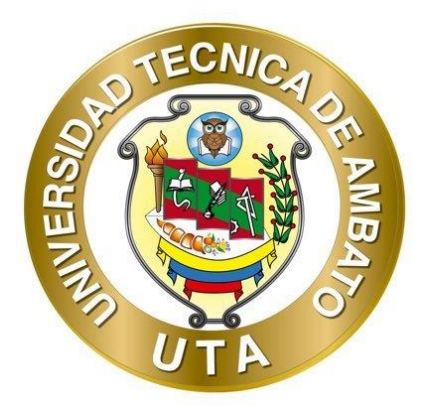

# **UNIVERSIDAD TÉCNICA DE AMBATO FACULTAD DE INGENIERÍA CIVIL Y MECÁNICA CARRERA DE INGENIERÍA CIVIL**

# **TRABAJO EXPERIMETAL PREVIO A LA OBTENCIÓN DEL TÍTULO DE INGENIERO CIVIL**

**TEMA:**

**"ANÁLISIS ESTRUCTURAL DEL DESEMPEÑO SÍSMICO DEL EDIFICIO DE LA CARRERA DE INGENIERÍA CIVIL MEDIANTE LA MEDICIÓN DE VIBRACIONES."**

**AUTOR:** Santiago Mauricio Meléndez Peña **TUTOR:** Ing. Mg. Jorge Washington Cevallos Cabrera

**AMBATO – ECUADOR**

**Septiembre - 2021**

# **CERTIFICACIÓN**

<span id="page-1-0"></span>En mi calidad de Tutor del Trabajo Experimental, previo a la obtención del Título de Ingeniero Civil, con el tema: "**ANÁLISIS ESTRUCTURAL DEL DESEMPEÑO SÍSMICO DEL EDIFICIO DE LA CARRERA DE INGENIERÍA CIVIL MEDIANTE LA MEDICIÓN DE VIBRACIONES**", elaborado por el Sr. Santiago Mauricio Meléndez Peña, Portador de la cédula de ciudadanía: C.I 1803826716, estudiante de la Carrera de Ingeniería Civil, de la Facultad de Ingeniería Civil y Mecánica.

## Certifico:

- Que el presente trabajo experimental es original de su autor.
- Ha sido revisado cada uno de sus capítulos componentes.
- Esta concluido en su totalidad.

Ambato, Septiembre 2021

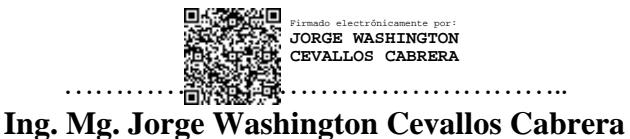

**TUTOR**

# **AUTORÍA DE LA INVESTIGACIÓN**

<span id="page-2-0"></span>Yo, **Santiago Mauricio Meléndez Peña,** con C.I. 1803826716 declaro que todas las actividades y contenidos expuestos en el presente trabajo experimental con el tema "**ANÁLISIS ESTRUCTURAL DEL DESEMPEÑO SÍSMICO DEL EDIFICIO DE LA CARRERA DE INGENIERÍA CIVIL MEDIANTE LA MEDICIÓN DE VIBRACIONES**", así como también los análisis estadísticos, gráficos, conclusiones y recomendaciones son de mi exclusiva responsabilidad como autor del trabajo, a excepción de las referencias bibliográficas citadas en el mismo.

Ambato, Septiembre 2021

……………………………………………

**Santiago Mauricio Meléndez Peña C.I. 1803826716 AUTOR**

### **DERECHOS DE AUTOR**

<span id="page-3-0"></span>Autorizo a la Universidad Técnica de Ambato, para que haga de este Trabajo Experimental o parte de él, un documento disponible para su lectura, consulta y procesos de investigación, según las normas de la Institución.

Cedo los derechos en línea patrimoniales de mi trabajo Experimental, con fines de difusión pública, además apruebo la reproducción de este documento dentro de las regulaciones de la Universidad, siempre y cuando esta reproducción no suponga una ganancia económica y se realice respetando mis derechos de autor

Ambato, Septiembre 2021

……………………………………………

**Santiago Mauricio Meléndez Peña C.I. 1803826716 AUTOR**

# **APROBACIÓN DEL TRIBUNAL DE GRADO**

<span id="page-4-0"></span>Los miembros del Tribunal de Grado aprueban el informe del Trabajo Experimental, realizado por el estudiante **Santiago Mauricio Meléndez Peña** de la Carrera de Ingeniería Civil bajo el tema: "**ANÁLISIS ESTRUCTURAL DEL DESEMPEÑO SÍSMICO DEL EDIFICIO DE LA CARRERA DE INGENIERÍA CIVIL MEDIANTE LA MEDICIÓN DE VIBRACIONES**"

Ambato, Septiembre 2021

Para constancia firman:

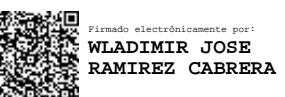

**Ing. Mg. Wladimir Jose Ramírez Cabrera**

**Miembro Calificador**

CARLOS PARICIO NAVARRO **PENAHERRERA** Firmado digitalmente por CARLOS PARICIO NAVARRO PENAHERRERA Fecha: 2021.09.21 13:12:07 -05'00'

**Ing. Mg. Carlos Patricio Navarro Peñaherrera**

**Miembro Calificador**

## **DEDICATORIA**

<span id="page-5-0"></span>Dedico este trabajo de titulación a Dios, que me ha dado salud y vida, brindándome sabiduría y fortaleza para superar cualquier problema, a mis padres que con su apoyo y consejos han sido el motor y el pilar fundamental para lograr alcanzar esta maravillosa profesión, a mis hermanos y a todas las personas que me han brindado su cariño para salir victorioso en esta etapa de mi vida, que Dios los llene de salud y vida.

### <span id="page-6-0"></span>**AGRADECIMIENTO**

A Dios, por la familia que me regalo y por la sabiduría que me brinda para tomar decisiones.

A mi familia, en especial a mis padres por al apoyo moral y económico y más allá de lo material, por estar siempre velando por mi bienestar, aconsejándome y motivándome a superarme día a día.

A la Universidad Técnica de Ambato, principalmente a la Facultad de Ingeniería Civil, en la que adquirí, los conocimientos fundamentales para desempeñar esta hermosa carrera.

A todos los docentes de la Facultad de Ingeniería Civil y Mecánica por brindarme sus conocimientos durante estos años.

Al Ing. Mg. Jorge Cevallos tutor del trabajo experimental, por su ayuda <sup>y</sup> colaboración en la presente investigación, brindándome su tiempo para el desarrollo del presente proyecto de titulación.

# ÍNDICE DE CONTENIDOS

<span id="page-7-0"></span>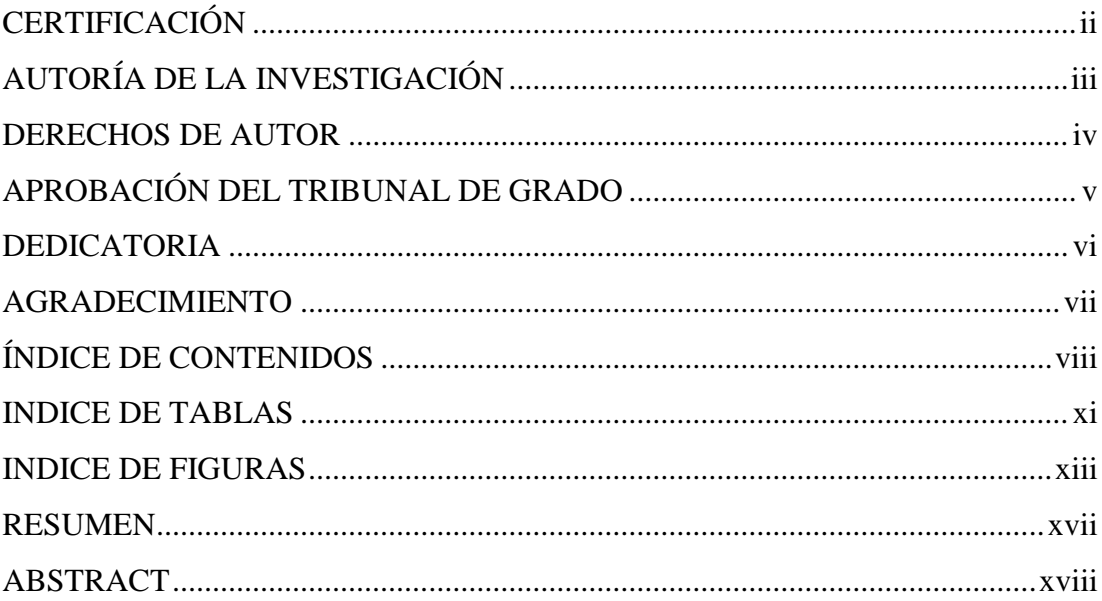

# 

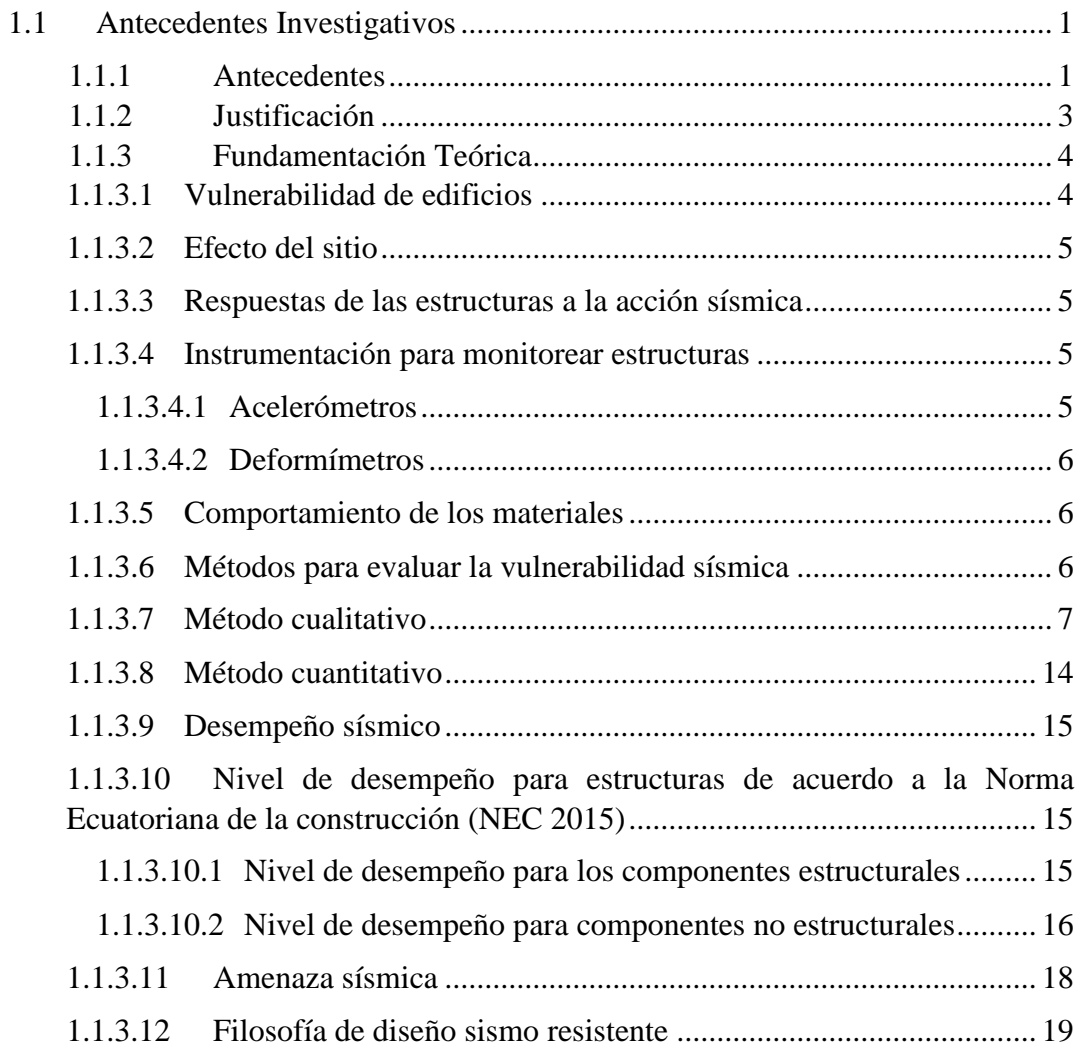

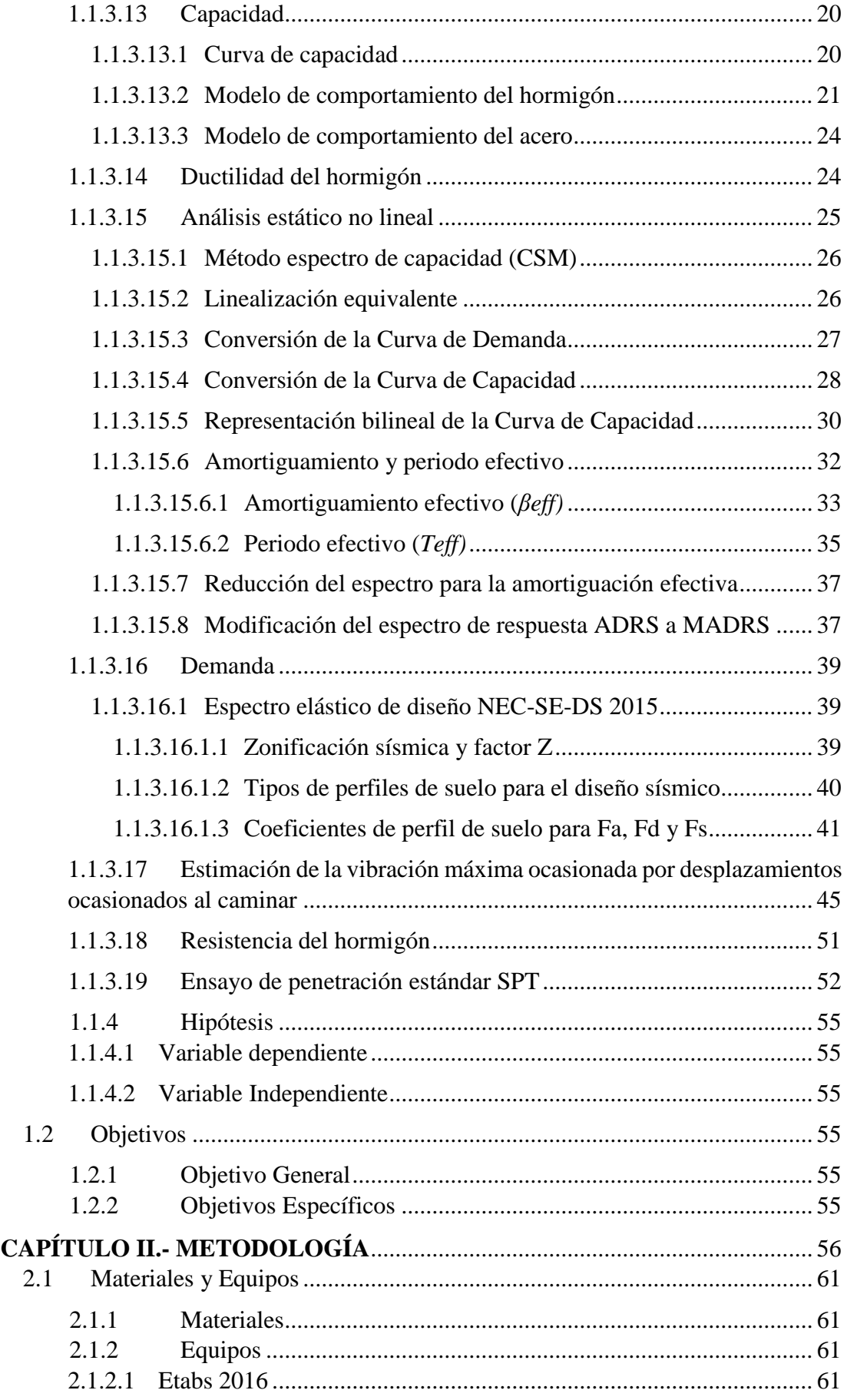

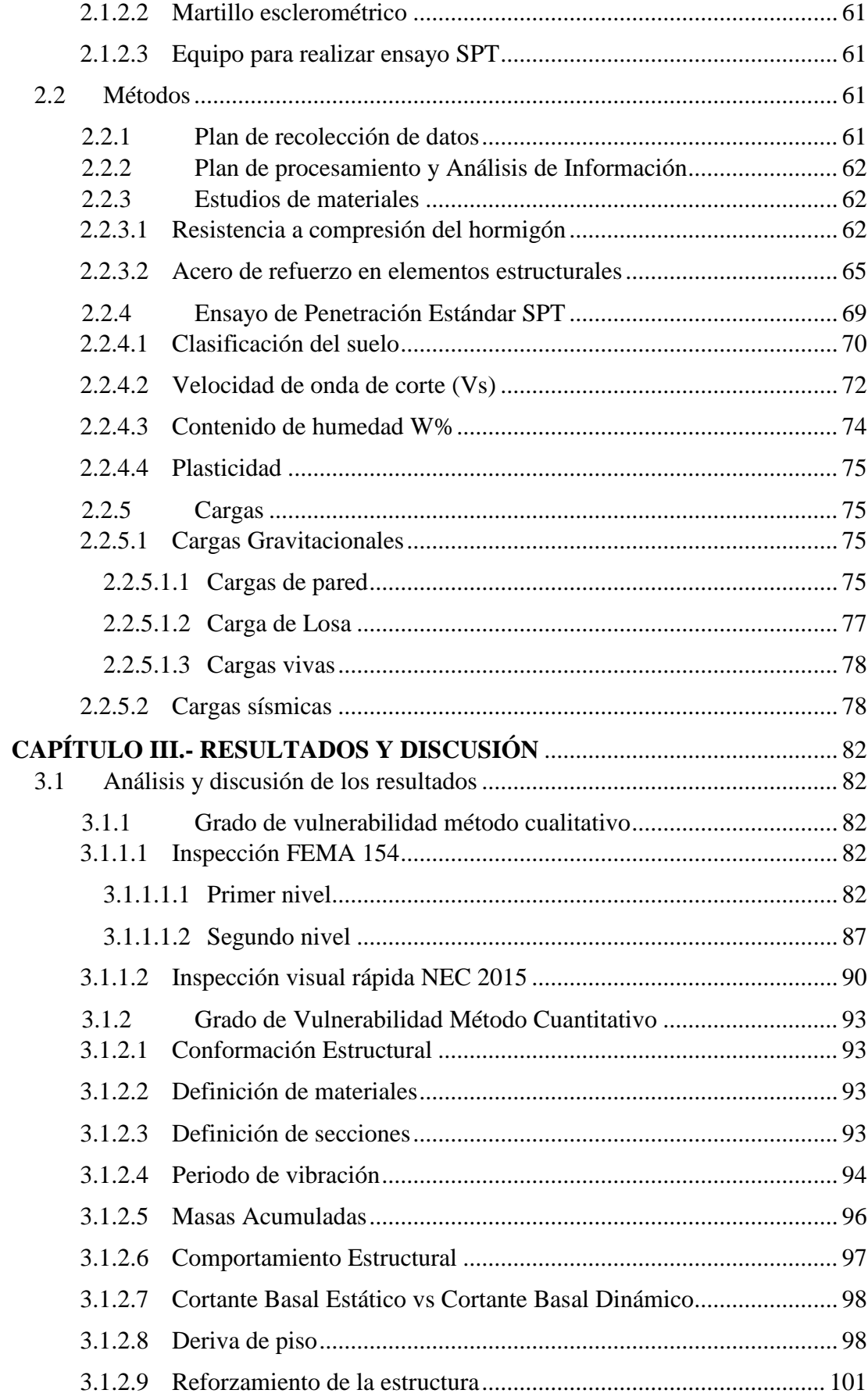

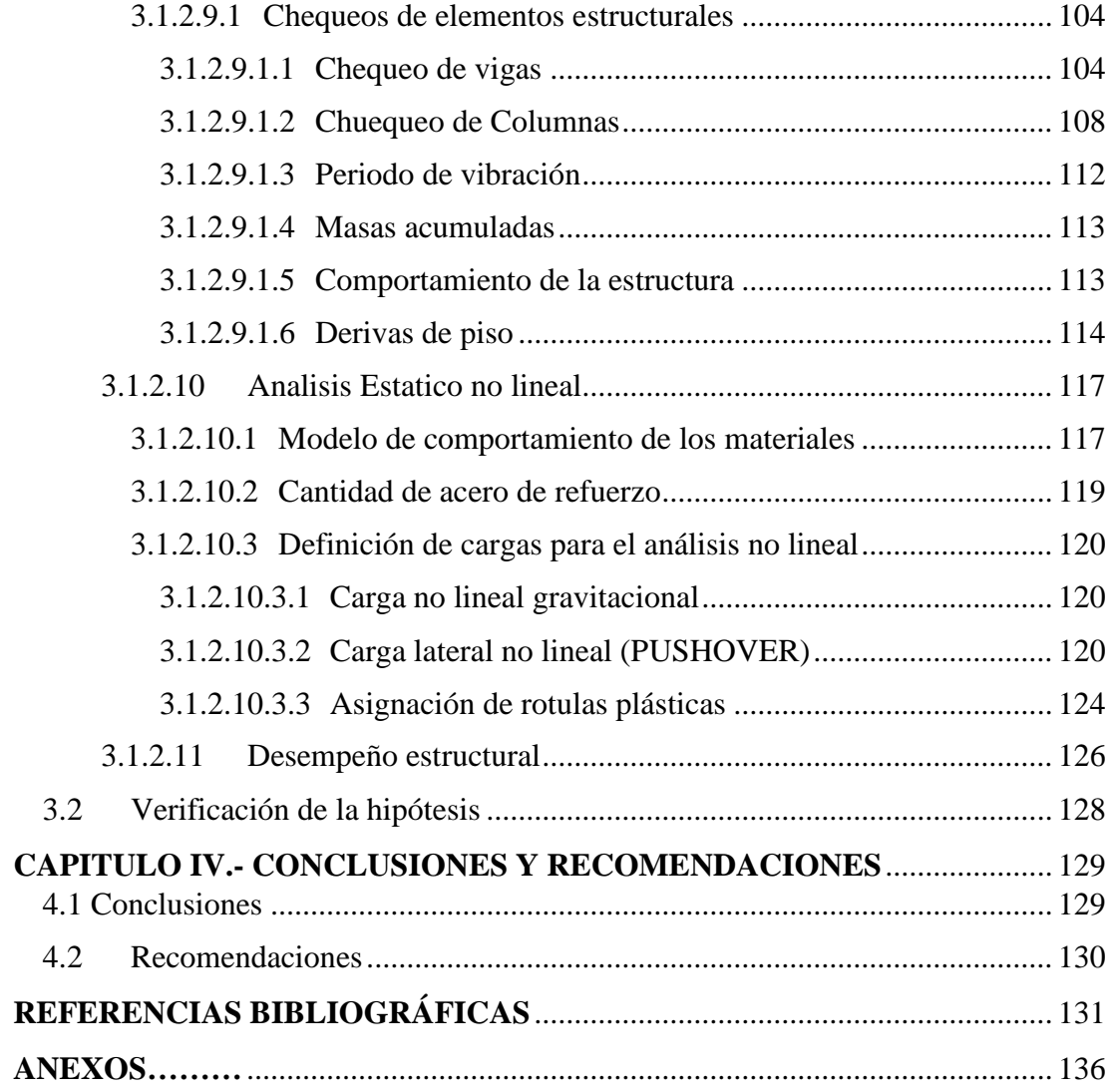

## **INDICE DE TABLAS**

<span id="page-10-0"></span>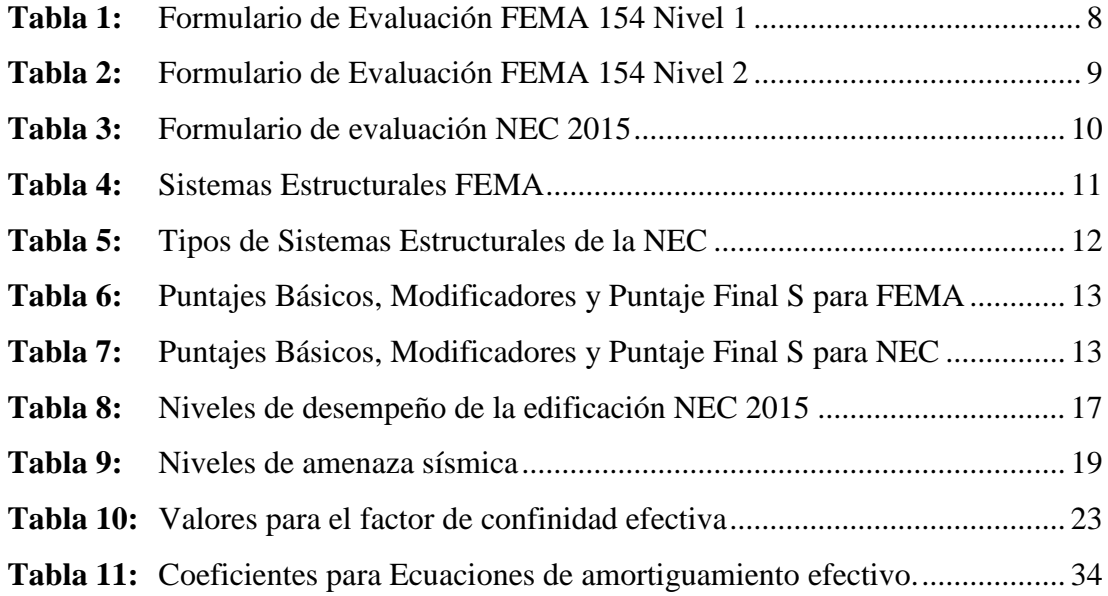

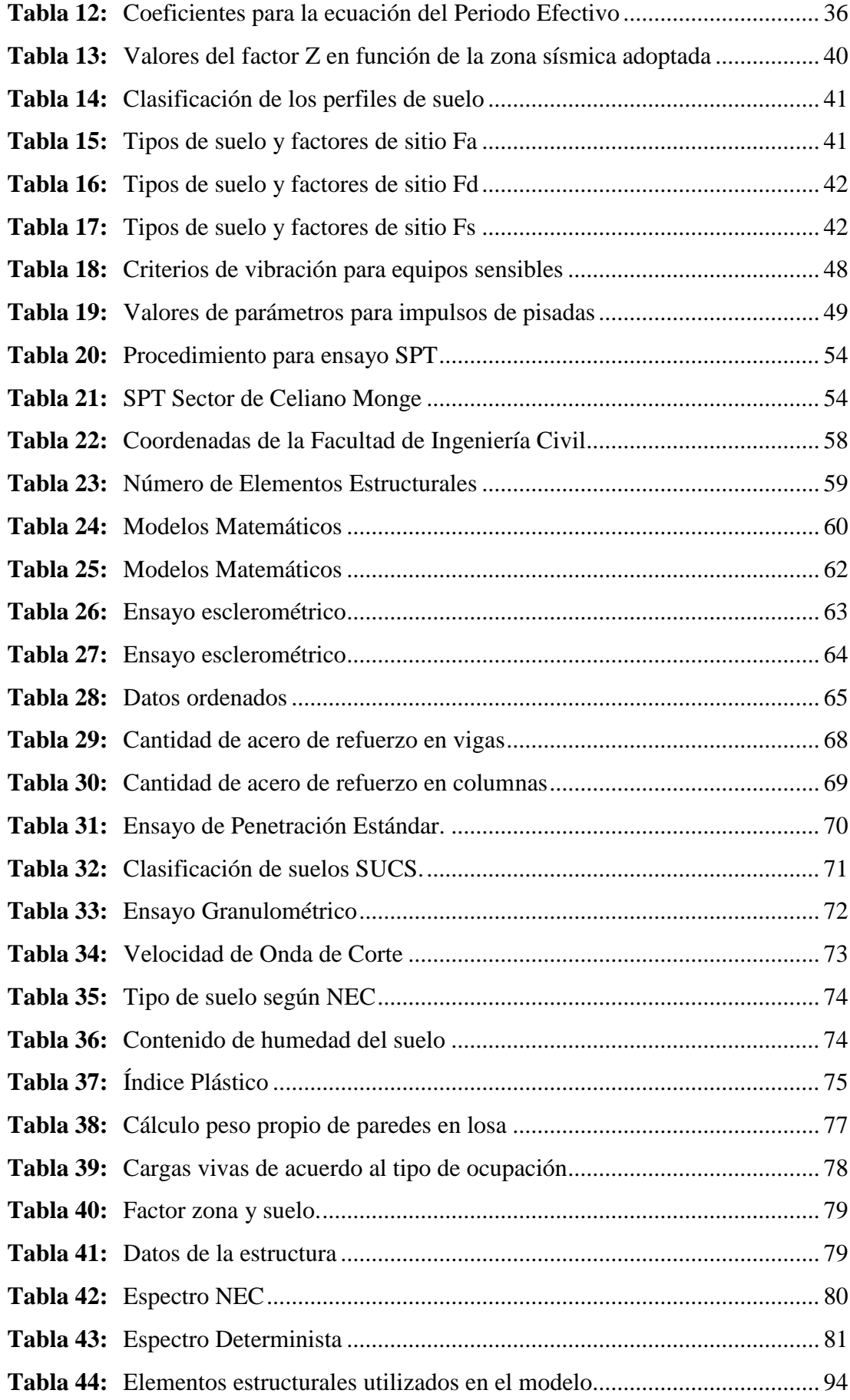

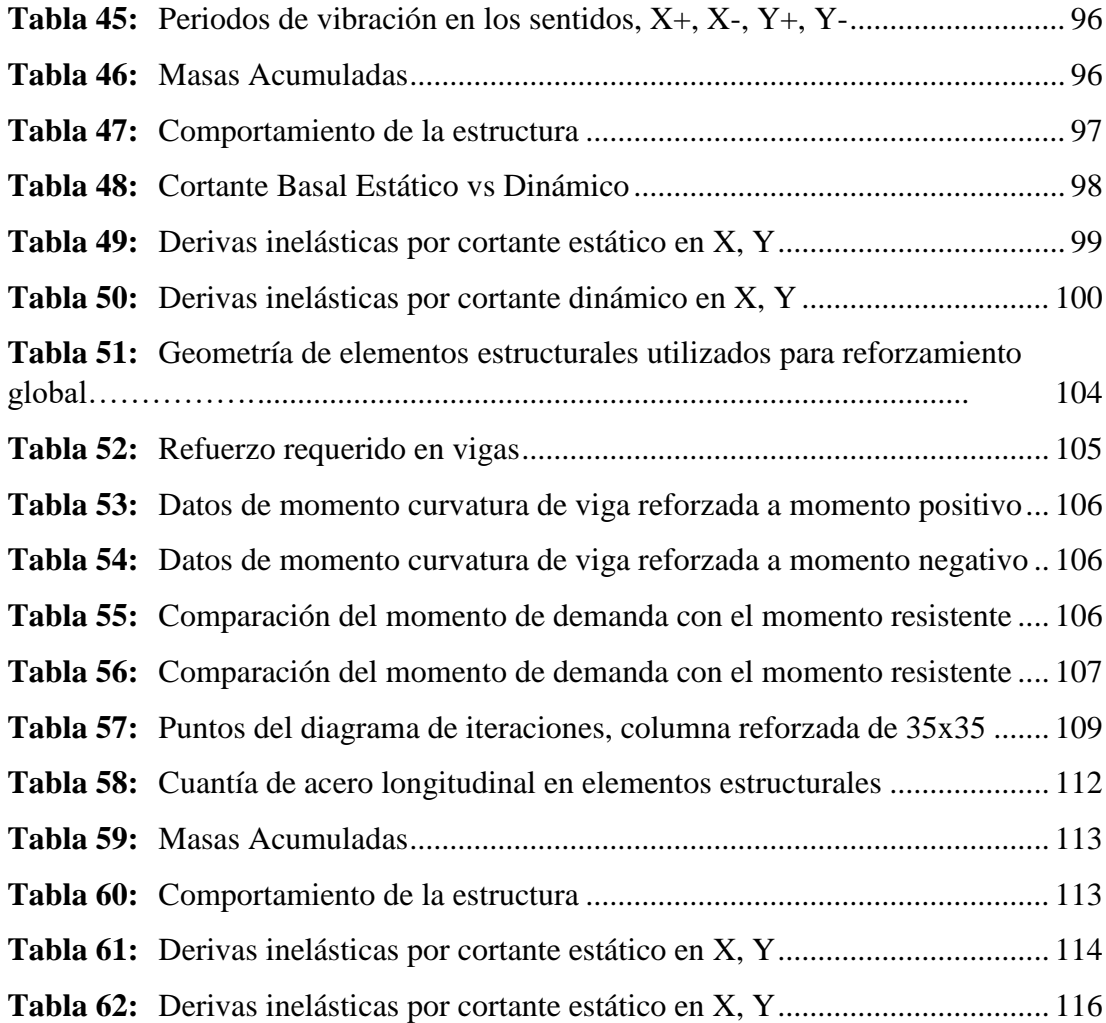

# **INDICE DE FIGURAS**

<span id="page-12-0"></span>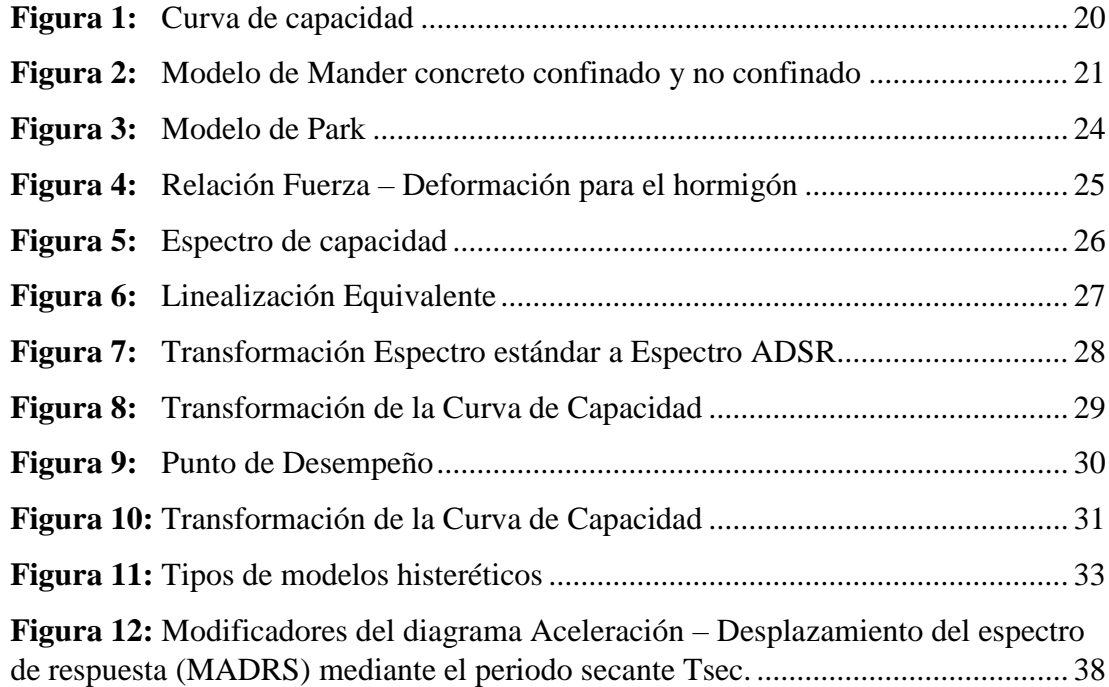

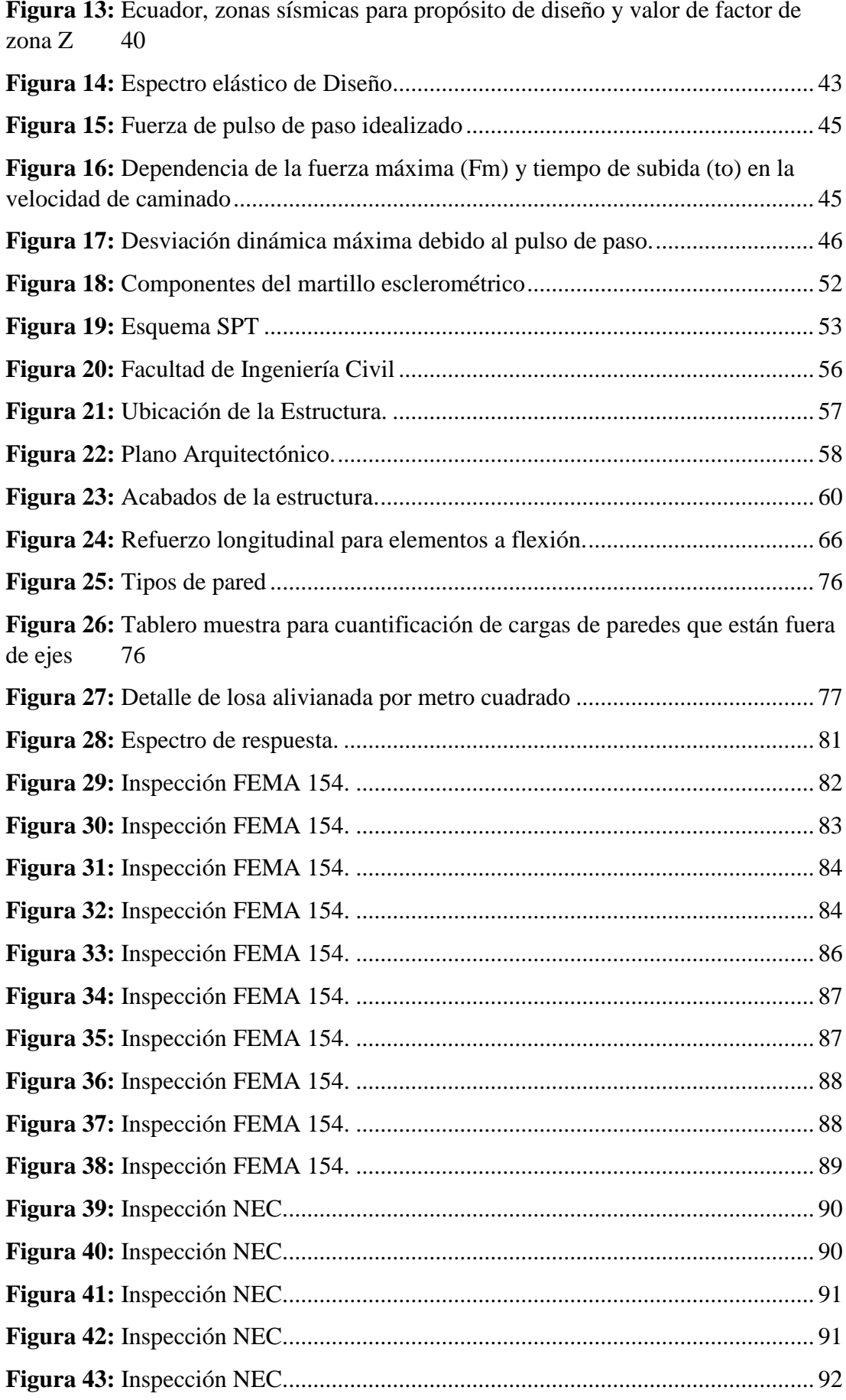

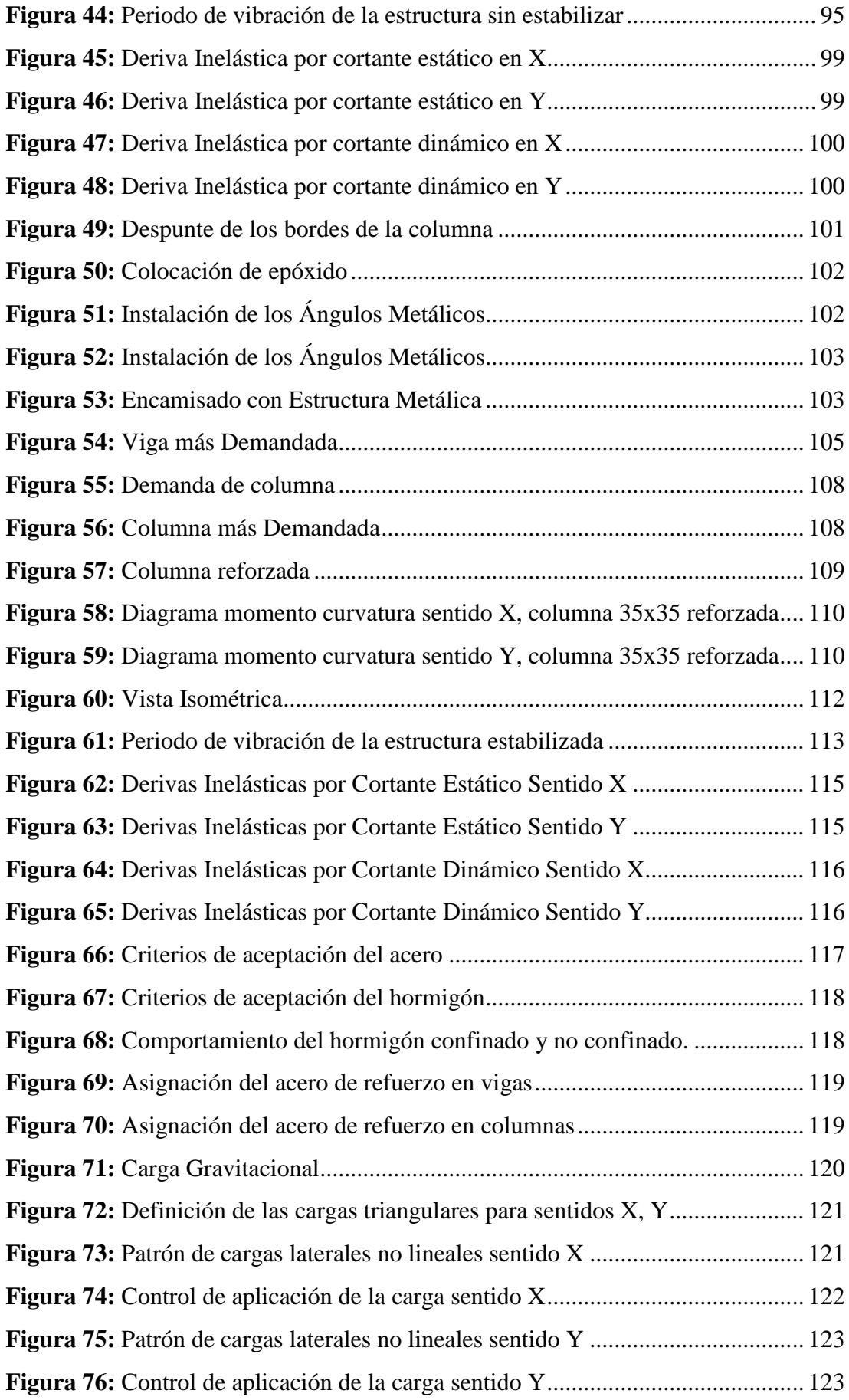

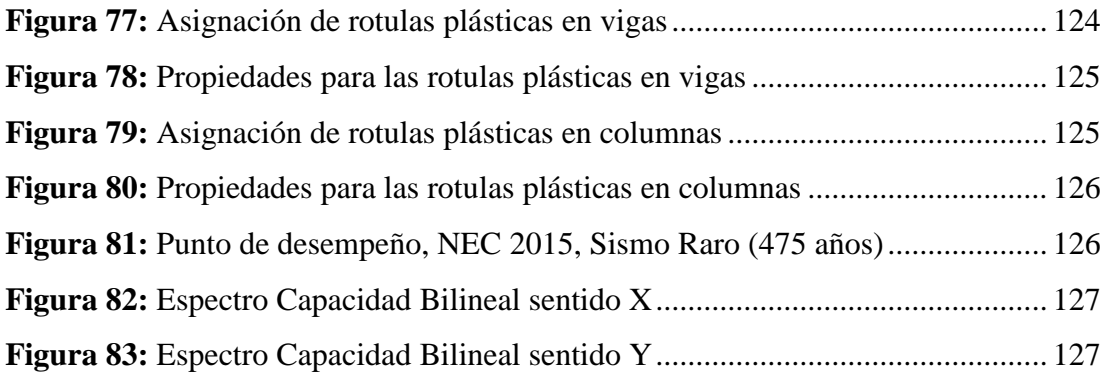

#### **RESUMEN**

<span id="page-16-0"></span>Para conocer el grado de vulnerabilidad sísmica de la Facultad de Ingeniería Civil de la Universidad Técnica de Ambato, se utilizaron dos metodologías de evaluación, una de ellas es la evaluación rápida, mediante formatos y matrices establecidas por normas internacionales como lo es FEMA 154, y por la norma que rige en nuestro país, la Norma Ecuatoriana de la Construcción NEC 2015, estas evaluaciones son visuales y rápidas ya que clasifican a la estructura por su vulnerabilidad, considerando principalmente el tipo de suelo en donde está emplazada la edificación, junto con el año de construcción y la configuración estructural, teniendo en cuenta irregularidades tanto en planta como en elevación.

Otra metodología utilizada es la cuantitativa, la cual permite conocer el desempeño de la estructura mediante la utilización de un software, para el cual se utilizó ETABS, el mismo que permitió analizar la estructura en un rango lineal y no lineal, este método es más efectivo, ya que mediante valores numéricos se conoce un comportamiento estructural ante eventos sísmicos más cercanos a la realidad, mediante estas metodologías se pudo observar que la estructura analizada presenta un alto grado de vulnerabilidad.

Con los resultados obtenidos se plantea una propuesta de reforzamiento, como lo es el encamisado con acero en vigas y en columnas, adicionalmente se propuso la colocación de muros estructurales, todo esto con la finalidad de que la estructura soporte mayores cargas y tenga un mejor desempeño ante eventos sísmicos.

**Palabras clave:** Vulnerabilidad sísmica, Análisis lineal, Análisis no lineal, Irregularidad estructural, FEMA 154, NEC 2015, Reforzamiento estructural.

#### **ABSTRACT**

<span id="page-17-0"></span>To know the degree of seismic vulnerability of the Faculty of Civil Engineering of the Technical University of Ambato, two evaluation methodologies were used, one of them is the rapid evaluation, through formats and matrices established by international standards such as FEMA 154, and By the norm that governs in our country, the Ecuadorian Construction Norm NEC 2015, these evaluations are visual and quick since they classify the structure by it is vulnerability, mainly considering the type of soil where the building is located, together with the year of construction and the structural configuration, taking into account irregularities both in plan and elevation.

Another methodology used is the quantitative one, which allows to know the performance of the structure through the use of software, for which ETABS was used, the same one that allowed to analyze the structure in a linear and non-linear range, this method is more effective Since by means of numerical values a structural behavior is known before seismic events closer to reality, through these methodologies it could be observed that the analyzed structure presents a high degree of vulnerability.

With the results obtained, a reinforcement proposal is proposed, such as cladding with steel in beams and columns, additionally the placement of structural walls was proposed, all this with the purpose that the structure supports greater loads and has a better performance before seismic events.

**Keywords:** Seismic vulnerability, Linear analysis, Nonlinear analysis, Structural irregularity, FEMA 154, NEC 2015, Structural reinforcement.

## **CAPITULO I.- MARCO TEÓRICO**

#### **1.1 Antecedentes Investigativos**

### **1.1.1 Antecedentes**

El continente americano ostenta el récord mundial del más intenso terremoto jamás registrado, de 9,5 grados en la escala de Richter, que se produjo el 22 de mayo de 1960 en la ciudad de Valdivia (840 km al sur de Santiago de Chile) y causó 3.000 muertos. [1]

América al encontrarse en una zona de alta peligrosidad sísmica ha dado mayor importancia a los estudios de vulnerabilidad de estructuras, en Ecuador de acuerdo al Instituto geofísico de Quito, existen varias construcciones irregulares en todo el país, lo que es una fuente de peligro para los habitantes. [1]

Por estas razones instituciones estadounidenses brindan manuales que permiten conocer la vulnerabilidad de una estructura ante eventos sísmicos mediante breves chequeos visuales, una de estas instituciones es la Agencia Federal para el Manejo de Emergencias FEMA. [2]

En nuestro país se ha planteado mediante la Secretaria Nacional de Gestión de Riesgos y el Ministerio de Desarrollo Urbano y Vivienda un manual que permite evaluar y rehabilitar estructuras ante eventos sísmicos, esta es la Norma Ecuatoriana de la Construcción NEC, permitiendo determinar la vulnerabilidad de un edifico ante diferentes solicitaciones sísmicas. [3]

Los ingenieros estructurales utilizan análisis modales espectrales, aplicando códigos y así asegurando ductilidad en el comportamiento inelástico de las estructuras, teniendo en cuenta que las estructuras sufrirán deformaciones plásticas durante solicitaciones sísmicas, esto requiere una evaluación que verifique el diseño sísmico de la estructura. [4]

El método PUSHOVER es un procedimiento que nos permite determinar la resistencia sísmica en conjunto con el espectro de respuesta para un sistema de un grado de libertad, permitiendo evaluar el comportamiento y la capacidad de los elementos estructurales sometidos a solicitaciones sísmicas, dicho método es muy recomendado por instituciones de investigaciones por lo cual se ha incorporado en varios códigos de diseño sísmico en distintos países. [5]

Varios trabajos realizados en distintos países mediante este método, han analizado diferentes edificaciones con distinto número de pisos y dimensiones, esto ha permitido determinar el punto de desempeño, cortante basal, desplazamiento, niveles de desempeño, derivas de piso, modos de deformación, entre otros resultados, los cuales han demostrado si una edificación tiene o no un adecuado comportamiento ante cualquier tipo de sismo.

Handana y sus ayudantes en el año 2018 analizaron un edificio de 3 piso "Wari Medan Building" en la ciudad de Sumatra-Medan, mediante análisis Pushover en el software SAP2000, determinaron el punto de desempeño, cortante basal, desplazamiento, niveles de desempeño, derivas entre otros resultados, concluyendo que el edificio es seguro y de inmediata ocupación y así como en Sumatra-Medan se suman otros lugares en todo el mundo como es el caso de Marruecos que comprueba parámetros dinámicos como periodos fundamentales, frecuencias, modos de deformación, etc. [4]

Para poder estimar la capacidad sismo resistente de un edificio de concreto armada, es necesario considerar en el comportamiento inelástico de los pórticos la posibilidad de desarrollar modos de falla, al modelar la estructura podemos conocer estas posibilidades, al utilizar un software este proporcionara un acero por calculo que va a satisfacer las solicitaciones de análisis de la estructura según éstos modos de falla, sin embargo, en el diseño final, este acero por cálculo se traduce a barras comerciales de acuerdo a diámetros existentes en el mercado, lo que proporciona un cambio de propiedades en el sistema estructural. Por esta razón, en el análisis de diseño por capacidad y la evaluación del criterio columna fuerte-viga débil en el comportamiento de los pórticos debe utilizarse un modelo con el acero comercial, con la finalidad de obtener resultados que se ajusten a las condiciones reales. [6]

En Ecuador el sismo que sacudió al país el 16 de abril del 2016 ha dejado evidente la existencia de enormes deficiencias en las estructuras y en sus procesos constructivos a nivel nacional, a pesar de que la NEC brinda información para diseñar estructuras que respondan óptimamente a sismos, algunas edificaciones que colapsaron en aquel evento fueron diseñadas y construidas con normas anteriores. Estudios que se realizaron por parte de La Universidad Técnica de Machala a una institución educativa aplicando el método FEMA 154, determinaron que es altamente vulnerable ya que presentan humedad y grietas en elementos estructurales y no estructurales, además se encontraron otras patologías que degradan potencialmente la principal parte estructural del edificio. [7]

Otra investigación realizo La Universidad Central del Ecuador a una de sus facultades que ya tenía funcionando más de 30 años, para determinar la vulnerabilidad de esta estructura se ocupó FEMA 154 lo cual permitió realizar una breve inspección visual, posteriormente se realizó un análisis estático no lineal y un análisis dinámico utilizando NEC, al realizar estos ensayos se determinó que la facultad no cumplía parámetros como las máximas derivas permitidas teniendo un grado alto de vulnerabilidad. [8]

El Ministerio de Desarrollo Urbano y Vivienda da una guía en la cual recomienda incrementar cargas laterales permitiendo el desplazamiento de la estructura y así obtener su capacidad resistente mediante un análisis estático no lineal (PUSHOVER), mediante este análisis de podrá determinar la vulnerabilidad ante eventos símicos de cualquier edificación. [3]

### **1.1.2 Justificación**

Ecuador se encuentra localizado en el cinturón de fuego del océano Pacífico, al noroccidente de Sudamérica. Al ser uno de los países más densamente poblados de la región, está afectado por una intensa actividad sísmica, causada principalmente por la subducción de la placa oceánica de Nazca y la presencia de un complejo sistema de fallas activas locales. [9]

Al ser un país sísmico, la siguiente investigación está enfocada en el análisis de edificaciones que pueden ser vulnerables frente a solicitaciones sísmicas, el edificio de Ingeniería Civil de la Universidad Técnica de Ambato al albergar estudiantes debe estar en la capacidad de responder adecuadamente ante un evento de este tipo, precautelando la vida de las personas que estén dentro de la edificación.

Varias edificaciones existentes en la ciudad de Ambato se las construyeron hace varios años atrás, posiblemente muchas de estas estructuras no cumplen con los parámetros obligatorios exigidos por la NEC 2015, por este motivo se debe realizar estudios de vulnerabilidad sísmica de las diferentes estructuras, esto brindara información necesaria para saber si es o no apta para resistir eventos sísmicos de acuerdo a su funcionalidad. [10]

La Universidad Técnica de Ambato específicamente la Facultad de Ingeniería Civil mediante estudios de microzonificación realizados en la ciudad de Ambato han arrojado resultados diferentes sobre el impacto a estructuras de baja altura [11], esto comparado con lo que plantea la NEC sobre el espectro de respuesta en función de los diferentes parámetros como irregularidades, la zona, el tipo de suelo además de otros factores de donde está emplazada la estructura. [12]

Mediante diferentes análisis estructurales se puede determinar la vulnerabilidad sísmica, uno de estos métodos es el chequeo visual cualitativo planteado por FEMA 154, que plantea matrices para verificar condiciones estructurales exteriores, también se lo puede aplicar para interiores teniendo en cuenta que el mismo documento, menciona la dificultad y peligrosidad existente para acceder a las mismas. Este análisis es rápido ya que se lo puede hacer en aproximadamente 75 minutos. [13] También se puede determinar la vulnerabilidad sísmica mediante la utilización de un instrumento electrónico denominado acelerómetro que es un método cuantitativo, este aparato mide el periodo de vibración de una estructura. [14]

El análisis estático no lineal conocido como PUSHOVER es una forma de realizar una comprobación cuantitativa, consiste en aumentar las cargas laterales sucesivamente hasta que la edificación se desplace o pase a ser inestable, tomando en cuenta el cambio de rigidez se obtiene la curva de capacidad y así el punto de desempeño de la estructura. [2]

Los datos obtenidos de esta investigación serán de gran ayuda a profesionales inmersos en la construcción de estructuras, especialistas, profesores y estudiantes. Los resultados permitirán conocer cuál es el comportamiento de las estructuras ante eventos sísmicos.

### **1.1.3 Fundamentación Teórica**

### **1.1.3.1 Vulnerabilidad de edificios**

La vulnerabilidad en estructuras en si es una propiedad relativa de los sistemas, lo que esto quiere decir es que el grado de vulnerabilidad de una edificación es directamente proporcional al nivel de amenaza al que está expuesto y la posible respuesta de cada estructura ante un evento telúrico.

### **1.1.3.2 Efecto del sitio**

Es la relación entre el suelo y como este actuará ante ondas sísmicas, este en si dependerá del tipo de suelo, ya que influirá en si estas ondas van o no ha amplificarse, por lo que es necesario determinar las características del suelo, considerándolo en el diseño de las estructuras, de esta manera se obtendrá una mejor respuesta dinámica de las estructuras. [15]

### **1.1.3.3 Respuestas de las estructuras a la acción sísmica**

La intensidad de las vibraciones que afectan a la estructura depende de las características de movimiento del suelo y de las propiedades dinámicas de la estructura. A medida que la intensidad de la vibración aumenta, las propiedades dinámicas de la estructura cambian, alterando la respuesta de la estructura ante el sismo, lo que quiere decir es que el comportamiento deja de ser lineal, perdiendo rigidez y aumentando su amortiguamiento. [16]

El comportamiento de la estructura al dejar de ser lineal es distinto en cada material, el acero mantiene su comportamiento lineal ante esfuerzo altos, mientras que el concreto tiende a reducir su rigidez cuando los esfuerzos de compresión exceden un 50% de su resistencia, sobre todo se ve afectado por el agrietamiento de secciones que están sometidas a momentos flexionantes elevados. [16]

### **1.1.3.4 Instrumentación para monitorear estructuras**

El monitoreo estructural consiste en la toma de parámetros mediante instrumentos, esto para conocer el estado de la estructura, esto se lo puede realizar a largo, mediano o corto plazo.

### **1.1.3.4.1 Acelerómetros**

Instrumentos que utilizamos para conocer la magnitud de la aceleración expresada en  $m/s<sup>2</sup>$ , a la que está sometida la estructura y se acostumbra a realizar ensayos de vibraciones ambientales para poder conocer propiedades dinámicas, los acelerómetros son empleados para poder medir la inclinación, distancia y velocidad, así como también la actividad sísmica, se debe tener en cuenta que para obtener mediciones más exactas, los aparatos deben estar adheridos a la superficie de la estructura. En el caso de estructuras como los edificios y puentes, las frecuencias que resultan de interés que se encuentran asociadas a las primeras formas modales de vibración, generalmente no

rebasan los 30Hz, esto por la rigidez de los mismos, por lo cual las mediciones pueden limitarse a este valor. Para estructuras las aceleraciones no son tan grandes por esto se puede ocupar acelerómetros de 1g hasta 0.5g considerando la aceleración de la gravedad "g" o bien 9,8 m/s<sup>2</sup> [17]

## **1.1.3.4.2 Deformímetros**

Miden deformaciones producidas esfuerzos, determinando propiedades mecánicas de los materiales empleados en vigas y columnas que forman parte de edificios y puentes, el deformímetros debe estar bien adherido al punto de estudio, el principio de funcionamiento de este aparato se basa en conductores eléctricos, los cuales ceden y aceptan electrones sin oponerse demasiado, los valores nominales de resistencia comercialmente oscilan entre los 30 a 300 Ohms, siendo 120, 350, 1000 Ohms los valores más comunes.

### **1.1.3.5 Comportamiento de los materiales**

El acero es un material excelente trabajando a tensión admitiendo deformaciones luego alcanzar su esfuerzo máximo, se dice que es un material que tiene un comportamiento dúctil, también trabaja a compresión siempre y cuando la varilla este rodeada de hormigón sino la varilla tiende a pandearse.

El concreto es un material excelente trabajando a compresión y pésimo trabajando a tracción, para analizarlo linealmente se considera un hormigón no confinado mientras que para un análisis no lineal se debe diferenciar el hormigón confinado y el no confinado, el concreto se dice que se comporta frágilmente ya que al colapsar lo hace de una manera brusca.

Al unir estos materiales (concreto más acero), obtenemos hormigón armado ganando ductilidad y así convirtiéndolo en un material adecuado para la construcción de elementos estructurales.

#### **1.1.3.6 Métodos para evaluar la vulnerabilidad sísmica**

La vulnerabilidad sísmica de las estructuras es una propiedad relativa que depende del nivel de amenaza de la zona en la que está emplazada la edificación.

La vulnerabilidad describe aspectos estructurales y no estructurales, todo esto relacionado con la funcionalidad y el nivel operativo de la estructura luego de un sismo, se puede decir, que la vulnerabilidad se da cuando las estructuras no han sido construidas con procesos y materiales adecuados.

Mediante análisis cuantitativos se puede determinar la vulnerabilidad sísmica en estructuras y así evaluar del daño ocasionado por un sismo, la inspección visual o pruebas de laboratorio, las evaluaciones se pueden hacer con métodos o técnicas directas e indirectas, convencionales e hibridas. [18]

La técnica directa, permite predecir el daño causado por un sismo mediante dos métodos Tipológicos y Mecánicos

Método tipológico que clasifica a la estructura por técnica y característica de construcción junto con el material que se utilizó, así como otros aspectos que influyen en la respuesta sísmica que tendrá la estructura, siendo sus resultados validos únicamente para el área evaluada o para otras de la misma tipología de construcción, mientras que el método mecánico mediante modelos, predice efectos sísmicos en la estructura. [18]

Mediante técnicas indirectas se obtiene un índice de vulnerabilidad el cual se lo relaciona con la intensidad sísmica, esto es realizado por estudios y estadísticas de sismos, siendo muy útiles para evaluar una gran cantidad las estructuras. [2]

Teniendo en cuenta las técnicas descritas se tienen dos métodos, el cualitativo y cuantitativo:

### **1.1.3.7 Método cualitativo**

Este método brinda una idea global de la vulnerabilidad que puede tener una estructura mediante una inspección visual que tiene la construcción [19], mediante Rapid Visual Screening (RVS) se puede realizar inspecciones visuales rápidas en estructuras y así identificar cuál de estas puede o no tener grandes daños durante eventos telúricos, ya detectado los daños se debe realizar un estudio más detallado con profesionales expertos en el tema. [13]

Este método maneja un formulario en el cual existe una descripción de la estructura que incluye: número de pisos, localización, área y año en la que fue construida, entre otras descripciones como el tipo de suelo, en la Tabla 1 y Tabla 2 se puede observar todas las descripciones que posee para evaluar mediante FEMA 154. [13]

## **Tabla 1:** Formulario de Evaluación FEMA 154 Nivel 1

En el cual se puede observar que es necesario la información de la estructura, junto con el tipo de suelo y el número de pisos, esta información permitirá la obtención de un puntaje final denominado SL1 el cual determinará la posibilidad de colapso de la estructura.

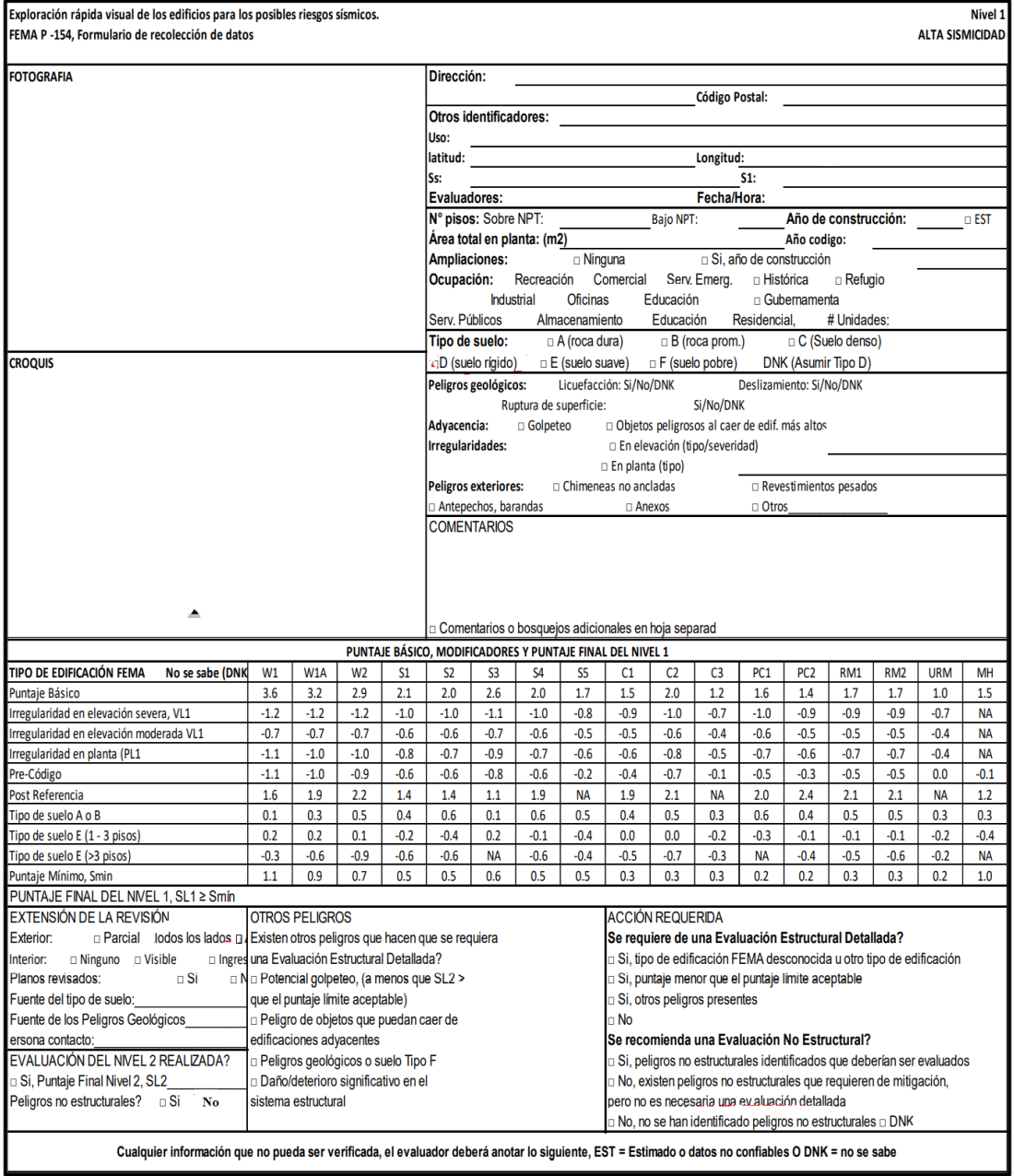

**Fuente:** FEMA 154, Capítulo 1, Página 2

# **Tabla 2:** Formulario de Evaluación FEMA 154 Nivel 2

Este nivel es opcional, ya que en el nivel anterior se puede determniar la probabilidad de colapso, para este formulario es necesario tener en cuenta las irregularidades de la estructura tanto en planta como en elevacion, lo que nos permitira calcular el puntaje final SL2.

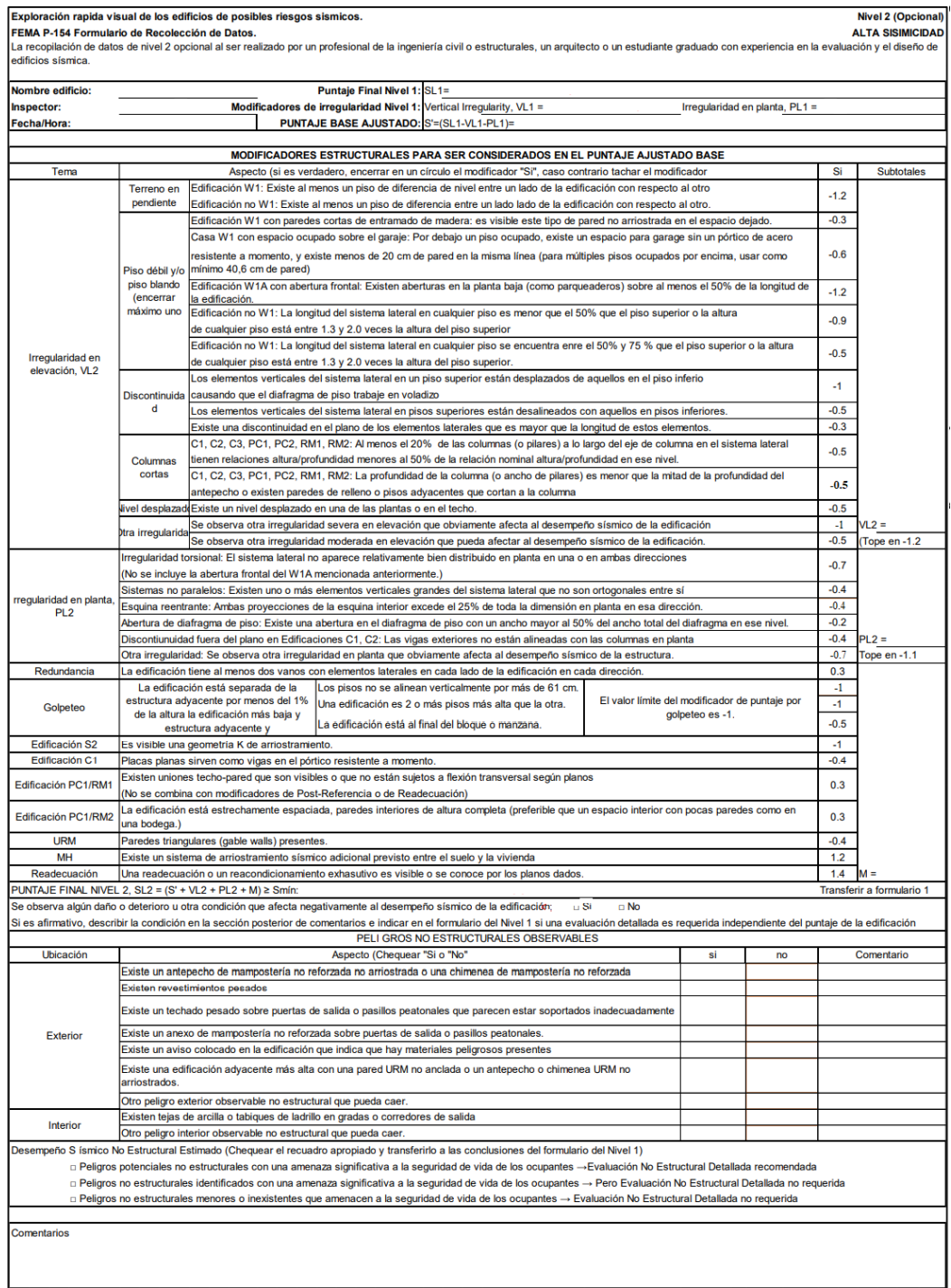

**Fuente:** FEMA 154, Capítulo 1, Página 3

La NEC basada en FEMA 154, considerando el peligro sísmico sobre las estructuras brinda una matriz para la evaluación y rehabilitación de las mismas, esto se puede observar en la Tabla 3. [3]

### **Tabla 3:** Formulario de evaluación NEC 2015

En la cual se observa una tabla similar a la de FEMA 154 ya que está basada en dicha norma, en la siguiente tabla es necesario tener en cuenta el tipo de material con la que construyó la estructura, número de pisos. Irregularidades y tipo de suelo, lo cual ayudara para determinar el grado de vulnerabilidad de la edificación.

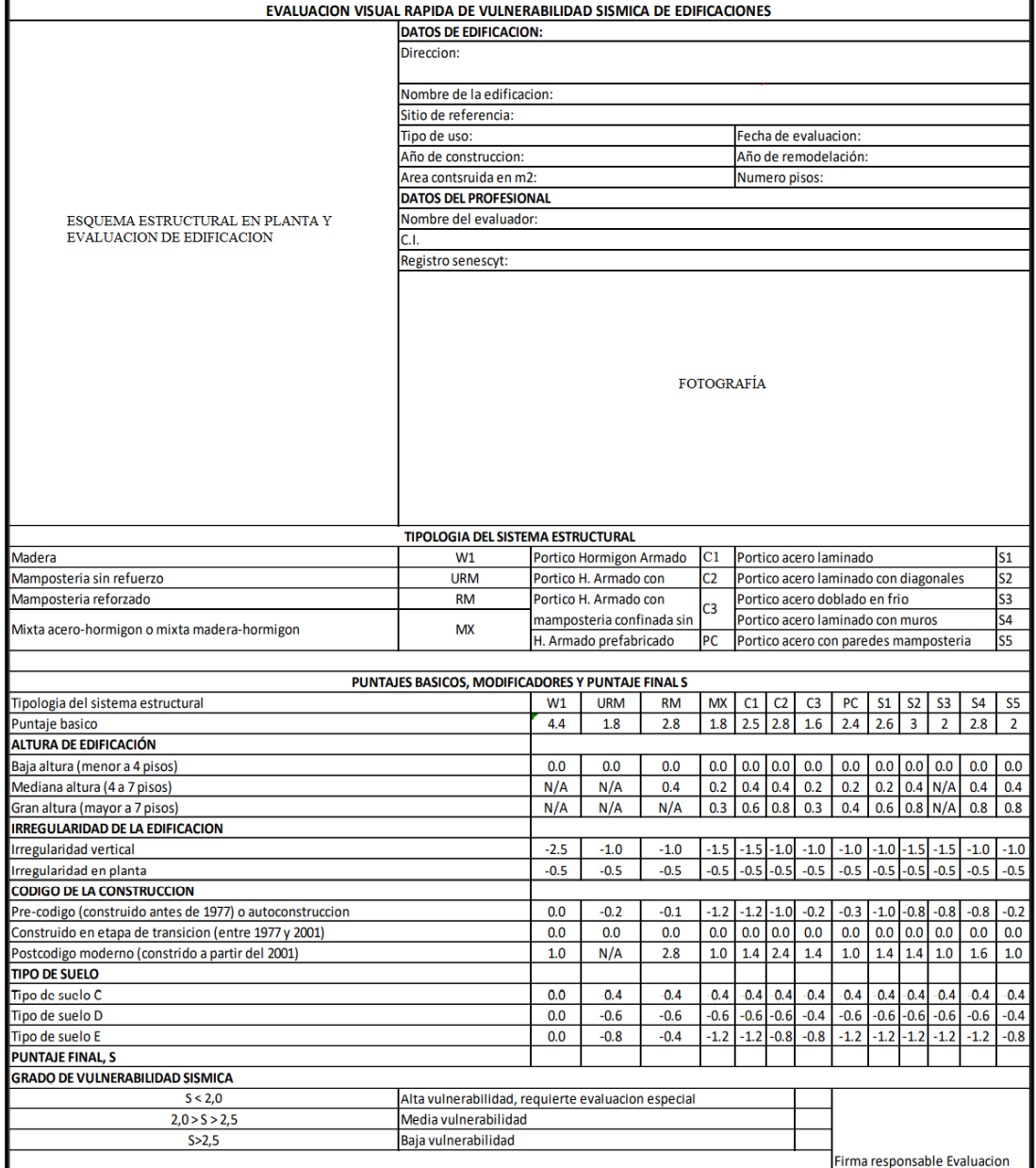

**Fuente:** NEC 2015, Página 125

Como se puede observar en la matriz se puede ingresar diferentes campos como es la dirección, nombre de la edificación, tipo de uso, año y área de construcción, etc. A su vez se puede observar que ambas normas tanto la NEC como FEMA categorizan sus matrices para distintos tipos de sistemas estructurales como se puede observar en las siguientes tablas. [2]

### **Tabla 4:** Sistemas Estructurales FEMA

Se observa que la norma plantea 17 diferentes tipos de estructuras con sus códigos correspondientes, los cuales ayudaran a identificar la estructura para la obtención de los puntajes finales.

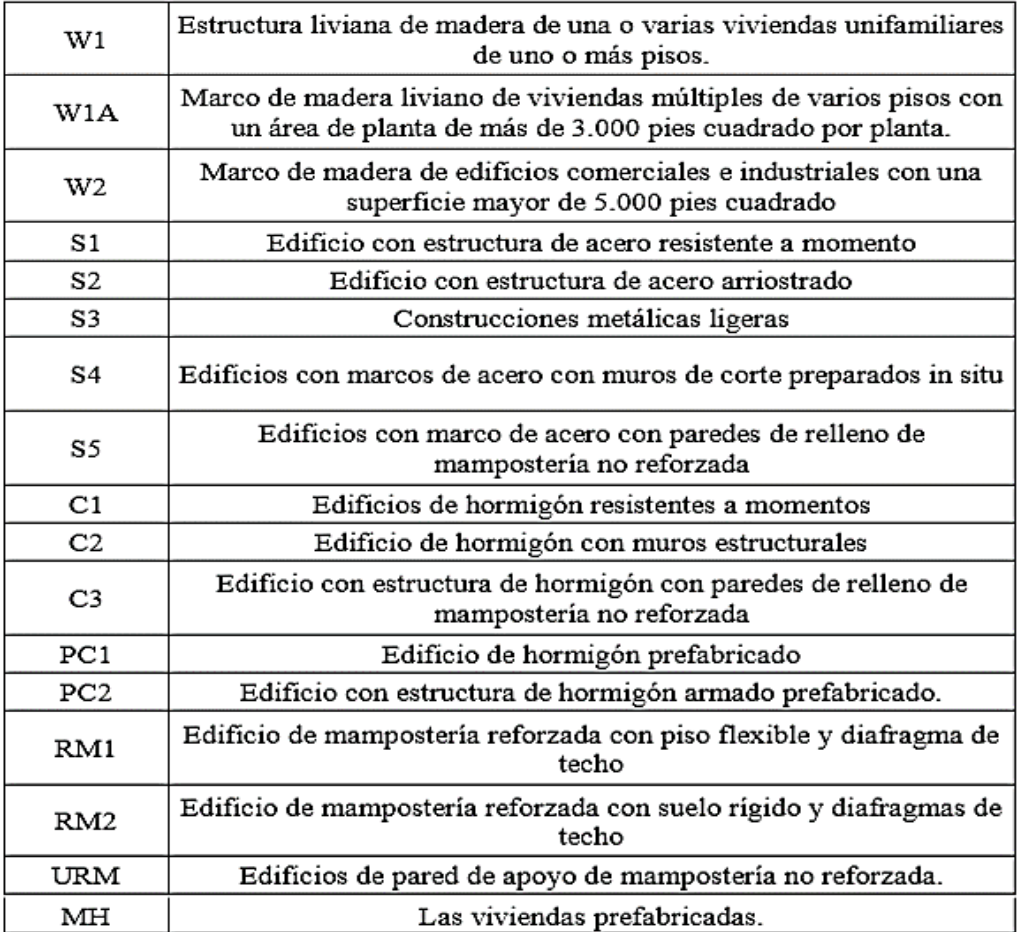

**Fuente:** FEMA 154, Capítulo 2, Página 20

### **Tabla 5:** Tipos de Sistemas Estructurales de la NEC

En donde se puede observar que la norma plantea 13 diferentes tipos de estructuras con sus códigos correspondientes, los cuales ayudaran a identificar la estructura para la obtención de los puntajes finales.

| TIPOLOGIA DEL SISTEMA ESTRUCTURAL            |            |                                              |                                          |                                                                      |    |  |  |  |  |  |  |
|----------------------------------------------|------------|----------------------------------------------|------------------------------------------|----------------------------------------------------------------------|----|--|--|--|--|--|--|
| Madera                                       | W1         | Portico Hormigon Armado                      | Portico acero laminado<br>C <sub>1</sub> |                                                                      |    |  |  |  |  |  |  |
| Mamposteria sin refuerzo                     | <b>URM</b> | Portico H. Armado con<br>Muros Estructurales | C <sub>2</sub>                           | Portico acero laminado con diagonales                                |    |  |  |  |  |  |  |
| Mamposteria reforzado                        | <b>RM</b>  | Portico H. Armado con                        |                                          | Portico acero doblado en frio                                        | S3 |  |  |  |  |  |  |
| Mixta acero-hormigon o mixta madera-hormigon | <b>MX</b>  | mamposteria confinada sin<br>refuerzo        | C <sub>3</sub>                           | Portico acero laminado con muros<br>estructurales de hormigon armado |    |  |  |  |  |  |  |
|                                              |            | H. Armado prefabricado                       | <b>PC</b>                                | Portico acero con paredes mamposteria                                |    |  |  |  |  |  |  |

**Fuente:** NEC 2015, Página 130

Se observa que ambas normas coinciden en:

**W** estructuras constituidas por madera en su sistema principal

**URM** Estructuras de mampostería no reforzada, constituidas por bloque o ladrillo, su rendimiento es bajo inelásticamente.

**RM** Estructuras de mampostería reforzada, resiste sismos ya que en medio del mortero se coloca acero como refuerzo mejorando así su capacidad para soportar cargas laterales.

**C** Estructuras de hormigón armado, incluyendo toda estructura en la que su sistema principal este conformado de este material, resistiendo cargas laterales.

**S** Estructuras en la que su sistema principal está conformado de acero independientemente del tipo de acero utilizado.

**PC** Concreto prefabricado que constituye elementos que no han sido fabricados en obra sino en mejores condiciones.

La NEC incluye estructuras mixtas con la simbología **MX** ya que existen estructuras construidas ya sea con acero y hormigón o madera y hormigón.

En base al tipo de suelo y a la norma con la que se diseñó la estructura se procede a identificar el modificador que le corresponde, para esto a continuación se presentan dos matrices para cada norma tanto para FEMA como para la NEC. [2]

| PUNTAJE BÁSICO, MODIFICADORES Y PUNTAJE FINAL DEL NIVEL 1 |        |                  |                |        |        |                |        |           |        |        |           |                 |                 |                 |                 |            |           |
|-----------------------------------------------------------|--------|------------------|----------------|--------|--------|----------------|--------|-----------|--------|--------|-----------|-----------------|-----------------|-----------------|-----------------|------------|-----------|
| TIPO DE EDIFICACIÓN FEMA<br>No se sabe (DNK               | W1     | W <sub>1</sub> A | W <sub>2</sub> | S1     | S2     | S <sub>3</sub> | S4     | S5        | C1     | C2     | C3        | PC <sub>1</sub> | PC <sub>2</sub> | RM <sub>1</sub> | RM <sub>2</sub> | <b>URM</b> | <b>MH</b> |
| <b>Puntaje Básico</b>                                     | 3.6    | 3.2              | 2.9            | 2.1    | 2.0    | 2.6            | 2.0    | 1.7       | 1.5    | 2.0    | 1.2       | 1.6             | 1.4             | 1.7             | 1.7             | 1.0        | 1.5       |
| Irregularidad en elevación severa, VL1                    | $-1.2$ | $-1.2$           | $-1.2$         | $-1.0$ | $-1.0$ | $-1.1$         | $-1.0$ | $-0.8$    | $-0.9$ | $-1.0$ | $-0.7$    | $-1.0$          | $-0.9$          | $-0.9$          | $-0.9$          | $-0.7$     | <b>NA</b> |
| Irregularidad en elevación moderada VL1                   | $-0.7$ | $-0.7$           | $-0.7$         | $-0.6$ | $-0.6$ | $-0.7$         | $-0.6$ | $-0.5$    | $-0.5$ | $-0.6$ | $-0.4$    | $-0.6$          | $-0.5$          | $-0.5$          | $-0.5$          | $-0.4$     | <b>NA</b> |
| Irregularidad en planta (PL1                              | $-1.1$ | $-1.0$           | $-1.0$         | $-0.8$ | $-0.7$ | $-0.9$         | $-0.7$ | $-0.6$    | $-0.6$ | $-0.8$ | $-0.5$    | $-0.7$          | $-0.6$          | $-0.7$          | $-0.7$          | $-0.4$     | <b>NA</b> |
| Pre-Código                                                | $-1.1$ | $-1.0$           | $-0.9$         | $-0.6$ | $-0.6$ | $-0.8$         | $-0.6$ | $-0.2$    | $-0.4$ | $-0.7$ | $-0.1$    | $-0.5$          | $-0.3$          | $-0.5$          | $-0.5$          | 0.0        | $-0.1$    |
| Post Referencia                                           | 1.6    | 1.9              | 2.2            | 1.4    | 1.4    | 1.1            | 1.9    | <b>NA</b> | 1.9    | 2.1    | <b>NA</b> | 2.0             | 2.4             | 2.1             | 2.1             | <b>NA</b>  | 1.2       |
| Tipo de suelo A o B                                       | 0.1    | 0.3              | 0.5            | 0.4    | 0.6    | 0.1            | 0.6    | 0.5       | 0.4    | 0.5    | 0.3       | 0.6             | 0.4             | 0.5             | 0.5             | 0.3        | 0.3       |
| Tipo de suelo E (1 - 3 pisos)                             | 0.2    | 0.2              | 0.1            | $-0.2$ | $-0.4$ | 0.2            | $-0.1$ | $-0.4$    | 0.0    | 0.0    | $-0.2$    | $-0.3$          | $-0.1$          | $-0.1$          | $-0.1$          | $-0.2$     | $-0.4$    |
| Tipo de suelo E (>3 pisos)                                | $-0.3$ | $-0.6$           | $-0.9$         | $-0.6$ | $-0.6$ | <b>NA</b>      | $-0.6$ | $-0.4$    | $-0.5$ | $-0.7$ | $-0.3$    | <b>NA</b>       | $-0.4$          | $-0.5$          | $-0.6$          | $-0.2$     | <b>NA</b> |
| Puntaje Mínimo, Smin                                      |        | 0.9              | 0.7            | 0.5    | 0.5    | 0.6            | 0.5    | 0.5       | 0.3    | 0.3    | 0.3       | 0.2             | 0.2             | 0.3             | 0.3             | 0.2        | 1.0       |
| PUNTAJE FINAL DEL NIVEL 1, SL1 ≥ Smín                     |        |                  |                |        |        |                |        |           |        |        |           |                 |                 |                 |                 |            |           |

**Tabla 6:** Puntajes Básicos, Modificadores y Puntaje Final S para FEMA

**Fuente:** FEMA 154, Capítulo 3, Página 54

|  |  |  | Tabla 7: Puntajes Básicos, Modificadores y Puntaje Final S para NEC |  |  |  |  |
|--|--|--|---------------------------------------------------------------------|--|--|--|--|
|--|--|--|---------------------------------------------------------------------|--|--|--|--|

| PUNTAJES BASICOS, MODIFICADORES Y PUNTAJE FINAL S        |        |            |           |           |                |                |                             |           |                 |           |                      |                                           |                |
|----------------------------------------------------------|--------|------------|-----------|-----------|----------------|----------------|-----------------------------|-----------|-----------------|-----------|----------------------|-------------------------------------------|----------------|
| Tipologia del sistema estructural                        | W1     | <b>URM</b> | <b>RM</b> | <b>MX</b> | C <sub>1</sub> | C <sub>2</sub> | C <sub>3</sub>              | <b>PC</b> | <b>S1</b>       | <b>S2</b> | S <sub>3</sub>       | S <sub>4</sub>                            | S <sub>5</sub> |
| <b>Puntaje basico</b>                                    | 4.4    | 1.8        | 2.8       | 1.8       | 2.5            | 2.8            | 1.6                         | 2.4       | 2.6             |           | $\overline{2}$       | 2.8                                       | 2              |
| <b>ALTURA DE EDIFICACIÓN</b>                             |        |            |           |           |                |                |                             |           |                 |           |                      |                                           |                |
| Baja altura (menor a 4 pisos)                            | 0.0    | 0.0        | 0.0       | 0.0       |                | 0.0 0.0        | 0.0                         | 0.0       |                 |           | $0.0$ 0.0 0.0        | 0.0                                       | 0.0            |
| Mediana altura (4 a 7 pisos)                             | N/A    | N/A        | 0.4       | 0.2       | 0.4            | 0.4            | 0.2                         | 0.2       |                 |           | $0.2$ 0.4 N/A        | 0.4                                       | 0.4            |
| Gran altura (mayor a 7 pisos)                            | N/A    | N/A        | N/A       | 0.3       | 0.6            | 0.8            | 0.3                         | 0.4       |                 |           | $0.6$ 0.8 N/A        | 0.8                                       | 0.8            |
| <b>IRREGULARIDAD DE LA EDIFICACION</b>                   |        |            |           |           |                |                |                             |           |                 |           |                      |                                           |                |
| Irregularidad vertical                                   | $-2.5$ | $-1.0$     | $-1.0$    |           |                |                | $-1.5$ $-1.5$ $-1.0$ $-1.0$ |           |                 |           |                      | $-1.0$ $-1.0$ $-1.5$ $-1.5$ $-1.0$ $-1.0$ |                |
| Irregularidad en planta                                  | $-0.5$ | $-0.5$     | $-0.5$    | $-0.5$    |                |                | $-0.5$ $-0.5$ $-0.5$        |           |                 |           |                      | $-0.5$ $-0.5$ $-0.5$ $-0.5$ $-0.5$        | $-0.5$         |
| <b>CODIGO DE LA CONSTRUCCION</b>                         |        |            |           |           |                |                |                             |           |                 |           |                      |                                           |                |
| Pre-codigo (construido antes de 1977) o autoconstruccion | 0.0    | $-0.2$     | $-0.1$    | $-1.2$    |                | $-1.2 - 1.0$   | $-0.2$                      | $-0.3$    |                 |           | $-1.0$ $-0.8$ $-0.8$ | $-0.8$                                    | $-0.2$         |
| Construido en etapa de transicion (entre 1977 y 2001)    | 0.0    | 0.0        | 0.0       | 0.0       |                | 0.0   0.0      | 0.0                         | 0.0       |                 |           | $0.0$ 0.0 0.0        | 0.0                                       | 0.0            |
| Postcodigo moderno (constrido a partir del 2001)         | 1.0    | N/A        | 2.8       | 1.0       | 1.4            | 2.4            | 1.4                         | 1.0       | $1.4 \quad 1.4$ |           | 1.0                  | 1.6                                       | 1.0            |
| <b>TIPO DE SUELO</b>                                     |        |            |           |           |                |                |                             |           |                 |           |                      |                                           |                |
| Tipo de suelo C                                          | 0.0    | 0.4        | 0.4       | $-0.4$    | 0.4            | $-0.4$         | $-0.4$                      | $-0.4$    | $-0.4$          | $-0.4$    | $-0.4$               | $-0.4$                                    | $-0.4$         |
| Tipo de suelo D                                          | 0.0    | $-0.6$     | $-0.6$    | $-0.6$    |                | $-0.6$ $-0.6$  | $-0.4$                      | $-0.6$    |                 |           | $-0.6$ $-0.6$ $-0.6$ | $-0.6$                                    | $-0.4$         |
| Tipo de suelo E                                          | 0.0    | $-0.8$     | $-0.4$    | $-1.2$    |                | $-1.2$ $-0.8$  | $-0.8$                      | $-1.2$    |                 |           | $-1.2$ $-1.2$ $-1.2$ | $-1.2$                                    | $-0.8$         |
| <b>PUNTAJE FINAL, S</b>                                  |        |            |           |           |                |                |                             |           |                 |           |                      |                                           |                |

**Fuente:** NEC 2015, Página 136

En base al puntaje estructural, es necesario determinar la vulnerabilidad sísmica en las estructuras ya sea sumando o restando los puntos antes mostrados de acuerdo al sistema estructural. [2]

> $S($ *puntaje total* $) > 2.5$   $\therefore$  *Vulnerabilidad baja*  $2 \leq S(puntaje total) \leq 2.5$  : Vulnerabilidad media  $S($ *puntaje total* $)$  < 2 : Vulnerabilidad alta

### **Donde:**

**S:** puntaje total obtenido de acuerdo al tipo de estructura, altura de la edificación, irregularidad en planta y elevación, códigos de construcción y tipo de suelo en el que está construida la edificación.

En la norma FEMA 154 hay dos niveles de análisis, el segundo aplica para análisis más exhaustivos, describiendo el motivo de los modificadores tomados en el primer nivel de la investigación. [2]

### **1.1.3.8 Método cuantitativo**

El método cuantitativo parte de modelos estructurales y así determinar el comportamiento ante demandas sísmicas, la Norma Ecuatoriana de la Construcción, recomienda que para obtener la vulnerabilidad de una edificación ante eventos sísmicos se realice un análisis PUSHOVER. [3]

El análisis estático no lineal (PUSHOVER) aplica cargas laterales a elementos estructurales con la finalidad de observar cómo secuencialmente se va formando la rótula plástica en los elementos, mediante esto se obtiene la curva de capacidad la cual podrá ser comparada con la demanda existente un sismo, para realizar este análisis se debe tener en cuenta información específica de la estructura como características de los materiales, dimensiones de los elementos estructurales, detalle del refuerzo transversal y longitudinal, determinando la ubicación de donde podría formarse la rótula plástica en los miembros estructurales y para completar el análisis se debe tomar en cuenta las cargas gravitacionales como son la carga viva y la carga muerta que serán aplicadas a la estructura. [20]

El análisis PUSHOVER consiste en que la estructura se deforme a causa de las cargas gravitacionales, para que luego las cargas laterales que se van incrementan secuencialmente en una dirección originen la primera rotula plástica, presentando la estructura una redistribución de rigidez, el proceso se repite una y otra vez hasta que la estructura falle totalmente. [20]

De la ubicación y las características de la estructura dependerá la demanda de la misma, mientras que de la resistencia, deformación y rigidez de los elementos dependerá su capacidad. [20]

"Pushover" o como se conoce "análisis estático no lineal" y se lo puede traducir como "Hacer Caer", entendiéndose que es el proceso que provoca el colapso de una estructura, determinando las condiciones en las que eventualmente podría ocurrir. [20]

Al realizar el análisis es recomendable ubicar un nodo de control con la finalidad de obtener el desplazamiento global, el cual se ubicará en el centro de masas del último piso y en el caso de existir un tapa grada, este no se debe tomar en cuenta por la mínima rigidez que este aporta a la estructura. [21]

## **1.1.3.9 Desempeño sísmico**

Es el diseño y dimensionamiento de los elementos estructurales para que ciertos grados de amenaza sísmica los daños no superen ciertos estados límites, en otras palabras, es el comportamiento de la estructura ante un evento sísmico y como queda esta luego de haber pasado el mismo.

# **1.1.3.10 Nivel de desempeño para estructuras de acuerdo a la Norma Ecuatoriana de la construcción (NEC 2015)**

Son estados límites de daño ocasionados en una estructura ante sismos y se lo divide en dos elementos:

Elementos estructurales (Sistemas resistentes a carga lateral)

Elementos no estructurales (Mampostería, ventanas, instalaciones)

# **1.1.3.10.1 Nivel de desempeño para los componentes estructurales**

El redimiento estructural SP-n (Structural performance) es el daño controlado y la seguridad limitada, donde n es un numero.

## **SP-1 Inmediata ocupación**

- La estructura resiste cargas verticales y laterales.
- La edificación se mantiene funcionando en su totalidad.
- El peligro de vida es despreciable.

# **SP-2 Daño controlado**

- Daño que varia entre las condiciones límite de inmediata ocupacion y seguridad.
- No existe peligro de vida

# **SP-3 Seguridad**

- Daños siginificativos en la estructura
- Los daños pueden o no ser reparables esto depende del factor económico.
- La mayoria de los elementos estructurales se mantienen
- Se garantiza la vida de los ocupantes.

# **SP-4 Seguridad limitada**

- Daño variante entre el rango de condiciones límite de seguridad y estabilidad.
- El peligro es alto para los ocupantes.

# **SP-5 Estabilidad estructural**

- La estructura está al límite del colapso
- La resistencia y rigidez lateral de la estructura se ven reducidas en gran porcentaje
- Elevado peligro para los ocupantes y transeúntes.

# **SP-6 No considerado**

- No corresponde a un nivel de desempeño.
- Se limita a considerar un nivel de los componentes no estructurales.

# **1.1.3.10.2 Nivel de desempeño para componentes no estructurales**

El rendimiento no estructural NP-n (Nonstructural performance) para n se designa una letra.

# **NP-A Operacional**

- Luego de un sismo no hay daño, funcionando perfectamente los elementos no estructurales.
- Máquinas y equipos eléctricos permanecen funcionando.

# **NP-B Inmediata ocupación**

- Los elementos no estructurales funcionan adecuadamente, puede tener pequeñas interrupciones, pero no afectan su funcionamiento.
- La ocupación de la estructura puede ser inmediata

## **NP-C Seguridad**

- En elementos no estructurales existe daño considerable.
- No existe colapso que afecte a los ocupantes
- Equipos y maquinarias pueden no funcionar
- Bajo peligro de vida

# **NP-D Amenaza**

- A pesar del gran daño en partes no estructurales, no hay colapso de los mismos evitando, comprometer la vida de los ocupantes
- Alto peligro de vida

## **NP-E No considerado**

- No corresponde a un nivel de desempeño.
- Se limita a considerar un nivel de los elementos estructurales.

**Tabla 8:** Niveles de desempeño de la edificación NEC 2015

El nivel de desempeño de la estructura se consigue de la unión de los niveles de desempeño estructural y de los componentes no estructurales, la designación NR corresponde a niveles de desempeño no recomendables que no se deben considerar en la evaluación de la edificación. [22]

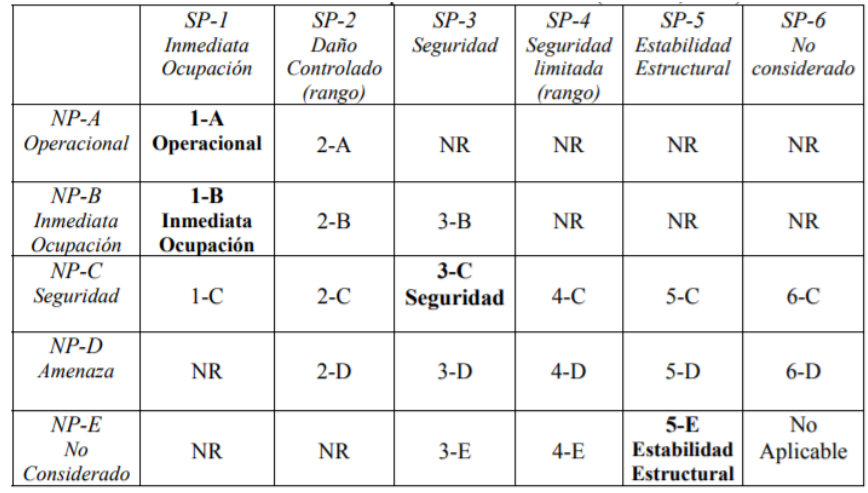

**Fuente:** Montalvo Gabriel, Análisis cuantitativo y cualitativo del grado de vulnerabilidad sísmica de la facultad de ciencias administrativas de la Universidad

Técnica de Ambato, Campus Huachi, Capítulo 2, Página 27

**Operacional 1-A (OP):** La estructura no ha salido del rango elástico.

- Nivel en el cual no ocurren daños.
- La edificación permanece completamente segura.
- No se requiere reparaciones.

# **Ocupación inmediata 1-B (IO)**

- Daños moderados en elementos no estructurales.
- Daño leve en elementos estructurales.
- No se compromete la seguridad de la estructura, la que puede ser ocupada inmediatamente después del sismo.
- Se requiere reparaciones menores.

# **Seguridad de vida 3-C (LS)**

- Daño grave en elementos no estructurales.
- Daño moderado en elementos estructurales.
- La resistencia y rigidez lateral de la estructura se ven reducidas en gran porcentaje
- Se mantiene un margen de seguridad al colapso, que impide la ocupación inmediata.
- Los daños pueden o no ser reparables esto depende del factor económico.
- Se garantiza la vida de los ocupantes.

# **Prevención de colapso 5-E (CP)**

- Estructura muy cercana al colapso.
- Daño extenso en elementos estructurales y no estructurales.
- Los servicios de evacuación se ven afectados por falla local.
- La estructura apenas soporta la carga gravitacional y no es reparable.

# **1.1.3.11 Amenaza sísmica**

Corresponde a las fuerzas externas impuestas a la estructura por distintos niveles o intensidades del sismo.
## **Tabla 9:** Niveles de amenaza sísmica

En donde se observa cuatro niveles o tipos de sismos con una probabilidad de excedencia de 50 años, se toma en cuenta estos años por ser el tiempo de vida útil de una estructura.

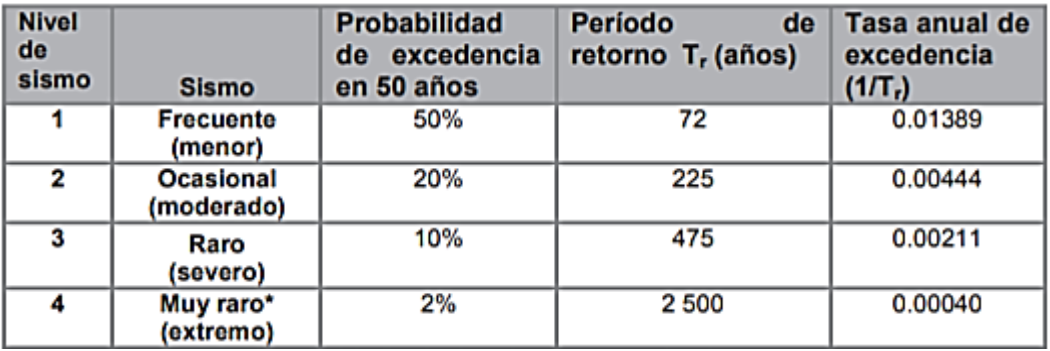

**Fuente:** Norma Ecuatoriana de la construcción NEC-SE-DS, Página 42

## **1.1.3.12 Filosofía de diseño sismo resistente**

Esta filosofía permite verificar el nivel de seguridad de vida de la estructura, para el diseño se lo hace para un sismo con probabilidad de excedencia de 50 años del 10%, equivalente a un periodo de retorno de 475 años. [12]

## **Estructuras de ocupación normal (otras estructuras)**

Para este tipo de estructuras no es obligatorio realizar un análisis por desempeño.

- Nivel de desempeño operacional ante el sino frecuente ( $T=72$  años)
- Nivel de desempeño de seguridad de vida ante el sismo ocasional  $(T=225$ años)
- Nivel de desempeño prevención de colapso ante el sismo raro o diseño (T=475 años), esto se cumple solo si la deriva de piso no pasa del 2%

## **Estructuras de ocupación especial**

Para este tipo de estructuras es obligatorio realizar un análisis por desempeño.

 Nivel de desempeño de prevención de colapso ante el sismo muy raro (T=2500 años)

### **Estructuras de ocupación esencial**

Para este tipo de estructuras es obligatorio realizar un análisis por desempeño.

- Nivel de desempeño de seguridad de vida ante el sismo raro (T=475 años)
- Nivel de desempeño prevención de colapso ante el sismo muy raro (T=2500 años)

#### **1.1.3.13 Capacidad**

#### **1.1.3.13.1 Curva de capacidad**

Mediante la curva de capacidad se puede tener una relación entre las fuerzas ocasionadas por el cortante basal V y los desplazamientos D, medidos en la base y en el nivel superior de la estructura respectivamente, en otras palabras, cargas laterales aplicadas a la estructura, las que representan un evento sísmico, estas cargas incrementen paulatinamente hasta que la edificación colapse, como se observa en la siguiente figura. [2]

#### **Figura 1:** Curva de capacidad

La curva es necesaria para conocer la respuesta de vibración en el primer modo, siendo válido generalmente en estructuras con periodos de vibración menores a un segundo, teniendo en cuenta que para estructuras más flexibles se consideran modos de vibración más altos. [2]

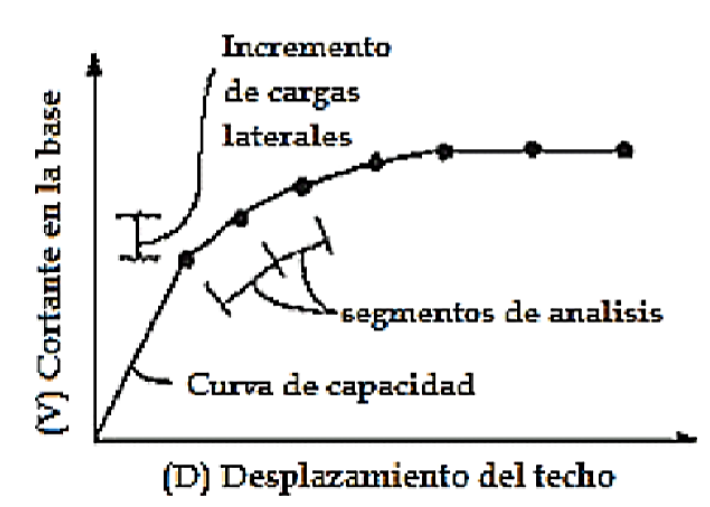

**Fuente:** Montalvo Gabriel, Análisis cuantitativo y cualitativo del grado de vulnerabilidad sísmica de la facultad de ciencias administrativas de la Universidad Técnica de Ambato, Campus Huachi Capítulo 2, Página 19

Los segmentos de análisis en la curva de capacidad corresponden a la reducción de resistencia de los elementos que ceden, primero se toma en cuenta el agrietamiento en vigas y columnas, posteriormente la primera cedencia en algunas vigas y finalmente el primer fallo en algunas vigas y columnas se toma en cuenta estos tres segmentos con el fin de precautelar la vida de las personas ya que el último segmento sería el colapso de la estructura, lo que el ingeniero calculista debe evitar.

#### **1.1.3.13.2 Modelo de comportamiento del hormigón**

El hormigón es un material excelente trabajando a compresión, el aumento de refuerzo transversal confinándolo brinda un incremento de su ductilidad, en el diseño al colocar suficiente refuerzo transversal ayuda a evitar el pandeo del acero longitudinal y la falla por corte, al colocar refuerzo dúctil se asegura la redistribución de momentos impidiendo que la estructura colapse durante un evento sísmico. [4]

El modelo de Mander considera que el refuerzo transversal provee mayor resistencia y ductilidad al hormigón, en la figura 2 se observa como el hormigón confinado incrementa su resistencia a la compresión junto con su capacidad de deformación.

**Figura 2:** Modelo de Mander concreto confinado y no confinado Como se observa en la parábola, el concreto confinado aumenta la resistencia y la deformación a compresión del hormigón, teniendo en cuenta que cuando el refuerzo transversal falla, el hormigón pierde confinamiento del núcleo generándose mayores deformaciones a las permitidas.

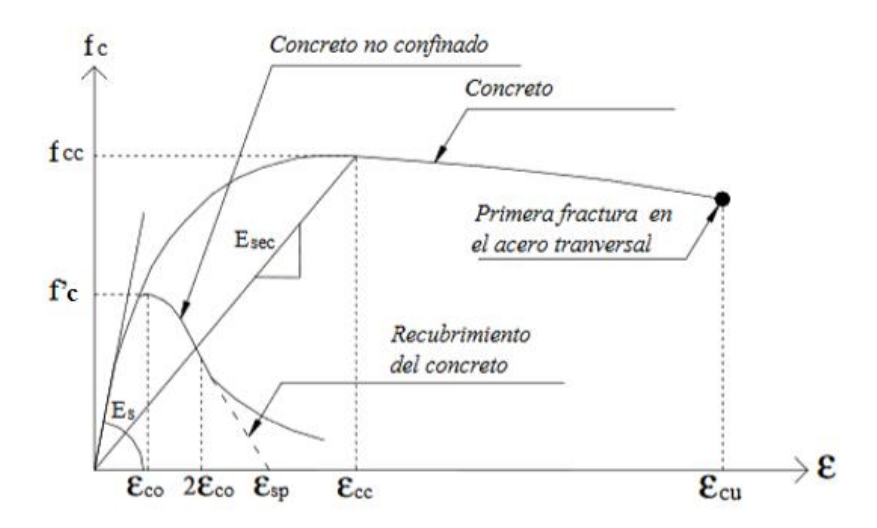

**Fuente:** Mander, Priestley, Park, Theoretical Stress - Strain Model for Confined Concrete, Página 1807

## **Ecuaciones**

Esfuerzo del concreto no confinado

$$
fc = \frac{f'cc * x * r}{r - 1 + x^r}
$$
 *EC1*

Donde:

$$
x = \frac{\mathcal{E}c}{\mathcal{E}cc}
$$
  $E C2$ 

Deformación de compresión

$$
\mathcal{E}cc = \mathcal{E}co\left[1 + 5\left(\frac{f'cc}{f'c} - 1\right)\right] \qquad EC3
$$

$$
\mathcal{E}co=0.002
$$

Relación de módulos de elasticidad

$$
r = \frac{Ec}{Ec - Esec} \qquad EC4
$$

$$
Esec = \frac{f'cc}{\mathcal{E}cc} \qquad \qquad ECS
$$

Módulo de elasticidad del concreto

$$
Ec = 13100\sqrt{f'c} \qquad \qquad ECG
$$

$$
\mathcal{E}ccu=3\mathcal{E}cc
$$

Esfuerzo del concreto confinado

$$
f'cc = f'c \left(2.254 \sqrt{1 + \frac{7.94fl}{f'c}} - \frac{2fl}{f'c} - 1.254\right) \text{[MPa]} \qquad \text{EC7}
$$
  

$$
fl = 0.5 * Ce * \rho v * f y h \qquad \text{EC8}
$$

$$
\rho v = \frac{n * Ab}{s * b'} \qquad EC9
$$

Donde:

*f´cc* Esfuerzo del concreto confinado [MPa]

*f´c* Esfuerzo del concreto no confinado

*fl* Presión radial ejercida por el refuerzo transversal [MPa]

*fc* Esfuerzo del concreto no confinado

**ℇc** Deformacion al esfuerzo máximo de compresión del concreto confinado

**ℇcc** Deformacion de compresión

**Ce** Factor de confinidad efectiva

**v** Cuantía de refuerzo transversal [MPa]

fyh Esfuerzo de fluencia del refuerzo transversal

**n** Numero de ramales

**Ab** Area de varilla transversal

**s** Espaciamiento entre estribos

**b**' Base confinada de la sección

En la tabla 10 se muestran valores para el factor de confinidad efectiva, de acuerdo al tipo de sección que se construirán los elementos estructurales, los cuales se ingresarán en la ecuación 8 para obtener la presión radial ejercida por el refuerzo transversal.

| Sección             | Ce            |
|---------------------|---------------|
| Bien confinada      |               |
| Circular (zuncho)   | $\geq 0.95$   |
| Rectangular         | $0.75 - 0.85$ |
| Muros estructurales | 0.5           |

**Tabla 10:** Valores para el factor de confinidad efectiva

**Fuente:** Ing. Christian Medina

#### **1.1.3.13.3 Modelo de comportamiento del acero**

El acero es un excelente material trabajando a tensión, Park establece tres zonas, la elástica, la de fluencia y la última que es la zona de endurecimiento por deformación. [23]

#### **Figura 3:** Modelo de Park

Este modelo consiste en una aproximación de la curva de esfuerzo – deformación, al modelo de comportamiento real de tensión del acero, se observa tres zonas la primera es la zona elástica lineal, la segunda es la zona de fluencias la cual se comporta plásticamente, y la tercera es la de endurecimiento, en esta ultima el acero recupera su habilidad para resistir cargas, esto se da porque el material reordena su estructura interna a causa del aumento de tensiones, esta zona produce segmentos de fluencia.

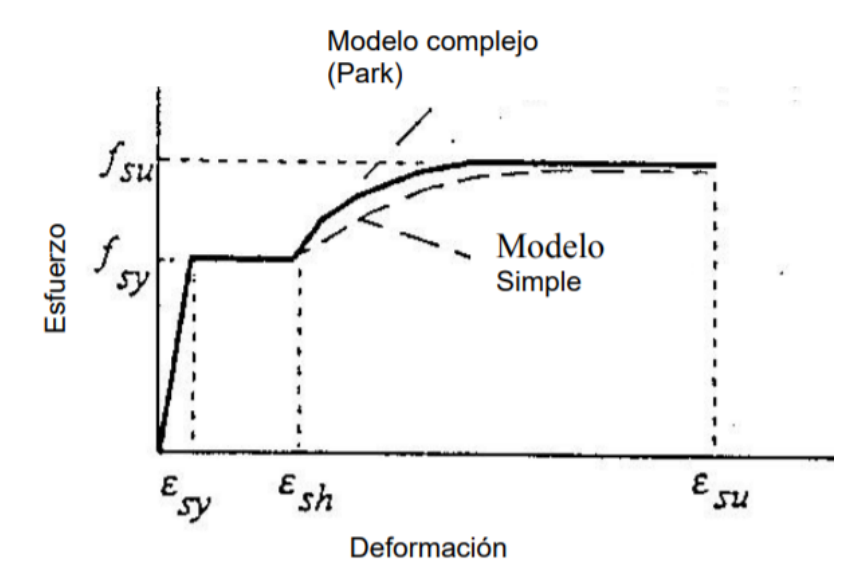

**Fuente: P.** Lindao y K. Morán, Análisis del Comportamiento de Columnas de Puentes de Concreto Reforzado a través de Diagramas de Interacción y Relaciones Momento - Curvatura, Página 3

#### **1.1.3.14 Ductilidad del hormigón**

Para tener un adecuado modelamiento es tener en cuenta el comportamiento de los componentes en un análisis no lineal, teniendo en cuenta que las deformaciones incrementan a medida que va aumentando la carga. En la siguiente figura se puede observar la relación existente entre fuerza-deformación en los elementos de hormigón. [21]

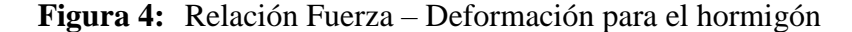

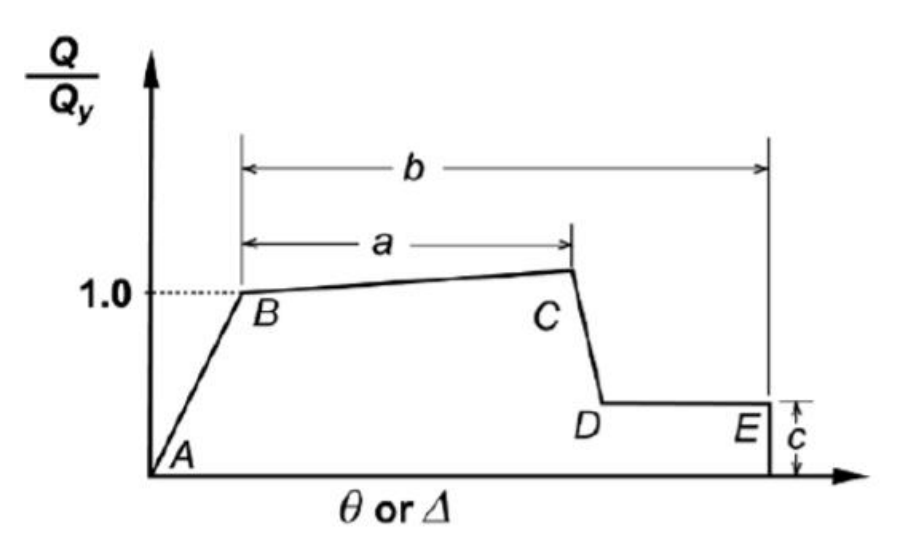

**Fuente:** W. Jen, Evaluacion y Adecuación Sísmica del edificio Laureano Echandi CCSS, Página 71

La figura 4 se caracteriza por tener una respuesta lineal desde el punto A, describe al material descargado hasta B, que es el punto de fluencia efectiva, continuando con la respuesta lineal, pero con una disminución de rigidez desde B hasta C, posteriormente como se observa que la resistencia disminuye considerablemente hasta el punto D, donde se puede observar que la resistencia del material se mantiene hasta el punto E en donde empieza la pérdida total de resistencia sismorresistente. La pendiente de A hasta B se la determina con la pendiente de la secante al punto de fluencia del componente, en cambio la pendiente de B a C debe estar entre el 0 al 10% de la pendiente inicial, caso contrario una pendiente diferente debe ser justificada mediante un análisis técnico. [24]

Se observa que a y b son deformaciones causadas después que ocurre la fluencia o deformaciones plásticas, en cambio c es un parámetro que indica la reducción de la resistencia después del descenso entre C y D, estos valores numéricamente están de acuerdo al tipo de material estructural, falla, confinamiento junto con su característica geométrica y estructural. [21]

## **1.1.3.15 Análisis estático no lineal**

Procedimiento realizado para poder determinar la respuesta no lineal de una estructura con un oscilador con el objetivo de estimar la respuesta máxima mediante un sistema equivalente, para conseguir esto se utilizan parámetros como lo es el periodo efectivo "Teff" y amortiguamiento efectivo "Beff". [25]

## **1.1.3.15.1 Método espectro de capacidad (CSM)**

El desplazamiento máximo de un sistema no lineal se lo considera de la intersección de la curva de capacidad y el espectro de respuesta elástico, este es el reducido ya que se toma en cuenta que la estructura es flexible y disipa energía. El método aplica un sistema lineal equivalente, en donde este sistema tiene una rigidez reducida con un amortiguamiento mayor proporcional a la energía histerética. [25]

#### **Figura 5:** Espectro de capacidad

Se observa que es necesario convertir la curva de capacidad a coordenadas espectrales denominadas ADRS, siglas que representan al espectro de respuesta aceleracióndesplazamiento, relacionando la aceleración espectral con el desplazamiento espectral.

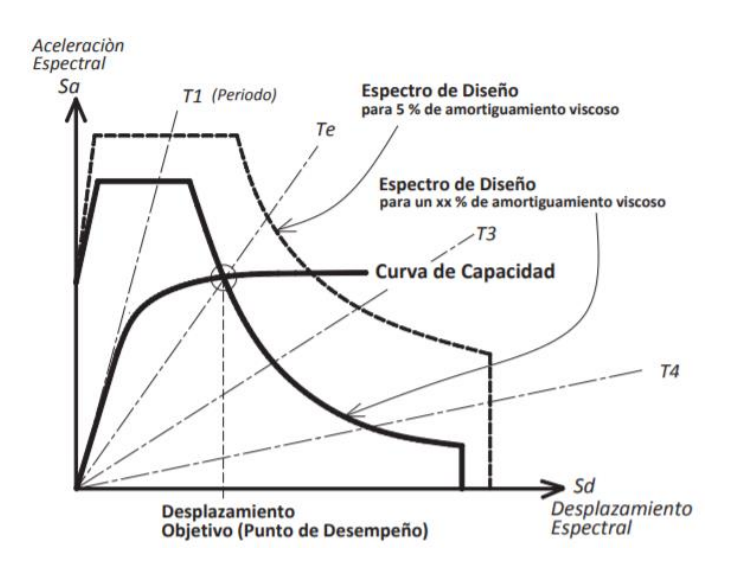

**Fuente:** Ortiz, O. Algunas Consideraciones Respecto de los Efectos de los Modos Superiores en Estructuras Aporticadas, Página 77

### **1.1.3.15.2 Linealización equivalente**

El espectro de capacidad es la base de que la respuesta máxima de un sistema inelástico se puede estimar como la respuesta máxima de un sistema elástico lineal que tiene una rigidez reducida y mayor amortiguación con relación a otros, la calibración empírica, utilizada para identificar la amortiguación viscosa y algunos casos la rigidez, esto da mejores estimaciones en la respuesta de desplazamiento máximo. [4]

Básicamente la linealización equivalente es utilizada para modelar respuestas no lineales con el fin de determinar desplazamientos máximos, teniendo en cuenta que este procedimiento deja de ser confiables en estructuras mayores de 10 pisos por considerarse estructuras demasiado dúctiles. [25]

#### **Figura 6:** Linealización Equivalente

Como se observa el objetivo es estimar la respuesta máxima de desplazamiento de un sistema no lineal, en base a un periodo y amortiguamiento efectivo, utilizando la rigidez secante en el mayor desplazamiento para obtener el periodo efectivo, relacionándolo con el amortiguamiento efectivo con el área bajo la curva, permitiendo obtener el periodo y el radio de amortiguamiento equivalente. [26]

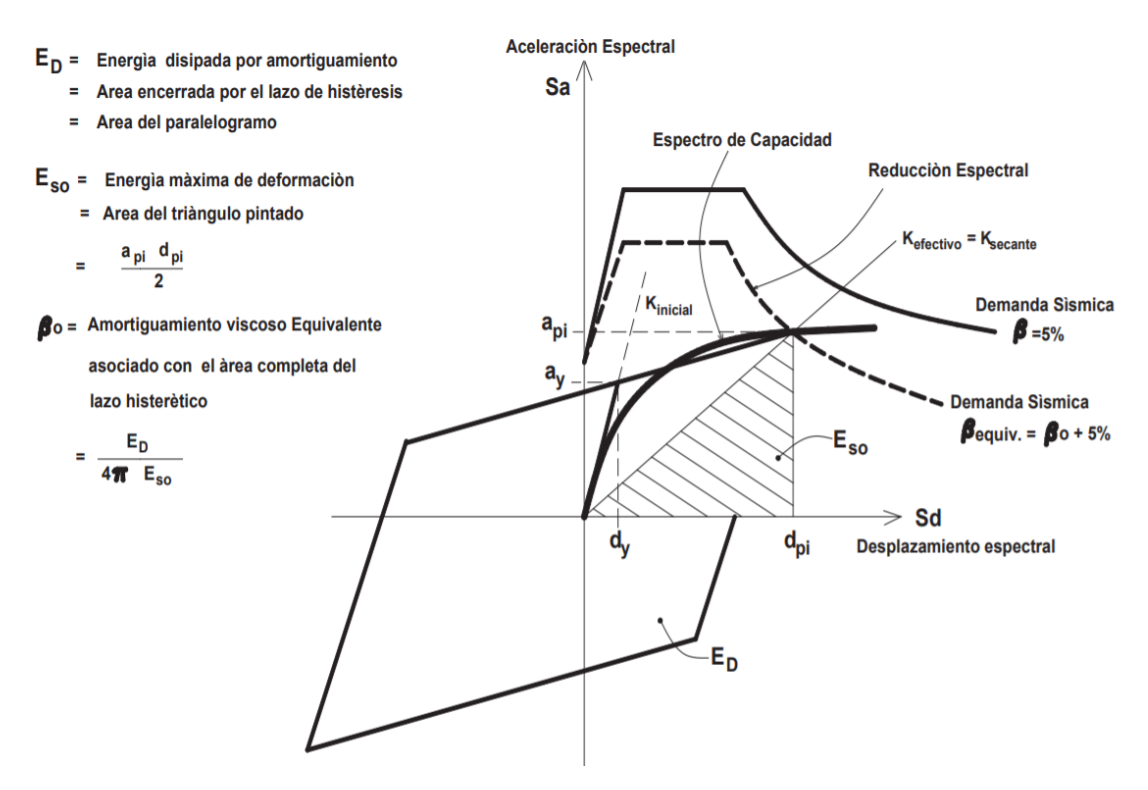

**Fuente:** Ortiz, O. Algunas Consideraciones Respecto de los Efectos de los Modos Superiores en Estructuras Aporticadas, Página 107

## **1.1.3.15.3 Conversión de la Curva de Demanda**

Se debe seleccionar un espectro con un amortiguamiento inicial, el amortiguamiento generalmente se lo hace al 5%, sin ningún tipo de reducción, pudiendo ser un espectro determinista o probabilista del sitio en donde está emplazada la estructura por analizar, el espectro se encuentra generalmente en relación de la Aceleración – Periodo la cual se la pasara a la relación Aceleración – Desplazamiento (espectro ADSR) [2], como se muestra en la figura 7.

## **Figura 7:** Transformación Espectro estándar a Espectro ADSR

Cada punto del espectro de respuesta está relacionado con un solo valor de aceleración espectral, velocidad espectral, desplazamiento espectral y un periodo de vibración T.

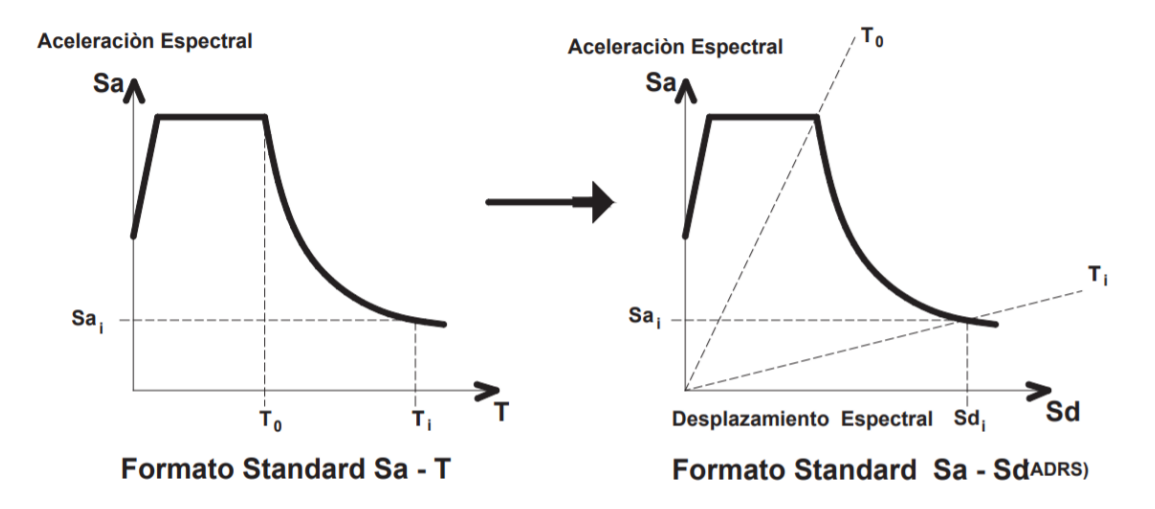

**Fuente:** Ortiz, O. Algunas Consideraciones Respecto de los Efectos de los Modos Superiores en Estructuras Aporticadas, Página 113

Esta transformación se la hace para cada punto de la curva de demanda mediante:

$$
S_{di} = \frac{T i^2}{4\pi^2} * S_{ai} * g
$$
 *EC* 10

En donde:

*Sdi* = Desplazamiento espectral

*Ti*= Periodo en i

*Sai* =Aceleración espectral i

*g* = Gravedad

#### **1.1.3.15.4 Conversión de la Curva de Capacidad**

Es necesario que los dos espectros, Demanda y Capacidad estén en el mismo formato, para cumplir con esto los puntos de la curva de capacidad se los pasa a la relación de Aceleración – Desplazamiento como se muestra en la siguiente figura: [2]

## **Figura 8:** Transformación de la Curva de Capacidad

Como se observa en la figura para poder transformar la curva de capacidad a espectro de capacidad primero se debe realizar un análisis modal de la estructura, esto con la finalidad de conocer sus propiedades dinámicas como es la participación modal y la vibración de la estructura, relacionando la aceleración espectral con el desplazamiento espectral.

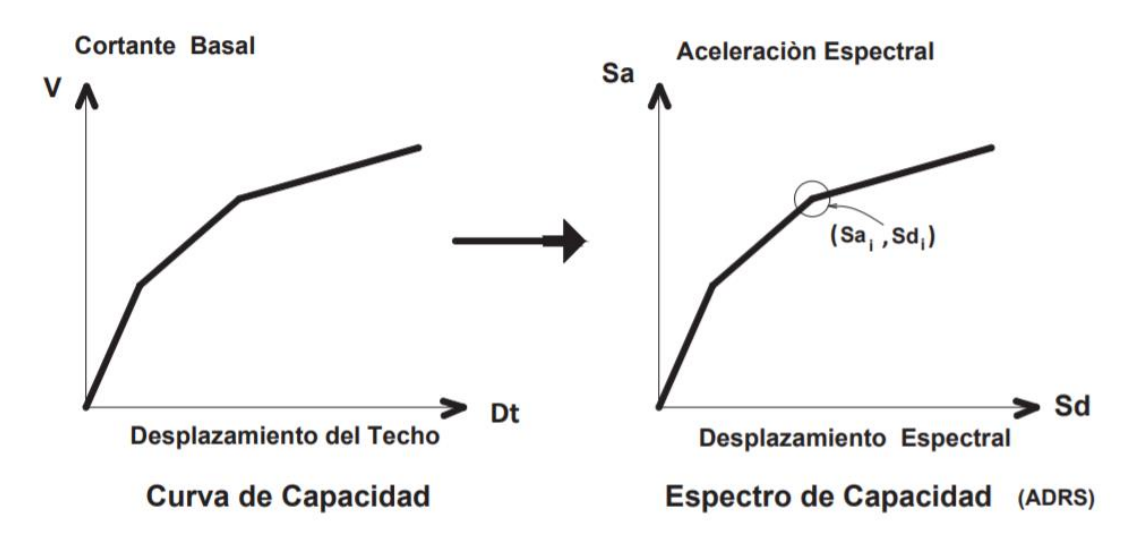

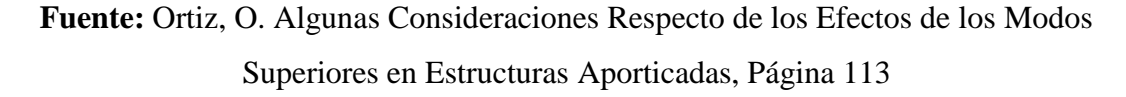

Esta transformación se la hace para cada punto de la curva para cumplir la relación aceleración – desplazamiento mediante la ecuación:

$$
S_{ai} = \frac{Vi/W}{\propto_1} \qquad EC \ 11
$$

$$
S_{di} = \frac{\Delta_{roof}}{PF * \emptyset_{roof}} \qquad EC \ 12
$$

Donde:

*S<sup>a</sup> =* Aceleración de la masa desplazada en modo fundamental

*Sd =*Desplazamiento espectral en el primer modo

*Vi* = Cortante basal

*W*= Peso total de la estructura

∝**1=**Masa efectiva del primer modo de vibración

*Δroof* **=** Desplazamiento de la estructura en el último piso

**PF =** Factor de participación modal para el modo fundamental

**Øroof =** Desplazamiento modal en el último piso

Realizada la transformación con el mismo formato de las curvas se encuentra dpi, api que son los puntos iniciales asumido de desempeño, esto se puede observar en la en la figura 9. [26]

## **Figura 9:** Punto de Desempeño

Como se observa en la figura el punto de desempeño está en la intersección de la curva de capacidad y el espectro de demanda, este punto representa el máximo valor que la edificación se puede desplazar.

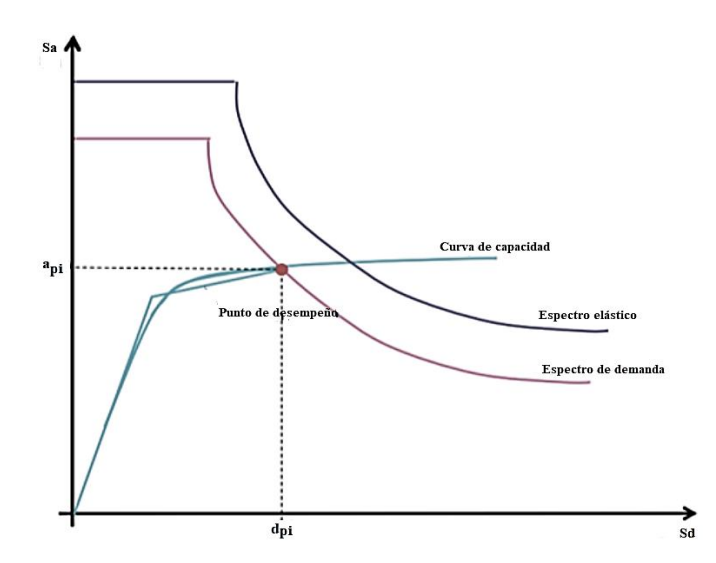

**Fuente:** Montalvo, G. Análisis cuantitativo y cualitativo del grado de vulnerabilidad sísmica de la facultad de ciencias administrativas de la Universidad Técnica de Ambato, Campus Huachi Capítulo 2, Página 31

## **1.1.3.15.5 Representación bilineal de la Curva de Capacidad**

Se la utiliza con la finalidad de reducir el espectro de demanda para obtener un amortiguamiento efectivo estimado, para conseguirlo debe trazarse una recta desde el origen con pendiente similar a la de la rigidez inicial de la edificación, posteriormente se traza otra recta desde el punto Vu (cortante basal), Du (Desplazamiento último), la que interseca a la primera recta, el punto en el que se cruzan (A) representa la aceleración y desplazamiento de fluencia Vy, Dy, se puede observar en la figura 10

que las áreas entre el espectro de capacidad y la bilineal aproximadamente son iguales. [2]

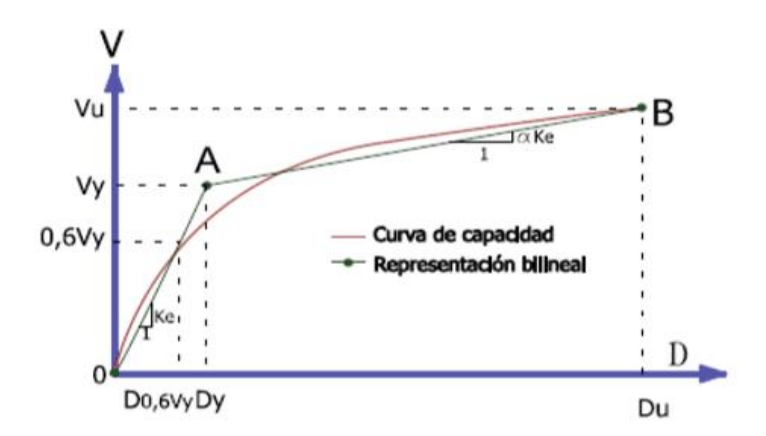

**Figura 10:** Transformación de la Curva de Capacidad

**Fuente:** Martinez, J. Caracterización de la Vulnerabilidad Sísmica Utilizando Curvas de Fragilidad y Matrices de Probabilidad de Daño para Algunas Tipologías Estructurales de Hormigón Armado. Aplicación a la Ciudad de Valdivia, Región de los Ríos, Capítulo 3, Página 35

De la representación bilineal se obtiene:

Rigidez post elástica  $(\infty)$ 

$$
\alpha = \frac{\frac{V_u - V_y}{d_u - d_y}}{\frac{V_y}{d_y}}
$$
 *EC* 13

Ductilidad  $(\mu)$ 

$$
\mu = \frac{Du}{Dy} \qquad EC \ 14
$$

La rigidez post elástica (∝) y la ductilidad (µ) son datos importantes para el cálculo de amortiguamiento y periodo efectivo de la estructura.

Mediante áreas equivalentes se puede obtener la representación bilineal del espectro de capacidad así:

1. Obtención del cortante basal (Vu) y el desplazamiento último (Du), valores que definen B de la figura 10, este punto es antes de que empiece el colapso.

- 2. Cálculo de *Acurva* (Área bajo la curva del punto A).
- 3. Elegir arbitrariamente el cortante basal de fluencia  $V_y^i$ , el cual es definido iterativamente igualando las áreas bajo la curva real (*Acurva*) y la curva bilineal (*Abilineal*), el índice (i) es el número de procesos iterativos.
- 4. Para la obtención de la pendiente inicial  $K_e^i$ , que parte del origen (O), hasta el punto (A) el cual está sobre la curva de capacidad real se debe:
	- Mediante datos obtenidos del análisis pushover, se obtiene el desplazamiento *D0.6i* correspondiente al cortante basal de *0.6V<sup>y</sup> i .*
	- La rigidez efectiva de la estructura es la pendiente  $K_e^i$ , y se la calcula así:

$$
K_e^i = \frac{0.6 V_y^i}{D_{0.6}^i}
$$
 *EC* 15

5. Calculamos el desplazamiento de fluencia *D<sup>y</sup> i* :

$$
D_y^i = \frac{V_y^i}{K_e^i}
$$
 EC 16

Como se observa en la figura 10, el punto A esta definido por el cortante basal  $V_y^i$  y el desplazamiento *D<sup>y</sup> i* .

- 6. Como se observa en la figura 10, la curva bilineal se la define por las rectas OA, AB.
- 7. Determinar el área bajo la curva de OAB.
- 8. En el caso de que la curva de capacidad no se acerque a la representación bilineal, se requiere de un proceso iterativo y se debe recalcular el cortante basal *Vy* mediante la siguiente ecuación:

$$
V_y^{i+1} = V_y^i * \frac{A_{curva}}{A_{bilinear}} \qquad EC \ 17
$$

Una vez ya recalculado  $V_y^{i+1}$  se repiten los pasos 4 a 7.

## **1.1.3.15.6 Amortiguamiento y periodo efectivo**

FEMA 440 plantea primero que se debe reconocer el tipo de comportamiento inelástico de la estructura, FEMA 440 da tres comportamientos histeréticos, el bilineal (BHL), degradación de rigidez (STDG) y degradación de fuerzas (STRDG), que sirven para conocer el tipo de degradación y a su vez ocupados para identificar los coeficientes que se utilizaran para calcular el periodo y amortiguamiento efectivo, los tipos de comportamientos se pueden observar en la figura 11. [25]

Mediante estudios estadísticos se ha logrado disminuir errores de cálculo, esto obteniendo una media del valor absoluto de la diferencia de los desplazamientos y así poder obtener una aproximación más exacta del periodo efectivo (*Teff*) y amortiguamiento efectivo (*ꞵeff*). [2]

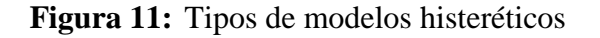

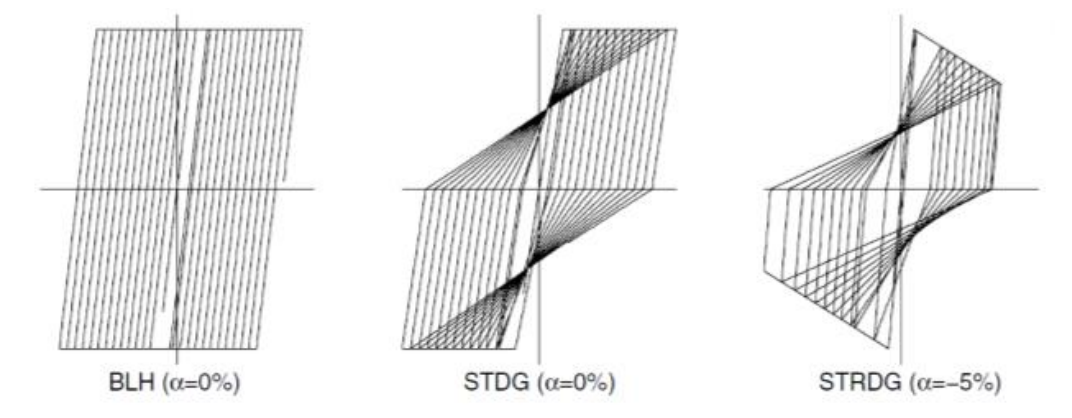

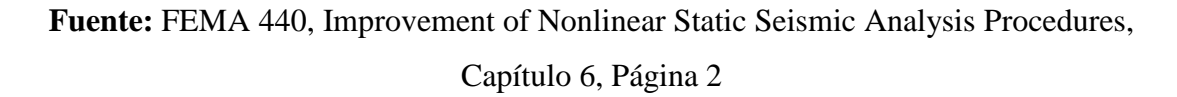

## **1.1.3.15.6.1 Amortiguamiento efectivo (** $\beta$ *eff)*

Estos valores son calculados por la ductilidad  $(\mu)$  en porcentaje de la amortiguación crítica, la siguiente formula se utiliza para cualquier modelo de histéresis considerando coeficientes que se detallan en la tabla 11:

Ductilidad **(µ)** determinada mediante la ecuación 14.

*Para* 1. 0 < μ < 4. 0  
\n
$$
β_{eff} = A(μ - 1)^2 + B(μ - 1)^3 + β_0
$$
 *EC* 18

*Para* 4.0  $< \mu < 6.5$ 

$$
\beta_{eff} = C + D(\mu - 1) + \beta_0
$$
 EC 19

Para  $\mu > 6.5$ 

$$
\beta_{eff} = E \left[ \frac{F(\mu - 1) - 1}{[F(\mu - 1)]^2} \right] * \left( \frac{T_{eff}}{T_0} \right)^2 + \beta_0
$$
 EC 20

Donde:

 $\beta_{\text{eff}}$  = Amortiguamiento efectivo

*Teff =* Periodo efectivo

*A,B,C,D,E,F =* Coeficientes (Tabla 11)

 $\beta_0$  = Amortiguamiento inicial = 5% de acuerdo a NEC-SE-DS

*T0 =* Periodo inicial, obtenido de la Ec 39 de acuerdo a NEC-SE-DS

**µ =** Ductilidad

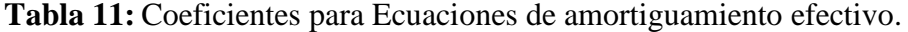

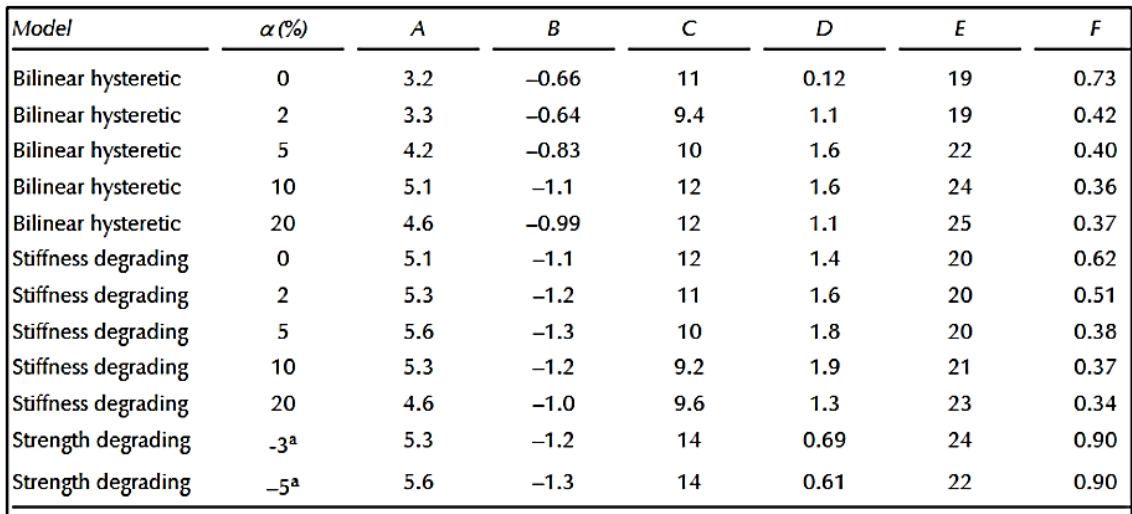

**Fuente:** FEMA 440, Improvement of Nonlinear Static Seismic Analysis Procedures,

Capítulo 6, Página 3

Para las ecuaciones siguientes se ha dejado de utilizar coeficientes, optimizando la fórmula para cualquier curva de capacidad, independientemente del tipo de modelo histeréticos o valor de alfa.

Ductilidad **(µ)** determinada mediante la ecuación 14.

$$
Para\ 1.0 < \mu < 4.0
$$

$$
\beta_{eff} = 4.9(\mu - 1)^2 - 1.1(\mu - 1)^3 + \beta_0
$$
 EC 21

*Para* 4.0  $< \mu < 6.5$ 

$$
\beta_{eff} = 14.0 + 0.32(\mu - 1) + \beta_0
$$
 EC 22

Para  $\mu > 6.5$ 

$$
\beta_{eff} = 19 \left[ \frac{0.64(\mu - 1) - 1}{[0.64(\mu - 1)]^2} \right] * \left( \frac{T_{eff}}{T_0} \right)^2 + \beta_0
$$
 *EC* 23

Donde:

 $\beta_{\text{eff}}$  = Amortiguamiento efectivo

*Teff =* Periodo efectivo

*A,B,C,D,E,F =* Coeficientes (Tabla 11)

 $\beta_0$  = Amortiguamiento inicial = 5% de acuerdo a NEC-SE-DS

*T0 =* Periodo inicial, obtenido de la Ec 39 de acuerdo a NEC-SE-DS

**µ =** Ductilidad

## **1.1.3.15.6.2 Periodo efectivo (***Teff)*

Para todos los valores de alfa y de modelos de histéresis:

Ductilidad **(µ)** determinada mediante la ecuación 14.

*Para* 1.0  $< \mu < 4.0$ 

$$
T_{eff} = [G(\mu - 1)^2 + H(\mu - 1)^3 + 1]T_0
$$
 *EC* 24

*Para* 4.0  $< \mu < 6.5$ 

$$
T_{eff} = [I + J(\mu - 1) + 1]T_0
$$
 *EC* 25

Para  $\mu > 6.5$ 

$$
T_{eff} = \left\{ K \left[ \sqrt{\frac{(\mu - 1)}{1 + L(\mu - 2)}} - 1 \right] + 1 + \right\} T_0
$$
 *EC* 26

Donde:

*Teff =* Periodo efectivo

*A,B,C,D,E,F =* Coeficientes (Tabla 12)

 $\beta_0$  = Amortiguamiento inicial = 5% de acuerdo a NEC-SE-DS

*T0 =* Periodo inicial, obtenido de la Ec 39 de acuerdo a NEC-SE-DS

**µ =** Ductilidad

**Tabla 12:** Coeficientes para la ecuación del Periodo Efectivo

| Model                      | α‰)            | G    | н        |      |       | к    | L       |
|----------------------------|----------------|------|----------|------|-------|------|---------|
| Bilinear hysteretic        | 0              | 0.11 | $-0.017$ | 0.27 | 0.090 | 0.57 | 0.00    |
| <b>Bilinear hysteretic</b> | 2              | 0.10 | $-0.014$ | 0.17 | 0.12  | 0.67 | 0.02    |
| <b>Bilinear hysteretic</b> | 5              | 0.11 | $-0.018$ | 0.09 | 0.14  | 0.77 | 0.05    |
| <b>Bilinear hysteretic</b> | 10             | 0.13 | $-0.022$ | 0.27 | 0.10  | 0.87 | 0.10    |
| <b>Bilinear hysteretic</b> | 20             | 0.10 | $-0.015$ | 0.17 | 0.094 | 0.98 | 0.20    |
| Stiffness degrading        | o              | 0.17 | $-0.032$ | 0.10 | 0.19  | 0.85 | 0.00    |
| Stiffness degrading        | $\overline{2}$ | 0.18 | $-0.034$ | 0.22 | 0.16  | 0.88 | 0.02    |
| Stiffness degrading        | 5              | 0.18 | $-0.037$ | 0.15 | 0.16  | 0.92 | 0.05    |
| Stiffness degrading        | 10             | 0.17 | $-0.034$ | 0.26 | 0.12  | 0.97 | 0.10    |
| Stiffness degrading        | 20             | 0.13 | $-0.027$ | 0.11 | 0.11  | 1.0  | 0.20    |
| Strength degrading         | $-32$          | 0.18 | $-0.033$ | 0.17 | 0.18  | 0.76 | $-0.03$ |
| Strength degrading         | $-5a$          | 0.20 | $-0.038$ | 0.25 | 0.17  | 0.71 | $-0.05$ |

**Fuente:** FEMA 440, Improvement of Nonlinear Static Seismic Analysis Procedures, Capítulo 6, Página 4

Para las ecuaciones siguientes se ha dejado de utilizar coeficientes, optimizando la fórmula para cualquier espectro de capacidad, esto independientemente del tipo del modelo histeréticos o valor de alfa, teniendo en cuenta que las expresiones aplican si solo si *To* = 0.2 a 2 s. [25]

Ductilidad **(µ)** determinada mediante la ecuación 14.

$$
Para\ 1.0 < \mu < 4.0
$$

$$
T_{eff} = [0.2(\mu - 1)^2 + 0.038(\mu - 1)^3 + 1]T_0
$$
 *EC* 27

## *Para* 4.0  $< \mu < 6.5$

$$
T_{eff} = [0.28 + 0.13(\mu - 1) + 1]T_0
$$
 *EC* 28

Para  $\mu > 6.5$ 

$$
T_{eff} = \left\{ 0.89 \left[ \sqrt{\frac{(\mu - 1)}{1 + 0.05(\mu - 2)}} - 1 \right] + 1 + \right\} T_0
$$
 *EC* 29

Donde:

*Teff =* Periodo efectivo

*A,B,C,D,E,F =* Coeficientes (Tabla 12)

 $\beta_0$  = Amortiguamiento inicial = 5% de acuerdo a NEC-SE-DS

*T0 =* Periodo inicial, obtenido de la Ec 39 de acuerdo a NEC-SE-DS

**µ =** Ductilidad

#### **1.1.3.15.7 Reducción del espectro para la amortiguación efectiva**

En la práctica se requiere utilizar factores de reducción espectral para poder ajustar el espectro de respuesta inicial al nivel adecuado de amortiguación efectiva y en función de esto deben estar los factores por el cual se los conoce como factores de amortiguación **B**( $\beta$ *eff*), la reducción se la realiza mediante la siguiente ecuación: [25]

$$
(Sa)_{\beta} = \frac{(Sa)_{0}}{B(\beta_{eef})}
$$
 EC 30

$$
B = \frac{4}{5.6 - \ln \beta_{\text{eff}} \, (\%)} \qquad \qquad EC \, 31
$$

Donde:

 $S\mathbf{a}$  = Aceleración espectral

 $\beta_{\text{eff}}$  = Amortiguamiento efectivo obtenido de la Ec 21,22 ó 23

B = Coeficiente de amortiguación

#### **1.1.3.15.8 Modificación del espectro de respuesta ADRS a MADRS**

El método convencional del espectro de capacidad ATC 40 utiliza un artificio al ocupar un periodo secante como si fuera el lineal con la finalidad de poder obtener el punto de rendimiento o máximo desplazamiento de la edificación junto con la curva de demanda que es necesaria para la amortiguación efectiva, de acuerdo al espectro de respuesta de Desplazamiento-Aceleración (ADRS), en la figura 12 se puede observar los descrito. [25]

**Figura 12:** Modificadores del diagrama Aceleración – Desplazamiento del espectro de respuesta (MADRS) mediante el periodo secante Tsec.

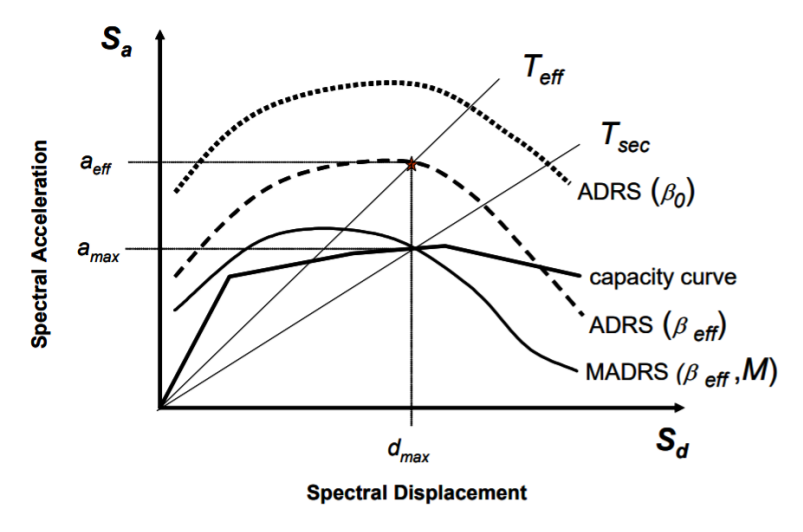

**Fuente:** FEMA 440, Improvement of Nonlinear Static Seismic Analysis Procedures, Capítulo 6, Página 5

El máximo desplazamiento ( $\delta$ max) está dado por la curva de capacidad, teniendo en cuenta que no es significativa la aceleración efectiva, para la obtención de la demanda modificada MADRS se considera la amortiguación efectiva de la demanda ADRS, esto multiplicado por el factor de modificación, consiguiendo así que en un punto se crucen la curva de capacidad en el punto de rendimiento, ya que los valores de la aceleración se relacionan directamente con los periodos, el factor de modificación puede calcularse con la siguiente ecuación: [2]

$$
M = \left(\frac{T_{eff}}{T_{sec}}\right)^2 = \left(\frac{T_{eff}}{T_0}\right)^2 * \left(\frac{T_0}{T_{sec}}\right)^2
$$
 EC 32

Entonces:

$$
\left(\frac{T_0}{T_{sec}}\right)^2 = \frac{1+\alpha(\mu-1)}{\mu}
$$
 *EC* 33

Donde:

*Teff =* Periodo efectivo obtenido de la Ec 27,28 ó 29

 $\alpha$  = Rigidez post elástica

µ **=** Ductilidad (determinada mediante la ecuación 14)

 $T<sub>sec</sub>$  = Periodo secante

*T0 =* Periodo inicial, obtenido de la ecuación 40 de acuerdo a NEC-SE-DS

M= Factor de modificación

## **1.1.3.16 Demanda**

La demanda en términos ingenieriles es la solicitación impuesta a la estructura con el fin de tener un correcto dimensionamiento de los elementos que resistirán posibles movimientos de un sismo, en nuestro país la norma que se utiliza como una guía para diseñar estructuras sismo resistentes en la Norma Ecuatoriana de la Construcción (NEC 2015), la misma que brinda un espectro de respuesta en base a zonas sísmicas del país. [2]

## **1.1.3.16.1 Espectro elástico de diseño NEC-SE-DS 2015**

El espectro de diseño puede ser representado mediante un espectro de respuesta teniendo en cuenta el sitio de emplazamiento de la estructura asociado con el tipo de suelo, condiciones geológicas, tectónicas y sismológicas. [26]

El espectro elástico de diseño depende de la vibración de la estructura, teniendo en cuenta que solo es una parte del amortiguamiento relacionado con el crítico que es del 5%. [12]

Para el sismo de diseño se toma en cuenta: [12]

- Factor de la zona sísmica Z
- Tipo de suelo
- Coeficientes de amplificación del suelo Fa, Fd, Fs.

#### **1.1.3.16.1.1 Zonificación sísmica y factor Z**

Para diseñar Z representa la aceleración máxima en roca, que se expresa como una fracción de la gravedad. [12]

Teniendo en cuanta el lugar de emplazamiento de la estructura, de acuerdo al mapa de la figura 13, Ecuador divide al país en seis zonas sísmicas así: [12]

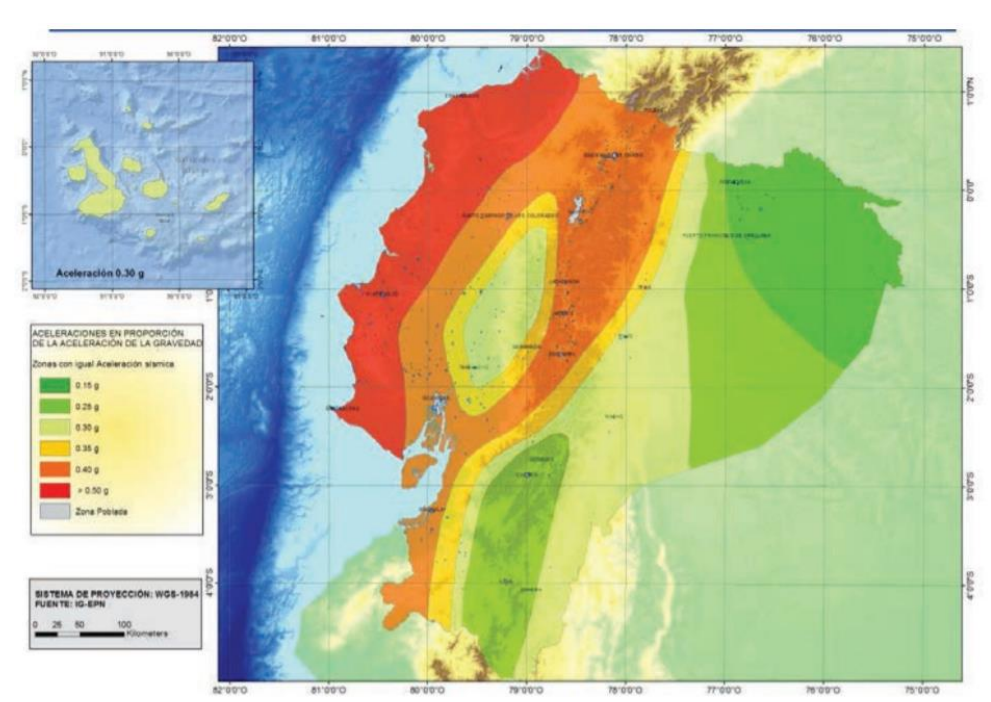

**Figura 13:** Ecuador, zonas sísmicas para propósito de diseño y valor de factor de zona Z

**Fuente:** NEC-SE-DS-Peligro Sísmico parte 1, Capítulo 3, Página 27

El diseño del mapa se lo realizo mediante estudios de peligrosidad sísmica para 50 años con el 10% de excedencia (T = 475 años), incluyendo una saturación a 0.50 g de los valores de aceleración sísmica en roca en el litoral ecuatoriano que caracteriza la zona VI. [12]

**Tabla 13:** Valores del factor Z en función de la zona sísmica adoptada

| Zona sísmica                       |                  | Ш    | Ш    | IV   | v    | <b>VI</b>   |
|------------------------------------|------------------|------|------|------|------|-------------|
| <b>Valor factor Z</b>              | 0.15             | 0.25 | 0.30 | 0.35 | 0.40 | $\geq 0.50$ |
| Caracterización<br>peligro sísmico | del   Intermedia | Alta | Alta | Alta | Alta | Muy alta    |

**Fuente:** NEC-SE-DS-Peligro Sísmico parte 1, Capítulo 3, Página 27

#### **1.1.3.16.1.2 Tipos de perfiles de suelo para el diseño sísmico**

La norma da seis tipos, los parámetros se determinaron a 30 m superiores de los perfiles A, B, C, D y E. Los perfiles con estratos diferentes se deben dividir, mediante un subíndice i empezando en 1 en la superficie, hasta n en la parte baja de los 30 m superiores del perfil.

#### **Tabla 14:** Clasificación de los perfiles de suelo

De acuerdo al ensayo SPT el tipo de suelo en donde está emplazada la estructura es tipo D, por lo cual se utilizará estos datos para la determinación de la vulnerabilidad sísmica de la Facultad de Ingeniería Civil.

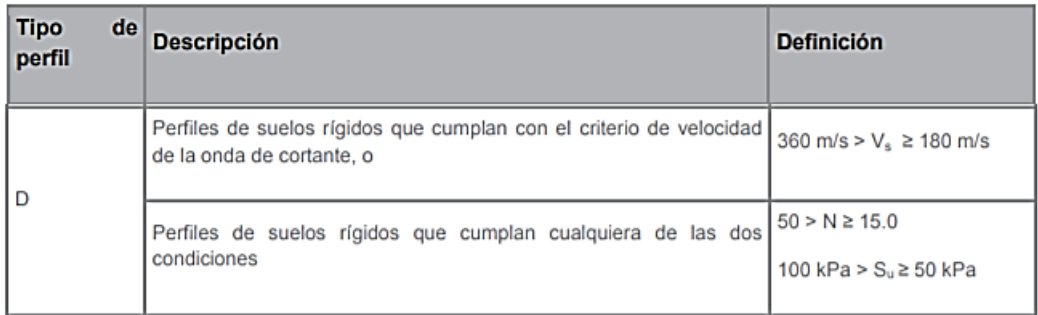

**Fuente:** NEC-SE-DS-Peligro Sísmico parte 1, Capítulo 3, Página 30

## **1.1.3.16.1.3 Coeficientes de perfil de suelo para Fa, Fd y Fs Coeficiente de amplificación de suelo en la zona de período corto (Fa)**

Tomando en consideración los efectos del sitio, los coeficientes para Fa aumentan las ordenadas para el diseño en roca del espectro elástico de aceleraciones, en la siguiente tabla se detallan los valores de Fa para los distintos tipos de suelo y de acuerdo a la zona sísmica.

|                                | Zona sísmica y factor Z |      |      |      |      |        |  |
|--------------------------------|-------------------------|------|------|------|------|--------|--|
| Tipo de perfil del<br>subsuelo |                         | Ш    | Ш    | IV   |      | VI     |  |
|                                | 0.15                    | 0.25 | 0.30 | 0.35 | 0.40 | $≥0.5$ |  |
| D                              | 1.6                     | 1.4  | 1.3  | 1.25 | 1.2  | 1.12   |  |

**Tabla 15:** Tipos de suelo y factores de sitio Fa

**Fuente:** NEC-SE-DS-Peligro Sísmico parte 1, Capítulo 3, Página 31

# **Amplificación de las ordenadas del espectro elástico de respuesta de desplazamientos para diseño en roca (Fd)**

Tomando en consideración los efectos del sitio, los coeficientes para Fd aumentan las ordenadas para el diseño en roca del espectro elástico de desplazamiento, en la

siguiente tabla se detallan los valores de Fd para los distintos tipos de suelo y de acuerdo a la zona sísmica.

|                                | Zona sísmica y factor Z |      |      |      |      |        |  |
|--------------------------------|-------------------------|------|------|------|------|--------|--|
| Tipo de perfil del<br>subsuelo |                         | II   | Ш    | IV   |      | VI     |  |
|                                | 0.15                    | 0.25 | 0.30 | 0.35 | 0.40 | $≥0.5$ |  |
|                                | 1.62                    | 1.45 | 1.36 | 1.28 | 1.19 | 1.11   |  |

**Tabla 16:** Tipos de suelo y factores de sitio Fd

**Fuente:** NEC-SE-DS-Peligro Sísmico parte 1, Capítulo 3, Página 31

## **Comportamiento no lineal de los suelos (Fs)**

Para los espectros de aceleraciones y desplazamientos se consideran estos valores tomando en cuenta distintos parámetros del suelo como su comportamiento, degradación y desplazamiento relativo, en la siguiente tabla se detallan los valores de Fs para los distintos tipos de suelo y de acuerdo a la zona sísmica.

**Tabla 17:** Tipos de suelo y factores de sitio Fs

| Zona sísmica y factor Z        |      |      |      |      |      |      |
|--------------------------------|------|------|------|------|------|------|
| Tipo de perfil del<br>subsuelo |      | Ш    | Ш    | IV   |      | VI   |
|                                | 0.15 | 0.25 | 0.30 | 0.35 | 0.40 | ≥0.5 |
|                                | 1.02 | 1.06 | 1.11 | 1.19 | 1.28 | 1.40 |

**Fuente:** NEC-SE-DS-Peligro Sísmico parte 1, Capítulo 3, Página 32

En base al mapa de zonificación la Norma Ecuatoriana de la Construcción (NEC 2015) provee el siguiente espectro de respuestas.

#### **Figura 14:** Espectro elástico de Diseño

El espectro de diseño como se observa esta expresado como una porción de la aceleración de la gravedad, para la obtención del espectro, la norma Ecuatoriana NEC nos brinda la siguiente información.

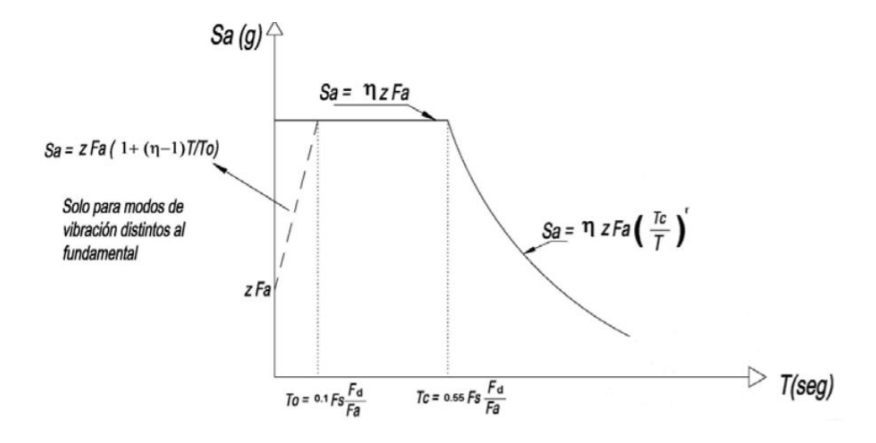

**Fuente:** NEC-SE-DS-Peligro Sísmico parte 1, Capítulo 3, Página 33

Donde:

**η** Valor de amplificación espectral (Sa/Z, en roca), entre la aceleración ( $T = 0.1$  s) y el PGA para el período de retorno seleccionado. [12]

Coeficiente de amplificación de suelo en la zona de período corto. [12]

**Fd** Coeficiente de amplificación de suelo. [12]

**Fs** Coeficiente de amplificación de suelo. [12]

 Espectro de respuesta elástico de aceleración, dependerá del modo de vibración de la estructura. [12]

Período fundamental de vibración de la estructura. [12]

<sup>0</sup> Período límite de vibración en el espectro sísmico elástico de aceleraciones que representa el sismo de diseño. [12]

Tc Período límite de vibración en el espectro sísmico elástico de aceleraciones que representa el sismo de diseño. [12]

**Z** Aceleración máxima en roca. [12]

Este espectro es una fracción del amortiguamiento relacionado al crítico que es del 5%, lo cual se consigue aplicando las siguientes formulas, considerando dos fórmulas de acuerdo al periodo de vibración de la estructura: [12]

$$
Sa = \eta Z Fa \qquad \text{Para } 0 \leq T \leq Tc \qquad \text{EC } 34
$$

$$
Sa = \eta Z Fa \left(\frac{r_c}{r}\right)^r \qquad \text{Para } T > Tc \qquad \text{EC } 35
$$

Donde:

**=** Factor utilizado de acuerdo a la ubicación del emplazamiento de la estructura. [12]

- $\bullet$   $\tau = 1$  Todos los tipos de suelos, excepto E.
- $r = 1.5$  suelo tipo E. [12]

η es un valor de amplificación espectral, este valor varía de acuerdo a la región del Ecuador. [12]

- **η= 1.80:** Provincias de la Costa, exceptuando Esmeraldas
- **η= 2.48:** Provincias de la Sierra, incluyendo Esmeraldas y Galápagos
- **η= 2.60:** Provincias del Oriente

Los limites para los períodos de vibración Tc y Tl se obtiene de las siguientes expresiones:

$$
Tc = 0.55 \, Fs \, \frac{Fd}{Fa} \qquad EC \, 36
$$
\n
$$
Tl = 2.4 \cdot Fa \qquad EC \, 37
$$

Donde:

*Tl* Período de vibración limite que es utilizado para el espectro de respuesta en desplazamiento.

Los valores de *Tl* para suelos D y E, máximo debe ser 4 segundos. [12]

Para el análisis dinámico y solo para evaluación de la respuesta de los modos de vibración que sean diferentes al modo fundamental, el espectro de respuesta elástico de aceleración Sa debe evaluarse mediante la ecuación: [12]

Teniendo en cuenta que los valores de periodo de vibración son menores a To. [12]

$$
Sa = Z Fa [1 + (\eta - 1)] \frac{r}{rc}
$$
 *Para T* \leq To *EC* 38

$$
To = 0.10 \, Fs \, \frac{Fd}{Fa} \qquad \qquad EC \, 39
$$

# **1.1.3.17 Estimación de la vibración máxima ocasionada por desplazamientos ocasionados al caminar**

El pulso de fuerza ejercida sobre un piso cuando una persona camina tiene una forma idealizada, como se puede observar en la figura 15. La fuerza máxima (Fm), junto con el tiempo de subida de pulso (to), dependerá de la velocidad a la que camina y el peso de la persona (W) como se observa en la figura 16. [27]

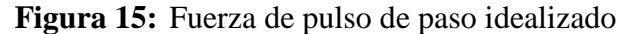

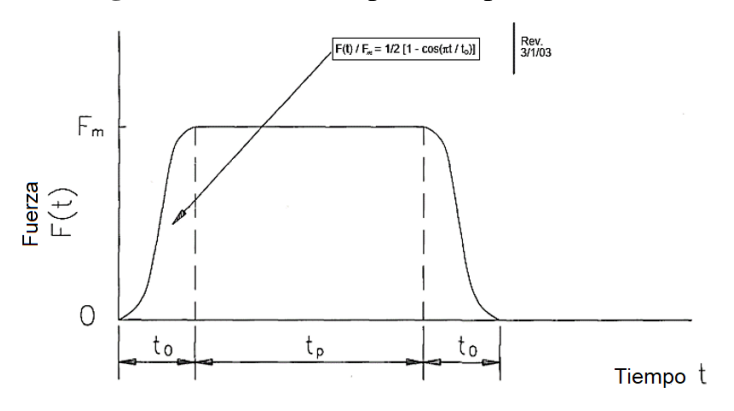

**Fuente:** AISC Steel Design Guide Series 11, Capítulo 6, Página 47

**Figura 16:** Dependencia de la fuerza máxima (Fm) y tiempo de subida (to) en la

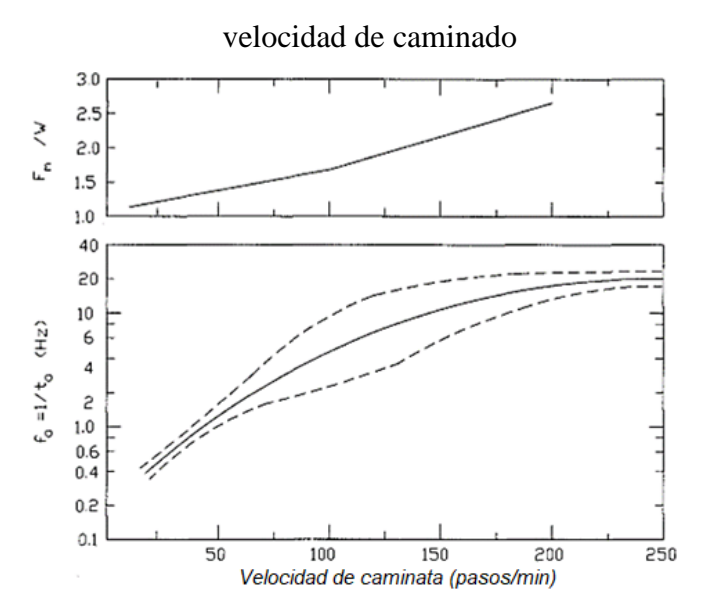

**Fuente:** AISC Steel Design Guide Series 11, Capítulo 6, Página 48

El movimiento inducido por pisada, corresponde al modo fundamental del piso, esta respuesta se la puede analizar considerando que ese modo es equivalente a un sistema de masas de un resorte, en este sistema el desplazamiento máximo de la masa  $(X_{max})$ , ocasionado por un pulso de fuerza y soportada por el resorte dependerá de los parámetros del pulso y de la frecuencia natura (*fn*) de la masa, lo mismo se dice de la relación desplazamiento máximo (*Xmax*) con el desplazamiento semiestático (*X static*) de la masa (*Am*) como se puede observar en la figura 17. [27]

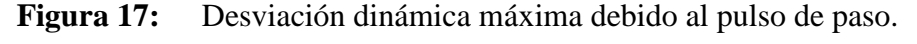

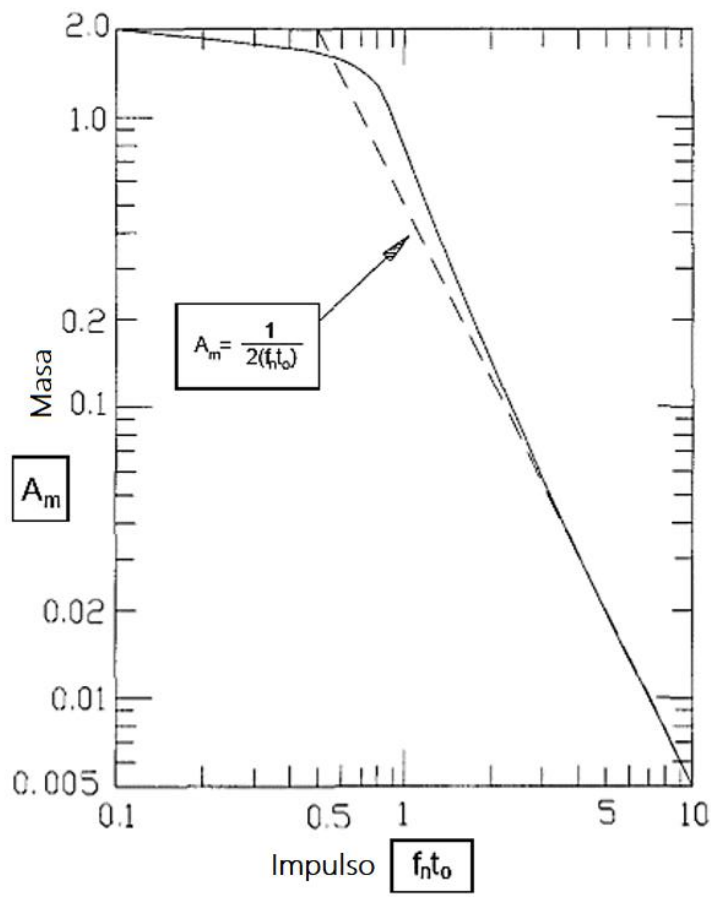

**Fuente:** AISC Steel Design Guide Series 11, Capítulo 6, Página 48

*Xstatic* es el desplazamiento de la masa debido a una fuerza de magnitud (*Fm*) aplicada estáticamente, sin embargo, un límite superior simple y conveniente para *Am* que depende únicamente del producto de *fn\*to* como se indica en la figura 17. Para los cálculos de diseño es suficiente aproximar dicha curva al límite superior mediante la siguiente ecuación: [27]

$$
Am = \frac{x \, max}{x \, static} = 2 \qquad \text{para } fn^* \, to \le 0.5 \qquad \qquad \text{EC } 40
$$

$$
Am = \frac{x \, max}{x \, static} = \frac{1}{2 \, (f n \ast to)} \qquad \text{para } fn^* \, to > 0.5 \qquad \text{EC 41}
$$

La frecuencia natural fundamental del piso puede determinarse de distintas formas una de estas es por medio del análisis de elementos finitos. [27]

Para determinar el desplazamiento máximo de un piso debido a un impulso de pisada, se calcula el desplazamiento estático del piso debido a una carga de punto Fm en el punto de aplicación de carga. [27]

$$
Xstatic = Fm \Delta p \qquad \qquad \text{EC 42}
$$

Donde:

**Fm =** fuerza de masa

**Δp =** desviación del piso bajo una unidad de carga concentrada.

La flexibilidad Δp en el punto de aplicación de la carga se puede obtener mediante métodos de análisis estático estándar, incluidas las técnicas de elementos finitos, suponiendo la aplicación de una fuerza puntual en el lugar de interés, calculando la desviación resultante en el punto de aplicación de la fuerza, y luego determinando el desplazamiento de la estructura. Al calcular esta desviación, las deformaciones locales de la losa y de la cubierta deben despreciarse, solo deben considerarse las desviaciones de las vigas. [27]

$$
\text{Si} \qquad f n > 5 \, Hz \qquad \therefore \qquad \frac{1}{2 \, (f n * t o)} \qquad \qquad EC \, 43
$$

 $fn$  = Frecuencia natural

 $to$  **=** Tiempo

 $Hz =$  Unidad de medida (Hertzios)

Y el máximo desplazamiento  $X_{\text{max}}$  puede calcularse mediante:

$$
X_{max} = \frac{Fm * \Delta p * fo^2}{2fn^2}
$$
 EC 44

En donde:

$$
fo = \frac{1}{to} \quad [Hz]
$$
 EC 45

*fo* **=** Frecuencia

**Δp** = desviación del piso

*fn* **=** Frecuencia natural

La aplicación del criterio de vibraciones se recomienda para tener un mejor desempeño de las estructuras al soportar equipos que ocasionan vibraciones, incluyendo las vibraciones inducidas al caminar, aplicando cargas estáticas vivas y así mayorar las cargas vivas de diseño, las siguientes tablas da valores de vibraciones para distintos equipos y para impulsos de pisadas. [27]

|                                                                                                    |                | Velocidad de vibración |  |  |  |
|----------------------------------------------------------------------------------------------------|----------------|------------------------|--|--|--|
| Equipo o uso de instalación                                                                                                    | $(\mu$ pl/seg) | $(\mu \text{ m/seg})$  |  |  |  |
| Sistemas informáticos, quirófanos, cirugías,<br>microscopios de mesa con aumento hasta de 100x                                                                                                    | 8,000          | 200                    |  |  |  |
| Robots de laboratorio                                                                                                    | 4,000          | 100                    |  |  |  |
| Microscopios de mesa con un aumento de hasta<br>400x; Óptico y otras balanzas de precisión;<br>de medición; Laboratorios<br>Máquinas<br>de<br>metrología; Comparadores ópticos; Equipo de<br>fabricación de microelectrónica — Clase A *** | 2,000          | 50                     |  |  |  |
| Microcirugía, cirugía ocular, neurocirugía; Mesa<br>de trabajo con microscopios con un aumento<br>superior a 400x; Equipo óptico en mesas de<br>fabricación<br>aislamiento; Equipo<br>de<br>Microelectrónica — Clase B ***                 | 1,000          | 25                     |  |  |  |
| Microscopios electrónicos con aumento de hasta<br>30.000x; Microtomos; Generadores de imágenes<br>por resonancia magnética; Equipo de fabricación<br>de microelectrónica — Clase C ***                                                     | 500            | 12                     |  |  |  |
| Microscopios electrónicos con más de 30.000x de<br>aumento; Espectrómetros de masas; Equipo de<br>implante celular; Equipo de fabricación de<br>microelectrónica Clase D ***                                                               | 250            | 6                      |  |  |  |

**Tabla 18:** Criterios de vibración para equipos sensibles

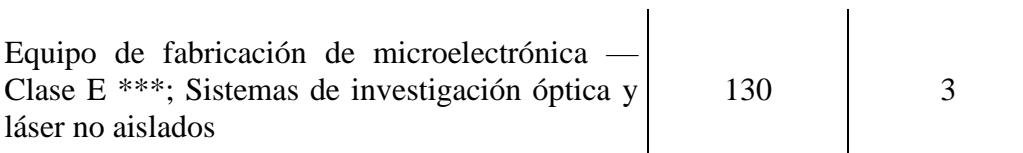

\* Valor de V

\*\* El criterio dado por la curva sólida corresponde a un umbral medio estándar para todo el cuerpo de percepción (Guía 1974)

\*\*\* Clase A: inspección, prueba de sonda y otros equipos de apoyo a la fabricación.

Clase B: alineadores, steppers y otros equipos críticos para fotolitografía con anchos de línea de3 micrones o más.

Clase C: alineadores, steppers y otros equipos críticos para fotolitografía con anchos de línea de 1 micra.

Clase D: Alineadores, steppers y otros equipos críticos para fotolitografía con anchos de línea de ½ micra; incluye sistemas de haz de electrones. Clase E: Alineadores, steppers y otros equipos críticos para fotolitografía con anchos de línea de ¼ micrón; incluye sistemas de haz de electrones.

**Fuente:** AISC Steel Design Guide Series 11, Capítulo 6, Página 46

La tabla 19 está relacionada con la figura 16, en la presente tabla se muestra el ritmo de caminar de acuerdo al número de pasos/minuto que da una persona promedio que es de 84 kg.

| Ritmo de caminata<br>pasos/minuto | Fm / W | $Fm^*$<br>kg (lb) | fo= $1/to$ Hz | Uv<br>KN. $Hz^2$ (lb.Hz <sup>2</sup> ) |  |  |  |
|-----------------------------------|--------|-------------------|---------------|----------------------------------------|--|--|--|
| 100 (Rápido)                      | 1.7    | 1.4(315)          |               | 110 (2500)                             |  |  |  |
| 75 (Moderado)                     | 1.5    | 1.25(280)         | 2.5           | 25 (5500)                              |  |  |  |
| 50 (Lento)                        | 1.3    | 1.1(240)          | 1.4           | 6.8 (1500)                             |  |  |  |
| *Para W= 84 Kg (185 lb)           |        |                   |               |                                        |  |  |  |

**Tabla 19:** Valores de parámetros para impulsos de pisadas

**Fuente:** AISC Steel Design Guide Series 11, Capítulo 6, Página 49

El piso vibra a su frecuencia natural (*fn*) causado por un impulso como es la pisada, la velocidad máxima se determina mediante la ecuación: [27]

$$
V = 2\pi f n X_{max} \qquad EC 46
$$

Donde:

*V* **=** Velocidad

*fn* **=** Frecuencia natural

**Xmax =** Desplazamiento máximo

Si

$$
\frac{fn}{fo} \gg 0.5
$$
 EC 47

Entonces

$$
V = \frac{Uv \Delta p}{fn}
$$
 *EC* 48

Donde

$$
Uv = \pi Fm f o^2 \qquad EC 49
$$

 $Uv =$  Constante de peso y velocidad del caminante

**Fm =** Fuerza

 $f_0$  = Frecuencia

**Δp** = Desplazamiento de piso

Para verificar los datos de la tabla 19 se realizarán los cálculos para una persona que camina rápidamente (100 pasos/minuto), entonces:

$$
Fm / W = 1.7
$$

Para una persona que pesa 84 kg y considerando la gravedad de 9.81 m/s<sup>2</sup>

 $Fm = 1.7 (9.81 m/s<sup>2</sup>*84 kg)$ 

 $Fm = 1400 N$ 

Si la frecuencia *fo = 1/to*

*fo=5 Hz*

*Entonces la velocidad del piso*

 $Uv=\pi Fm fo^2$ 

$$
Uv = \pi * 1400 N * (5 Hz)^2
$$

## *Uv= 110 KN Hz<sup>2</sup>*

Se ha verificado que en la tabla 19 la velocidad esperada en un piso, está relacionada directamente con la velocidad con la que caminan las personas, observando que para una persona que camina moderadamente (75 pasos/minuto) es aproximadamente ¼ en comparación con un caminante rápido (100 pasos/minuto) y para un caminante lento (50 pasos/minuto) es aproximadamente 1/15 en comparación con un caminante rápido, se debe tener en cuenta que se cumpla: [27]

$$
\frac{\Delta p}{fn} \le \frac{V}{Uv} \qquad \qquad EC 50
$$

Ya que la frecuencia natural de un piso es inversamente proporcional a la raíz cuadrada del desplazamiento del piso Δp, debido a una unidad de carga, de la ecuación anterior la velocidad V es proporcional a  $\Delta p^{3/2}$ , esta proporcionalidad es útil ya que permite evaluar cambios menores de diseño, como el cambio de rigidez o flexibilidad bastante significativos, se puede lograr solo con cambios pequeños en el sistema estructural, ya que de la rigidez de la estructura dependerá la frecuencia, permitiendo estimar cuanto debe cambiar la flexibilidad o la rigidez de un piso para cumplir criterios de velocidad. [27]

Si la flexibilidad inicia Δp1 resulta en una velocidad V1, entonces la flexibilidad Δp2 dará como resultado una velocidad V2, esto se lo puede determinar mediante: [27]

$$
\frac{\Delta p1}{\Delta p2} \approx \left(\frac{V1}{V2}\right)^{2/3} \qquad EC\ 51
$$

Esta ecuación nos ayudara a conocer si la flexibilidad del piso debe ser cambiada o no por un factor.

#### **1.1.3.18 Resistencia del hormigón**

La resistencia del hormigón está relacionada directamente con los materiales utilizados para su composición, esto quiere decir que influye la calidad de agua y agregado, las características del cemento, el tipo de aditivo, la forma de dosificación y el mezclado. Las propiedades del hormigón están en función de tiempo y ambiente (humedad), por esto es que se debe realizar pruebas al hormigón en condiciones específicas, estos ensayos pueden clasificarse en destructivos y no destructivos, para nuestro proyecto

se utiliza un ensayo no destructivo mediante el martillo esclerométrico, el cual nos permite determinar de una manera muy aproximada la resistencia del hormigón del elemento estructural estudiado. [30]

El martillo esclerométrico mide la resistencia del concreto en base al impacto, hay que realizar 10 veces el ensayo y así poder obtener un promedio, teniendo en cuenta que los valores son aceptables cuando difieren en menos de seis unidades, en el caso de que más de dos medidas sobrepasen dicha condición se debe descartar todas las lecturas.

Como se puede observar en la figura 12 el martillo esclerométrico consta de las siguientes partes:

**Figura 18:** Componentes del martillo esclerométrico

- 1. Resorte de impacto
- 2. Botón
- 3. Seguro de masa
- 4. Escala
- 5. Indicador deslizante
- 6. Masa
- 7. Resorte de retorno
- 8. Pistón.

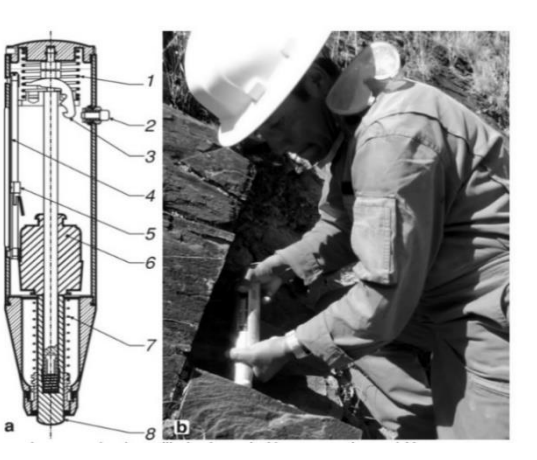

**Fuente:** Suarez, L. Martillo de rebote Schmidt Capítulo 1, Página 1

Para realizar el ensayo de forma adecuada se debe tener en cuenta que la superficie en donde se procederá a ensayar, debe estar limpia y libre de imperfecciones, con el martillo perpendicular a la superficie de ensayo.

## **1.1.3.19 Ensayo de penetración estándar SPT**

El SPT (Standard Penetration Test) o ensayo de penetración estándar, permite identificar geotécnicamente el suelo mediante un ensayo dinámico, este ensayo determina la compacidad (densidad) y capacidad que soporta el suelo no cohesivo (tienen propiedades de atracción intermolecular o cementante como las arcillas), prácticamente el ensayo SPT se lo realiza durante la perforación, es decir se cuenta el número de golpes (N) necesarios para introducir un cilindro (toma muestra) en un estrato de suelo. [29]

La cuchara hueca o toma muestra, tiene unas dimensiones de 30 cm de largo con un diámetro interior de 35mm y un diámetro exterior de 51 mm, permitiendo tomar muestras en su interior a diferentes profundidades. El peso de la masa está normalizada siendo 63.5 kg junto con la altura de caída de 76.2 cm, esto se puede observar en la figura 19, es recomendable realizar el ensayo en suelos blandos ya que en suelos duros el equipo puede sufrir daños debido al problema que existe en la perforación. [29]

**Figura 19:** Esquema SPT

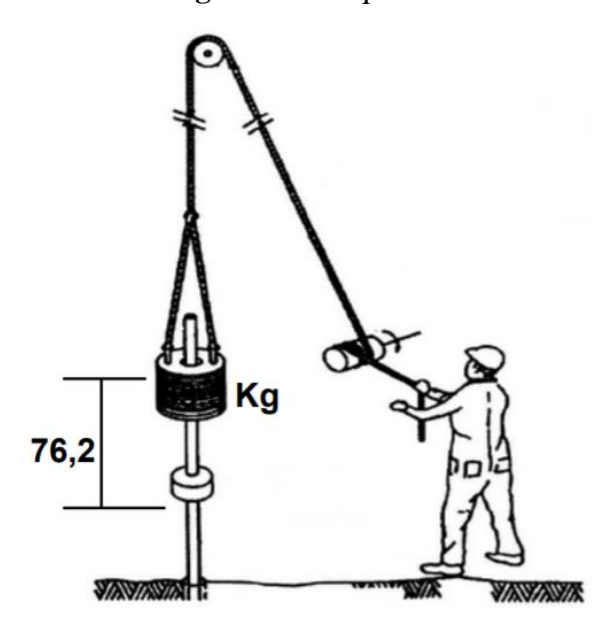

**Fuente:** Estudio de Resultados Ensayo de Penetración Estándar (SPT) Para el Factor de Corrección (cn) y el Ángulo de Fricción (Ø), Capítulo 1, Página 31

Para empezar el muestreo se debe limpiar la capa vegetal del terreno, hincando la cuchara normalizada 15 cm, se marca la varilla para contar en el número de golpes necesarios para introducir la cuchara 30 cm, con una pesa de 63.25 kg y una altura de caída de 76.2 cm, si el número de golpes es mayor a 50 y la cuchara normalizada no ha ingresado los 15 cm esta muestra se la rechaza, anotando la longitud hincada en donde se han alcanzado los 50 golpes, lo que significa que el ensayo a finalizado, en la tabla 20 se detallan los pasos para realizar el ensayo SPT. [29]

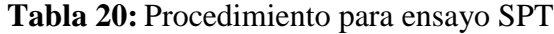

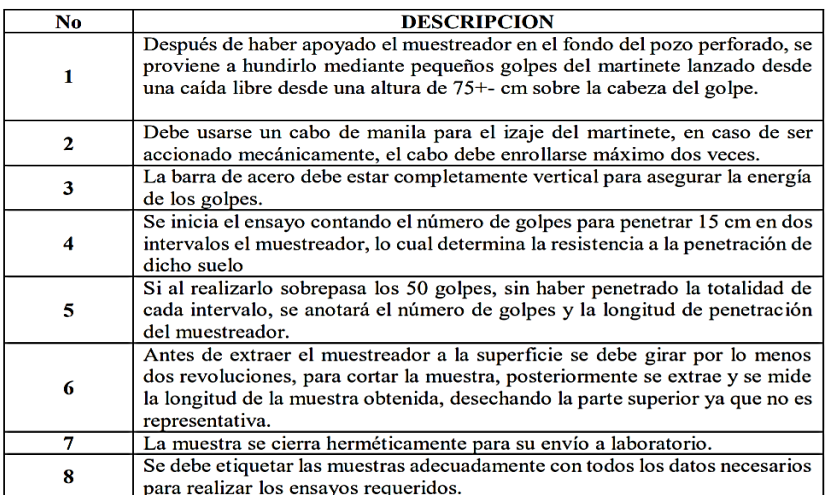

**Fuente:** Freire, K. Estudio del Peligro Sísmico Determinista para el sector de Celiano Monge del cantón Ambato, Capítulo 4, Página 46

Las muestras recuperadas del interior de la cuchara se las debe colocar en recipientes herméticos con sus debidas características, estas son: fecha, ubicación, número de muestra y profundidad de ensayo. [29]

En la tabla 21 se observan datos de una de las muestras obtenidas mediante el ensayo SPT de los estudios realizados en la Universidad Técnica de Ambato, el suelo del sector es un tipo D, el mismo que se utilizara para la presente investigación.

| PERFORACIÓN 1 (h= -0.00 a -3.00 m) |                           |          |                            |                             |  |  |  |  |
|------------------------------------|---------------------------|----------|----------------------------|-----------------------------|--|--|--|--|
|                                    | COORDENADAS: $X = 764653$ |          |                            | $Y = 9859918$<br>$Z = 2711$ |  |  |  |  |
| <b>PROFUNDIDAD</b><br>(m)          | <b>TOTAL N</b>            | (SPT)    | <b>PROMEDIO</b><br>N (SPT) | <b>TIPO DE PERFIL</b>       |  |  |  |  |
| 100                                |                           | LIMPIEZA |                            | <b>CAPA VEGETAL</b>         |  |  |  |  |
| 120                                | 12                        | 28       |                            |                             |  |  |  |  |
| 135                                | 13                        |          |                            | 41                          |  |  |  |  |
| 150                                | 15                        |          |                            |                             |  |  |  |  |
| 170                                | 16                        |          |                            |                             |  |  |  |  |
| 185                                | 18                        | 36       |                            |                             |  |  |  |  |
| 200                                | 18                        |          |                            | D                           |  |  |  |  |
| 220                                | 22                        |          |                            |                             |  |  |  |  |
| 235                                | 22                        | 47       |                            |                             |  |  |  |  |
| 250                                | 25                        |          |                            |                             |  |  |  |  |
| 270                                | 29                        |          |                            |                             |  |  |  |  |
| 285                                | 25                        | 52       |                            |                             |  |  |  |  |
| 300                                | 27                        |          |                            |                             |  |  |  |  |

**Tabla 21:** SPT Sector de Celiano Monge

**Fuente:** Freire, K. Estudio del Peligro Sísmico Determinista para el sector de Celiano Monge del cantón Ambato, Capítulo 4, Página 48
# **1.1.4 Hipótesis**

¿El análisis estructural del desempeño sísmico del edifico de la carrera de Ingeniería Civil podría presentar diferentes grados de vulnerabilidad ante los distintos tipos de evaluación?

## **1.1.4.1 Variable dependiente**

Grado de vulnerabilidad sísmica de la facultad de Ingeniería Civil.

## **1.1.4.2 Variable Independiente**

Estudio cualitativo y cuantitativo de la vulnerabilidad sísmica.

## **1.2 Objetivos**

# **1.2.1 Objetivo General**

Determinar el grado de vulnerabilidad sísmica del edificio de la carrera de Ingeniería Civil mediante la medición de vibraciones.

## **1.2.2 Objetivos Específicos**

- Analizar el grado de vulnerabilidad sísmica mediante un análisis cualitativo para identificar el estado actual de la estructura.
- Determinar el grado de vulnerabilidad sísmica de la edificación mediante un análisis estático no lineal.
- Obtener la curva de capacidad y el punto de desempeño.
- Analizar la estabilidad dinámica.

# **CAPÍTULO II.- METODOLOGÍA**

Mediante la obtención de información como planos, se podrá modelar el edificio de Ingeniería Civil de la Universidad Técnica de Ambato, a más de los planos la información obtenida de distintas normas y códigos de la construcción sobre los tipos de análisis no lineales, ayudara a seguir parámetros que se deberán analizar en la edificación para lo cual se utilizara un software de diseño como es ETABS.

La facultad de Ingeniería Civil es una edificación aporticada de 3 pisos con proyección de 1 piso adicional, con un área de construcción por planta de aproximadamente 595 m<sup>2</sup> , la estructura es de hormigón armado con losas alivianadas.

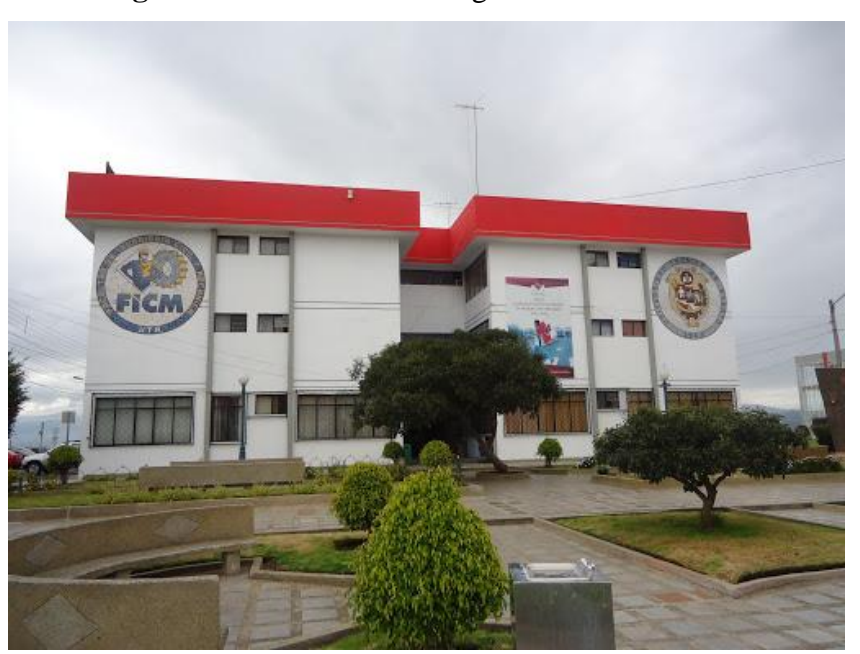

**Figura 20:** Facultad de Ingeniería Civil

#### **Fuente:** Google

#### **Niveles o tipos de investigación**

Los tipos de investigación a realizarse para el desarrollo del proyecto son el explorativo y de laboratorio.

#### **Investigación explorativa**

Ya que no se ha realizado estudios del grado de vulnerabilidad sísmica en el edificio de la Facultad de Ingeniería Civil de la Universidad Técnica de Ambato mediante análisis cualitativos y cuantitativo.

#### **Investigación de laboratorio**

Los datos se deberán obtener mediante visitas de campo mediante ensayos que permitan conocer la aceleración de la estructura mediante acelerómetros y otros que permitan determinar la resistencia del hormigón en elementos estructurales mediante la utilización del martillo esclerométrico, además se deberá tener en cuenta el refuerzo tanto longitudinal como transversal de dichos elementos.

#### **Población y Muestra**

### **Población**

El estudio y los diferentes ensayos que tengan que realizarse para determinar la peligrosidad sísmica, se lo realizara en la Facultad de Ingeniería Civil de la Universidad Técnica de Ambato.

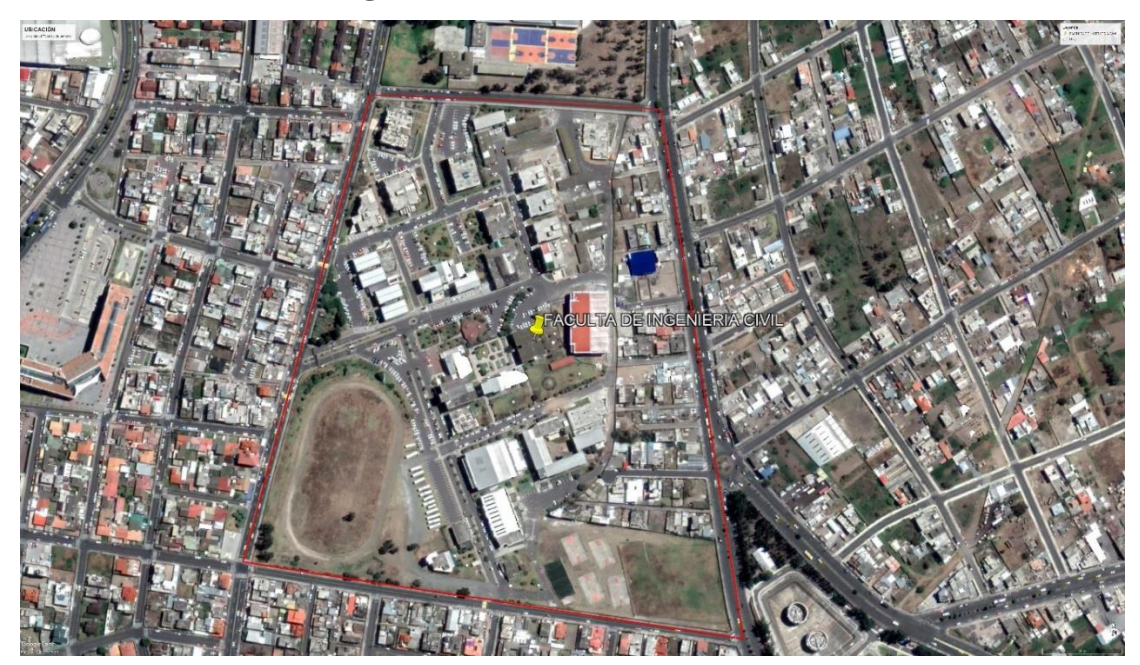

**Figura 21:** Ubicación de la Estructura.

**Fuente:** Santiago Melendez.

En la siguiente tabla se puede observar las coordenadas georreferenciadas de la ubicación de la Facultad de Ingeniería Civil.

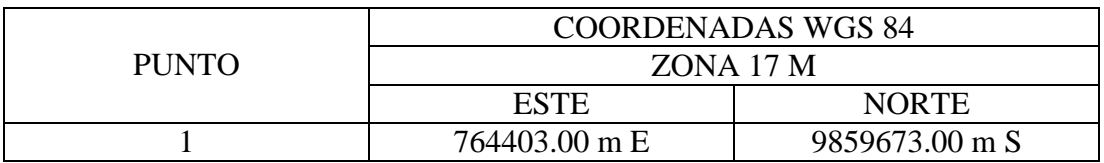

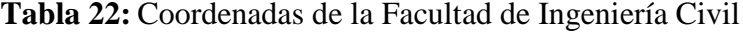

#### **Fuente:** Google Earth Pro

En la figura 22 se puede observar la planta arquitectónica del edificio de Ingeniería Civil, pudiendo observar el número de elementos estructurales de cada piso, esto ayudara a obtener el número de muestras necesarias para los datos necesarios de campo, mediante el ensayo esclerométrico el cual brindara información de la resistencia del hormigón.

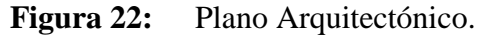

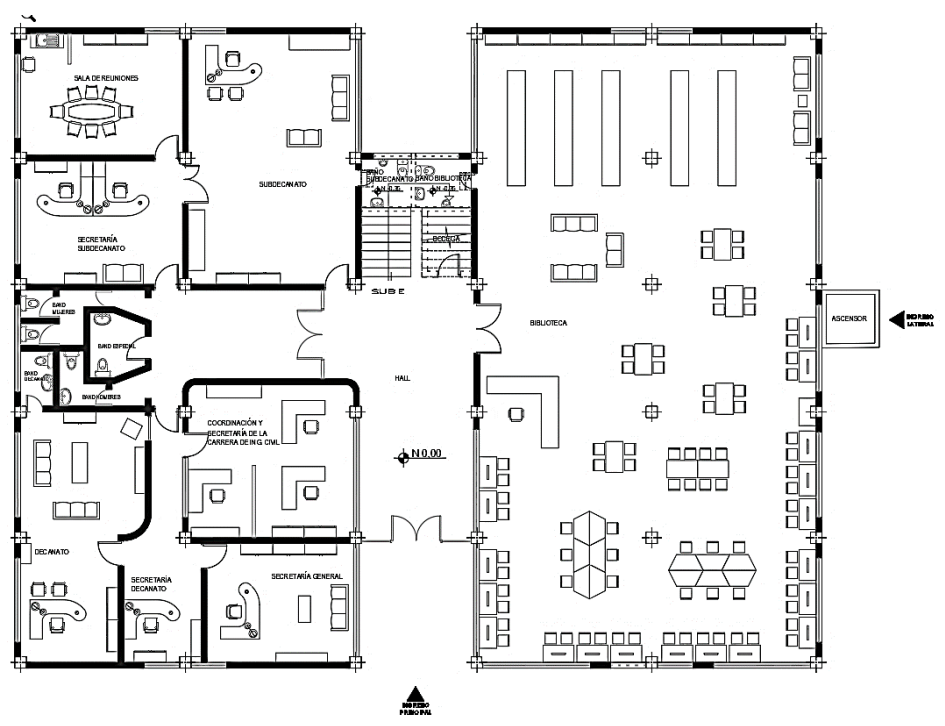

**Fuente:** Departamento de infraestructura UTA, DIRIF

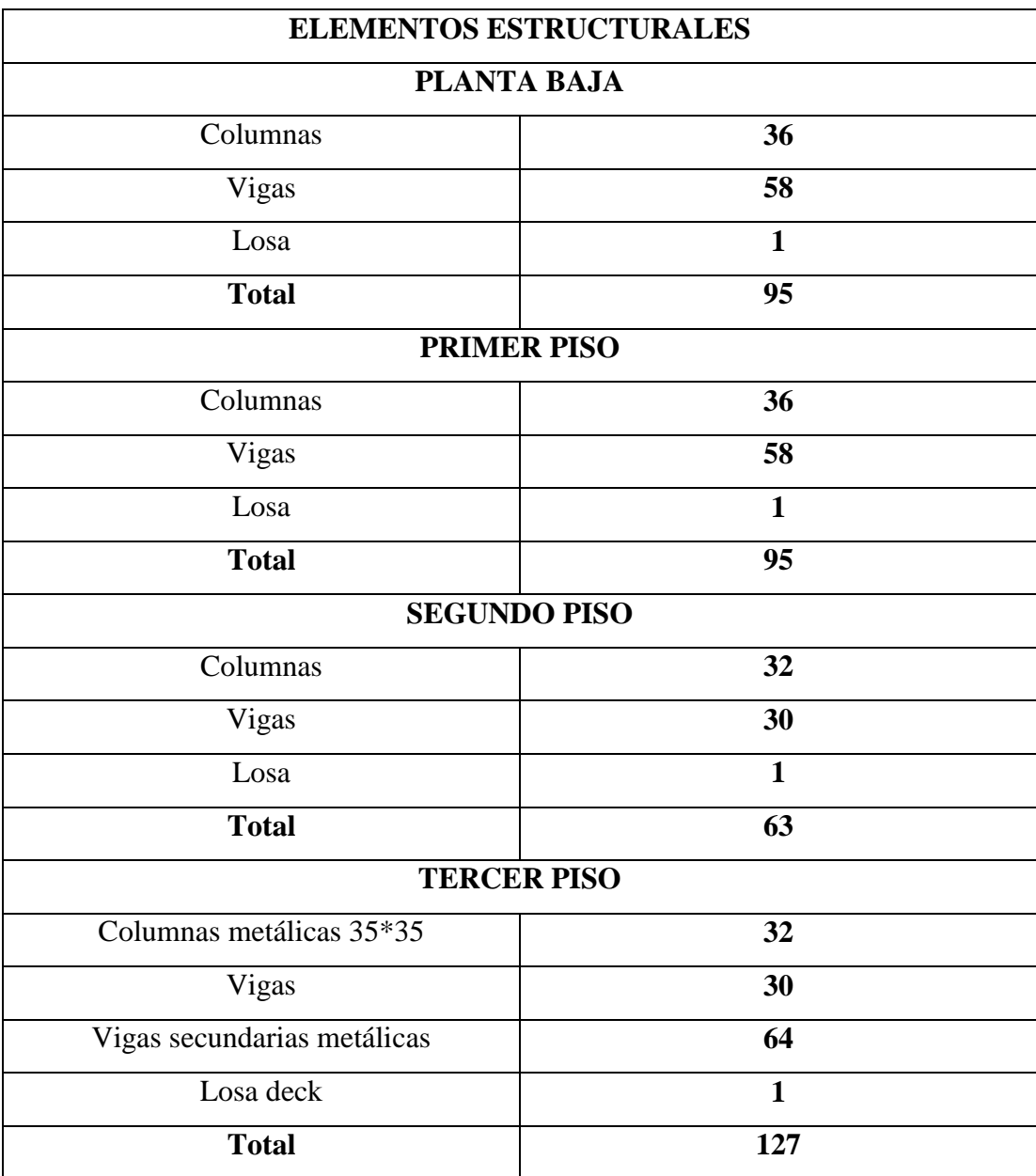

#### **Tabla 23:** Número de Elementos Estructurales

**Fuente:** Santiago Meléndez.

Se debe tomar cuenta que no todos los elementos estructurales serán estudiados porque no cumplen con los parámetros establecidos para poder realizar los ensayos, esto debido a que la mayor parte de elementos ya se encuentran con sus respectivos acabados como se observa en la figura 23, por lo cual se tomara en cuenta para los ensayos los elementos estructurales que se encuentran por encima del cielo raso.

**Figura 23:** Acabados de la estructura.

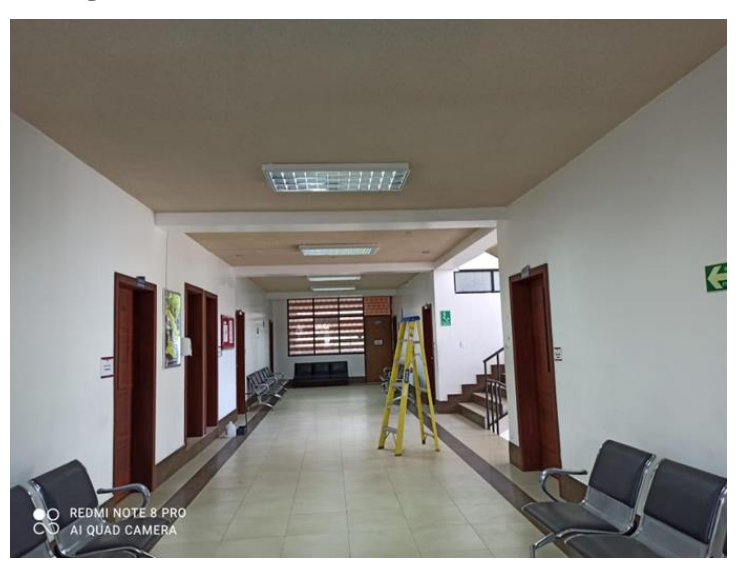

**Fuente:** Santiago Meléndez.

#### **Muestra**

El grado de vulnerabilidad de la estructura se determinará mediante dos análisis, el cualitativo y el cuantitativo con 2 modelos matemáticos, con análisis dinámicos que permitirá conocer si la estructura cumple con los parámetros dados por la NEC, otro análisis es el estático no lineal para obtener el desempeño de la estructura mediante el espectro de respuesta y determinista de la NEC 2015. En la siguiente tabla se observa las características de los modelos matemáticos en ETABS.

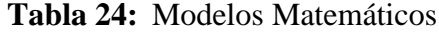

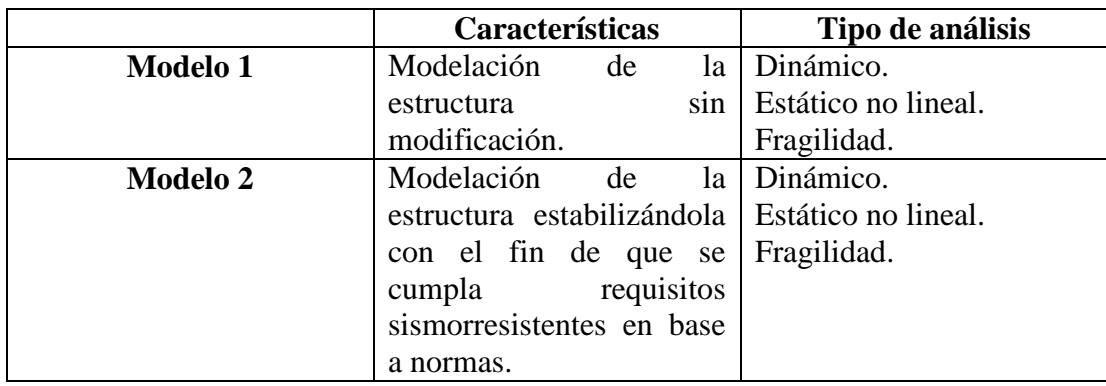

**Fuente:** Santiago Meléndez.

## **2.1 Materiales y Equipos**

## **2.1.1 Materiales**

• Instrumentos de oficina

# **2.1.2 Equipos**

## **2.1.2.1 Etabs 2016**

Software avanzado para analizar estructuras, permitiendo realizar el cálculo estructural de edificaciones. Etabs permite diseñar estructuras robustas simulando cargas, reacciones y fuerzas externas las que afectan en el comportamiento sismo resistente. [28]

# **2.1.2.2 Martillo esclerométrico**

Equipo que permite conocer la resistencia del concreto, asfalto, etc, mediante una correlación entre la resistencia a la compresión del concreto y el índice de efecto rebote. [29]

# **2.1.2.3 Equipo para realizar ensayo SPT**

Permite conocer la estratigrafía del suelo en donde está emplazada la edificación, lo cual nos brindara información adecuada del tipo de suelo.

## **2.2 Métodos**

## **2.2.1 Plan de recolección de datos**

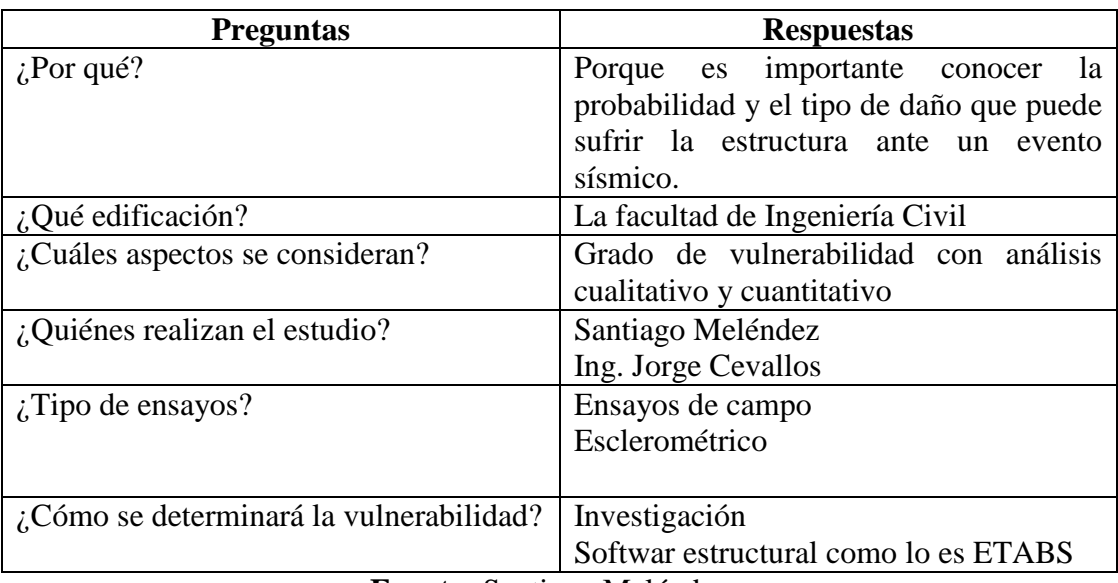

#### **Tabla 25:** Modelos Matemáticos

**Fuente:** Santiago Meléndez

#### **2.2.2 Plan de procesamiento y Análisis de Información**

El presente trabajo de investigación se plantea mediante la utilización de normas y software como lo es Etabs:

- Identificación de la estructura.
- Obtener la resistencia a compresión del concreto con la ayuda del martillo esclerométrico.
- Determinar la cantidad de acero de refuerzo colocado en los elementos estructurales.
- Utilizar tablas de la norma FEMA 154 con la finalidad de obtener la vulnerabilidad sísmica de la estructura.
- Realizar un análisis estático no lineal con la ayuda del programa ETABS
- Obtener la curva de capacidad y el espectro de capacidad de la estructura.

## **2.2.3 Estudios de materiales**

## **2.2.3.1 Resistencia a compresión del hormigón**

Para obtener la resistencia del hormigón se utilizó el martillo esclerométrico, el cual relaciona el índice de rebote del martillo con la resistencia a compresión del hormigón, de acuerdo a la norma ASTM C805 se debe cumplir los siguientes parámetros:

Espesor mínimo para cada elemento de 100 mm.

- Superficie en la cual se va a realizar el ensayo tiene que estar libre de imperfecciones (lisa) y totalmente seca.
- El martillo tiene que estar perpendicular a la superficie de ensayo.
- Cada punto de ensayo debe estar separados a 25mm.

Hay que realizar 10 veces el ensayo y así poder obtener un promedio, teniendo en cuenta que los valores son aceptables cuando difieren en menos de seis unidades, en el caso de que más de dos medidas sobrepasen dicha condición se debe descartar todas las lecturas.

A continuación, podemos observar los datos tomados de una columna en el nivel +6.12

| <b>PUNTO</b>   |                                     |        |
|----------------|-------------------------------------|--------|
| # GOLPES       | <b>ÍNDICE DE</b><br><b>REBOTE Q</b> |        |
| 1              | 50.5                                |        |
| $\overline{2}$ | 46                                  |        |
| 3              | 44.5                                |        |
| 4              | 48                                  |        |
| 5              | 49                                  |        |
| 6              | 46.5                                |        |
| 7              | 49.5                                |        |
| 8              | 48.5                                |        |
| 9              | 49.5                                |        |
| 10             | 50.5                                |        |
| Q Media        | 48.25                               |        |
| Resistencia    | 288                                 | kg/cm2 |

**Tabla 26:** Ensayo esclerométrico

**Fuente:** Santiago Meléndez

De los valores obtenidos se calculará la media, posteriormente la diferencia entre el valor máximo y mínimo con la media obtenida de todos los valores, si estos datos son mayores a 6 unidades la muestra se la descarta.

$$
Q \text{ media} = \frac{\sum_{i=1}^{n} (\# \text{golpes } i)}{n} \qquad Ec \text{ } 52
$$
\n
$$
Q \text{ media} = \frac{50.5 + 46 + 44.5 + 48 + 49 + 46.5 + 49.5 + 48.5 + 49.5 + 50.5}{10}
$$
\n
$$
Q \text{ media} = 48.25
$$

$$
E+=Vmax-Qmedia
$$
 *Ec* 53

Valor máximo = 50.5

$$
E+=50.5-48.25=2.25
$$

Valor mínimo  $= 44.5$ 

$$
E-= Vmin -Q media \t Ec 54
$$
  

$$
E-=44.5 - 48.25 = 3.75
$$

Se observa que el error es menor a 6 unidades lo cual indica que el conjunto de datos obtenidos es válido, en la siguiente tabla podemos observar la resistencia media de compresión para tos los puntos validos obtenidos en el ensayo.

**Tabla 27:** Ensayo esclerométrico

| f'c (Kg/cm2) |
|--------------|
| 288          |
| 146          |
| 188          |
| 153          |
| 350          |
| 313          |
| 385          |
| 313          |
| 294          |
| 372          |
|              |

**Fuente:** Santiago Meléndez

De la tabla 27 es necesario obtener un valor promedio, el cual se utilizará en los siguientes cálculos de la investigación, para esto se procederá a calcular la media aritmética y mediana.

# **Media aritmética**  $(\overline{X})$

Es el valor calculado de la suma de todos los datos, y estos divididos para el número total de datos. [2]

$$
\overline{X} = \frac{X1 + X2 + X3 \dots + Xn}{n}
$$
 Ec 55  

$$
\overline{X} = \frac{288 + 146 + 188 + 153 + 350 + 313 + 385 + 313 + 294 + 372}{10}
$$

$$
\overline{X} = 280.20 \, Kg/cm2
$$

#### **Mediana (***Me***)**

Es el valor central de los datos de una tabla ordenados de menor a mayor o viceversa, si el número de datos es par, se toman los dos valores intermedios y se promedian, en el caso de que la tabla tenga un número de datos impar el valor de la media es el central. [2]

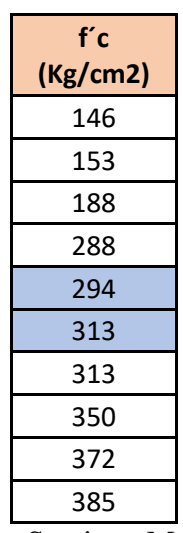

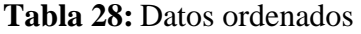

**Fuente:** Santiago Meléndez

Los valores centrales ya señalados deben promediarse

$$
Me = \frac{294 + 313}{2}
$$

$$
Me = 303.5 \ kg/cm2
$$

Tomando en consideración que la media aritmética en su cálculo, incluye a todos los datos obtenidos en el ensayo, la resistencia a compresión del hormigón que será utilizada en el trabajo es de 280 kg/cm2.

#### **2.2.3.2 Acero de refuerzo en elementos estructurales**

La cantidad de acero colocado en elementos estructurales es muy necesario para realizar el análisis estático no lineal, en la columna del último piso de la facultada se pudo observar el armado de una columna que consta de 6 aceros longitudinales Ø 18 mm, el cual es mayor al 1% que exige la norma, al no conocer el armado de toda la estructura por seguridad de cálculos se trabajara con el mínimo que es el 1%.

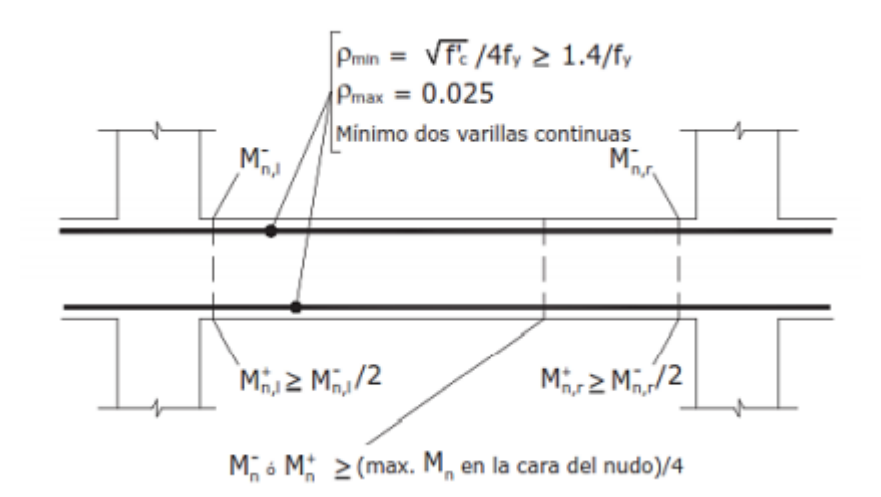

**Figura 24:** Refuerzo longitudinal para elementos a flexión.

**Fuente:** NEC-SE-HM, pág. 46

Donde:

**=** Cuantía del refuerzo mínimo

**=** Cuantía del refuerzo máximo

*fy =* Resistencia a la fluencia del acero

*f'c =* Resistencia a compresión del hormigón

La Norma Ecuatoriana de la Construcción en la sección 4.2.5, brinda la siguiente ecuación para conocer el refuerzo mínimo que se debe colocar en vigas para que trabajen a flexión, colocando en toda la sección acero a tracción.

$$
As_{min} = \frac{14}{fy} * bw * d \text{ Ec 56}
$$
  
d = h - r +  $\emptyset$ <sub>Estribo</sub> + 1/2  $\emptyset$ <sub>Longitudinal</sub> EC 57

Donde:

*Asmin* **=**Área mínima de refuerzo de flexión (cm²)

*bw* **=** Ancho del alma o diámetro de la sección circular (cm)

*d =* Distancia desde la fibra extrema en compresión hasta el centroide del refuerzo longitudinal en tracción (cm)

*fy =* Resistencia a la fluencia del acero (Kg/cm²)

 $f'c$  = Resistencia a compresión del hormigón (Kg/cm<sup>2</sup>)

Se tiene una viga con dimensiones de 35 cm \* 35cm entonces:

$$
d = h - (r + \emptyset) \text{ Estribo} + \frac{1}{2} \emptyset \text{ Longitudinal)}
$$
  

$$
d = 35 \text{cm} - (2.5 \text{cm} + 1 \text{cm} + \frac{1}{2} * 1.4 \text{cm})
$$
  

$$
d = 30.8 \text{cm}
$$
  

$$
A \text{smin} = \frac{14}{4200 \text{ kg/cm}^2} * 35 * 31
$$
  

$$
A \text{smin} = 3.59 \text{ cm}^2
$$

Se plantea un acero inferior de 3Ø14 mm, teniendo un área de acero de 4.62cm<sup>2</sup>, observando la figura 24 que el acero de refuerzo inferior debe ser al menos el 50% del acero de refuerzo superior, teniendo en cuenta acero de refuerzo comercial se tendrá 5Ø14 mm en la parte superior, con un área de acero de 7.70 cm², con el cual se calculará la cuantía:

$$
\rho = \frac{As}{b*d}
$$
\nEc 58  
\n
$$
\rho = \frac{7.70cm^2}{35cm*30.8cm} = 0.007 = 0.71\%
$$
\n
$$
\rho = 0.85 \cdot \beta \frac{1}{f} \cdot \left(\frac{fc}{fy}\right)^* \left(\frac{6300}{6300+f y}\right)
$$
\nEc 59  
\n
$$
\rho b = 0.85 \cdot \beta \frac{1}{f} \cdot \left(\frac{fc}{fy}\right)^* \left(\frac{6300}{6300+f y}\right)
$$
\nEc 60  
\n
$$
\rho b = 0.85 \cdot 0.85 \cdot \left(\frac{280}{4200}\right)^* \left(\frac{6300}{6300+4200}\right)
$$
\n
$$
\rho b = 0.0289 = 2.89\%
$$
\n
$$
\rho max = 0.0145 = 1.45\%
$$
\n
$$
\rho min = \frac{14}{f y}
$$
\nEc 61  
\n
$$
\rho min = \frac{14}{4200}
$$
\n
$$
\rho = 0.0033 = 0.33\%
$$

#### $\rho$ min <  $\rho$  <  $\rho$ max

$$
0.33\% < 0.71\% < 1.45\% \quad \text{CUMPLE}
$$

En la siguiente tabla se muestra el cuadro de vigas con su respectivo armado en los extremos superior e inferior.

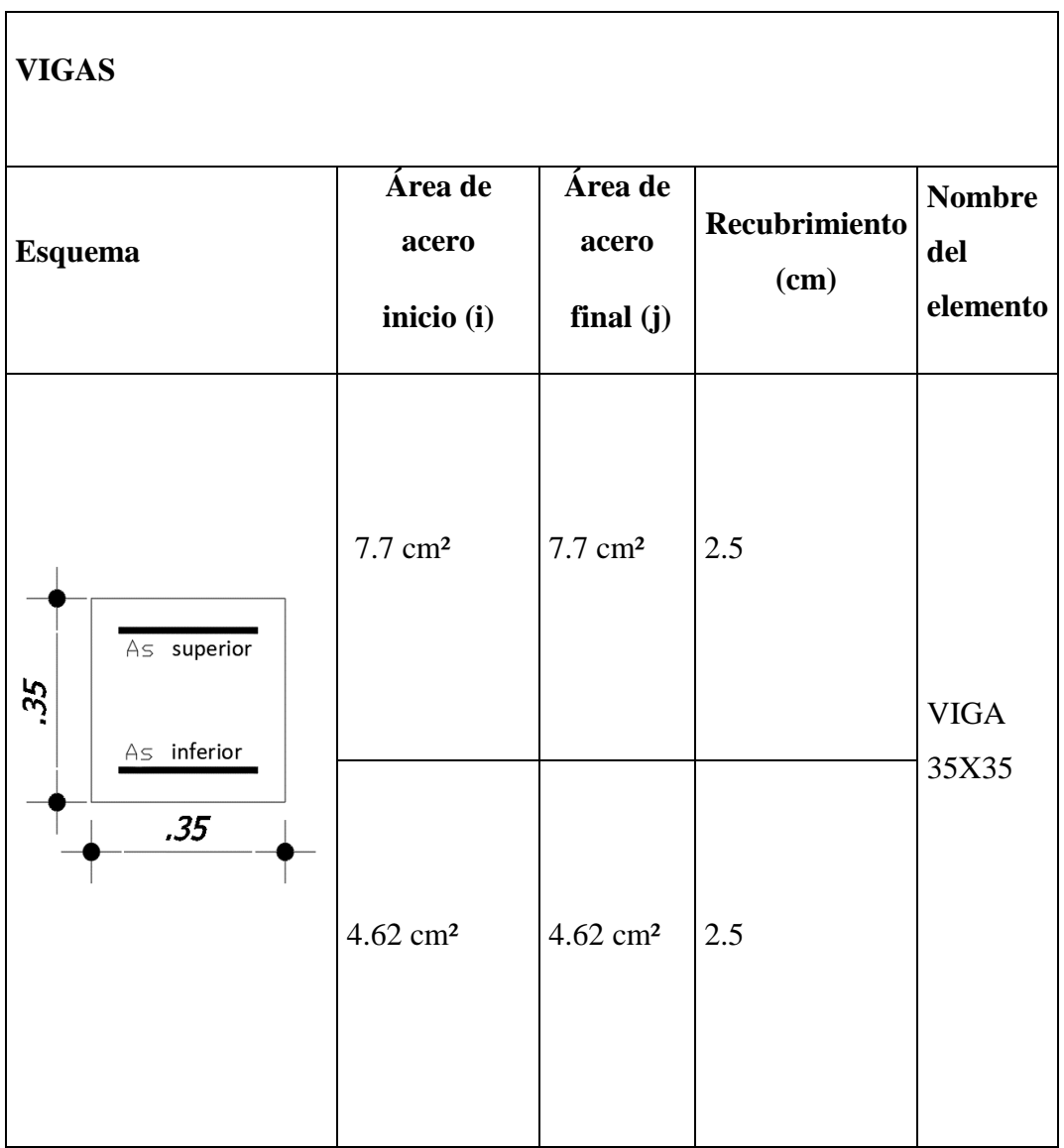

### **Tabla 29:** Cantidad de acero de refuerzo en vigas

**Fuente:** Santiago Meléndez

En el último nivel se pudo observar el armado de una de las columnas 6∅18mm, entonces área de refuerzo longitudinal (Pg) =  $15.27 \text{ cm}^2$ 

En la Norma Ecuatoriana de la Construcción (NEC-SE-HM) sección 4.3.3, la cual nos indica que como requerimiento se debe cumplir:

$$
0.01 < \frac{pg}{Ag} < 0.03 \qquad \text{Ec } 62
$$

Donde:

*Pg =* Área de refuerzo longitudinal

*Ag =* Área bruta de la sección

$$
Pg = 15.27 \text{ cm}^2
$$

 $Ag = 35$  cm $*35$  cm = 1225 cm<sup>2</sup>

$$
\frac{15.27}{1225} = 0.0125
$$

$$
1\% < 1.25\% < 3\% \quad \text{CUMPLE}
$$

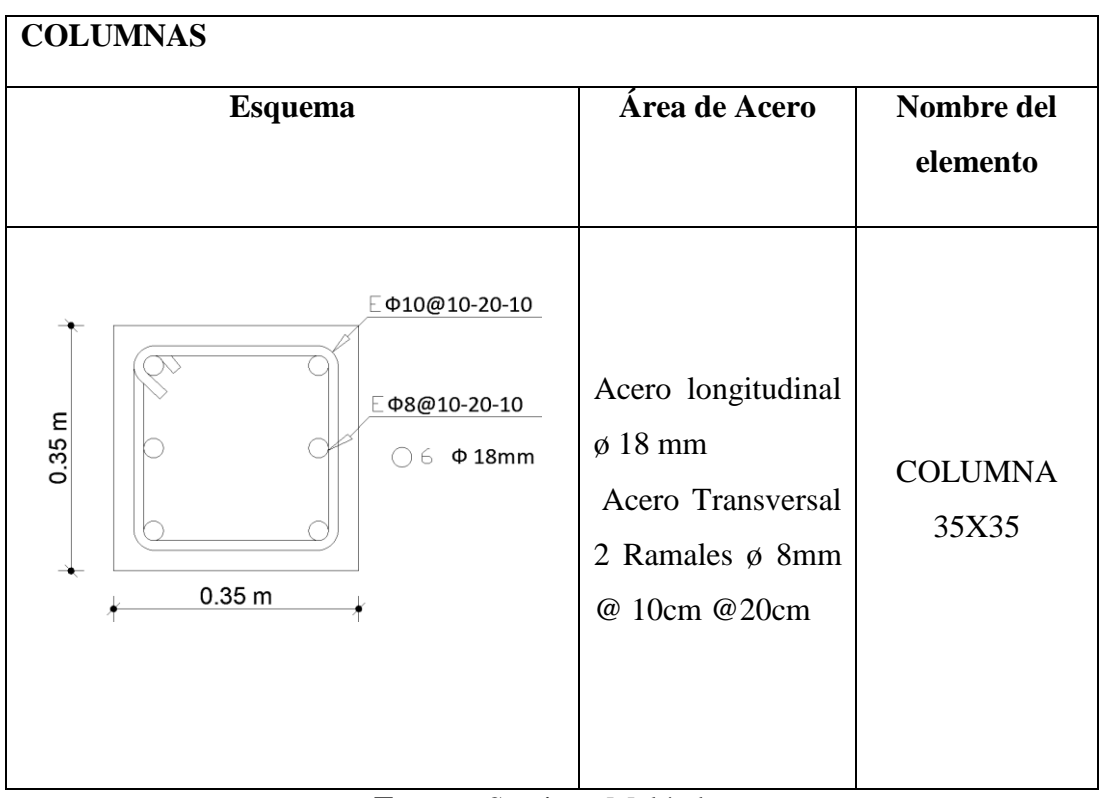

**Tabla 30:** Cantidad de acero de refuerzo en columnas

**Fuente:** Santiago Meléndez

## **2.2.4 Ensayo de Penetración Estándar SPT**

En base a perforaciones mediante el equipo necesario se puede identificar el tipo de suelo del lugar en donde esta ubica la estructura, tomando en cuenta especificaciones de la norma INEN 698, la Norma Ecuatoriana menciona la velocidad de corte, número de golpes del SPT, índice de plasticidad y el contenido de humedad.

En base al ensayo SPT realizado junto a la Facultad de Ingeniería Civil de la Universidad Técnica de Ambato se obtuvo:

| Cotas   | <b>Profundidad</b> | N° Golpes               | N <sup>o</sup><br><b>Golpes</b> | $N^{\circ}$<br><b>Golpes</b> | Longitud                            | <b>Promedio</b> |
|---------|--------------------|-------------------------|---------------------------------|------------------------------|-------------------------------------|-----------------|
| (m)     | (c <sub>m</sub> )  | <b>SPT</b><br>(Parcial) | <b>SPT</b><br>(30cm)            | <b>SPT</b><br>(Total)        | <b>Muestra</b><br>(c <sub>m</sub> ) | <b>Golpes</b>   |
| $-0.55$ | 55                 | Limpieza                |                                 |                              |                                     |                 |
| $-0.70$ | 15                 | 8                       | 11                              | 19                           |                                     |                 |
| $-0.85$ | 15                 | 5                       |                                 |                              |                                     |                 |
| $-1.00$ | 15                 | 6                       |                                 |                              | 27                                  |                 |
| $-1.50$ | 15                 | Limpieza                |                                 |                              |                                     |                 |
| $-1.70$ | 20                 | 6                       | 13                              | 75                           |                                     |                 |
| $-1.85$ | 15                 | 6                       |                                 |                              |                                     |                 |
| $-2.00$ | 15                 | 7                       |                                 |                              | 47.5                                | 27.00           |
| $-2.20$ | 20                 | 9                       |                                 |                              |                                     |                 |
| $-2.35$ | 15                 | 23                      | 45                              | 54                           |                                     |                 |
| $-2.50$ | 15                 | 22                      |                                 |                              | 18                                  |                 |
| $-2.70$ | 20                 | 21                      |                                 |                              |                                     |                 |
| $-2.85$ | 15                 | 20                      | 39                              | 60                           |                                     |                 |
| $-3.00$ | 15                 | 19                      |                                 |                              | 25                                  |                 |

**Tabla 31:** Ensayo de Penetración Estándar.

**Fuente:** Freddy Pimbo, Análisis estructural del desempeño sísmico del edificio de Ingeniería Mecánica de la Facultad de Ingeniería Civil y Mecánica mediante la medición de vibraciones, Capitulo II, Página 72

## **2.2.4.1 Clasificación del suelo**

El sistema unificado de clasificación de suelos SUCS, brinda dos tipos de suelos como son suelos gruesos y finos, cada uno con sus respectivas sub clasificaciones como se puede observar en la tabla 32.

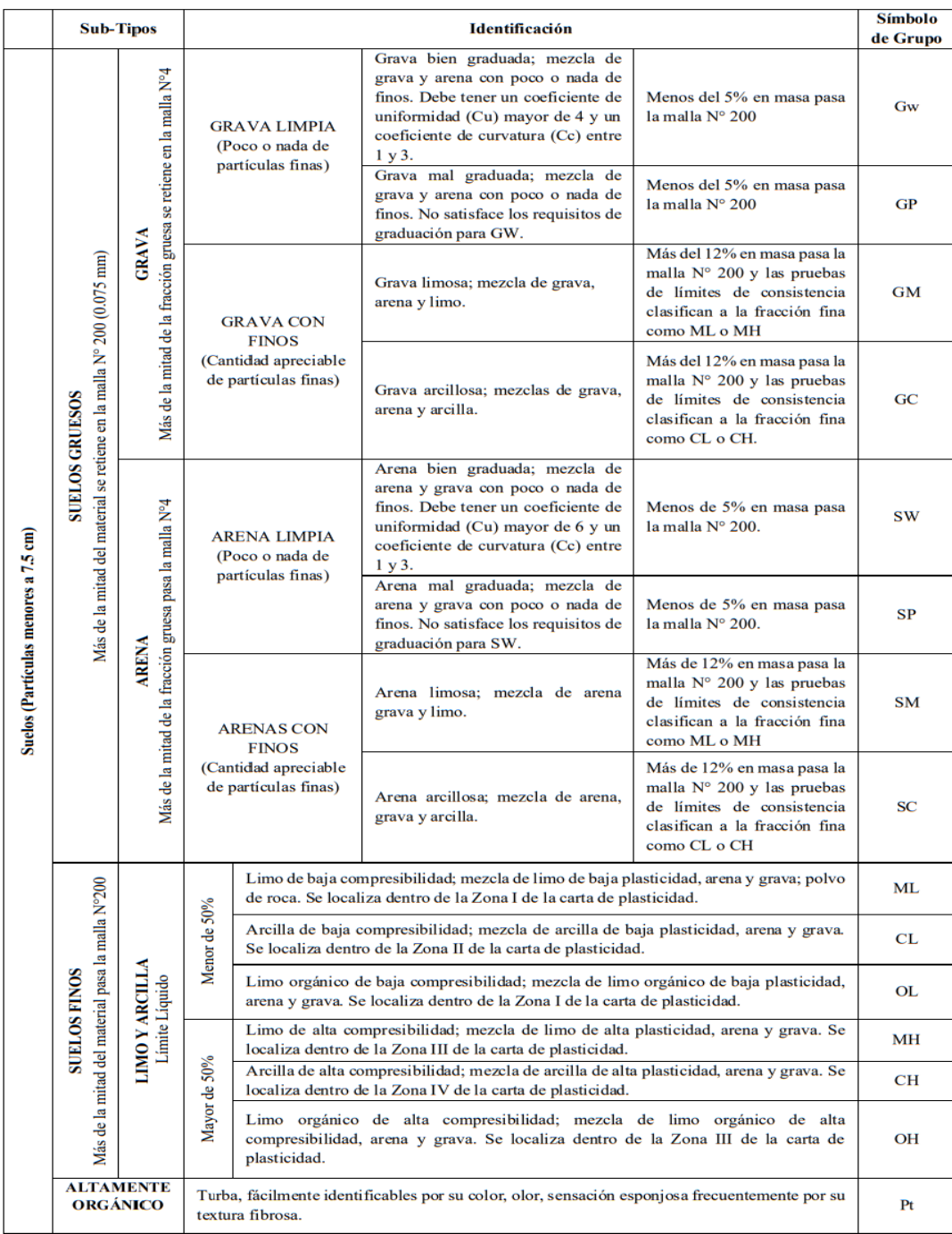

#### **Tabla 32:** Clasificación de suelos SUCS.

**Fuente:** Luria Sandoval, Clasificación de Suelos: según su origen, su textura, su aptitud de riego y más, Página 7

De las muestras obtenidas del ensayo SPT y en base a la clasificación de suelos SUCS, en la tabla 33 se observan que las muestras serán sometidas a un ensayo granulométrico. [34]

|              |           |                                                                                                    |          | MUESTRA (Nv-2.00 m)  |            |          |  |  |  |
|--------------|-----------|----------------------------------------------------------------------------------------------------|----------|----------------------|------------|----------|--|--|--|
|              | Peso      |                                                                                                    |          | Peso                 |            |          |  |  |  |
| Tamiz        | Retenido  |                                                                                                    | $%$ Pasa | Retenido             | % Retenido | $%$ Pasa |  |  |  |
|              | Acumulado | MUESTRA (Nv-1.00 m)<br>$\frac{0}{0}$<br>Retenido<br>0.0<br>$0.0\,$<br>7.0<br>69.0<br>31.0<br>MUESTRA (Nv -2.50 m)<br>$\frac{0}{0}$<br>Retenido<br>0.00<br>6.0<br>21.0<br>59.0<br>41.0 |          | Acumulado            |            |          |  |  |  |
| #4           | 0.0       |                                                                                                    | 100.0    |                      | 0.00       | 100.00   |  |  |  |
| #10          | 0.0       |                                                                                                    | 100.0    | 5.0                  | 1.00       | 99.0     |  |  |  |
| #40          | 25.0      |                                                                                                    | 93.0     | 65.0                 | 17.0       | 83.0     |  |  |  |
| #200         | 265.0     |                                                                                                    | 31.0     | 235.0                | 62.0       | 38.0     |  |  |  |
| Fuente       | 118.0     |                                                                                                    |          | 144                  | 38.0       |          |  |  |  |
| <b>Total</b> | 408       |                                                                                                    |          | 449                  |            |          |  |  |  |
|              |           |                                                                                                    |          | MUESTRA (Nv -3.00 m) |            |          |  |  |  |
|              | Peso      |                                                                                                    |          | Peso                 |            |          |  |  |  |
| Tamiz        | Retenido  |                                                                                                    | $%$ Pasa | Retenido             | % Retenido | $%$ Pasa |  |  |  |
|              | Acumulado |                                                                                                    |          | Acumulado            |            |          |  |  |  |
| #4           | 0.00      |                                                                                                    | 100.00   | 0.00                 | 0.00       | 100.00   |  |  |  |
| #10          | 20.0      |                                                                                                    | 94.00    | 10.0<br>3.0          |            | 96.0     |  |  |  |
| #40          | 75.0      |                                                                                                    | 79.0     | 90.0                 | 24.0       | 74.0     |  |  |  |
| #200         | 215.0     |                                                                                                    | 41.0     | 230.0                | 62.0       | 36.0     |  |  |  |
| Fuente       | 147       |                                                                                                    |          | 132.0                | 36.0       |          |  |  |  |
| <b>Total</b> | 457       |                                                                                                    |          | 462                  |            |          |  |  |  |

**Tabla 33:** Ensayo Granulométrico

**Fuente:** Freddy Pimbo, Análisis estructural del desempeño sísmico del edificio de Ingeniería Mecánica de la Facultad de Ingeniería Civil y Mecánica mediante la medición de vibraciones, Capitulo II, Página 74

Como se observa en la tabla 33, el porcentaje retenido para cada muestra es mayor al 50% en el tamiz # 200 (0.075 mm), esto indica que el tipo de suelo es grueso, también se observa que más del 50% del material pasa el tamiz # 4 (4.76 mm), lo cual indica que el tipo de suelo de acuerdo a SUCS es un SM, Arena limosa mal graduada (mezcla de arena, grava y limo) [34]

#### **2.2.4.2 Velocidad de onda de corte (Vs)**

Para determinar la velocidad de la onda de corte es necesario relacionar el número de golpes del ensayo de penetración estándar, se utilizará la relación de Kirar et al 2016 ya que ajusta correctamente el número de golpes del SPT, con la velocidad de corte que sugiere la Norma Ecuatoriana de la Construcción. [34]

Para la obtención de la velocidad de onda de corte se plantean tres ecuaciones, establecidas por Kirar Maheshwari y Muley en el 2016, en función del tipo de suelo. [35]

Para cualquier tipo de suelo:

$$
Vs = 99.5 * N^{0.345}
$$
  $(m/s)$    
Ec 63

Suelos arenosos:

$$
Vs = 100.3 * N^{0.338} \quad (m/s) \qquad \text{Ec } 64
$$

Suelos arcillosos:

$$
Vs = 94.4 * N^{0.379} \quad (m/s)
$$
 Ec 65

Donde:

Vs = Velocidad de onda de corte

Para calcular la velocidad de onda de corte, se utilizará un suelo arenoso el cual se obtuvo del ensayo granulométrico, de todos los datos obtenidos se obtendrá un promedio con el cual se podrá determinar el tipo de suelo de acuerdo a la Norma Ecuatoriana.

**Tabla 34:** Velocidad de Onda de Corte

| <b>COTA</b><br>(m) | N° Golpes<br>(30cm) | Vs<br>m/sg | Vs(m/sg)<br>PROM. |
|--------------------|---------------------|------------|-------------------|
| $-1.00$            | 11                  | 225.58     |                   |
| $-2.00$            | 13                  | 238.68     | 293.35            |
| $-2.50$            | 45                  | 363.15     |                   |
| $-3.00$            | 39                  | 346.00     |                   |

**Fuente:** Freddy Pimbo, Análisis estructural del desempeño sísmico del edificio de Ingeniería Mecánica de la Facultad de Ingeniería Civil y Mecánica mediante la medición de vibraciones, Capitulo II, Página 75

De acuerdo a la Norma Ecuatoriana de la Construcción, basándose en el número de golpes realizados en el ensayo  $50 > N > 15$  y en la velocidad de la onda de corte de

360 m/s > Vs > 180 m, la norma clasifica al suelo del lugar como un tipo D, esto se puede observar en la siguiente tabla. [12]

| <b>COTA</b><br>(m) | N° Golpes<br>(30cm) | Vs<br>m/sg | Tipo de perfil |
|--------------------|---------------------|------------|----------------|
| $-1.00$            | 11                  | 225.58     |                |
| $-2.00$            | 13                  | 238.68     |                |
| $-2.50$            | 45                  | 363.15     |                |
| $-3.00$            | 39                  | 346.00     |                |

**Tabla 35:** Tipo de suelo según NEC

**Fuente:** Freddy Pimbo, Análisis estructural del desempeño sísmico del edificio de Ingeniería Mecánica de la Facultad de Ingeniería Civil y Mecánica mediante la medición de vibraciones, Capitulo II, Página 75

#### **2.2.4.3 Contenido de humedad W%**

El contenido de humedad promedio, obtenido del ensayo de penetración estándar de cada muestra en las diferentes cotas, se muestra en la tabla 36.

| <b>COTA</b> | Contenido<br>de |
|-------------|-----------------|
| (m)         | Humedad (W%)    |
| $-1.00$     | 4.36            |
| $-2.00$     | 5.46            |
| $-2.50$     | 10.53           |
| $-3.00$     | 8.69            |

**Tabla 36:** Contenido de humedad del suelo

**Fuente:** Freddy Pimbo, Análisis estructural del desempeño sísmico del edificio de Ingeniería Mecánica de la Facultad de Ingeniería Civil y Mecánica mediante la medición de vibraciones, Capitulo II, Página 76

#### **2.2.4.4 Plasticidad**

El ensayo granulométrico determino que la presencia de suelo fino es superior al 12% de la totalidad de suelo ensayado, esto indica que la resistencia, la relación esfuerzo – deformación del lugar pueden afectarse, considerándose un suelo con gran cantidad de finos no plásticos. [34]

| <b>COTA</b><br>(m) | <b>Índice Plástico</b><br>$(\%$ Ip) |
|--------------------|-------------------------------------|
| $-1.00$            | No Plástico                         |
| $-2.00$            | No Plástico                         |
| $-2.50$            | No Plástico                         |
| $-3.00$            | No Plástico                         |

**Tabla 37:** Índice Plástico

**Fuente:** Freddy Pimbo, Análisis estructural del desempeño sísmico del edificio de Ingeniería Mecánica de la Facultad de Ingeniería Civil y Mecánica mediante la medición de vibraciones, Capitulo II, Página 76

#### **2.2.5 Cargas**

#### **2.2.5.1 Cargas Gravitacionales**

En consideración de los planos arquitectónicos de la Facultad de Ingeniería Civil y verificación de los mismo, mediante una visita de campo se comprobó la ocupación específica de cada sitio de la estructura, en la cual se evidencio, la existencia de aulas, bibliotecas, sala de profesores, baños, lugares de computación y auditorio en los mismos lugares que se detallan en los planos, lo cual es necesario para la asignación de las cargas vivas.

#### **2.2.5.1.1 Cargas de pared**

Se empleó el método de cuantificar las cargas de las paredes que están fuera de los ejes y dividir para el área del tablero de losa donde se encuentran ubicadas.

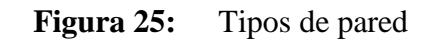

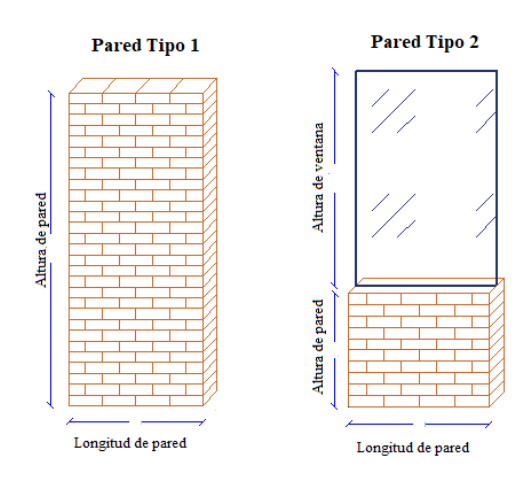

**Fuente:** Santiago Meléndez

**Figura 26:** Tablero muestra para cuantificación de cargas de paredes que

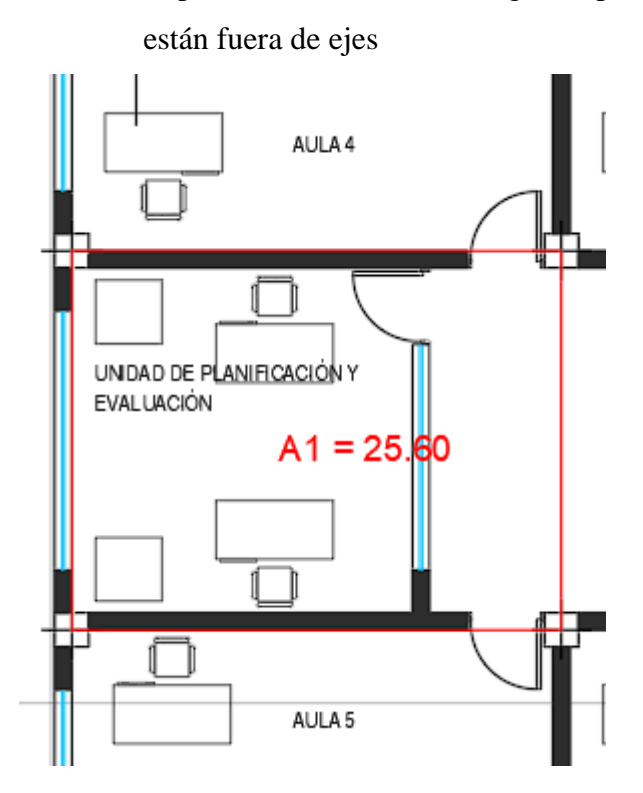

**Fuente**: Santiago Meléndez

|                                     | Peso propio de paredes |        |                 |                |            |                      |           |  |  |  |
|-------------------------------------|------------------------|--------|-----------------|----------------|------------|----------------------|-----------|--|--|--|
|                                     |                        |        | dimensiones (m) | eso especifico | peso total | longitud             | total     |  |  |  |
| <b>Tipo</b>                         | elementos              | altura | espesor         | Kg/m3          | Kg/m       | m                    | Kg        |  |  |  |
|                                     | pared                  | 2.8    | 0.15            | 1600           | 672        | 0.5                  | 336       |  |  |  |
|                                     | pared                  | 1.5    | 0.15            | 1600           | 373.52     |                      |           |  |  |  |
| 2                                   | vidrio                 | 1.3    | 0.004           | 2600           |            | 2.67                 | 997.2984  |  |  |  |
|                                     |                        |        |                 |                |            | peso total $(Kg)$    | 1333.2984 |  |  |  |
| area de lotablero (m <sup>2</sup> ) |                        |        |                 |                |            |                      |           |  |  |  |
|                                     |                        |        |                 |                |            | Sobrecarga $(Kg/m2)$ | 52        |  |  |  |

**Tabla 38:** Cálculo peso propio de paredes en losa

# **Fuente:** Santiago Meléndez

Se considera que el peso de las paredes sobre vigas se la distribuirá en las mismas.

## **2.2.5.1.2 Carga de Losa**

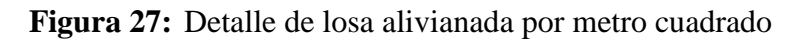

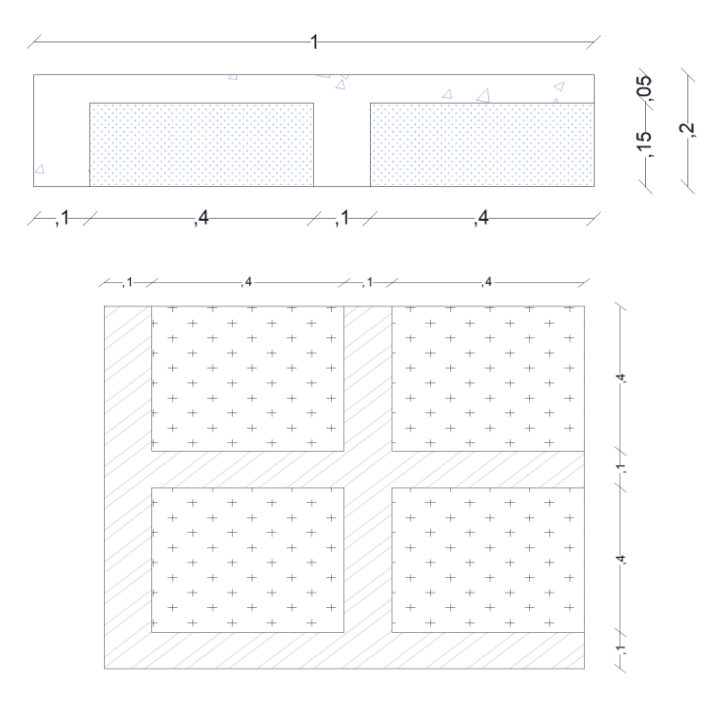

# **Fuente**: Santiago Melendez

$$
PP_{Losed} = 0.05m * 1m * 1m * 2400 = 120 \, kg/_{m^2}
$$
\n
$$
PP_{Nervios} = 0.1m * 0.15m * 3.6m * 2400 = 129.6 \, kg/_{m^2}
$$
\n
$$
Bloques = 8 * 8 = 64 \, kg/_{m^2}
$$
\n
$$
Alisado y cielo razo = 0.03m * 1m * 1m * 1900 = 57 \, kg/_{m^2}
$$

Acabados = 0,015m \* 1m \* 1m \* 1600 = 24<sup>kg</sup>/<sub>m2</sub>  
\n
$$
CM_{loss} = 394.6 \frac{kg}{m^2}
$$

#### **2.2.5.1.3 Cargas vivas**

Estos valores son asignados de acuerdo a la norma ecuatoriana de construcción de acuerdo al tipo de ocupación

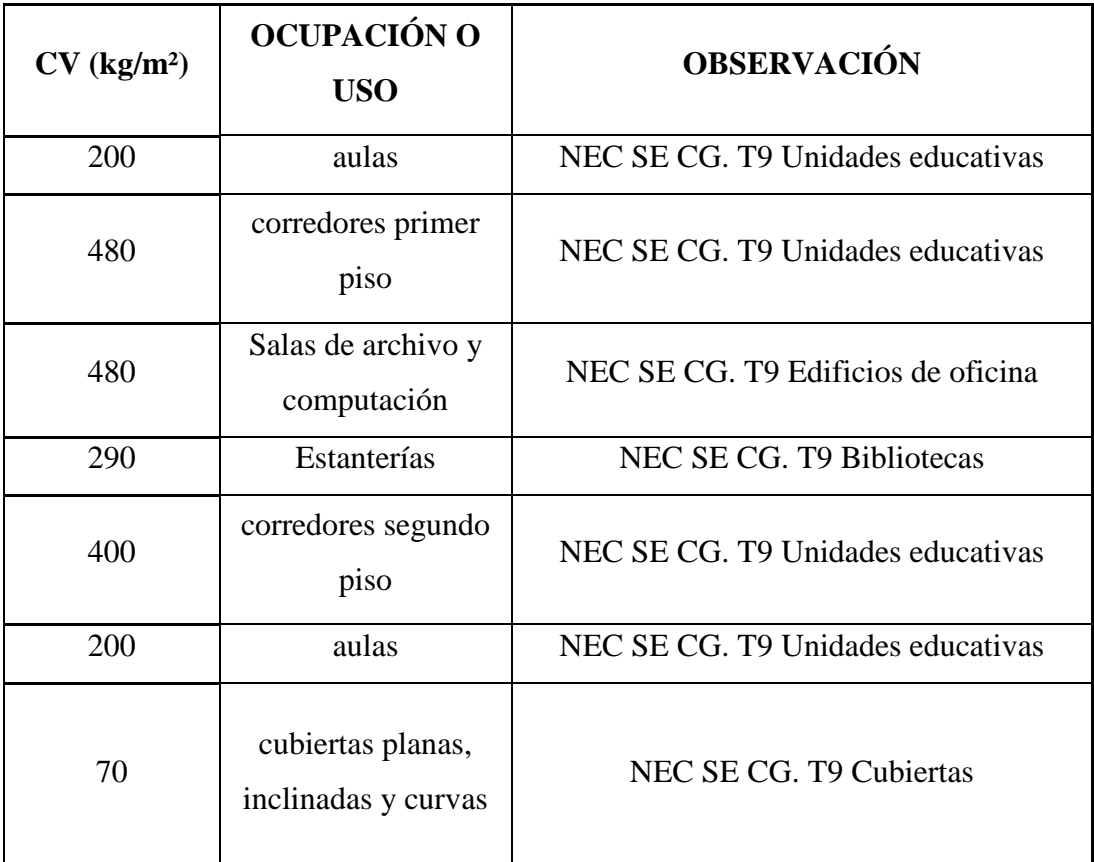

**Tabla 39:** Cargas vivas de acuerdo al tipo de ocupación

**Fuente:** NEC Cargas no Sísmicas, Página 25

#### **2.2.5.2 Cargas sísmicas**

De acuerdo al mapa proporcionado por la NEC SE DS, como se puede observar en la figura 13, en la cual se muestra el mapa ecuatoriano con las distintas divisiones y sus correspondientes zonas sísmicas, la ciudad de Ambato está emplazada de acuerdo a este mapa en una zona V, catalogada como alta peligrosidad, a la cual se le da un factor de 0.4, como se puede observar en tabla 13.

De acuerdo a estudios realizados por la Universidad Técnica de Ambato, realizado por Karina Freire, en el documento del "Estudio de peligro sísmico determinista para el sector de Celiano Monge del cantón Ambato", la estructura se encuentra construida en un suelo clasificado como tipo D en la Norma Ecuatoriana de la Construcción,

mediante el tipo de suelo y de acuerdo a tablas de la NEC se van dando los coeficientes de amplificación de suelo.

De acuerdo al sitio de emplazamiento de la estructura mediante tablas de la NEC-SE-DS, se recabaron los siguientes datos:

| $\mathbf{Z}(\mathbf{g})$ | 0.4  | Facto en función de la zona sísmica - Tabla 13 |
|--------------------------|------|------------------------------------------------|
| Fa                       | 1.2. | Factor de sitio - Tabla 15                     |
| Fd                       | 1.19 | Factor de sitio - Tabla 16                     |
| Fs                       | 1.28 | Factor de sitio - Tabla 17                     |

**Tabla 40:** Factor zona y suelo.

#### **Fuente:** Santiago Meléndez

En la tabla 41 se puede observar los datos ingresados para la obtención del espectro NEC, mientras que en la tabla 42 y 43 se muestran los datos utilizados para obtener la gráfica del espectro NEC y el determinista respectivamente.

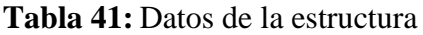

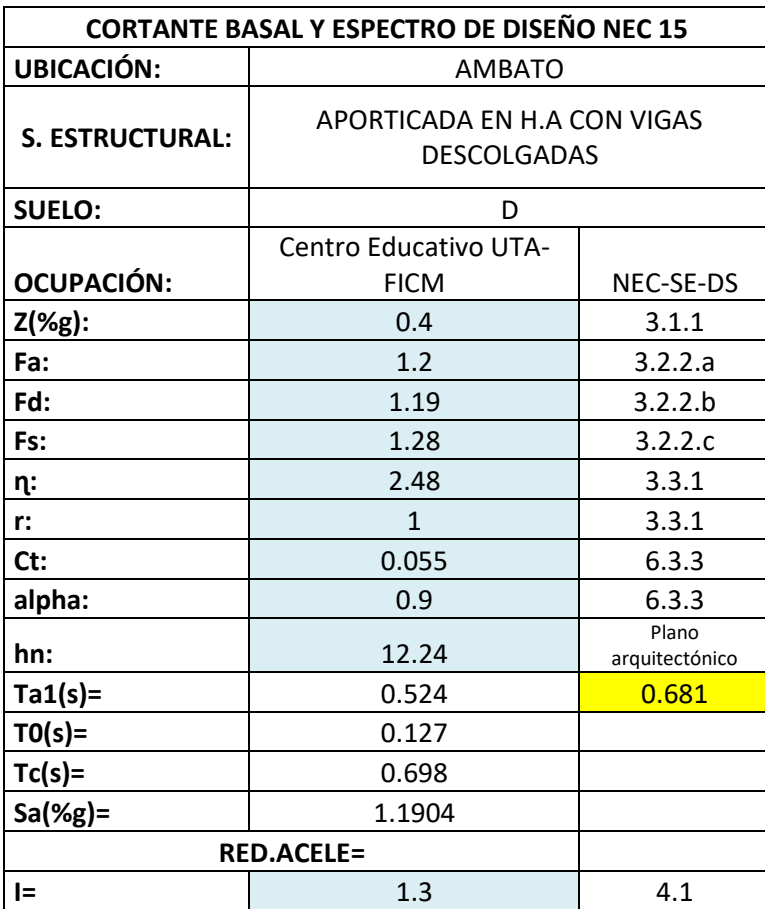

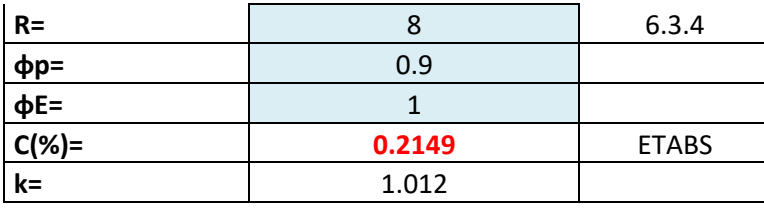

**Fuente:** Santiago Meléndez

# **Tabla 42:** Espectro NEC

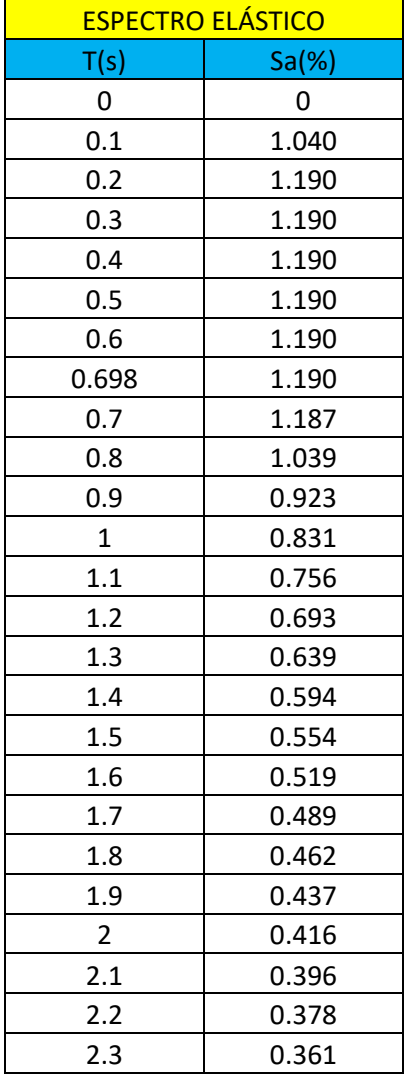

| 2.4 | 0.346 |
|-----|-------|
| 2.5 | 0.332 |
| 2.6 | 0.320 |
| 2.7 | 0.308 |
| 2.8 | 0.297 |
| 2.9 | 0.287 |
| 3   | 0.277 |
| 3.1 | 0.268 |
| 3.2 | 0.260 |
| 3.3 | 0.252 |
| 3.4 | 0.244 |
| 3.5 | 0.237 |
| 3.6 | 0.231 |
| 3.7 | 0.225 |
| 3.8 | 0.219 |
| 3.9 | 0.213 |
| 4   | 0.208 |
| 4.1 | 0.203 |
| 4.2 | 0.198 |
| 4.3 | 0.193 |
| 4.4 | 0.189 |
| 4.5 | 0.185 |
| 4.6 | 0.181 |
| 4.7 | 0.177 |
| 4.8 | 0.173 |
| 4.9 | 0.170 |
| 5   | 0.166 |

**Fuente:** Santiago Meléndez

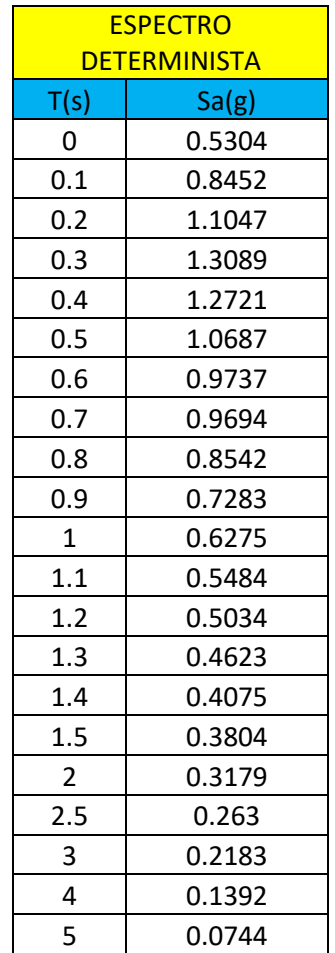

### **Tabla 43:** Espectro Determinista

**Fuente:** Karina Freire, Estudio de peligro sísmico determinista para el sector de

Celiano Monge del cantón Ambato, Capitulo IV, Página 89

La figura 28 indica el espectro de respuesta de acuerdo a los datos ingresados con periodo de retorno de 475 años, justo al cual se observa el espectro determinista obtenido de acuerdo a estudios realizados por la Universidad Técnica de Ambato.

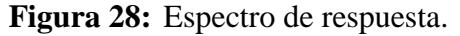

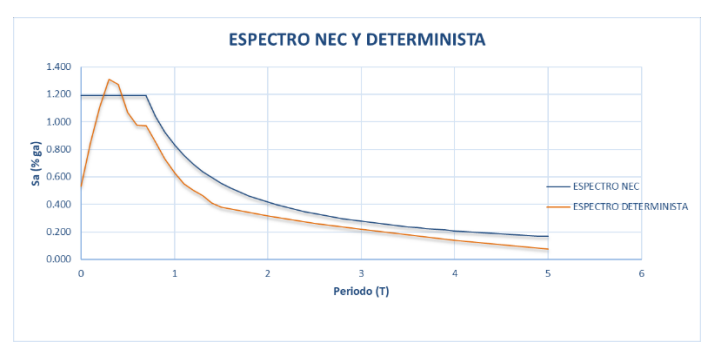

**Fuente:** Santiago Meléndez

# **CAPÍTULO III.- RESULTADOS Y DISCUSIÓN**

#### **3.1 Análisis y discusión de los resultados**

#### **3.1.1 Grado de vulnerabilidad método cualitativo**

#### **3.1.1.1 Inspección FEMA 154**

Como se explicó en capítulos anteriores se aplicará FEMA 154 para determinar el grado de vulnerabilidad de forma rápida, de acuerdo a la zona de ubicación de la estructura la peligrosidad sísmica del sitio es alta, clasificando a la estructura C1 que pertenece a edificios de hormigón resistente a momentos. [13]

#### **3.1.1.1.1 Primer nivel**

Nivel en el cual se consideran las irregularidades estructurales, riesgos de suelo, deslizamiento, así como también daños estructurales.

Inicialmente debemos colocar una fotografía de la estructura con esquemas en planta y elevación lo cual estará en la parte de anexos.

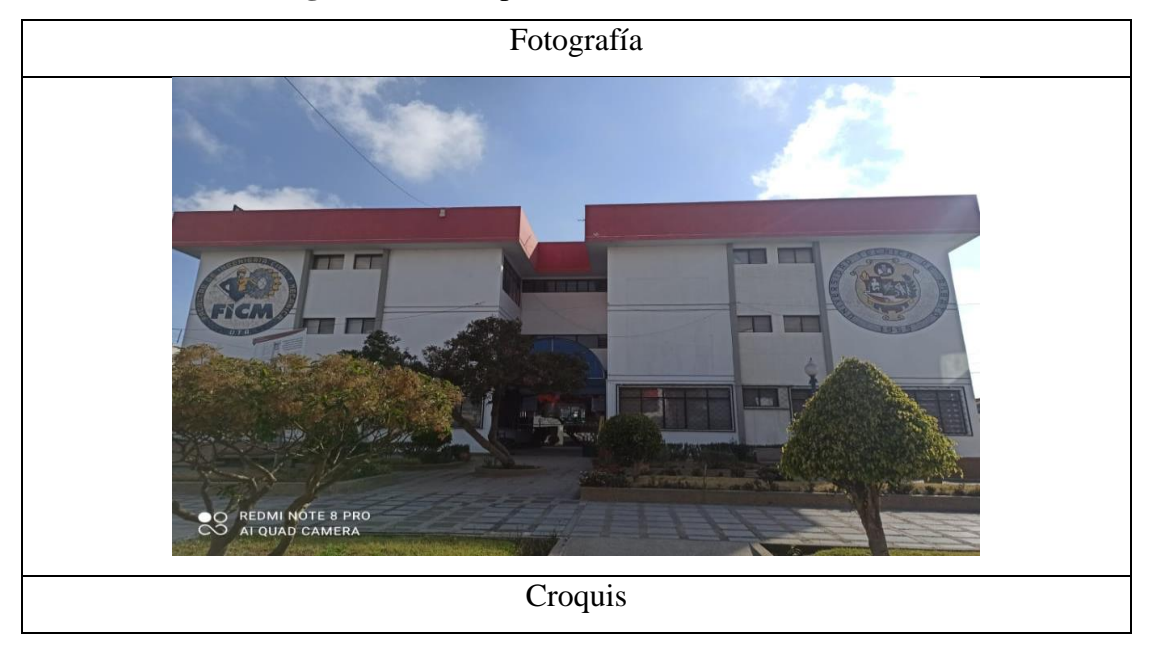

**Figura 29:** Inspección FEMA 154.

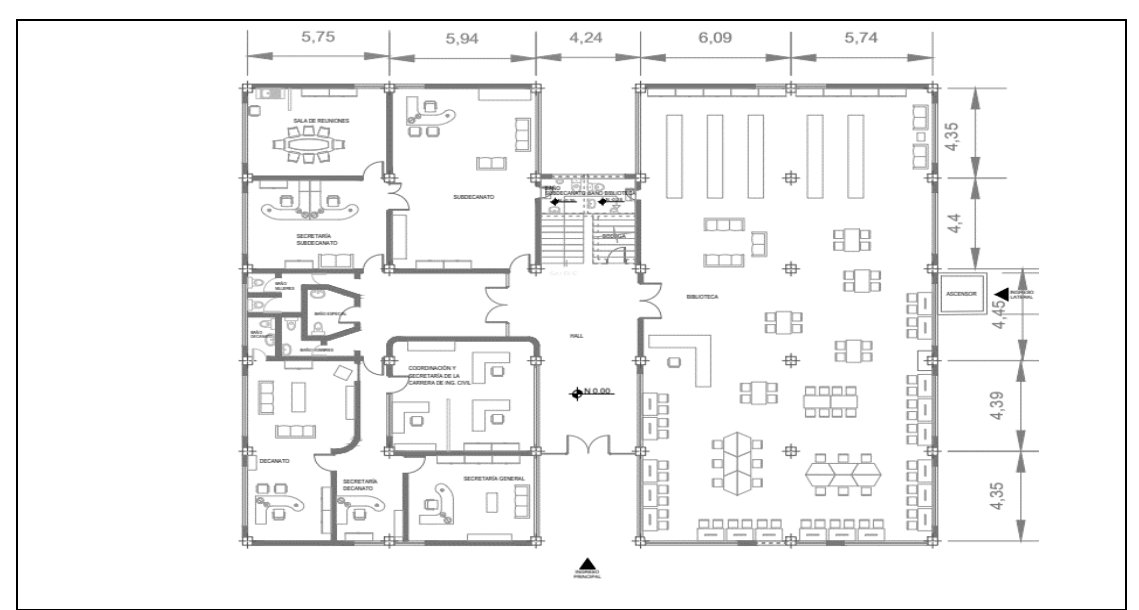

**Fuente:** Santiago Meléndez

A continuación, debemos llenar la información de la estructura como se observa en la siguiente figura.

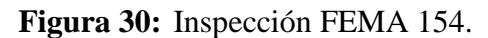

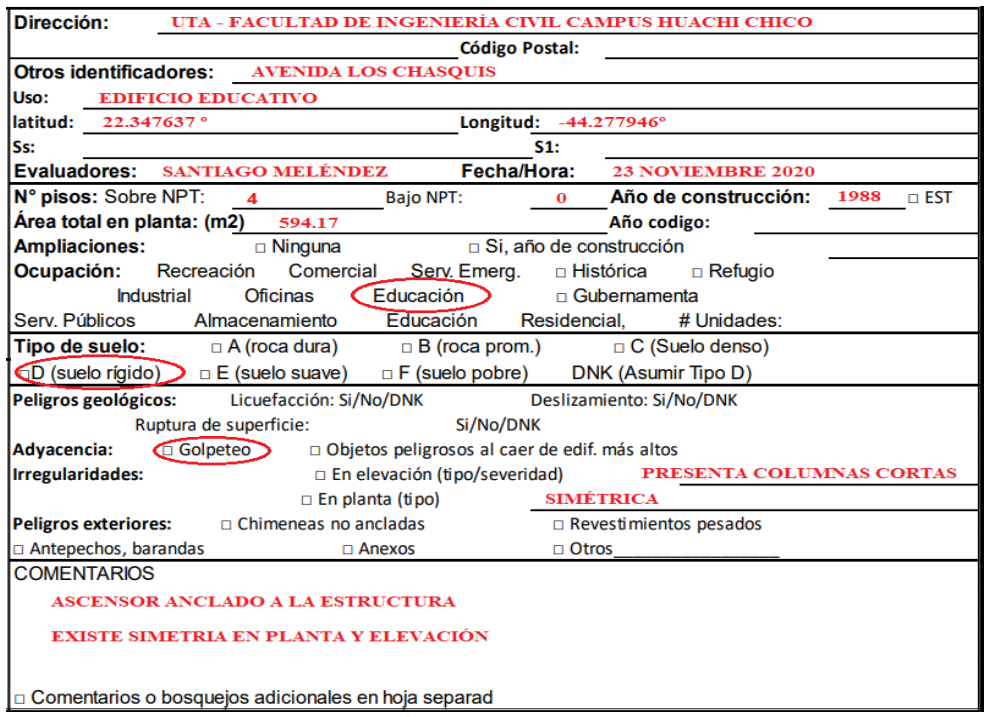

## **Fuente:** Santiago Meléndez

De acuerdo al sistema estructural establecido por FEMA 154, el tipo a utilizarse en nuestra edificación es el C1, que corresponde a edificios de hormigón resistente a momentos, en la figura 31 se considera el tipo de estructura junto con los tipos de

irregularidades, en elevación y en planta, también se tomara en cuenta el tipo de suelo que de acuerdo al ensayo SPT es un tipo D, los parámetros restantes que se observan en la figura tales como Pre-Codigo y Post Referencia, quiere decir a la norma con la cual posiblemente fue diseñada la edificación, estas son normas establecidas antes del año 2000 y luego del año 2000 respectivamente, teniendo en cuenta que son normas americanas no se las marcara.

|                                                     | PUNTAJE BÁSICO, MODIFICADORES Y PUNTAJE FINAL DEL NIVEL 1 |                               |                |        |        |           |        |           |        |        |           |                 |                 |                 |                 |            |           |
|-----------------------------------------------------|-----------------------------------------------------------|-------------------------------|----------------|--------|--------|-----------|--------|-----------|--------|--------|-----------|-----------------|-----------------|-----------------|-----------------|------------|-----------|
| <b>ITIPO DE EDIFICACIÓN FEMA</b><br>No se sabe (DNK | W1                                                        | W <sub>1</sub> A              | W <sub>2</sub> | S1     | S2     | S3        | S4     | S5        | C1     | C2     | C3        | PC <sub>1</sub> | PC <sub>2</sub> | RM <sub>1</sub> | RM <sub>2</sub> | <b>URM</b> | MH        |
| Puntaje Básico                                      | 3.6                                                       | 3.2                           | 2.9            | 2.1    | 2.0    | 2.6       | 2.0    | 1.7       | 1.5    | 2.0    | 1.2       | 1.6             | 1.4             |                 | 1.7             | 1.0        | 1.5       |
| Irregularidad en elevación severa, VL1              | $-1.2$                                                    | $-1.2$                        | $-1.2$         | $-1.0$ | $-1.0$ | $-1.1$    | $-1.0$ | $-0.8$    | $-0.9$ | $-1.0$ | $-0.7$    | $-1.0$          | $-0.9$          | $-0.9$          | $-0.9$          | $-0.7$     | <b>NA</b> |
| Irregularidad en elevación moderada VL1             | $-0.7$                                                    | $-0.7$                        | $-0.7$         | $-0.6$ | $-0.6$ | $-0.7$    | $-0.6$ | $-0.5$    | $-0.5$ | $-0.6$ | $-0.4$    | $-0.6$          | $-0.5$          | $-0.5$          | $-0.5$          | $-0.4$     | <b>NA</b> |
| Irregularidad en planta (PL1                        | $-1.1$                                                    | $-1.0$                        | $-1.0$         | $-0.8$ | $-0.7$ | $-0.9$    | $-0.7$ | $-0.6$    | $-0.6$ | $-0.8$ | $-0.5$    | $-0.7$          | $-0.6$          | $-0.7$          | $-0.7$          | $-0.4$     | <b>NA</b> |
| Pre-Código                                          | $-1.1$                                                    | $-1.0$                        | $-0.9$         | $-0.6$ | $-0.6$ | $-0.8$    | $-0.6$ | $-0.2$    | $-0.4$ | $-0.7$ | $-0.1$    | $-0.5$          | $-0.3$          | $-0.5$          | $-0.5$          | 0.0        | $-0.1$    |
| Post Referencia                                     | 1.6                                                       | 1.9                           | 2.2            | 1.4    | 1.4    | 1.1       | 1.9    | <b>NA</b> | 1.9    | 2.1    | <b>NA</b> | 2.0             | 2.4             | 2.1             | 2.1             | <b>NA</b>  | 1.2       |
| Tipo de suelo A o B                                 | 0.1                                                       | 0.3                           | 0.5            | 0.4    | 0.6    | 0.1       | 0.6    | 0.5       | 0.4    | 0.5    | 0.3       | 0.6             | 0.4             | 0.5             | 0.5             | 0.3        | 0.3       |
| Tipo de suelo E (1 - 3 pisos)                       | 0.2                                                       | 0.2                           | 0.1            | $-0.2$ | $-0.4$ | 0.2       | $-0.1$ | $-0.4$    | 0.0    | 0.0    | $-0.2$    | $-0.3$          | $-0.1$          | $-0.1$          | $-0.1$          | $-0.2$     | $-0.4$    |
| Tipo de suelo E (>3 pisos)                          | $-0.3$                                                    | $-0.6$                        | $-0.9$         | $-0.6$ | $-0.6$ | <b>NA</b> | $-0.6$ | $-0.4$    | $-0.5$ | $-0.7$ | $-0.3$    | <b>NA</b>       | $-0.4$          | $-0.5$          | $-0.6$          | $-0.2$     | <b>NA</b> |
| Puntaie Mínimo, Smin                                | 1.1                                                       | 0.9                           | 0.7            | 0.5    | 0.5    | 0.6       | 0.5    | 0.5       | 0.3    | 0.3    | 0.3       | 0.2             | 0.2             | 0.3             | 0.3             | 0.2        | 1.0       |
| PUNTAJE FINAL DEL NIVEL 1. SL1 ≥ Smín               |                                                           | $1.5 - 0.5 - 0.6 = 0.4 = SL1$ |                |        |        |           |        |           |        |        |           |                 |                 |                 |                 |            |           |

**Figura 31:** Inspección FEMA 154.

#### **Fuente:** Santiago Meléndez

Finalmente, para terminar la inspección en el primer nivel completamos la información que se muestra en la figura 32, esta información nos permite conocer si la estructura necesita o no análisis estructurales más detallados, o si presenta amenazas no estructurales.

| EXTENSIÓN DE LA REVISIÓN                                                                                                    | <b>OTROS PELIGROS</b>                                                    | <b>ACCIÓN REQUERIDA</b>                                                |  |  |  |  |  |
|----------------------------------------------------------------------------------------------------|--------------------------------------------------------------------------|------------------------------------------------------------------------|--|--|--|--|--|
| Exterior:                                                                                                    | Denoted Todos los lados Existen otros peligros que hacen que se requiera | Se requiere de una Evaluación Estructural Detallada?                   |  |  |  |  |  |
| □ Ninguno (□ Visible)<br>Interior:                                                                                                    | □ Ingres una Evaluación Estructural Detallada?                           | □ Si, tipo de edificación FEMA desconocida u otro tipo de edificación  |  |  |  |  |  |
| Planos revisados:<br>$\Box$ Si                                                                                                    | □ N□ Potencial golpeteo, (a menos que SL2 >                              | Si, puntaje menor que el puntaje límite aceptable                      |  |  |  |  |  |
| Fuente del tipo de suelo: TIPO D                                                                                                    | que el puntaje límite aceptable)                                         | Si, otros peligros presentes                                           |  |  |  |  |  |
| Fuente de los Peligros Geológicos                                                                                                    | Deligro de objetos que puedan caer de                                    | $\Box$ No                                                              |  |  |  |  |  |
| ersona contacto:                                                                                                    | edificaciones adyacentes                                                 | Se recomienda una Evaluación No Estructural?                           |  |  |  |  |  |
| EVALUACIÓN DEL NIVEL 2 REALIZADA?                                                                                                    | <b>D</b> Peligros geológicos o suelo Tipo F                              | Si, peligros no estructurales identificados que deberían ser evaluados |  |  |  |  |  |
| □ Si, Puntaje Final Nivel 2, SL2 0.5                                                                                                    | Daño/deterioro significativo en el                                       | o No, existen peligros no estructurales que requieren de mitigación,   |  |  |  |  |  |
| N <sub>0</sub>                                                                                                    | sistema estructural                                                      | pero no es necesaria una evaluación detallada                          |  |  |  |  |  |
|                                                                                                    |                                                                          | $\Box$ No, no se han identificado peligros no estructurales $\Box$ DNK |  |  |  |  |  |
| Cualquier información que no pueda ser verificada, el evaluador deberá anotar lo siguiente, EST = Estimado o datos no confiables O DNK = no se sabe |                                                                          |                                                                        |  |  |  |  |  |

**Figura 32:** Inspección FEMA 154.

**Fuente:** Santiago Meléndez

De acuerdo al puntaje obtenido en base a S, FEMA presenta la probabilidad de colapso, si S da 3 la edificación tiene una probabilidad de 1 en 1000 (10^3), si el puntaje es de 2 la probabilidad de colapso es 1 en 100 (10^2). El valor obtenido para S en nuestro análisis es de 0.4 lo que quiere decir que la probabilidad de colapso es de 1 en 2.5 (10^0.4), es decir que existe la probabilidad de colapso de un 40%.

En la siguiente figura se puede observar toda la información completa del primer nivel para nuestra estructura.

**Figura 33:** Inspección FEMA 154.

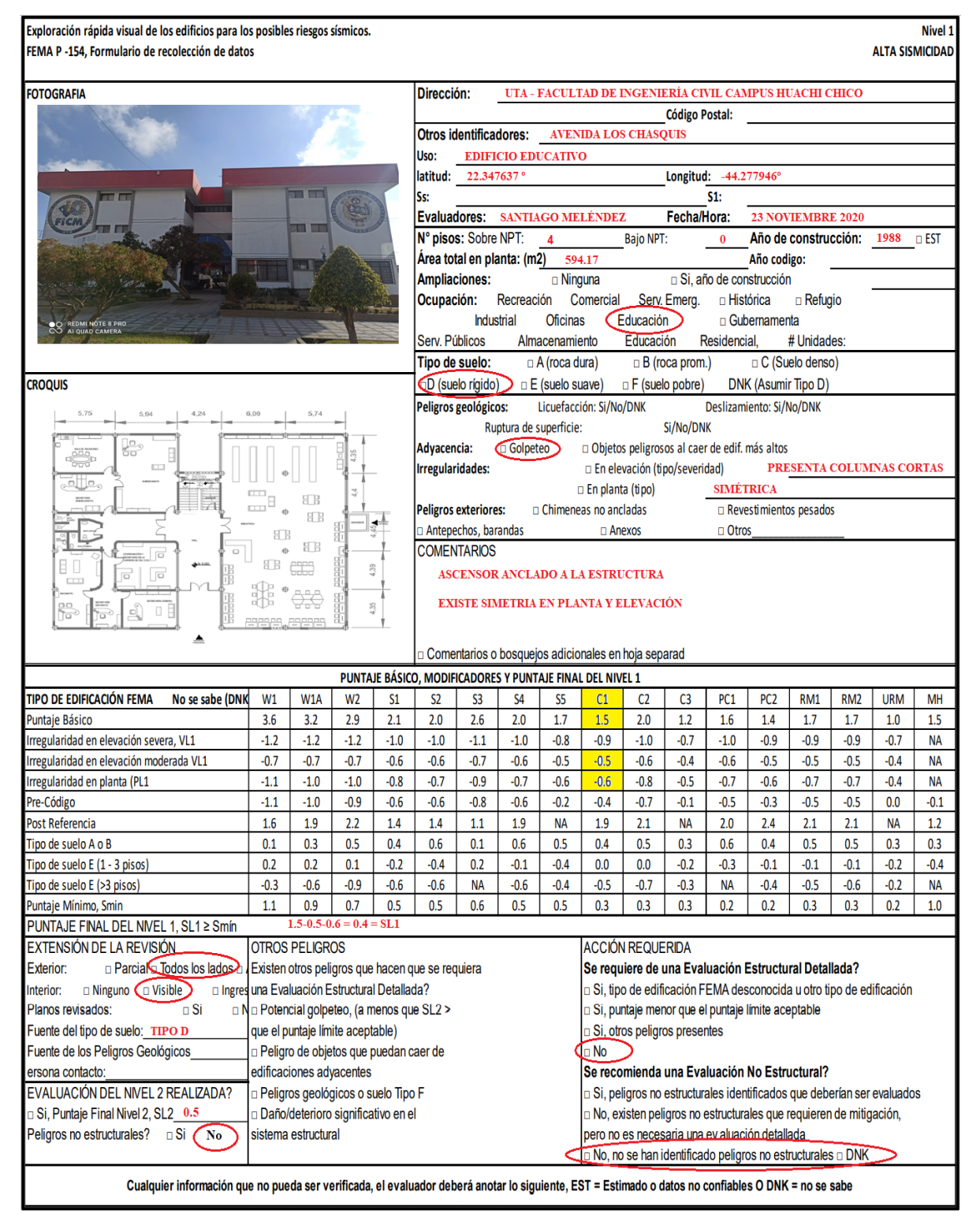

#### **Fuente:** Santiago Meléndez

#### **3.1.1.1.2 Segundo nivel**

En el nivel anterior se ha determinado que la estructura es vulnerable ante eventos sísmicos y es necesario la intervención de un profesional de diseño sísmico, en la presente investigación se detallara el siguiente nivel para tener más claro la vulnerabilidad de la estructura.

#### **Figura 34:** Inspección FEMA 154.

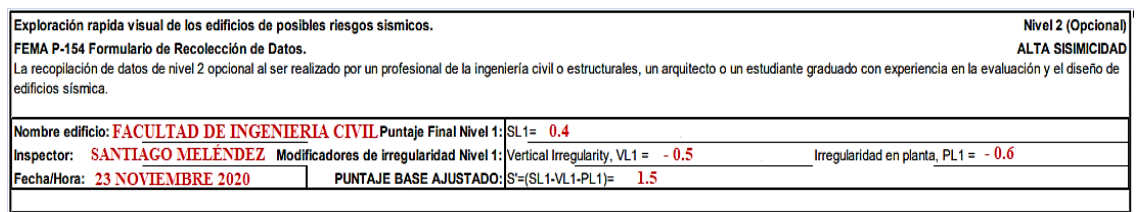

#### **Fuente:** Santiago Meléndez

A continuación, se tomará en cuenta la irregularidad de la edificación en elevación si esta existiera, en el presente trabajo se la ha penalizado solo por tener columnas cortas.

**Figura 35:** Inspección FEMA 154.

| MODIFICADORES ESTRUCTURALES PARA SER CONSIDERADOS EN EL PUNTAJE AJUSTADO BASE |                                               |                                                                                                    |        |                |  |  |  |
|-------------------------------------------------------------------------------|-----------------------------------------------|----------------------------------------------------------------------------------------------------|--------|----------------|--|--|--|
| Tema                                                                          |                                               | Aspecto (si es verdadero, encerrar en un círculo el modificador "Si", caso contrario tachar el modificador                                                                                                    |        |                |  |  |  |
|                                                                               | Terreno en                                    | Edificación W1: Existe al menos un piso de diferencia de nivel entre un lado de la edificación con respecto al otro                                                                                                    |        |                |  |  |  |
|                                                                               | pendiente                                     | Edificación no W1: Existe al menos un piso de diferencia entre un lado lado de la edificación con respecto al otro.                                                                                                    | $-1.2$ |                |  |  |  |
|                                                                               |                                               | Edificación W1 con paredes cortas de entramado de madera: es visible este tipo de pared no arriostrada en el espacio dejado.                                                                                                    | $-0.3$ |                |  |  |  |
|                                                                               |                                               | Casa W1 con espacio ocupado sobre el garaje: Por debajo un piso ocupado, existe un espacio para garage sin un pórtico de acero<br>resistente a momento, y existe menos de 20 cm de pared en la misma línea (para múltiples pisos ocupados por encima, usar como<br>Piso débil y/o mínimo 40,6 cm de pared) |        |                |  |  |  |
| Irregularidad en<br>elevación, VL2                                            | piso blando<br><i>(encerrar</i><br>máximo uno |                                                                                                    |        |                |  |  |  |
|                                                                               |                                               | Edificación W1A con abertura frontal: Existen aberturas en la planta baja (como parqueaderos) sobre al menos el 50% de la longitud de<br>lla edificación.                                                                                                    | $-1.2$ |                |  |  |  |
|                                                                               |                                               | Edificación no W1: La longitud del sistema lateral en cualquier piso es menor que el 50% que el piso superior o la altura<br>de cualquier piso está entre 1.3 y 2.0 veces la altura del piso superior                                                                                                    |        |                |  |  |  |
|                                                                               |                                               |                                                                                                    |        |                |  |  |  |
|                                                                               |                                               | Edificación no W1: La longitud del sistema lateral en cualquier piso se encuentra enre el 50% y 75 % que el piso superior o la altura<br>de cualquier piso está entre 1.3 y 2.0 veces la altura del piso superior.                                                                                         |        |                |  |  |  |
|                                                                               |                                               |                                                                                                    |        |                |  |  |  |
|                                                                               | d                                             | Los elementos verticales del sistema lateral en un piso superior están desplazados de aquellos en el piso inferio<br>Discontinuida causando que el diafragma de piso trabaje en voladizo                                                                                                    |        |                |  |  |  |
|                                                                               |                                               |                                                                                                    |        |                |  |  |  |
|                                                                               |                                               | Los elementos verticales del sistema lateral en pisos superiores están desalineados con aquellos en pisos inferiores.                                                                                                    | $-0.5$ |                |  |  |  |
|                                                                               |                                               | Existe una discontinuidad en el plano de los elementos laterales que es mayor que la longitud de estos elementos.                                                                                                    | $-0.3$ |                |  |  |  |
|                                                                               | Columnas<br>cortas                            | C1, C2, C3, PC1, PC2, RM1, RM2: Al menos el 20% de las columnas (o pilares) a lo largo del eje de columna en el sistema lateral<br>tienen relaciones altura/profundidad menores al 50% de la relación nominal altura/profundidad en ese nivel.                                                             |        |                |  |  |  |
|                                                                               |                                               |                                                                                                    |        |                |  |  |  |
|                                                                               |                                               | C1, C2, C3, PC1, PC2, RM1, RM2: La profundidad de la columna (o ancho de pilares) es menor que la mitad de la profundidad del<br>antepecho o existen paredes de relleno o pisos advacentes que cortan a la columna                                                                                         |        |                |  |  |  |
|                                                                               |                                               |                                                                                                    |        |                |  |  |  |
|                                                                               |                                               | livel desplazad Existe un nivel desplazado en una de las plantas o en el techo.                                                                                                    | $-0.5$ |                |  |  |  |
|                                                                               | <b>b</b> tra irregularida                     | Se observa otra irregularidad severa en elevación que obviamente afecta al desempeño sísmico de la edificación                                                                                                    | $-1$   | $VL2 = -0.5$   |  |  |  |
|                                                                               |                                               | Se observa otra irregularidad moderada en elevación que pueda afectar al desempeño sísmico de la edificación.                                                                                                    | $-0.5$ | (Tope en -1.2) |  |  |  |

## **Fuente:** Santiago Meléndez

En la figura 36 solo se ha tomado en cuenta el golpeteo, con el valor mínimo de 0.5 como medida de seguridad, ya que el ascensor está anclado a la estructura.

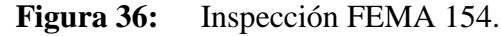

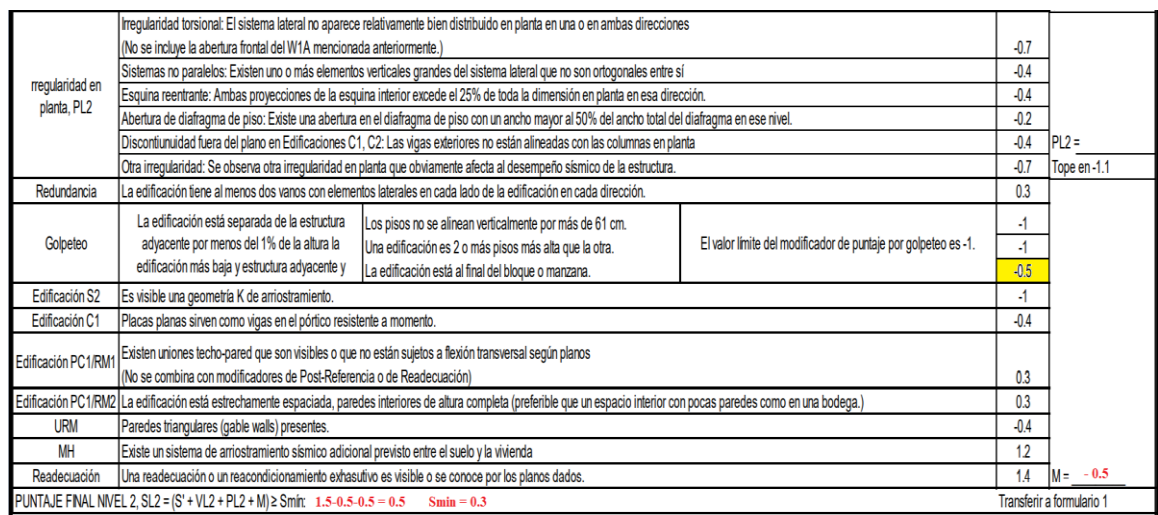

**Fuente:** Santiago Meléndez

Finalmente se completará la parte de peligros no estructurales observables.

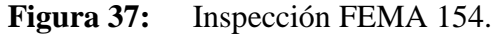

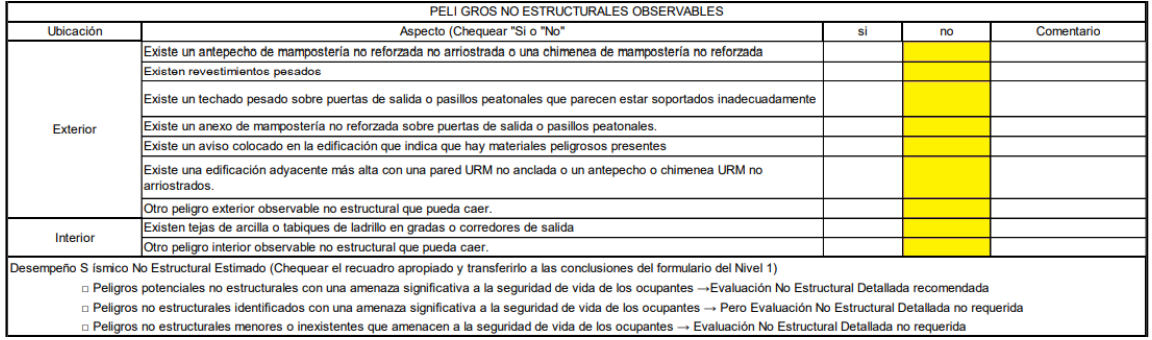

## **Fuente:** Santiago Meléndez

Como se observa el puntaje para el nivel 2 es de 0.5, con lo que se puede decir que, como resultado, la probabilidad de colapso de la estructura es del 31%.

En la figura 38 se observa el formato completo del segundo nivel de FEMA 154.

# **Figura 38:** Inspección FEMA 154.

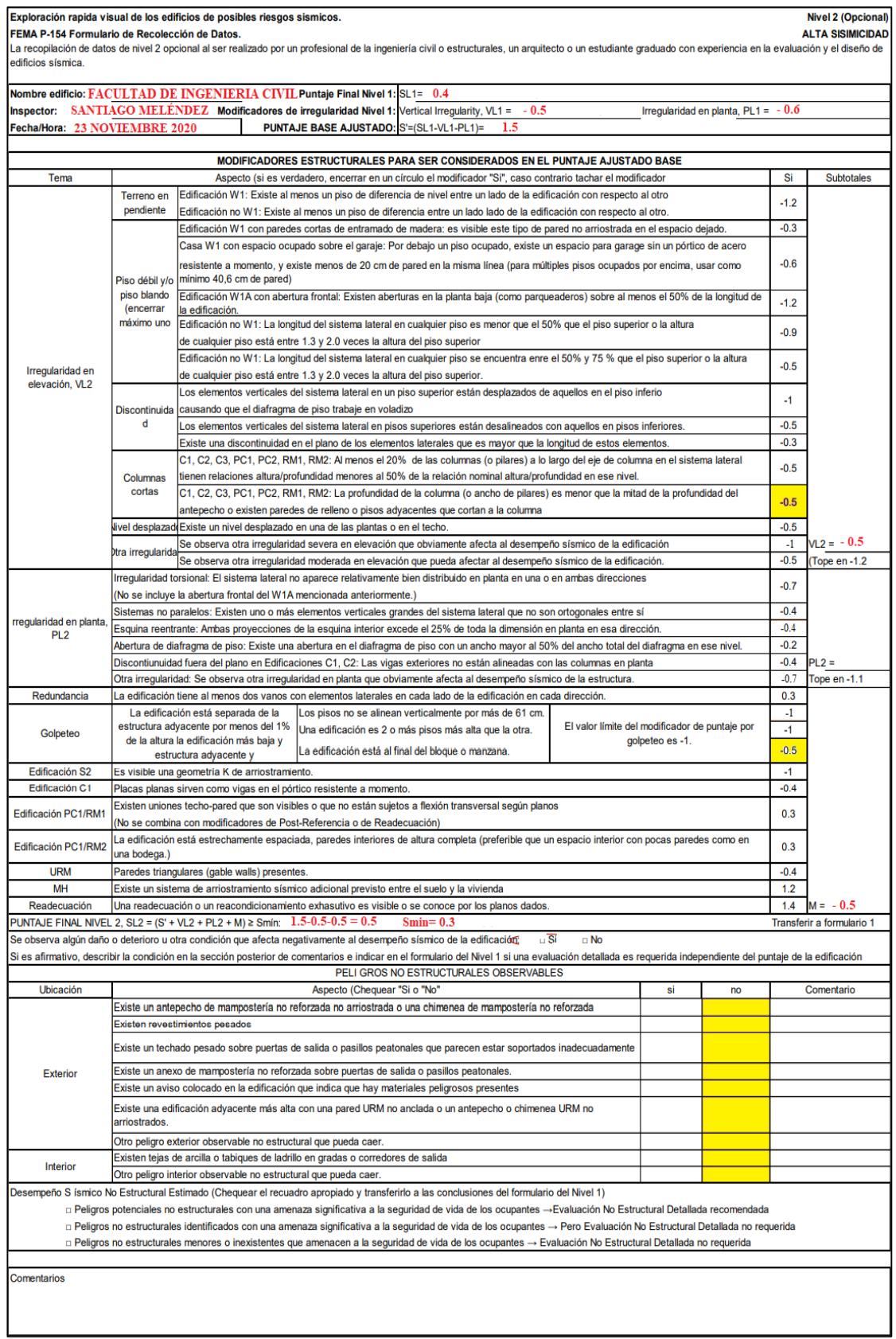

**Fuente:** Santiago Meléndez

#### **3.1.1.2 Inspección visual rápida NEC 2015**

La norma ecuatoriana de la construcción en base a FEMA 154, también nos brinda un formato para poder conocer de forma visual la vulnerabilidad estructural, como se puede observar en las figuras, la NEC consta de un solo nivel de investigación. [2]

De igual forma que la inspección FEMA, se coloca la información y el esquema de la edificación.

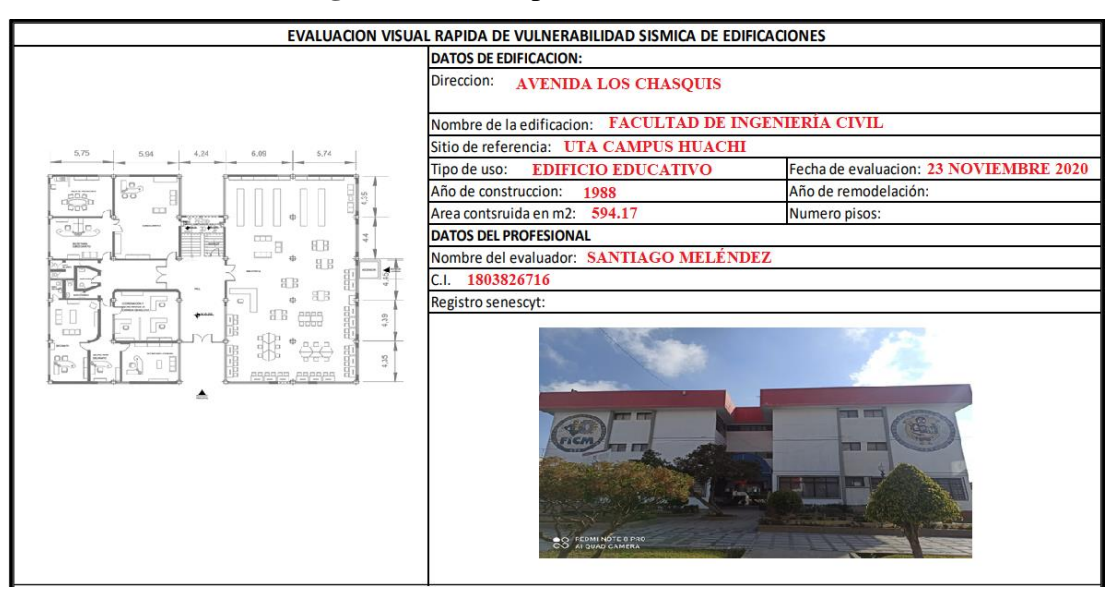

**Figura 39:** Inspección NEC.

**Fuente:** Santiago Meléndez

Posteriormente se identifica el sistema estructural, para nuestro proyecto será un pórtico de hormigón armado perteneciente a la categoría C1.

**Figura 40:** Inspección NEC.

| <b>TIPOLOGIA DEL SISTEMA ESTRUCTURAL</b>     |                              |                                |           |                                       |                 |  |  |  |  |
|----------------------------------------------|------------------------------|--------------------------------|-----------|---------------------------------------|-----------------|--|--|--|--|
| <b>Madera</b>                                | W1                           | <b>Portico Hormigon Armado</b> | IC1       | Portico acero laminado                | <b>IS1</b>      |  |  |  |  |
| Mamposteria sin refuerzo                     | Portico H. Armado con<br>URM |                                | IC2       | Portico acero laminado con diagonales | <b>S2</b>       |  |  |  |  |
| Mamposteria reforzado                        | <b>RM</b>                    | Portico H. Armado con          | lc3       | Portico acero doblado en frio         | S <sub>3</sub>  |  |  |  |  |
| Mixta acero-hormigon o mixta madera-hormigon | <b>MX</b>                    | mamposteria confinada sin      |           | Portico acero laminado con muros      | <b>S4</b>       |  |  |  |  |
|                                              |                              | H. Armado prefabricado         | <b>PC</b> | Portico acero con paredes mamposteria | IS <sub>5</sub> |  |  |  |  |

#### **Fuente:** Santiago Meléndez

El tipo de estructura nos brinda los puntajes básicos y finales teniendo en cuenta la altura de la estructura que para nuestro caso es 4 pisos, considerado una estructura de mediana altura, también se considera irregularidades tanto en planta como en elevación, a más de esto es necesario tener en cuenta el año de construcción, junto con el tipo de suelo, con todos los datos ya especificados de obtiene el puntaje final S.
### **Figura 41:** Inspección NEC.

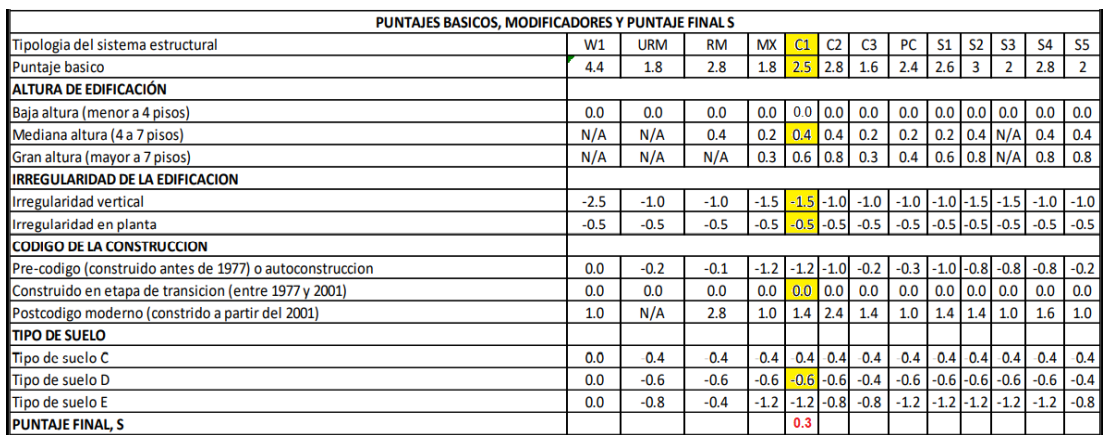

#### **Fuente:** Santiago Meléndez

En base al puntaje final, S es menor a 2 y de acuerdo a la figura 38, esto indica que el grado de vulnerabilidad de la estructura es alto.

### **Figura 42:** Inspección NEC.

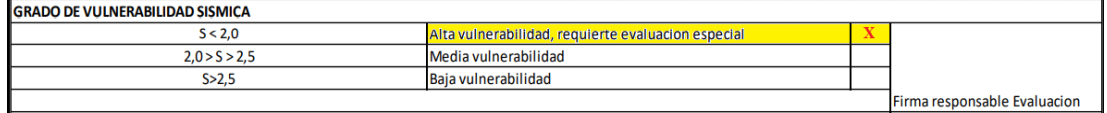

## **Fuente:** Santiago Meléndez

Los puntajes modificadores pueden aportar o restar valores, para nuestro proyecto los modificadores de irregularidad en planta y elevación junto con el tipo de suelo han restado puntaje, al ser una estructura de mediana altura (4 pisos), si aporta un valor ya se consideran riesgosas ante eventos sísmicos, otro modificador que no aporto es el año de construcción por estar en etapa de transición y no se tenían en cuenta requisitos de diseño y modelación que se adoptaron en el 2001. [3]

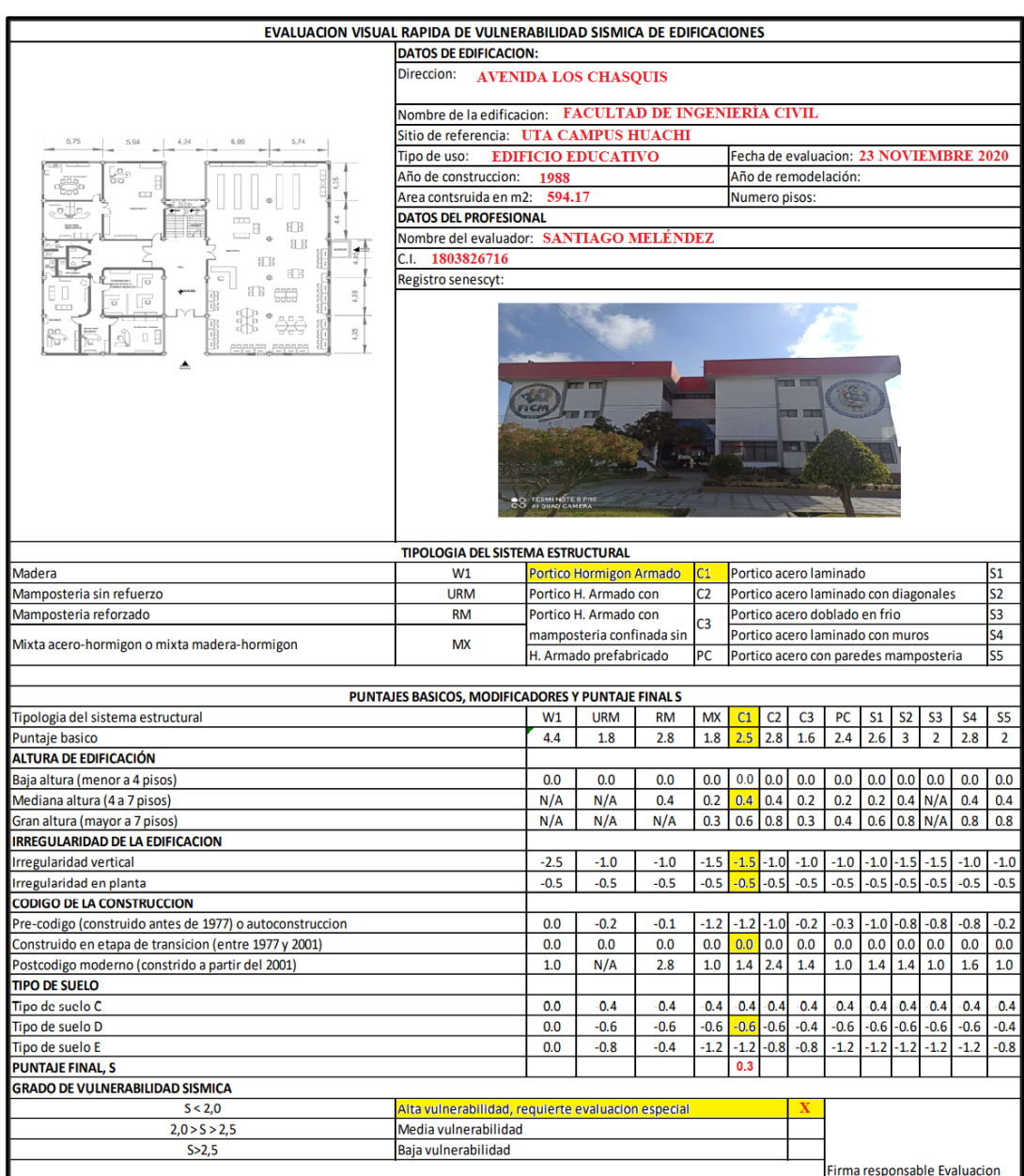

### **Figura 43:** Inspección NEC.

# **Fuente:** Santiago Meléndez

La vulnerabilidad obtenida no es confiable, ya que nuestro país considera que una estructura es sismorresistente, si esta es construida con códigos actuales, lo cual no es real ya que existen varias construcciones en todo el país o bien realizadas con códigos o normas antiguas o construidas informalmente, sin garantizar parámetros en normas actuales.

#### **3.1.2 Grado de Vulnerabilidad Método Cuantitativo**

En base a datos obtenidos en el capítulo 2, mediante la utilización del software ETABS, se realizará un análisis lineal y no lineal a la Facultad de ingeniería Civil, este análisis se lo hará cumpliendo estándares brindados por la Norma Ecuatoriana de la Construcción, con la finalidad de indicar como varia el grado de vulnerabilidad de acuerdo a las características del modelo y la demanda.

### **3.1.2.1 Conformación Estructural**

La Facultad de Ingeniería Civil de la Universidad Técnica de Ambato, está conformada actualmente de tres pisos, para el presente proyecto se tomará en cuenta un piso adicional, el cual esta propuesto por las autoridades de la universidad, el piso adicional está conformado por una losa con placa colaborante, esta losa se ubicará en el nivel +9.18, actualmente en este nivel existe una losa alivianada en la parte de los baños y grada, la cual será derrocada para la construcción de la losa con placa colaborante en todo el nivel, adicionalmente en la parte superior se construirá una cubierta metálica, considerando dicha ampliación la estructura tendrá una altura de 12.24 m.

#### **3.1.2.2 Definición de materiales**

La resistencia a la compresión del hormigón se determinó mediante el ensayo esclerométrico arrojando f´c = 280 kg/cm<sup>2</sup>, mientras que para la resistencia a fluencia se toma el valor establecido del acero corrugado que es  $fy = 4200 \text{ kg/cm}^2$ , y para los perfiles metálicos se considera un acero A36 con fy = 2530 kg/cm<sup>2</sup>.

#### **3.1.2.3 Definición de secciones**

Aparte de las secciones ya descritas en las tablas 29 y 30 es necesario detallar los siguientes elementos estructurales que serán utilizadas en el modelado de la ampliación, estos materiales serán ingresados en el software ETABS.

| <b>NIVEL</b>         | <b>SECCIÓN</b>         | <b>MATERIAL</b>                                          | <b>TIPO</b>     |
|----------------------|------------------------|----------------------------------------------------------|-----------------|
| $N+12.24$            | <b>VIGA IPE</b><br>270 | Acero A36                                                | Principal       |
|                      | <b>VIGA IPE</b><br>220 | Acero A36                                                | Secundaria      |
| $N+9.18$             | losa deck              | $fc=280$ kg/cm <sup>2</sup><br>Acero A36                 | Losa entrepiso  |
| $N+3.06$<br>$N+6.12$ | losa 20 cm             | $fc=280 \text{ kg/cm}^2$<br>$fy=4200$ kg/cm <sup>2</sup> | Losa alivianada |

**Tabla 44:** Elementos estructurales utilizados en el modelo

**Fuente:** Santiago Melendez

## **3.1.2.4 Periodo de vibración**

Para verificar que la estructura actúe efectivamente ante un evento sísmico, es necesario chequear el periodo fundamental de vibración, la Norma Ecuatoriana de la Construcción, sección 6.3.3, indica que no puede exceder 1.3 veces el periodo calculado con la siguiente ecuación:

$$
Ta = Ct * Hn^{\alpha} \qquad \text{Ec } 66
$$

### **Donde:**

*Ta* = Periodo efectivo de Vibración

*Ct* = Coeficiente en función del tipo de Edificio NEC-SE-DS pg 65

 $\alpha$  = Coeficiente en función del tipo de Edificio NEC-SE-DS pg 65

*Hn* = Altura de la estructura

$$
Ta = 0.055 * 12.24^{0.9}
$$

$$
Ta=0.5240\,sg
$$

Considerando la NEC, en donde indica 1.3 Ta entonces:

$$
Ta = 1.3 * 05240
$$

$$
Ta = 0.6812
$$

Como se puede observar en la figura 44 el periodo obtenido mediante un análisis modal de la estructura es de 0.922, tomando en cuenta estos parámetros se determina que el periodo de vibración de la estructura excede lo permitido por la Norma Ecuatoriana de la Construcción.

> $Ta \leq Tmodal \leq 1.3 * Ta$  $0.5240 \leq 0.922 \leq 0.6812$ **NO CUMPLE**

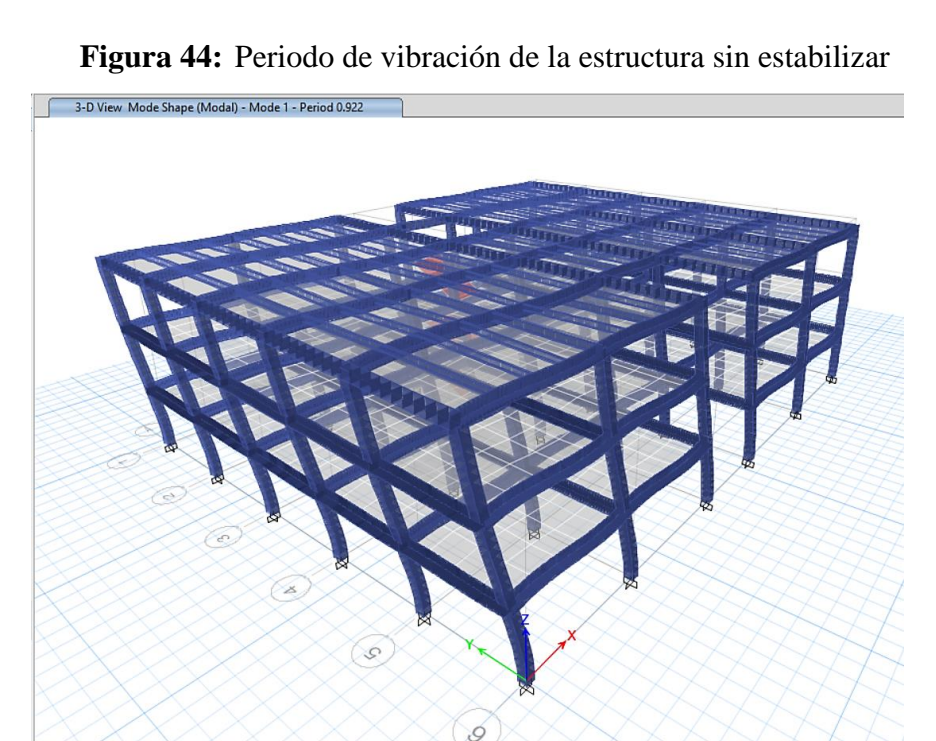

**Fuente:** ETABS

Considerando el movimiento de las masas en todos los sentidos (X+, X-, Y+, Y-) se determinó que el mayor periodo de vibración de la estructura se da en el sentido Y-, dicho valor y sentido será considerado para la obtención de los parámetros que establece la Norma Ecuatoriana de la Construcción.

| <b>Caso</b>     | <b>Modo</b> | <b>Periodo</b> |
|-----------------|-------------|----------------|
|                 |             | segundos       |
| Modal           |             | 0.922          |
| MODAL X+        |             | 0.937          |
| <b>MODAL X-</b> |             | 0.94           |
| MODAL Y+        |             | 0.915          |
| <b>MODAL Y-</b> |             | 0.953          |

**Tabla 45:** Periodos de vibración en los sentidos, X+, X-, Y+, Y-

**Fuente:** Santiago Melendez

Como se observa en la tabla 45 el mayor periodo de vibración se da en el sentido Y-, para tener en cuenta el sentido de estudio se puede observar la figura 44, observando que el sentido Y- es hacia el jardín de la facultad, ubicado al frente de la puerta principal de la edificación, este valor es utilizado para saber si está dentro del rango establecido por la NEC-SD-DS, como se observa a continuación.

> $Ta \leq Tmodal \leq 1.3 * Ta$  $0.5517 \leq 0.953 \leq 0.7172$ **NO CUMPLE**

### **3.1.2.5 Masas Acumuladas**

De acuerdo a la Norma Ecuatoriana de la Construcción, sección 6.2.2, se debe considerar al menos el 90% del total de masa modal acumulada en cada dirección horizontal, para el análisis espectral dinámico, se considera este porcentaje ya que significativamente contribuye a la respuesta total de la edificación. [12]

| <b>CASO</b> | <b>MODO</b> | <b>PERIODO</b> | <b>SUM UX</b> | <b>SUM UY</b> |
|-------------|-------------|----------------|---------------|---------------|
| Υ-          | 1           | 0.953          | 0.6714        | 0.0005        |
| Υ-          | 2           | 0.903          | 0.672         | 0.849         |
| Υ-          | 3           | 0.792          | 0.8411        | 0.849         |
| γ-          | 4           | 0.582          | 0.8411        | 0.8494        |
| Υ-          | 5           | 0.469          | 0.8412        | 0.8494        |
| Υ-          | 6           | 0.398          | 0.8413        | 0.8494        |
| Υ-          | 7           | 0.39           | 0.8414        | 0.8494        |
| Υ-          | 8           | 0.388          | 0.8415        | 0.8494        |
| Υ-          | 9           | 0.37           | 0.8415        | 0.8497        |
| Υ-          | 10          | 0.358          | 0.8415        | 0.8499        |
| γ-          | 11          | 0.294          | 0.944         | 0.8524        |
| γ-          | 12          | 0.285          | 0.9469        | 0.9465        |

**Tabla 46:** Masas Acumuladas

| Υ- | 13 | 0.274 | 0.9473 | 0.9663 |
|----|----|-------|--------|--------|
| γ- | 14 | 0.253 | 0.9564 | 0.9665 |
| γ- | 15 | 0.246 | 0.9594 | 0.9671 |
| γ. | 16 | 0.196 | 0.9709 | 0.9672 |
| Υ- | 17 | 0.172 | 0.9715 | 0.9693 |
| Υ- | 18 | 0.148 | 0.9901 | 0.9696 |
| Υ- | 19 | 0.146 | 0.9912 | 0.996  |
| γ. | 20 | 0.127 | 0.9979 | 0.9963 |
| γ. | 21 | 0.094 | 0.9979 | 0.9965 |

**Fuente:** Santiago Meléndez

Como se observa en la tabla 46 las masas acumuladas de al menos el 90% se cumplen en el onceavo y doceavo modo para el sentido X y el sentido Y respectivamente.

### **3.1.2.6 Comportamiento Estructural**

Es recomendable chequear los tres primeros modos de vibración, de acuerdo al libro de dinámica estructural de Mario Paz, se debe considerar que los dos primeros modos tengan un movimiento traslacional ya que en estos modos, las cargas sísmicas son las más grandes, esperando que la respuesta de la estructura disipe la mayor cantidad de energía sísmica, en el tercer modo se espera un movimiento torsional, esto se considera relacionando el giro estructural Z con el mayor desplazamiento en X o en Y, si esta relación es menor al 30% se considera un movimiento traslacional, caso contrario es un movimiento torsional.

> % Torcion relativa  $=\frac{RZ}{\sqrt{MS}}$  $\frac{kZ}{\max(Ux;Uy)} * 100$  Ec 67

 $%$  Torcion relativa  $\leq$  30% (Traslacional)

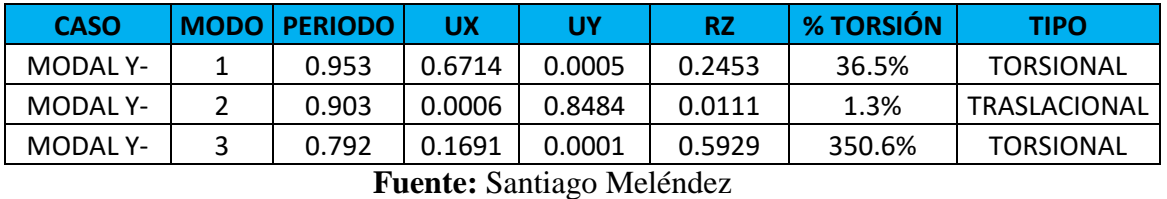

#### **Tabla 47:** Comportamiento de la estructura

Como se observa en la tabla 47 la recomendación de que debería existir en los dos primeros modos traslación, no cumple ya que en el primer modo de vibración existe torsión en planta.

#### **3.1.2.7 Cortante Basal Estático vs Cortante Basal Dinámico**

La Norma Ecuatoriana de la Construcción (NEC-SE-DS), sección 6.2.2, describe que el cortante basal dinámico total aplicado en la base no debe ser menor al 80% en estructuras regulares y el 85% en irregulares al cortante estático. [12]

| <b>Cortante basal Estático vs Dinámico</b> |                |          |                 |               |  |
|--------------------------------------------|----------------|----------|-----------------|---------------|--|
| <b>Tipo</b>                                | <b>Sentido</b> | Cortante | V dinam/V estat | Observación   |  |
| Estático                                   | <b>SX</b>      | 302.65   | 89%             |               |  |
|                                            |                | 269.55   |                 | <b>CUMPLE</b> |  |
| Dinámico                                   | <b>ESPEC X</b> |          |                 |               |  |
|                                            |                | 302.65   |                 |               |  |
| Estático                                   | <b>SY</b>      |          | 88.6%           | <b>CUMPLE</b> |  |
|                                            |                | 268.29   |                 |               |  |
| Dinámico                                   | <b>ESPECY</b>  |          |                 |               |  |

**Tabla 48:** Cortante Basal Estático vs Dinámico

**Fuente:** Santiago Meléndez

Como se observa en la tabla 48, el cortante basal estático dividido para el dinámico superan el 85% como considera la NEC-SE-DS, si dichos valores no cumplieran con este parámetro se deben ingresar en el programa en todos los sentidos considerados con la finalidad de calibrar el cortante basal.

### **3.1.2.8 Deriva de piso**

La Norma Ecuatoriana de la Construcción (NEC-SE-DS), sección 4.2.2 indica que las derivas no deben exceder el 2% de la altura de piso en estructuras conformadas de hormigón armado, transformando la deriva elástica en deriva inelástica mediante la siguiente ecuación:

$$
\Delta M = 0.75 \ast R \ast \Delta E \qquad \qquad \text{Ec } 68
$$

Donde:

*∆M***:** Deriva Inelástica máxima

*∆E***:** Desplazamiento a causa de fuerzas laterales reducidas (deriva elástica)

*R***:** factor de reducción de resistencia

| <b>SENTIDO X</b> |             |           |                    |  |  |  |
|------------------|-------------|-----------|--------------------|--|--|--|
| <b>CARGA</b>     | ΔE          | ΔM        | <b>OBSERVACIÓN</b> |  |  |  |
| Estática         | 0.00002118  | 0.012708  | <b>CUMPLE</b>      |  |  |  |
| Estática         | 4.25293E-05 | 0.0255176 | <b>NO CUMPLE</b>   |  |  |  |
| Estática         | 0.00001816  | 0.010896  | <b>CUMPLE</b>      |  |  |  |
| <b>SENTIDO Y</b> |             |           |                    |  |  |  |
| Estática         | 3.51167E-05 | 0.02107   | <b>NO CUMPLE</b>   |  |  |  |
| Estática         | 0.0000496   | 0.02976   | <b>NO CUMPLE</b>   |  |  |  |
| Estática         | 2.04333E-05 | 0.01226   | <b>CUMPLE</b>      |  |  |  |
|                  |             |           |                    |  |  |  |

**Tabla 49:** Derivas inelásticas por cortante estático en X, Y

**Fuente:** Santiago Melendez

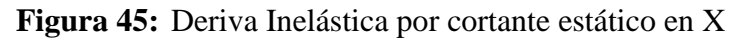

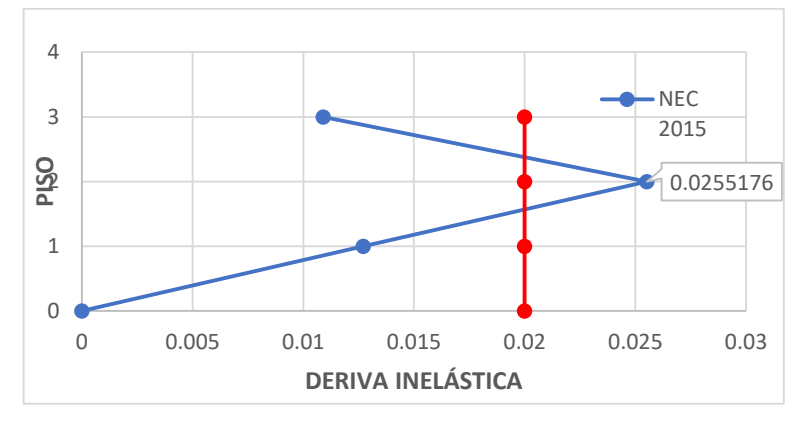

**Fuente:** Santiago Melendez

**Figura 46:** Deriva Inelástica por cortante estático en Y

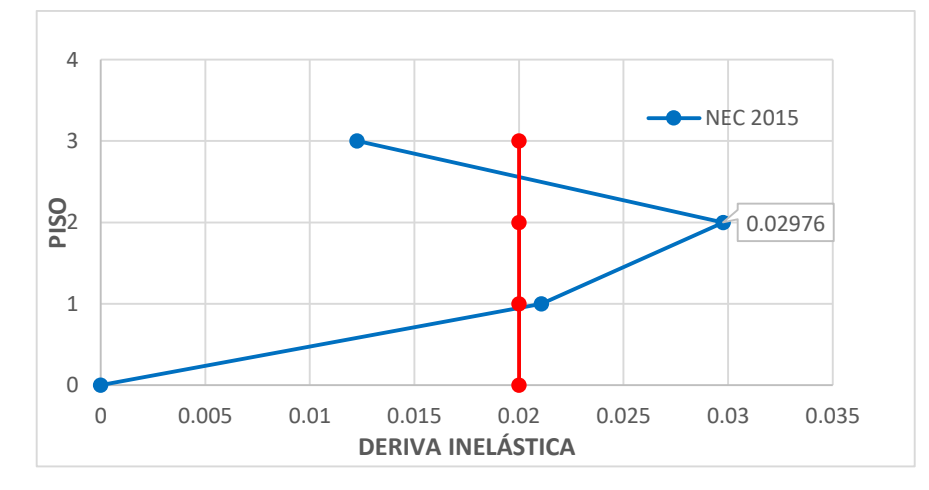

**Fuente:** Santiago Melendez

| <b>SENTIDO X</b>                 |              |                  |             |                    |  |
|----------------------------------|--------------|------------------|-------------|--------------------|--|
| <b>NIVEL</b>                     | <b>CARGA</b> | ΛE               | $\Lambda M$ | <b>OBSERVACIÓN</b> |  |
| 9.18                             | Dinámica     | 0.00004736       | 0.028416    | <b>NO CUMPLE</b>   |  |
| 6.12                             | Dinámica     | 0.0000826        | 0.04956     | <b>NO CUMPLE</b>   |  |
| 3.06                             | Dinámica     | 6.92133E-05      | 0.041528    | <b>CUMPLE</b>      |  |
|                                  |              | <b>SENTIDO Y</b> |             |                    |  |
| 9.18                             | Dinámica     | 0.00004721       | 0.028326    | <b>NO CUMPLE</b>   |  |
| 6.12                             | Dinámica     | 0.00008617       | 0.051702    | <b>NO CUMPLE</b>   |  |
| 3.06                             | Dinámica     | 6.32133E-05      | 0.037928    | <b>NO CUMPLE</b>   |  |
| <b>Fuente:</b> Santiago Melendez |              |                  |             |                    |  |

**Tabla 50:** Derivas inelásticas por cortante dinámico en X, Y

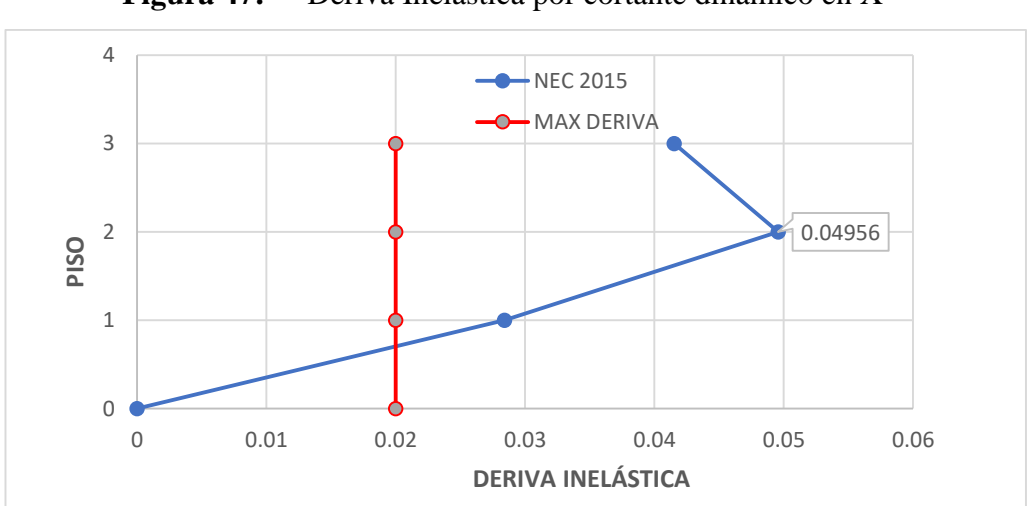

**Figura 47:** Deriva Inelástica por cortante dinámico en X

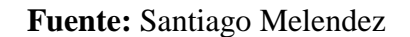

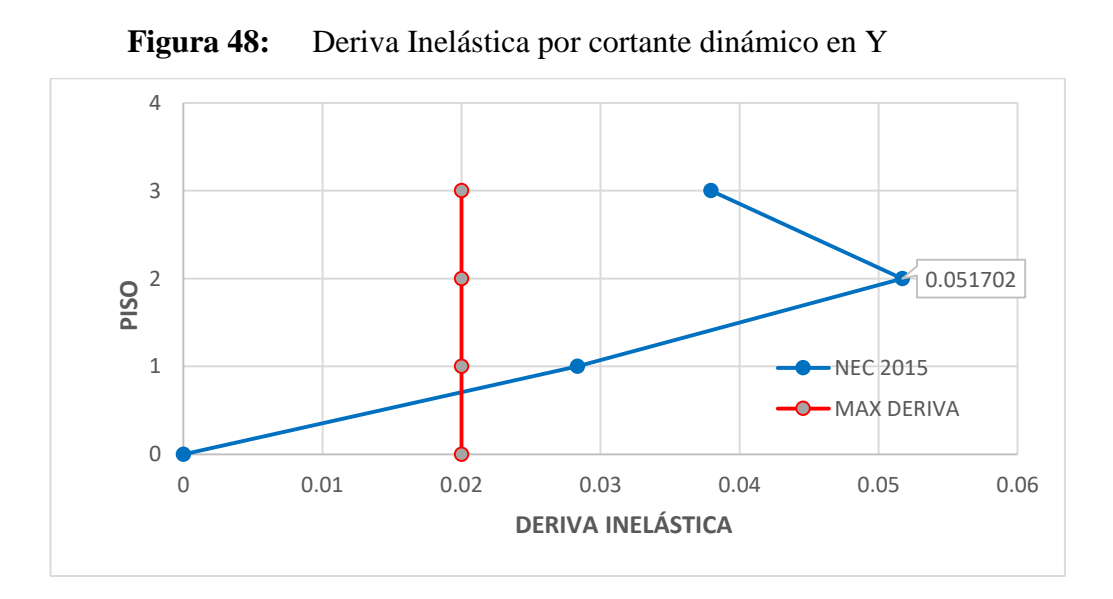

**Fuente:** Santiago Melendez

Como se observó en las gráficas, las derivas inelásticas exceden el porcentaje permitido por la norma ecuatoriana de la construcción, lo que indica que la estructura necesita un reforzamiento estructural.

## **3.1.2.9 Reforzamiento de la estructura**

Para la estabilización de la estructura se propone la construcción de muros de corte, y si es necesario incrementar o encamisar los elementos estructurales que conforman el pórtico, con la finalidad de que la estructura cumpla con los parámetros que exige la norma ecuatoriana de la construcción, mejorando así la resistencia y la capacidad ante eventos sísmicos, al ser una estructura esencial, esta debe garantizar la vida de los ocupantes ante un sismo raro (T= 475 años). [12]

Como propuesta de reforzamiento se propone un encamisado con estructura metálica, esta técnica es sencilla teniendo como único inconveniente su aspecto arquitectónico.

Es importante determinar las columnas que no soportan las cargas solicitadas por la estructura, a las cuales se les adiciona columnas metálicas, estas están compuestas de ángulos metálicos, platinas o tubos de hierro con rigidizadores, la finalidad es evitar pandeos, aumentando la resistencia de la columna de hormigón en su núcleo. [36]

 Como primer paso es despuntar los bordes de la columna de hormigón existente, con la finalidad de evitar esfuerzos concentrados en los vértices como se puede observar en la siguiente figura:

#### **Figura 49:** Despunte de los bordes de la columna

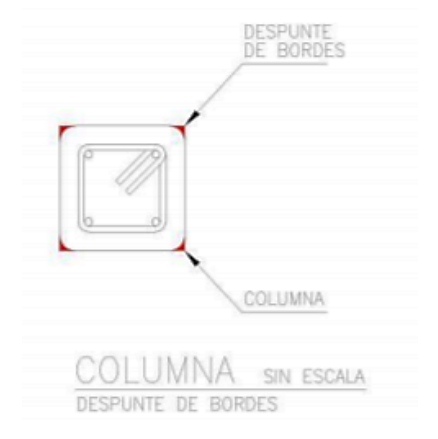

**Fuente:** Eduardo Raigosa, Técnicas de reforzamiento de estructuras construidas de concreto que presentan deficiencias estructurales, Página 10

 Se debe tener en cuenta que es necesario utilizar epóxido para mejorar la adherencia entre el hormigón viejo y la platina, este aditivo se coloca en la base del cimiento y el capitel que es prácticamente en donde hace contacto la cabeza de la columna con la viga, así:

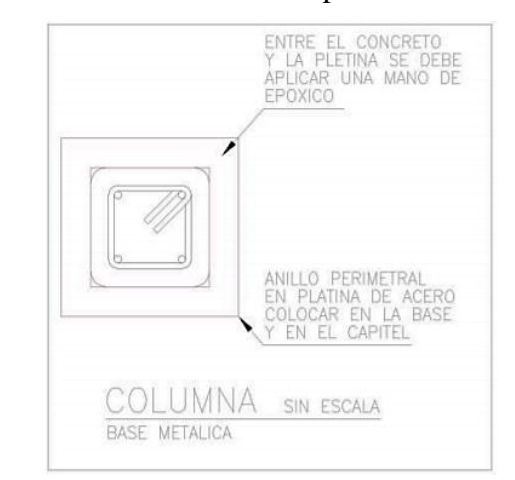

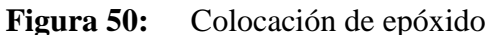

**Fuente:** Eduardo Raigosa, Técnicas de reforzamiento de estructuras construidas de concreto que presentan deficiencias estructurales, Página 11

 Posteriormente se colocan en los cuatro vértices de la columna los ángulos o tubos metálicos, estos deben ir soldados desde la base hasta el capitel.

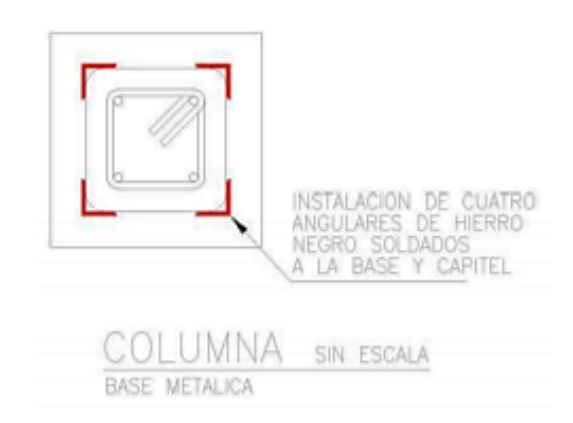

**Figura 51:** Instalación de los Ángulos Metálicos

**Fuente:** Eduardo Raigosa, Técnicas de reforzamiento de estructuras construidas de concreto que presentan deficiencias estructurales, Página 11

 Adicionalmente se colocan los rigidizadores, estos pueden ser platinas separadas, con la finalidad de evitar pandeos así:

## **Figura 52:** Instalación de los Ángulos Metálicos

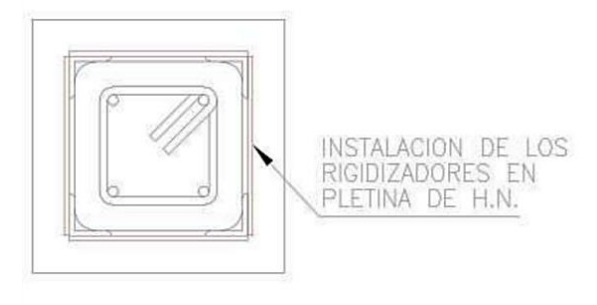

**Fuente:** Eduardo Raigosa, Técnicas de reforzamiento de estructuras construidas de concreto que presentan deficiencias estructurales, Pagina 11

En la siguiente figura se puede observar cronológicamente como se realiza el encamisado metalico:

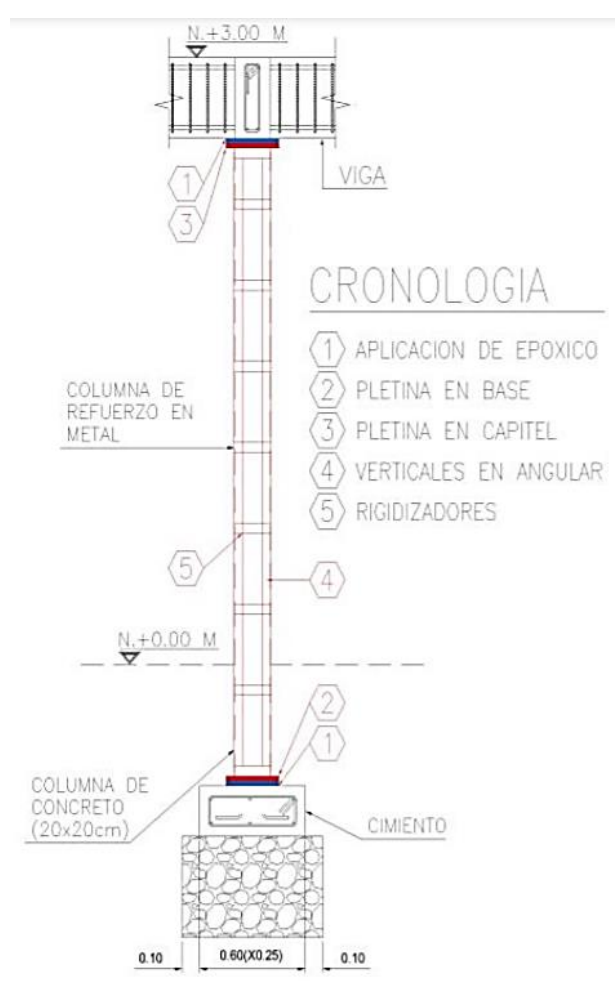

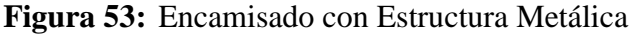

**Fuente:** Eduardo Raigosa, Técnicas de reforzamiento de estructuras construidas de concreto que presentan deficiencias estructurales, Página 11

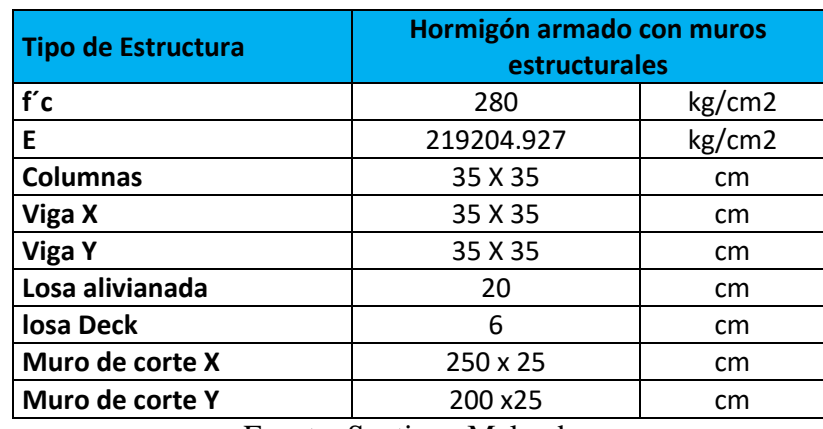

**Tabla 51:** Geometría de elementos estructurales utilizados para reforzamiento global.

Fuente: Santiago Melendez

## **3.1.2.9.1 Chequeos de elementos estructurales**

Realizados los chequeos lineales se determina si los elementos estructurales son capaces de soportar solicitaciones establecidas por la Norma Ecuatoriana de la Construcción, teniendo en cuenta que los elementos estructurales como son vigas y columnas, resistan efectos de cargas incrementadas, de acuerdo a las siguientes combinaciones:

- $\bullet$  1.4 D  $D = Carga$  muerta
- $\bullet$  1.2 D + 1.6 L  $L = Carga$  viva
- $\bullet$  1.2 D + 1 L + 1 E  $E = Carga$  sísmica
- $0.9 D + 1 E$

# **3.1.2.9.1.1 Chequeo de vigas**

Como se observa en la figura 54 se escogió la viga más demandada, la cual está ubicada en el pórtico C.

**Figura 54:** Viga más Demandada

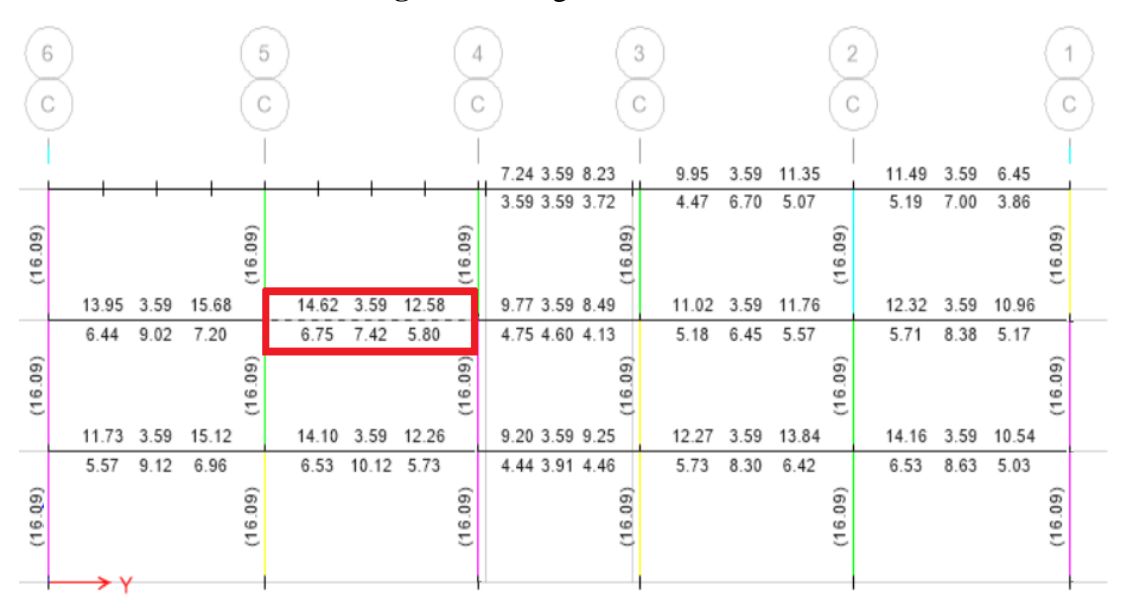

#### **Fuente:** ETABS

De acuerdo a la viga seleccionada se obtuvo los momentos de diseño y el refuerzo requerido como se observa en la siguiente tabla:

|                          | $\left( -\right)$<br>Momento<br>de diseño<br>$(Ton - m)$ $(Ton - m)$ | $(+)$<br>Momento<br>de diseño | $(-)$<br>Refuerzo<br>momento<br>(cm2) | $^{(+)}$<br>momento<br>(cm2) | Refuerzo   Refuerzo   Refuerzo<br>mínimo<br>(cm2) | requerido<br>(cm2) |
|--------------------------|----------------------------------------------------------------------|-------------------------------|---------------------------------------|------------------------------|---------------------------------------------------|--------------------|
| Superior $(+)$<br>2ejes) | $-14.26$                                                             |                               | 14.62                                 |                              | 3.59                                              | 14.62              |
| Inferior (-2ejes)        |                                                                      | 7.22                          |                                       | 6.75                         | 3.59                                              | 6.75               |

**Tabla 52:** Refuerzo requerido en vigas

**Fuente:** ETABS

La cantidad de acero que se tiene en las vigas a cada extremo es de 7.7 cm2 y lo requerido es de 14.26 cm2, lo cual no cumple con el reforzamiento a flexión, en la zona central de la viga el armado requerido es de 7.22cm2, y el que se tiene es de 4.62cm2, lo cual requiere de un reforzamiento para llegar a la cantidad de acero que se necesita

El acero que se debe completar en la viga en la parte superior es de 6.56 cm2, se utilizará una platina de 125x7 mm cuya área es de 8.75cm2 para el reforzamiento superior, en la zona inferior se debe completar con 2.60 cm2, se utilizará un ángulo de 50 x 50 x 6, de área de 2.70cm2,

El diagrama de momento – curvatura brinda información necesaria de la capacidad que resistirá la viga, tanto para el momento positivo y negativo, como se puede ver en la tabla 53 y 54 respectivamente.

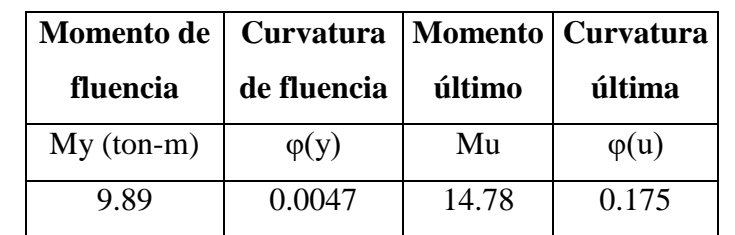

**Tabla 53:** Datos de momento curvatura de viga reforzada a momento positivo

**Fuente:** Santiago Meléndez

**Tabla 54:** Datos de momento curvatura de viga reforzada a momento negativo

| Momento de   Curvatura |                    | <b>Momento</b>             | Curvatura |
|------------------------|--------------------|----------------------------|-----------|
| fluencia               | de fluencia        | último                     | última    |
| $My (ton-m)$           | $\varphi(y)$ (1/m) | Mu (ton-m) $\phi(u)$ (1/m) |           |
| 15.92                  | 0.00617            | 16.91                      | 0.233     |

**Fuente:** Santiago Meléndez

**Tabla 55:** Comparación del momento de demanda con el momento resistente

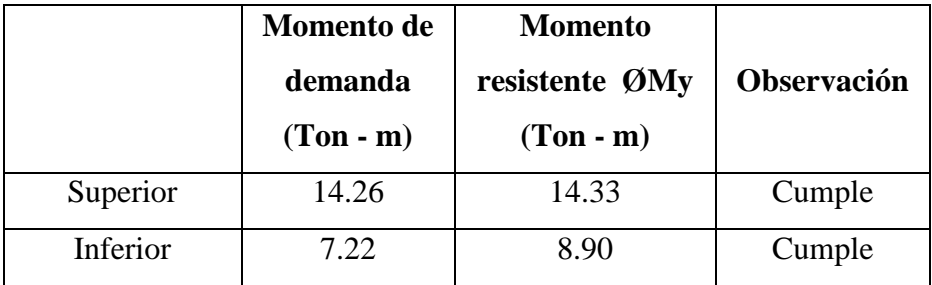

**Fuente:** Santiago Meléndez

Como se observa en la tabla 55 el momento resistente de la viga con la cantidad de acero adicional, absorbe el momento de demanda de la viga, con lo cual se demuestra que la cantidad de acero adicionada a la viga es la adecuada para trabajar correctamente.

## **3.1.2.9.1.1.1 Análisis a corte**

Se presenta los resultados de las fuerzas cortantes de diseño de la viga reforzada más demandada.

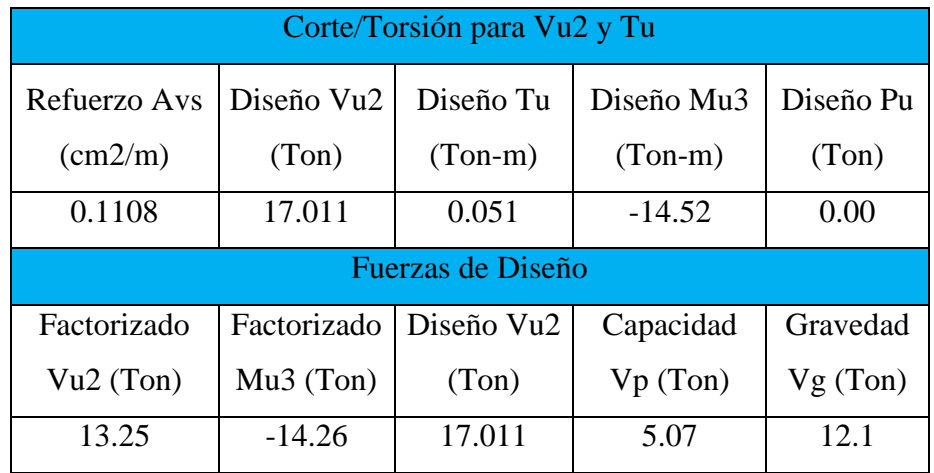

**Tabla 56:** Comparación del momento de demanda con el momento resistente

**Fuente:** Santiago Melendez

ACI 318-14 plantea la siguiente ecuación, con la cual podemos determinar el acero de corte mínimo para vigas.

$$
Avmin = 0.0625 * \sqrt{f'c} * \frac{b * s}{f y} \ge 0.035 * \frac{b * s}{f y}
$$
 *Ec 69*

#### **Donde:**

*Av min =* Cortante minimo

*f´c =* Resistencia a compresion del concreto

*b =* Base de viga

*s =* Separacion entre estribos

*fy =* Resistencia a la fluencia del acero

$$
Avmin = 0.0625 * \sqrt{280kg/cm2} \frac{(35 * 10)cm2}{4200kg/cm2} \ge 0.035 * \frac{(35 * 10)cm2}{4200kg/cm2}
$$

$$
Avmín = 0.0872 \geq 0.0291
$$

## Avs calculado  $\geq Av$  mín

### $0.1108 > 0.0754$  CUMPLE

#### **3.1.2.9.1.2 Chuequeo de Columnas**

La columna se encuentra trabajando en una relación de demanda capacidad de 1.074, cuya carga y momento es de 32.48 ton y 7.25 ton-m respectivamente, los ángulos seleccionados para el reforzamiento deben ser tal que absorba completamente la carga de 32.48 ton. La columna reforzada se analizará bajo el diagrama de iteraciones.

### **3.1.2.9.1.2.1 Diagrama de iteraciones columna reforzada.**

Como se observa en la figura 56 se escogió la columna más demandada ubicada en el pórtico 3-B, esta columna tiene una demanda capacidad de 0.943, lo que se puede observar en la figura 55.

| <b>COMBO</b><br>ID | <b>STATION</b><br><b>LOC</b> | CAPACITY<br>RATIO | <b>MAJOR SHEAR</b><br><b>REINFORCEMENT</b> | <b>MINOR SHEAR</b><br><b>REINFORCEMENT</b> |              |
|--------------------|------------------------------|-------------------|--------------------------------------------|--------------------------------------------|--------------|
| DConS4             | 0.000                        | 0.957             | 0.0292                                     | 0.0000                                     | ́            |
| DConS4             | 144.500                      | 0.228             | 0.0292                                     | 0.0000                                     |              |
| DCon <sub>S4</sub> | 289.000                      | 0.943             | 0.0292                                     | 0.0000                                     |              |
| DConS5             | 0.000                        | 0.507             | 0.0292                                     | 0.0000                                     |              |
| DConS5             | 144.500                      | 0.233             | 0.0292                                     | 0.0000                                     |              |
| DConS5             | 289,000                      | 0.516             | 0.0292                                     | 0.0000                                     |              |
| DConS6             | 0.000                        | 0.995             | 0.0292                                     | 0.0292                                     |              |
| DConS6             | 144,500                      | 0.227             | 0.0292                                     | 0.0292                                     |              |
| DConS6             | 289,000                      | 0.981             | 0.0292                                     | 0.0292                                     |              |
| DConS7             | 0.000                        | 0.482             | 0.0292                                     | 0.0000                                     |              |
| DConS7             | 144.500                      | 0.111             | 0.0292                                     | 0.0000                                     |              |
| DConS7             | 289,000                      | 0.515             | 0.0292                                     | 0.0000                                     |              |
| DCon <sub>S8</sub> | 0.000                        | 0.408             | 0.0292                                     | 0.0000                                     |              |
| DConS8             | 144.500                      | 0.113             | 0.0292                                     | 0.0000                                     |              |
| DConS8             | 289,000                      | 0.367             | 0.0292                                     | 0.0000                                     | $\checkmark$ |

**Figura 55:** Demanda de columna

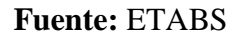

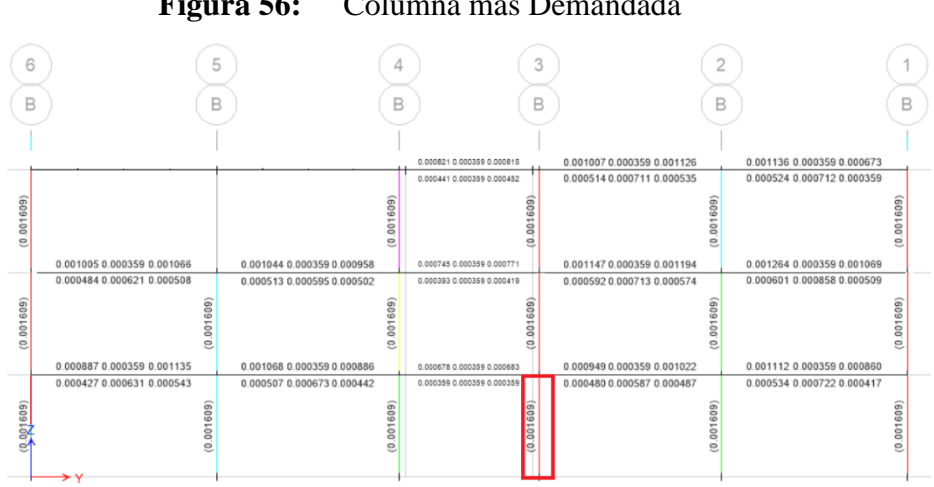

**Figura 56:** Columna más Demandada

**Fuente:** ETABS

En la tabla 57 se puede observar las cargas y los momentos de la columna reforzada con ángulos metálicos de 100x100x6mm

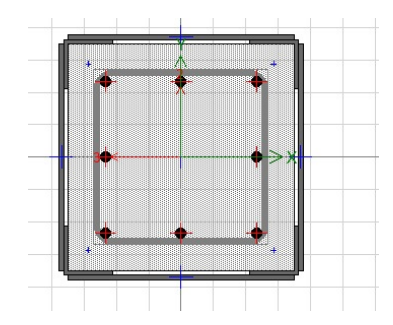

**Figura 57:** Columna reforzada

**Fuente:** SAP

**Tabla 57:** Puntos del diagrama de iteraciones, columna reforzada de 35x35

| <b>Puntos</b> | P(Ton)     | $M3$ (ton-m) | $-M3$ (ton-m) |
|---------------|------------|--------------|---------------|
|               | 141.2875   |              |               |
| 2             | 141.2875   | 3.3782       | $-3.3782$     |
| 3             | 125.1591   | 6.0443       | $-6.0443$     |
| 4             | 100.4501   | 8.5629       | $-8.5629$     |
| 5             | 72.3291    | 10.9795      | $-10.9795$    |
| 6             | 50.5357    | 13.9133      | $-13.9133$    |
| 7             | 30.6971    | 16.5926      | $-16.5926$    |
| 8             | 7.9151     | 17.6148      | $-17.6148$    |
| 9             | 2.0125     | 14.3201      | $-14.3201$    |
| 10            | $-45.3565$ | 6.9182       | $-6.9182$     |
| 11            | $-77.2845$ |              |               |

**Fuente:** Santiago Meléndez

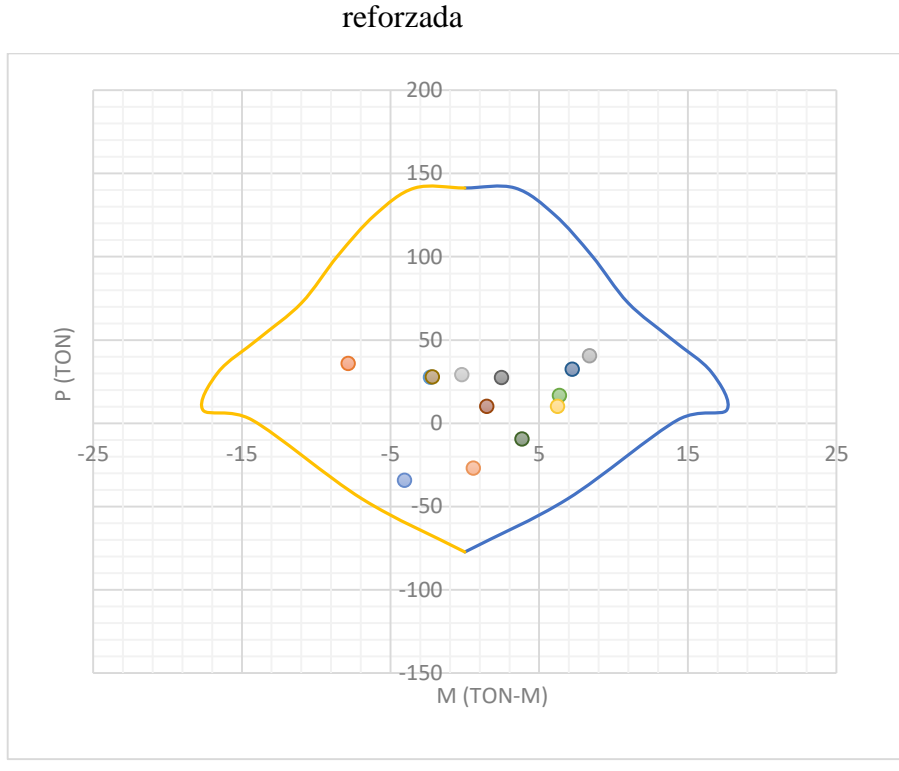

**Figura 58:** Diagrama momento curvatura sentido X, columna 35x35

**Fuente:** Santiago Meléndez

**Figura 59:** Diagrama momento curvatura sentido Y, columna 35x35

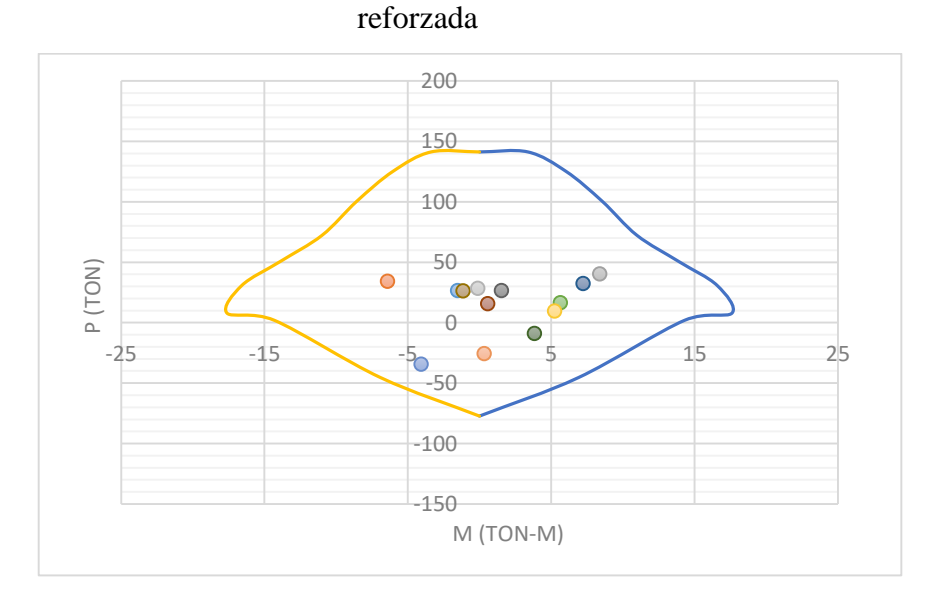

**Fuente:** Santiago Meléndez

Como se observa en las figuras 58 y 59, las cargas aplicadas a la columna están dentro del diagrama de iteraciones de la columna reforzada, lo que quiere decir que el reforzamiento utilizado en la columna es el correcto.

$$
Vc = 0.53 * \sqrt{f'c} * b * d \qquad Ec 70
$$

Donde:

*f´c:* Resistencia a compresión del hormigón

*b:* base de la columna

d: peralte efectivo de la columna

$$
d = 35cm - \left(2.5cm + 1cm + \frac{1.6}{2}\right)
$$

 $d = 30.7cm$ 

$$
Vc = 0.53 * \sqrt{280 kg/cm^2 * 35 cm * 30.7 cm}
$$

 $Vc = 9529.31 kg$ 

$$
Vs = Av * fy * \frac{d}{s} \qquad \qquad Ec \; 71
$$

$$
Vs = (2 * 0.785cm2) * 4200 kg/cm2 * \frac{30.7cm}{10}
$$

$$
Vs = 20246.58 kg
$$

### **Donde:**

*Av***:** Área de acero transversal

**S:** Espaciamiento entre estribos

Para chequear los elementos estructurales se regresan las inercias agrietadas a inercias completas (valor de 1), tanto en vigas como en columnas, mediante este chequeo se determinó las secciones óptimas detalladas en la siguiente tabla:

| Elemento | <b>Secciones cm</b> | Cuantía de acero cm <sup>2</sup> |
|----------|---------------------|----------------------------------|
| Viga X   | 35x35               | Acero superior = $14.26$         |
|          |                     | Acero inferior $= 7.22$          |
| Viga Y   | 35x35               | Acero superior = $14.26$         |
|          |                     | Acero inferior $= 7.22$          |
| Columna  | 35x35               | 32.16                            |

**Tabla 58:** Cuantía de acero longitudinal en elementos estructurales

**Fuente:** Santiago Melendez

**Figura 60:** Vista Isométrica

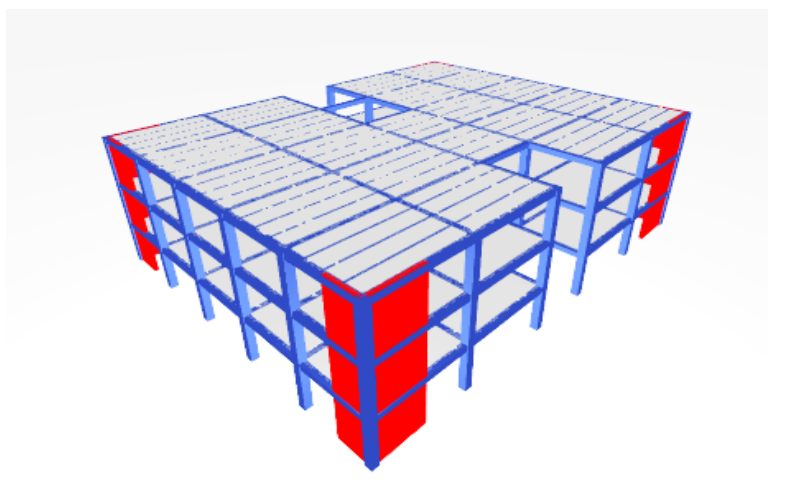

**Fuente:** ETABS

#### **3.1.2.9.1.3 Periodo de vibración**

Como se observa en la sección 3.1.2.4 del presente trabajo, con la implementación de muros y encamisado metálico en vigas y en columnas, como se detalla en la sección 3.1.2.9, el periodo de vibración cumple parámetros establecidos por la norma ecuatoriana de la construcción.

$$
Ta \leq Tmodal \leq 1.3 * Ta
$$
  

$$
0.360 \leq 0.422 \leq 0.468
$$
 OK

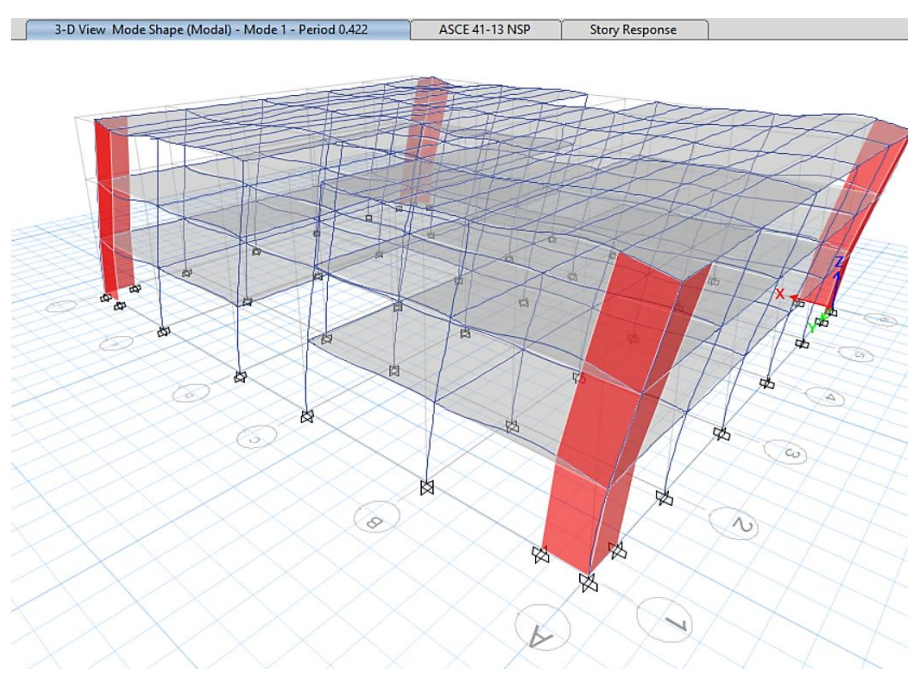

**Figura 61:** Periodo de vibración de la estructura estabilizada

**Fuente:** ETABS

# **3.1.2.9.1.4 Masas acumuladas**

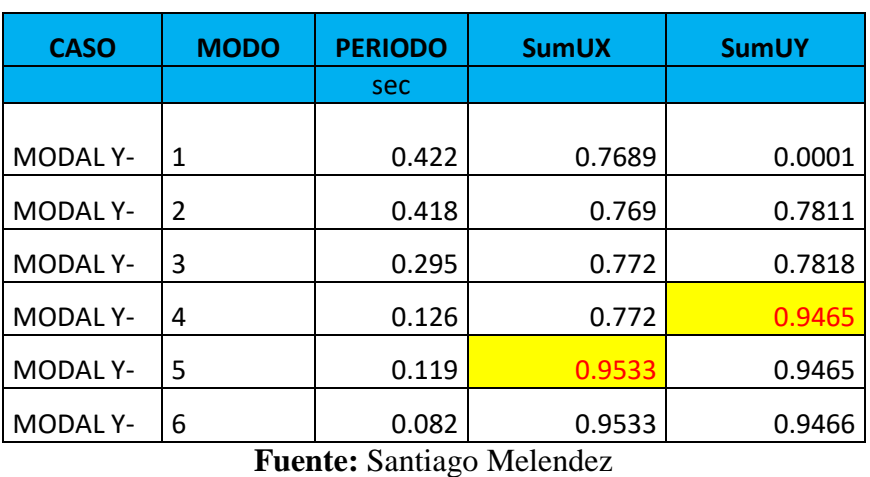

# **Tabla 59:** Masas Acumuladas

Como se observa en la tabla 59, las masas acumuladas de al menos el 90%, se cumplen en el quinto y cuarto modo para el sentido X y el sentido Y respectivamente.

# **3.1.2.9.1.5 Comportamiento de la estructura**

**Tabla 60:** Comportamiento de la estructura

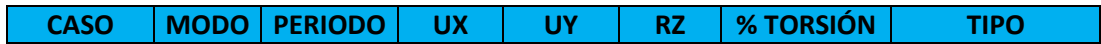

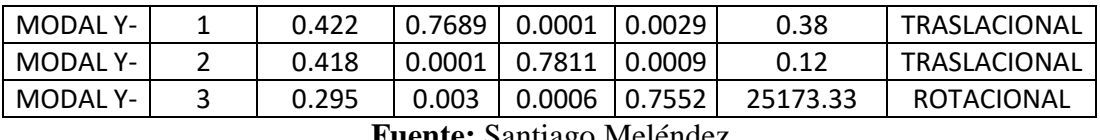

**Fuente:** Santiago Meléndez

Como se observa en la tabla 60 al incorporar muros de corte y encamisado metálico en vigas y en columnas, la estructura cumple las recomendaciones del libro dinámica estructural de Mario Paz, en las que indica que los dos primeros modos se muevan de forma traslacional y el tercero modo rotacional.

# **3.1.2.9.1.6 Derivas de piso**

Como se observan en las figuras 62 y 63 las derivas de piso por cortantes estáticos con muros de corte y encamisado metálico en vigas y en columnas, las derivas no superan el 2%, cumpliendo con el reglamento de la NEC 2015.

| <b>SENTIDO X</b> |              |            |          |                    |  |  |  |
|------------------|--------------|------------|----------|--------------------|--|--|--|
| <b>NIVEL</b>     | <b>CARGA</b> | ЛE         | ΛM       | <b>OBSERVACIÓN</b> |  |  |  |
| 9.18             | Estática     | 5.6833E-06 | 0.00341  | <b>CUMPLE</b>      |  |  |  |
| 6.12             | Estática     | 0.0000092  | 0.00552  | <b>CUMPLE</b>      |  |  |  |
| 3.06             | Estática     | 0.0000112  | 0.00672  | <b>CUMPLE</b>      |  |  |  |
| <b>SENTIDO Y</b> |              |            |          |                    |  |  |  |
| 9.18             | Estática     | 0.00000482 | 0.002892 | <b>CUMPLE</b>      |  |  |  |
| 6.12             | Estática     | 0.00000932 | 0.005592 | <b>CUMPLE</b>      |  |  |  |
| 3.06             | Estática     | 0.0000101  | 0.00606  | <b>CUMPLE</b>      |  |  |  |

**Tabla 61:** Derivas inelásticas por cortante estático en X, Y

**Fuente:** Santiago Melendez

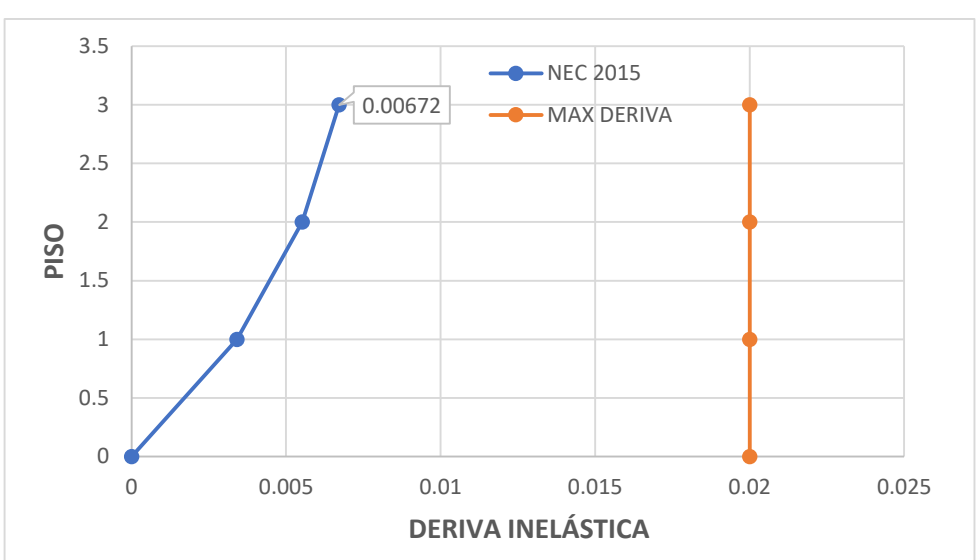

**Figura 62:** Derivas Inelásticas por Cortante Estático Sentido X

**Fuente:** Santiago Meléndez

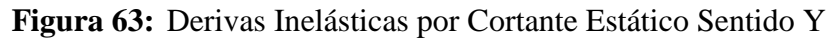

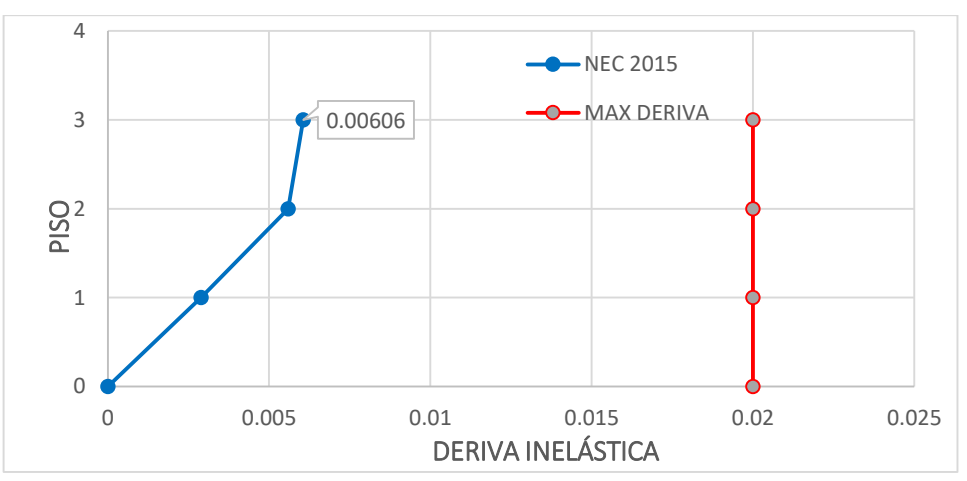

**Fuente:** Santiago Meléndez

| <b>SENTIDO X</b>                                          |              |            |          |                    |  |  |  |
|-----------------------------------------------------------|--------------|------------|----------|--------------------|--|--|--|
| <b>NIVEL</b>                                              | <b>CARGA</b> | ΔE         | ΔM       | <b>OBSERVACIÓN</b> |  |  |  |
| 9.18                                                      | Dinámica     | 0.0000129  | 0.00774  | <b>CUMPLE</b>      |  |  |  |
| 6.12                                                      | Dinámica     | 0.00002543 | 0.015258 | <b>CUMPLE</b>      |  |  |  |
| 3.06                                                      | Dinámica     | 0.00003093 | 0.018558 | <b>CUMPLE</b>      |  |  |  |
| <b>SENTIDO Y</b>                                          |              |            |          |                    |  |  |  |
| 9.18                                                      | Dinámica     | 1.6533E-05 | 0.00992  | <b>CUMPLE</b>      |  |  |  |
| 6.12                                                      | Dinámica     | 2.8342E-05 | 0.017005 | <b>CUMPLE</b>      |  |  |  |
| 3.06                                                      | Dinámica     | 3.2533E-05 | 0.01952  | <b>CUMPLE</b>      |  |  |  |
| T.<br>$\sim$ $\sim$ $\sim$<br><b>B</b> $\mathbf{r}$ 1 / 1 |              |            |          |                    |  |  |  |

**Tabla 62:** Derivas inelásticas por cortante estático en X, Y

**Fuente:** Santiago Meléndez

Como se observan en las figuras 64 y 65 las derivas de piso por cortantes dinámicos con muros de corte y encamisado de acero de vigas y columnas, las derivas no superan el 2%, cumpliendo con el reglamento de la NEC 2015.

**Figura 64:** Derivas Inelásticas por Cortante Dinámico Sentido X

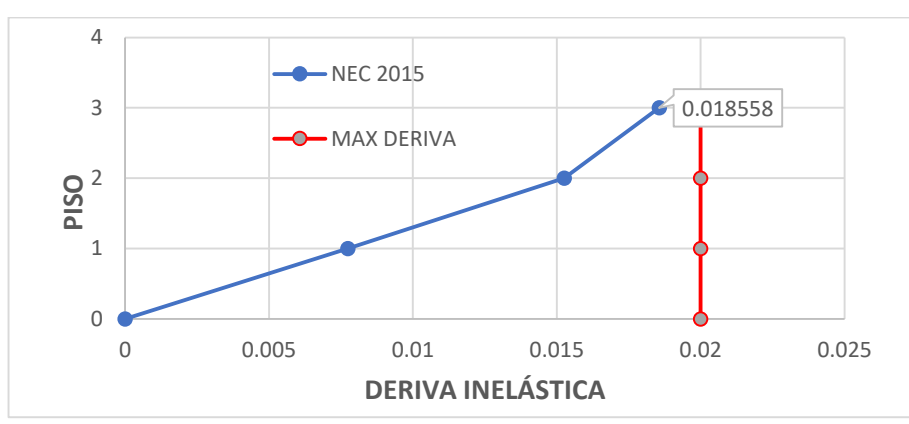

## **Fuente:** Santiago Meléndez

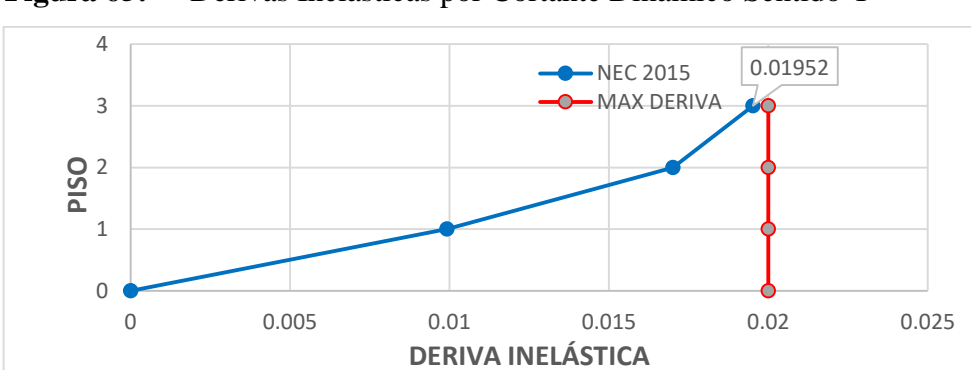

**Figura 65:** Derivas Inelásticas por Cortante Dinámico Sentido Y

**Fuente:** Santiago Meléndez

### **3.1.2.10 Analisis Estatico no lineal**

Mediante un análisis de la estructura expuesta a cargas laterales, se conoce la capacidad de la estructura para desplazarse, basado en la linealización equivalente se determinará el punto de desempeño para las demandas aplicadas, esto en el sentido X y en sentido Y. [2]

## **3.1.2.10.1 Modelo de comportamiento de los materiales**

Es necesario chequear las propiedades no lineales establecidas por ETABS, para lo cual primero se revisará las propiedades del acero, como se observa en la figura 66 el programa adopta criterios de aceptación, en donde se observa que cuando la deformación del acero llega a 0.01 marca ocupación inmediata, 0.02 seguridad de vida y 0.05 prevención de colapso, para nuestro modelo se adoptará trabajar con el modelo de Park.

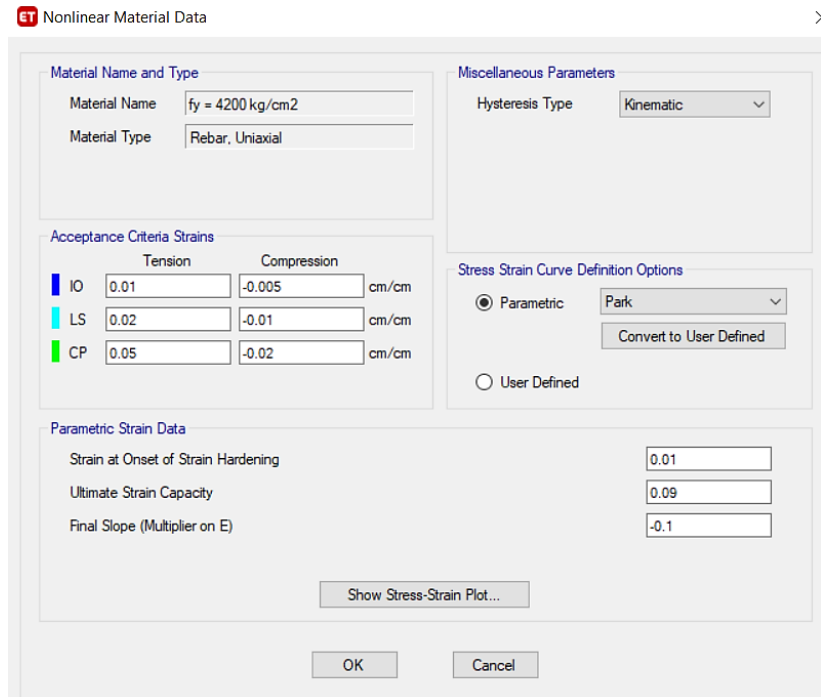

**Figura 66:** Criterios de aceptación del acero

**Fuente:** ETABS

Es necesario también chequear las propiedades no lineales del hormigón, el programa ETABS ya define algunos parámetros como es ignorar el trabajo a tracción del hormigón, junto con los parámetros de aceptación, como la deformación última del concreto sin confinar que es de 0.005, para el modelo se trabajara con el modelo de Mander, como se observa en la figura 67 estos parámetros ya están definidos por ETABS.

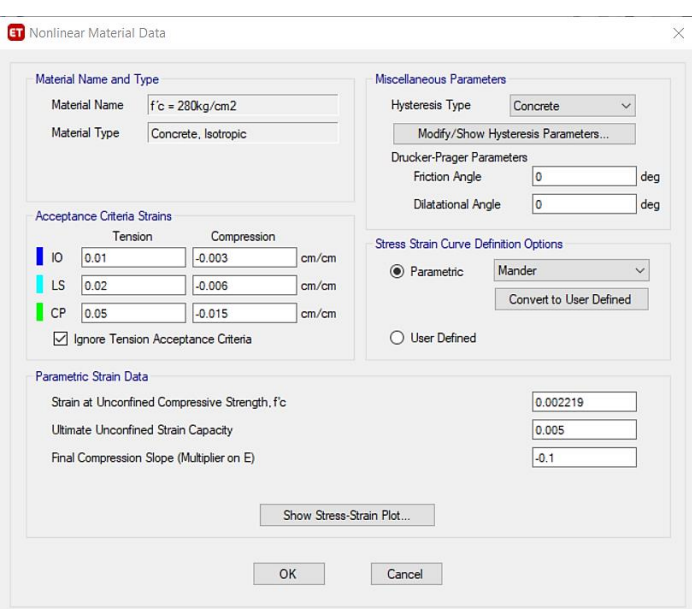

**Figura 67:** Criterios de aceptación del hormigón

## **Fuente:** ETABS

**Figura 68:** Comportamiento del hormigón confinado y no confinado. En donde se observa como el concreto al estar confinado (posee estribos), mejora su capacidad de resistencia.

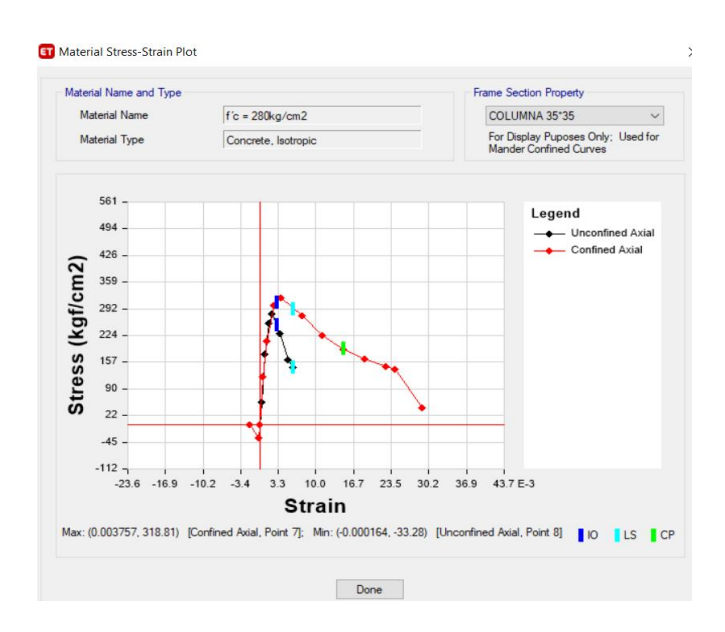

**Fuente:** ETABS

## **3.1.2.10.2 Cantidad de acero de refuerzo**

De acuerdo a las secciones optimas de los elementos estructurales, se define la cantidad de acero necesaria para absorber los esfuerzos internos y externos de la estructura, la cantidad de acero ingresada, está de acuerdo al acero comercial que se puede encontrar en el país.

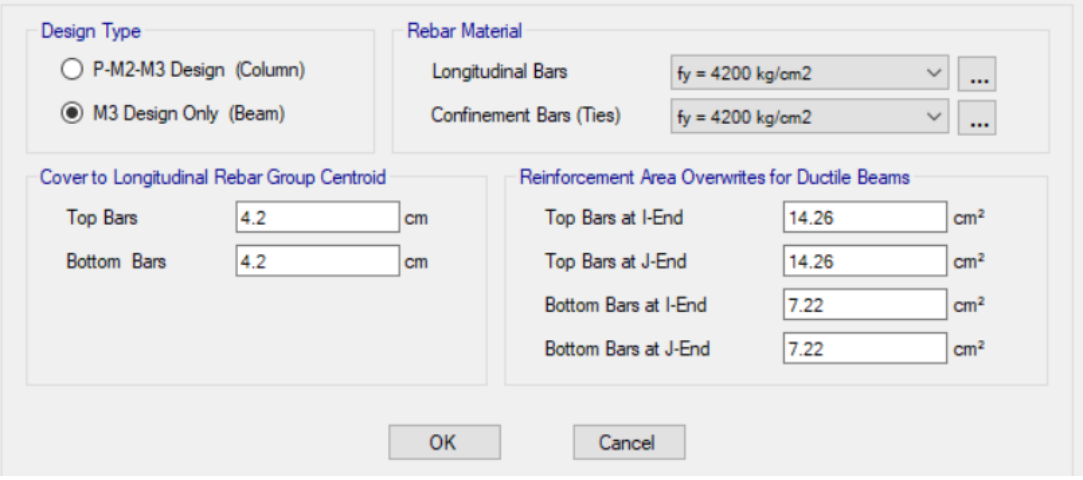

**Figura 69:** Asignación del acero de refuerzo en vigas

# **Fuente:** ETABS

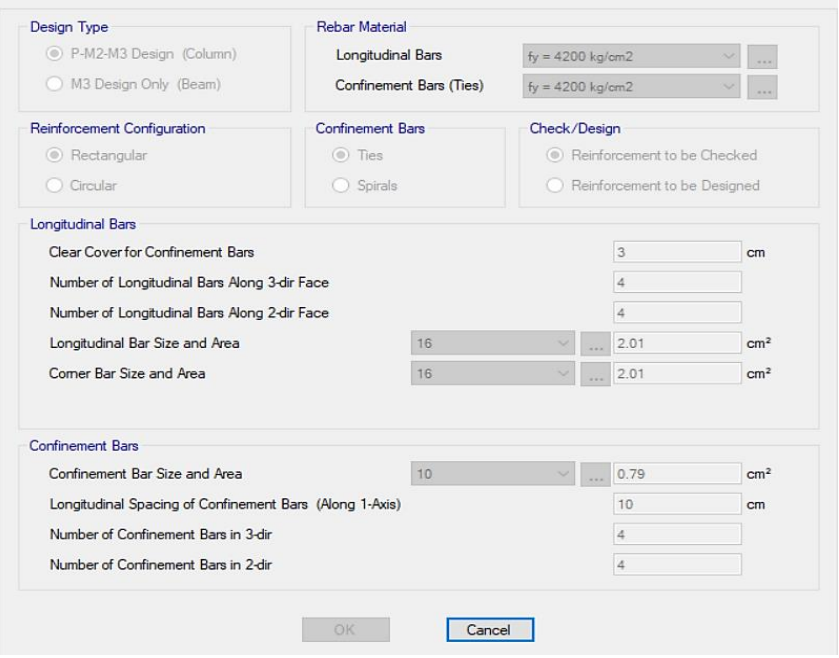

**Figura 70:** Asignación del acero de refuerzo en columnas

**Fuente:** ETABS

#### **3.1.2.10.3 Definición de cargas para el análisis no lineal**

## **3.1.2.10.3.1 Carga no lineal gravitacional**

Para considerar la solicitación sísmica de la estructura se necesita tener en cuenta una el patrón de carga no lineal gravitacional, FEMA indica que para poder realizar un análisis PUSHOVER, cuando el sismo ataca a la estructura, esta no va a estar descargada, sino va a estar cargada gravitacionalmente, independientemente del tipo de estructura, siempre se utiliza un 100% de la carga muerta más un 25% de la carga viva. [25]

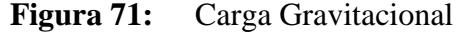

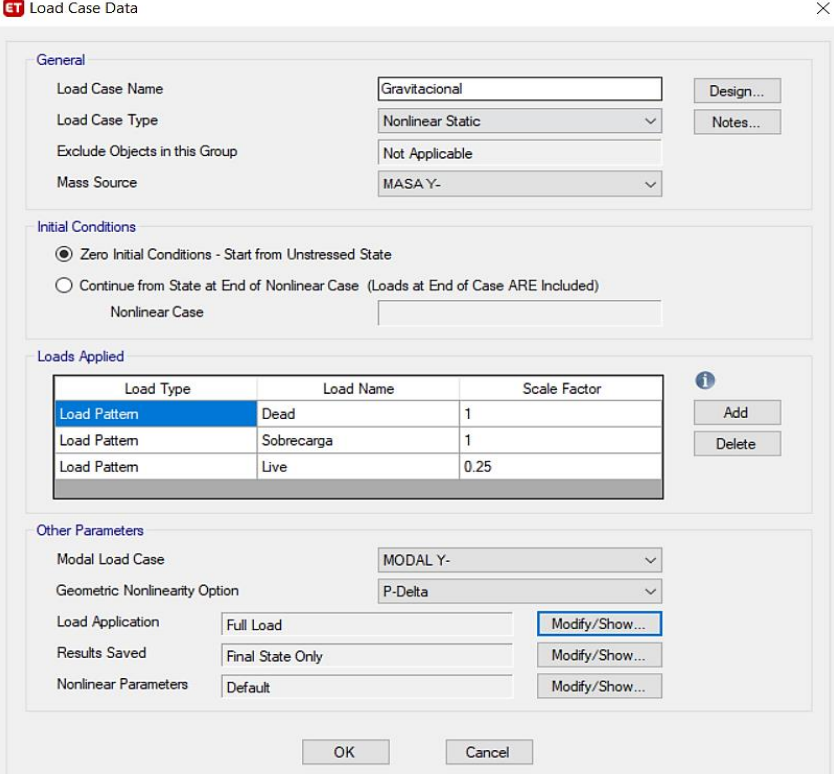

**Fuente:** ETABS

# **3.1.2.10.3.2 Carga lateral no lineal (PUSHOVER)**

Una vez finalizado la deformación de la estructura por carga gravitacional no lineal, inicia el estado de carga lateral no lineal, para lo cual es necesario ingresar dos estados adicionales de carga, en el sentido X y en el sentido Y, tomando en cuenta un patrón de cargas en forma triangular invertida, aplicadas hasta el colapso.

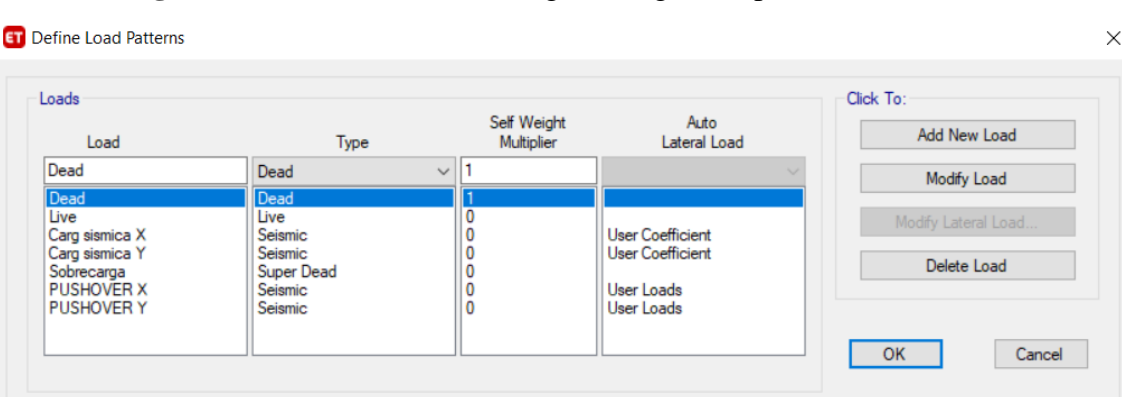

### **Figura 72:** Definición de las cargas triangulares para sentidos X, Y

# **Fuente:** ETABS

En las figuras 73 y 75 se puede observar las definiciones de los patrones de cargas, en la cual se asigna un nombre para nuestro caso adoptamos el nombre de PUSH tanto en X como en Y, posteriormente se asigna el tipo de caso como una carga no lineal, seleccionando la masa más demandada que fue Y-, considerando que las deformaciones continúen desde las cargas gravitacionales.

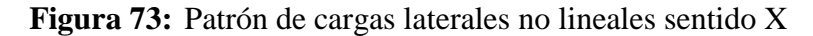

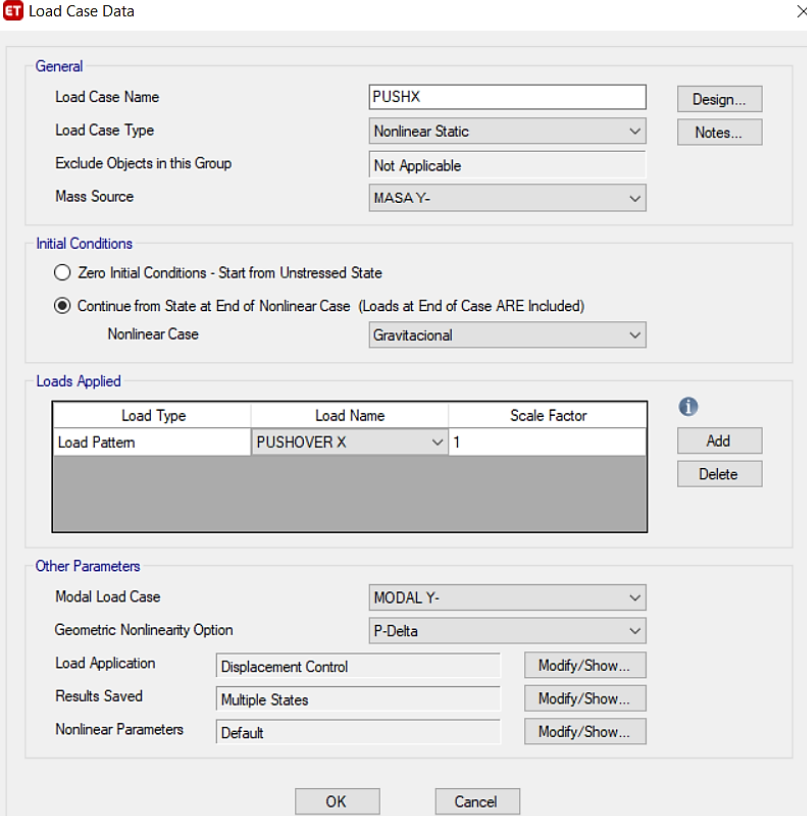

## **Fuente:** ETABS

# **Figura 74:** Control de aplicación de la carga sentido X

Como se observa se monitorea el desplazamiento en relación a la dirección, al colocar U1 se refiera a que se considerará en el sentido X, en la última planta, en el nudo 15 del tercer piso, esto es necesario para que el pushover calcule el desempeño estructural en relación a dicho nodo.

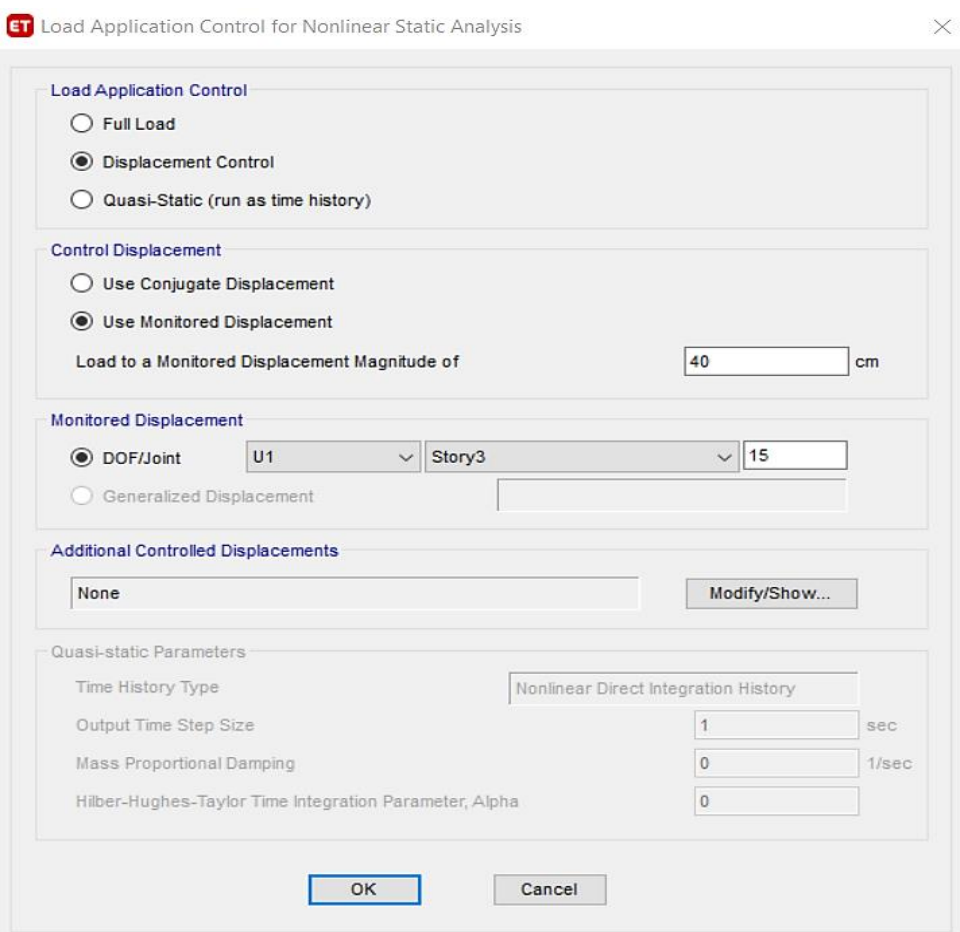

**Fuente:** ETABS

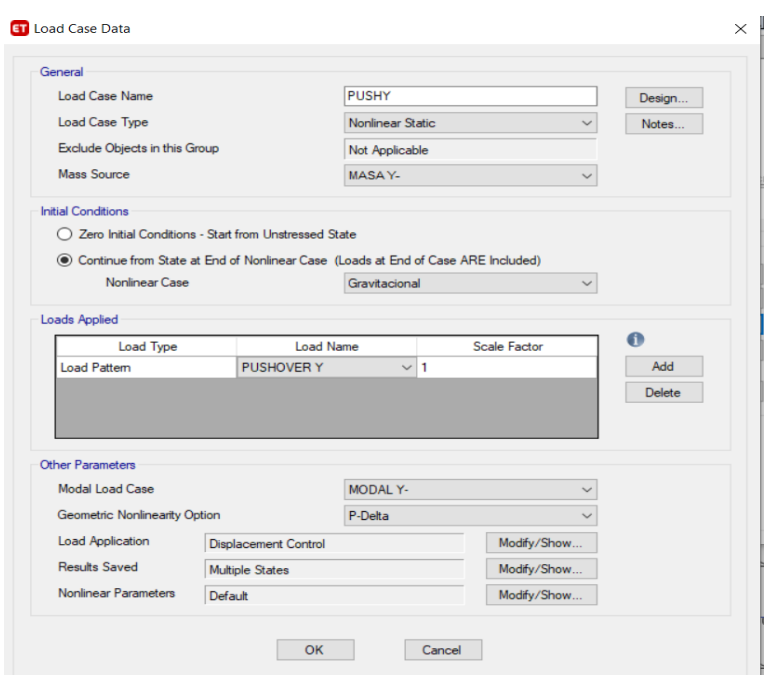

**Figura 75:** Patrón de cargas laterales no lineales sentido Y

## **Fuente:** ETABS

**Figura 76:** Control de aplicación de la carga sentido Y

Como se observa se monitorea el desplazamiento en relación a la dirección, al colocar U2 se refiera a que se considerará en el sentido Y, en la última planta, en el nudo 15 del tercer piso, esto es necesario para que el pushover calcule el desempeño estructural en relación a dicho nodo.

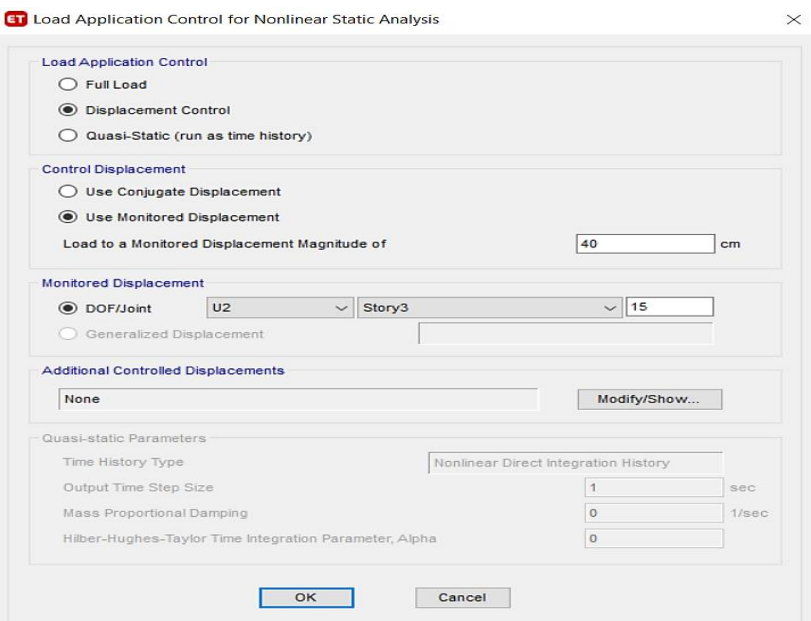

# **Fuente:** ETABS

### **3.1.2.10.3.3 Asignación de rotulas plásticas**

Es necesario asignar rotulas plásticas a los elementos estructurales ya que permite conocer la capacidad de cada elemento, para el presente trabajo, de acuerdo a FEMA tabla 6-7 y 6-8 se colocarán al 5 % y al 95%, tomado en cuenta desde la cara de la columna, se considera esto ya que si las rotulas son asignadas en la cara de los elementos estructurales por inversión de esfuerzos las mismas podrían ingresar en los nudos de la estructura, causando que las derivas incrementen excesivamente, las rotulas plásticas serán asignadas tanto en vigas como en columnas, tal como se observa en la siguiente figura:

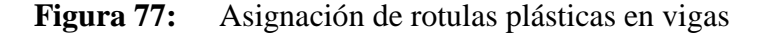

 $\times$ 

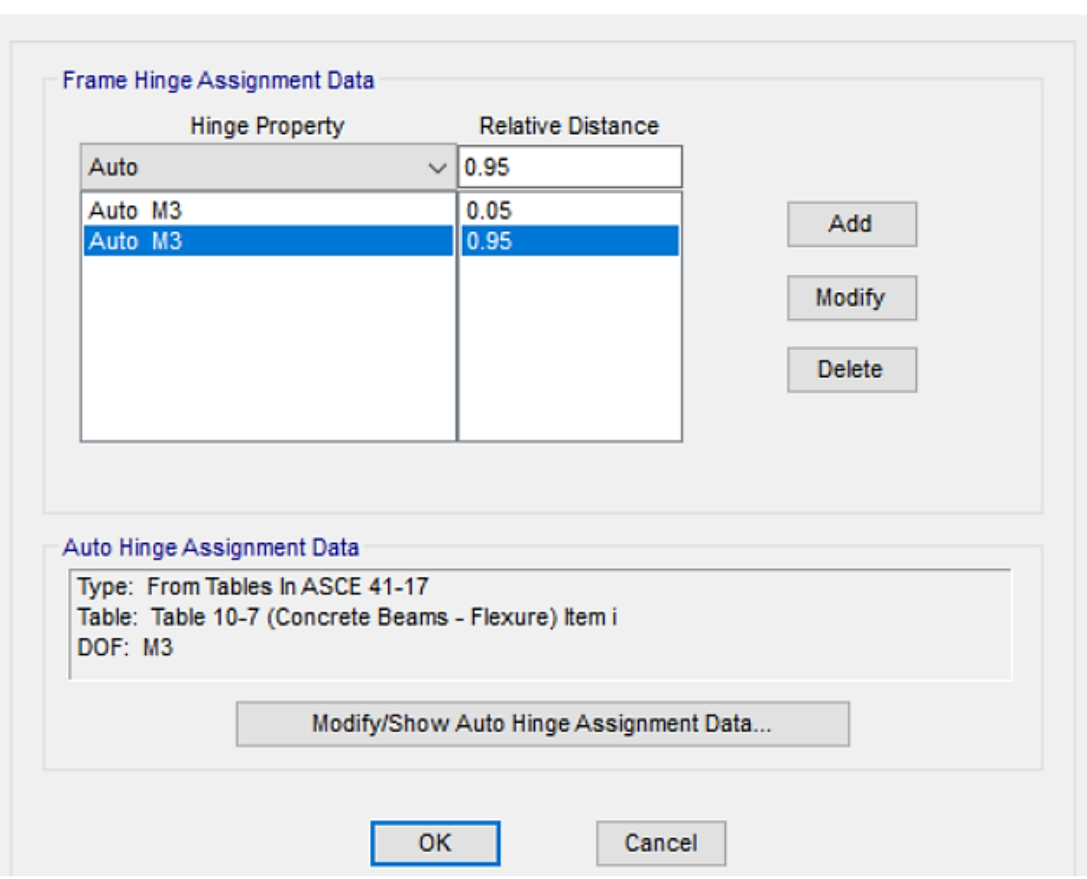

**ET** Frame Assignment - Hinges

**Fuente:** ETABS

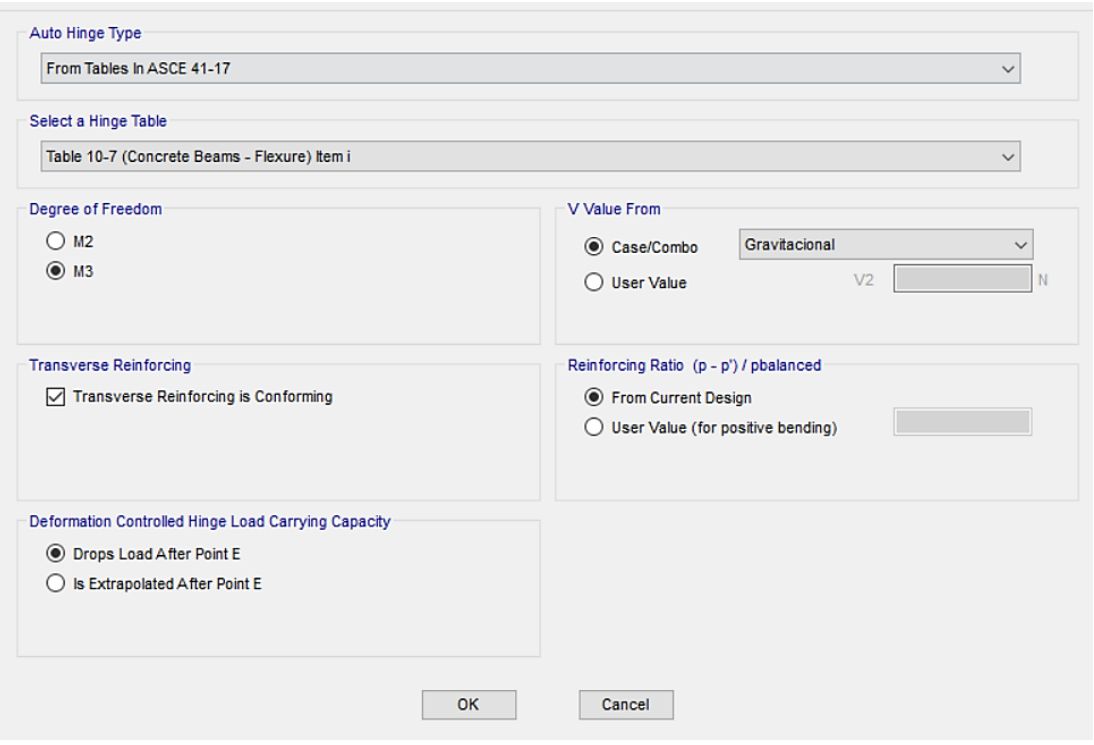

**Figura 78:** Propiedades para las rotulas plásticas en vigas

**Fuente:** ETABS

**Figura 79:** Asignación de rotulas plásticas en columnas

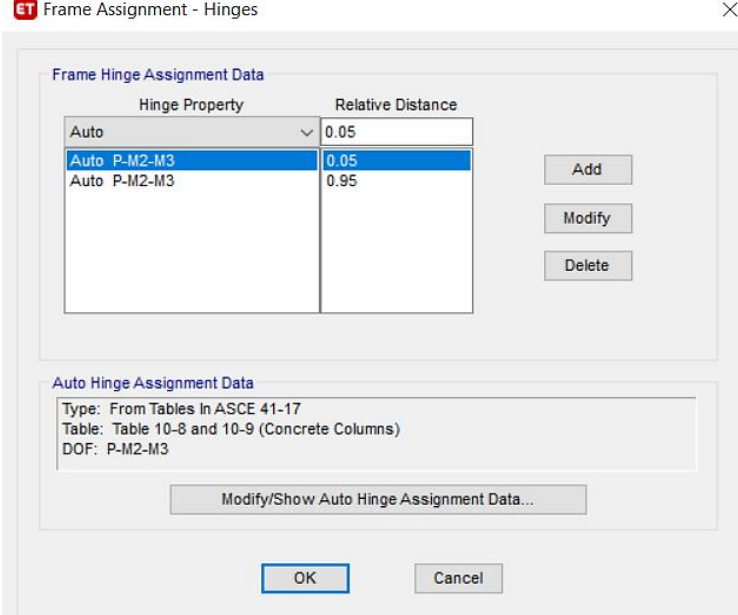

**Fuente:** ETABS

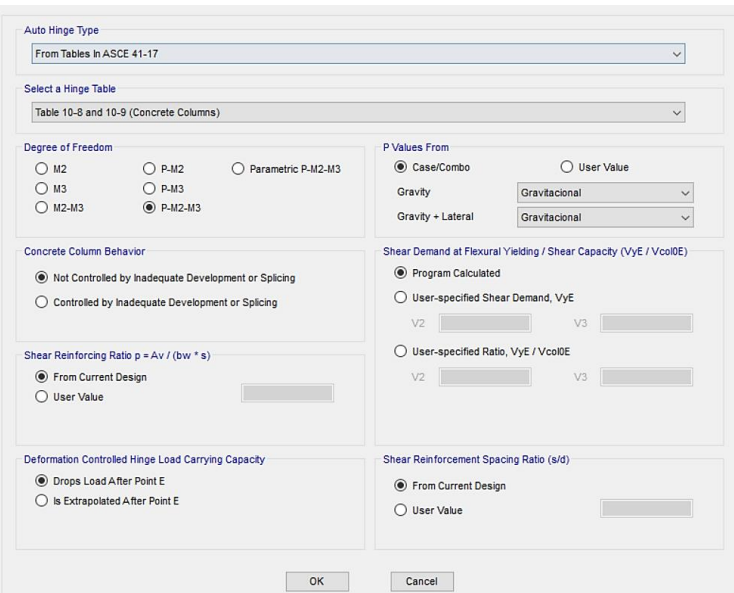

## **Figura 80:** Propiedades para las rotulas plásticas en columnas

**Fuente:** ETABS

# **3.1.2.11 Desempeño estructural**

Los resultados obtenidos mediante el software ETABS, brindan resultados con las parametros que nosotros adoptamos, en nuestro caso se utilizo la Norma Ecuatoriana de la Construcción, con el fin de obtener el punto y los niveles de desempeño de la estructura.

**Figura 81:** Punto de desempeño, NEC 2015, Sismo Raro (475 años)

Como se observa es el punto o sitio en donde la demanda es igual a la capacidad de la estructura.

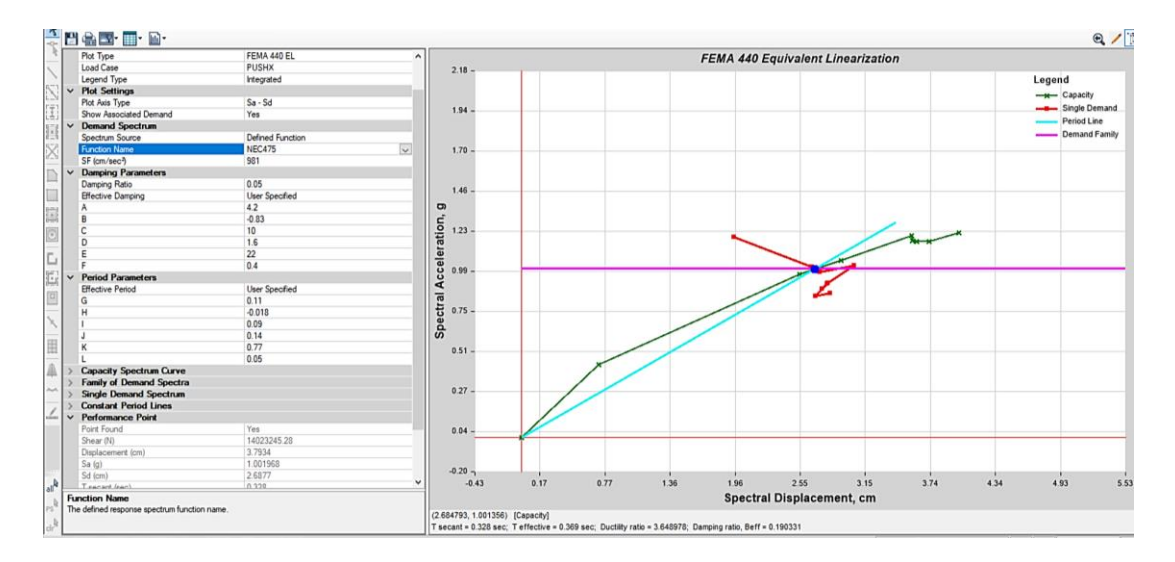

# **Fuente:** ETABS
En la figura 82 se observa una representación real de la estructura, indicando que la estructura esta próxima al colapso, ya que en los elementos estructurales se presentan grandes deformaciones del acero longitudinal, alcanzando su máxima deformación.

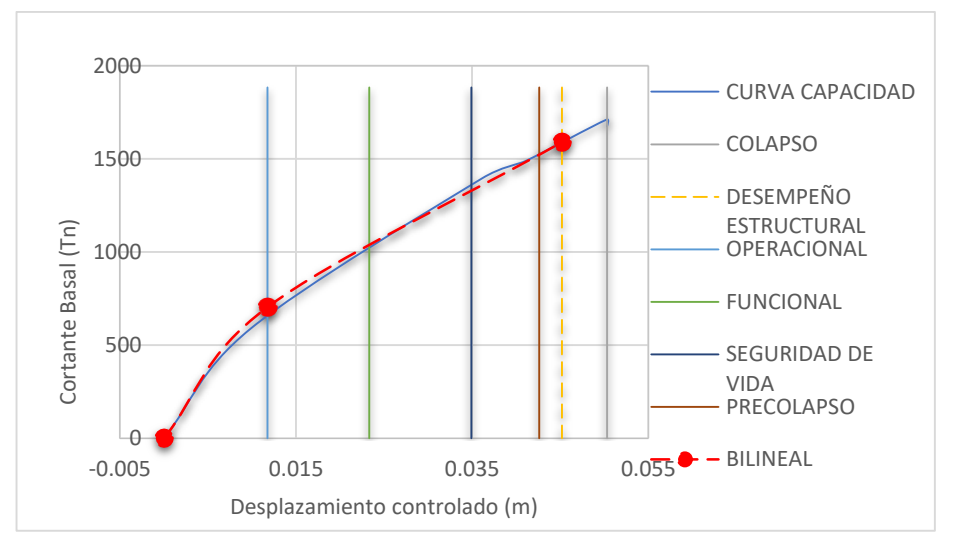

**Figura 82:** Espectro Capacidad Bilineal sentido X

**Fuente:** ETABS

**Figura 83:** Espectro Capacidad Bilineal sentido Y

En el sentido Y, la estructura se muestra un poco más resistente ya que se mantiene entre seguridad de vida y pre colapso, en donde la estructura puede empezar a presentar daños en sus elementos estructurales, pero sin colapsar.

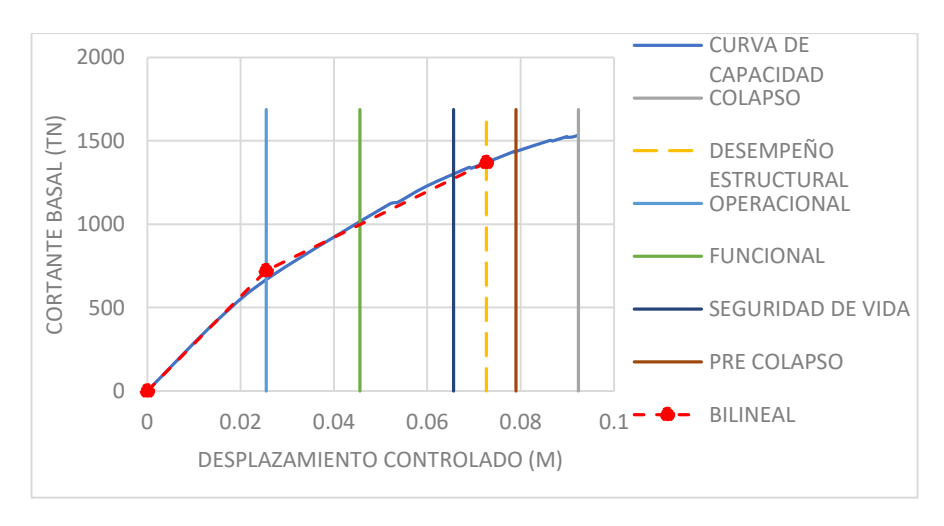

**Fuente:** ETABS

### **3.2 Verificación de la hipótesis**

Como se observó en el estudio realizado, el edificio de la carrera de Ingeniería Civil de la Universidad Técnica de Ambato, presento diferentes grados de vulnerabilidad sísmica , lo cual se demostró mediante dos tipos de análisis, el primero por el método cualitativo, utilizando normas internacionales y nacionales como lo es FEMA 154 y NEC 2015, cada norma presento distintos resultado, mediante FEMA 154 se determinó una vulnerabilidad media y NEC 2015 una vulnerabilidad alta, posteriormente se realizó un análisis cuantitativo para tener una idea más realista, lo cual arrojo como resultado que la estructura con reforzamiento no cumple parámetros de seguridad ya que tiene un alto riesgo de colapso para un sismo raro, verificando la hipótesis que la estructura presenta diferentes grados de vulnerabilidad ante distintos tipos de evaluación.

### **CAPITULO IV.- CONCLUSIONES Y RECOMENDACIONES**

### **4.1 Conclusiones**

- Mediante ensayos realizados con el martillo esclerométrico en diferentes elementos estructurales del edificio de Ingeniería Civil, se determinó que la resistencia promedio de la edificación es de 280 kg/cm<sup>2</sup>.
- De acuerdo a formularios de evaluación visual rápida, mediante FEMA 154 se determinó que el edificio de la carrera de Ingeniería civil es medianamente vulnerable ante solicitaciones sísmicas.
- Mediante el formulario de evaluación rápida que brinda La Norma Ecuatoriana de la Construcción, se determinó a la estructura como altamente vulnerable ante eventos sísmicos.
- De acuerdo a valores obtenidos del análisis lineal, la estructura necesita un reforzamiento ya que el periodo de vibración es de 0.922 segundos, excediendo el 30% del valor calculado que establece la Norma Ecuatoriana de la Construcción.
- Con la incorporación de muros estructurales se determinó que las derivas de piso disminuyen considerablemente, ya que al inicio la estructura si reforzamiento presentaba derivas del 4.9%, mientras que la edificación reforzada presenta derivas máximas del 1.8% en el sentido X, y del 1.9% en el sentido Y, cumpliendo con lo establecido por la Norma Ecuatoriana de la Construcción.
- El análisis cuantitativo brinda resultados más cercanos a la realidad, indicando el comportamiento de la estructura ante solicitaciones externas, permitiendo determinar si la edificación necesita o no un reforzamiento.
- Mediante un reforzamiento estructural de la edificación se determinó que en vigas el momento resistente es de 14.33 Tn.m, absorbiendo el momento de demanda de 14.26 Tn.m, mientras que en las columnas las cargas de demanda se encuentran dentro del diagrama de iteraciones, estos parámetros indican que el refuerzo de los elementos estructurales son los adecuados para el correcto desempeño estructural.

### **4.2 Recomendaciones**

- Evaluar y rehabilitar estructuras antiguas, ya que estas fueron construidas de forma informal y sin la supervisión de un profesional, lo cual evitara problemas mayores como perdidas humas en eventos sísmicos.
- Utilizar equipos de escaneo, que permitan conocer el armado de cada elemento estructural, esto con el fin de realizar un estudio más preciso.
- Para realizar un mejor reforzamiento se debe utilizar aditivos que mejoren la adherencia entre los materiales antiguos y los nuevos, con la finalidad de que actúen monolíticamente.
- Investigar diferentes tipos de reforzamiento estructural, con la finalidad de tener más soluciones y así determinar cuál es la más factible en relación costo beneficio.
- Realizar un estudio de vulnerabilidad sísmica en las diferentes edificaciones que conforman la Universidad Técnica de Ambato.

# **REFERENCIAS BIBLIOGRÁFICAS**

- [1] R. NOTICIAS, «América Latina, una región muy expuesta y vulnerable a los terremotos,» 27 Febrero 2010. [En línea]. Available: https://rpp.pe/lima/actualidad/america-latina-una-region-muy-expuesta-yvulnerable-a-los-terremotos-noticia-245723. [Último acceso: 24 Enero 2020].
- [2] G. Montalvo, «Análisis Cuantitativo y Cualitativo del Grado de Vulnerabilidad SÍsmica de la Facultad de Ciencias Administrativas de la Universidad Técnica de Ambato, Campus Huachi,» 2019. [En línea]. Available: https://repositorio.uta.edu.ec/jspui/handle/123456789/29870. [Último acceso: 27 Enero 2020].
- [3] «Guía práctica para evaluación sísmica y rehabilitacion de estructuras, de conformidad con la Norma Ecuatoriana de la Construcción NEC 2015,» Secretaria Nacional de Gestion de Riesgos , 2016. [En línea]. Available: https://www.habitatyvivienda.gob.ec/wpcontent/uploads/downloads/2016/10/GUIA-5-EVALUACION-Y-REHABILITACION1.pdf. [Último acceso: 27 Enero 2020].
- [4] D. Galarza, «Evaluación del Desempeño Sismico de la Oscus Mediante Comparacion del Análisis Estático no Lineal (PUSHOVER), Análisis Estático Modal (PUSHOVER MULTIMODAL) y Dinámico No-Lineal (HISTORIA DE RESPUESTA),» Julio 2019. [En línea]. Available: http://repositorio.uta.edu.ec/jspui/handle/123456789/29942. [Último acceso: 27 Enero 2020].
- [5] I. Balic, A. Mihanovic y B. Trogrlic, «Aceleración objetivo en el método de empuje multimodal para cuadros R/C,» Marzo 2013. [En línea]. Available: https://www.researchgate.net/publication/286988637\_Target\_acceleration\_in\_ multimodal pushover method for RC frames. [Último acceso: 27 Enero 2020].
- [6] C. Ramirez, «Estimacion de la Capacidad Sismo-Resistente en Edificaciones de Concreto Armado Modeladas con Acero Comercial aplicando el Método Análisis Estático No Lineal "PUSHOVER",» Septiembre 2013. [En línea]. Available: http://biblioteca2.ucab.edu.ve/anexos/biblioteca/marc/texto/AAS8609.pdf. [Último acceso: 28 Enero 2020].
- [7] G. Ludeña, «Estudio de vulnerabilidad sísmica del colegio 9 de octubre aplicando la norma ecuatoriana de construcción mediante metodología FEMA 154,» 25 Agosto 2017. [En línea]. Available: http://repositorio.utmachala.edu.ec/handle/48000/11080. [Último acceso: 28 Enero 2020].
- [8] D. Andrade y J. Cabezas, «Evaluación de la vulnerabilidad sísmica del edificio de la Facultad de Comunicación Social, de la Universidad Central del Ecuador, utilizando la Norma Ecuatoriana de la Construcción (NEC-SE-RE, 2015).,» 17 Agosto 2016. [En línea]. Available: http://www.dspace.uce.edu.ec/handle/25000/7026. [Último acceso: 29 Enero 2020].
- [9] H. Parra, M. Benito, J. Gaspar, A. Fernadez, M. Luna y X. Molina, «Estimación de la Peligrosidad Sìsmica en Ecuador Continental,» 2017. [En línea]. Available: http://repositorio.espe.edu.ec/handle/21000/13741. [Último acceso: 30 10 2019].
- [10] J. Cabezas, «Evaluación de la vulnerabilidad sísmica del edificio de la Facultad de Comunicación Social, de la Universidad Central del Ecuador, utilizando la Norma Ecuatoriana de la Construcción (NEC-SE-RE, 2015),» 17 Agosto 2016. [En línea]. Available: http://www.dspace.uce.edu.ec/handle/25000/7026. [Último acceso: 20 Noviembre 2019].
- [11] C. Medina, «Evaluación de los niveles de desempeño en estructuras existentes mediante el uso de un espectro determinista obtenido a partir de un estudio de peligro sísmico en el sector La Floresta II, cantón Ambato, provincia de Tungurahua,» Luna, Alvaro, 2018. [En línea]. Available: http://repo.uta.edu.ec/handle/123456789/27998. [Último acceso: 20 Noviembre 2019].
- [12] Vivienda, Ministerio de Desarrollo Urbano y Vivienda, «Norma Ecuatoriana de la Construcción,» 2015. [En línea]. Available: https://www.habitatyvivienda.gob.ec/documentos-normativos-nec-normaecuatoriana-de-la-construccion/. [Último acceso: 20 Noviembre 2019].
- [13] F. E. M. Agenc, «Rapid Visual Screening of Buildings for Potential Seismic Hazards, Washington,» 2015. [En línea]. Available: https://www.fema.gov/media-library-data/1426210695633 d9a280e72b32872161efab26a602283b/FEMAP-154\_508.pdf. [Último acceso: 2019 Noviembre 20].
- [14] J. Armijos y D. Espinosa, «Factores de riesgo relacionados a la capacidad de reacción frente a un evento sísmico en la academia de guerra del ejército,» 30 Noviembre 2018. [En línea]. Available: http://geo1.espe.edu.ec/wpcontent/uploads/2019/03/6art1.pdf. [Último acceso: 20 Noviembre 2019].
- [15] F. Torres, S. Aguliar y I. Mora, «Vulnerabilidad en Edificaciones,» [En línea]. Available: https://www.uv.mx/cienciauv/blog/vulnerabilidad-enedificaciones/. [Último acceso: 2 Febrero 2020].
- [16] P. Vasco, «Sismo resistencia en edificios de hormigón y acero para zonas de alta peligrosidad sísmica en el Ecuador,» 2016. [En línea]. Available:

https://repositorio.uta.edu.ec/bitstream/123456789/22521/1/Maestr%c3%ada %20E.S.R.%2080%20- %20Vasco%20L%c3%b3pez%20patricio%20Marcelo.pdf. [Último acceso: 2 Febrero 2020].

- [17] «Principios de la instrumentacion de estructuras,» [En línea]. Available: http://www.ptolomeo.unam.mx:8080/xmlui/bitstream/handle/132.248.52.100/ 448/A5.pdf?sequence=5. [Último acceso: 20 Febrero 2020].
- [18] E. Maldonado, «Funciones de vulnerabilidad calculadas para edificaciones en muros de hormigón reforzado,» Abril 2010. [En línea]. Available: https://scielo.conicyt.cl/scielo.php?script=sci\_arttext&pid=S0718- 50732010000100003. [Último acceso: 1 Diciembre 2019].
- [19] U. Mena, «Evaluación del riesgo sísmico en zonas urbanas,» 22 Julio 2002. [En línea]. Available: https://www.tdx.cat/handle/10803/6222#page=1. [Último acceso: 1 Diciembre 2019].
- [20] C. Duarte, M. Martinez y J. Santamaria, «ANÁLISIS ESTÁTICO NO LINEAL (PUSHOVER) DEL CUERPO CENTRAL DEL EDIFICIO DE LA FACULTAD DE MEDICINA DE LA UNIVERSIDAD DE EL SALVADOR,» Junio 2017. [En línea]. Available: http://ri.ues.edu.sv/13405/1/An%C3%A1lisis%20est%C3%A1tico%20no%20 lineal%20%28Pushover%29%20del%20cuerpo%20central%20del%20edificio %20de%20la%20Facultad%20de%20Medicina%20de%20la%20Universidad %20de%20El%20Salvador.pdf. [Último acceso: 1 Diciembre 2019].
- [21] F.E.o.Agency, «Prestandar and Commentary for the seismic Rehabilitation of Buildings,» Washington D.C, FEMA 356, 2000.
- [22] S. Melone, «Desempeño sismico de edificaciones esenciales,» 21 Febrero 2003. [En línea]. Available: https://www.tdx.cat/handle/10803/6226. [Último acceso: 10 Marzo 2020].
- [23] P. T y P. R, «Reinforced Concrete Structures,» 1975.
- [24] C. Conde, «Evaluación Sismica de Edificaciones Existentes,» 18 Diciembre 2020. [En línea]. Available: http://www.kerwa.ucr.ac.cr/handle/10669/79831. [Último acceso: 6 Enero 2021].
- [25] Federal Emergency Agency Management, «Improvement of Nonlinear Static Seismic Analysis Procedures,» Washington D.C, FEMA, 2005.
- [26] O. Ortiz, «Algunas Consideraciones Respecto de los Efectos de los Modos Superiores en Estructuras Aporticadas,» Octubre 2013. [En línea]. Available: https://bibdigital.epn.edu.ec/handle/15000/8066. [Último acceso: 16 Junio 2021].
- [27] V. Ortiz, «Algunas Consideraciones Respecto de los Efectos de los Modos Superiores en Estructuras Aporticadas,» Octubre 2013. [En línea]. Available: https://bibdigital.epn.edu.ec/bitstream/15000/8066/4/CD-5194.pdf. [Último acceso: 12 Diciembre 2020].
- [28] L. Galarza, «Estudio de peligro sismico determinista para las estructuras del canton Ambato - parroquia La Merced - sector Cashapamba y Barrio Jesus Obrero - ubicado en las avenidas Unidad Nacional, Cevallos, Julio Enrique Paredes, Julian Coronel, Humberto Albornoz,» 2019. [En línea]. Available: https://repositorio.uta.edu.ec/handle/123456789/29874. [Último acceso: 10 Marzo 2020].
- [29] AISC. Steel Design Guide Series 11, «Floor Vibrations Due to Human Activity, **Activity**, **En** líneal. Available: https://issuu.com/pedroantoniojimenezsanchez/docs/aisc\_design\_guide\_11\_- \_floor\_vibrat. [Último acceso: 27 Abril 2020].
- [30] K. Crespo y N. Garcia, 2009. [En línea]. Available: https://www.dspace.espol.edu.ec/bitstream/123456789/7961/1/D-38819.pdf. [Último acceso: 17 Febrero 2021].
- [31] E. Carmona, «ESTUDIO DE RESULTADOS ENSAYO DE PENETRACIÓN ESTÁNDAR (SPT) PARA EL FACTOR DE CORRECCIÓN (CN) Y EL ÁNGULO DE FRICCIÓN (Ø),» 2014. [En línea]. Available: https://repository.ucatolica.edu.co/bitstream/10983/2572/1/SPT\_factor\_CN\_% c3%a1ngulo\_%c3%98\_diferentes\_correlaciones.pdf. [Último acceso: 17 Febrero 2021].
- [32] «De Ingenierías,» 21 Diciembre 2019. [En línea]. Available: https://deingenierias.com/software/etabs-programa-de-ingenieria-para-elmodelado-y-analisis-de-estructuras/. [Último acceso: 10 Septiembre 2020].
- [33] COTECNO, [En línea]. Available: https://www.cotecno.cl/martilloesclerometrico/. [Último acceso: 19 Septiembre 2020].
- [34] F. Pimbo, «Análisis estructural del desempeño sísmico del edificio de Ingeniería Mecánica de la Facultad de Ingeniería Civil y Mecánica mediante la medición de vibraciones,» Marzo 2021. [En línea]. Available: https://repositorio.uta.edu.ec/handle/123456789/32592. [Último acceso: 10 Junio 2020].
- [35] C. Tamayo, «Estudio de Peligro Sismico Determinista para las estructuras de la Concepcion, Parroquia La Peninsula, Canton Ambato, Provincia de Tungurahua,» 2018. [En línea]. Available: https://repositorio.uta.edu.ec/bitstream/123456789/28986/1/Tesis%201277%2 0-%20Tamayo%20Santaf%C3%A9%20Cristian%20Eduardo.pdf. [Último acceso: 15 Enero 2021].

[36] E. Raigosa, «Técnicas de reforzamiento de estructuras construidas de concreto que presentan deficiencias estructurales,» Noviembre 2010. [En línea]. Available:

https://repositoriotec.tec.ac.cr/bitstream/handle/2238/6167/tecnicas\_reforzami ento\_estructuras\_construidas\_concreto\_deficiencias%20estructurales.pdf?sequ ence=1&fbclid=IwAR3gxcCc1wd4c1A9ErAKGeURZTJR3YUC37LiYmbw7 CZaDXJRwu-iImQnh9Q. [Último acceso: 14 Julio 2021].

### **ANEXOS**

### **Anexo A**

### **Fotografías**

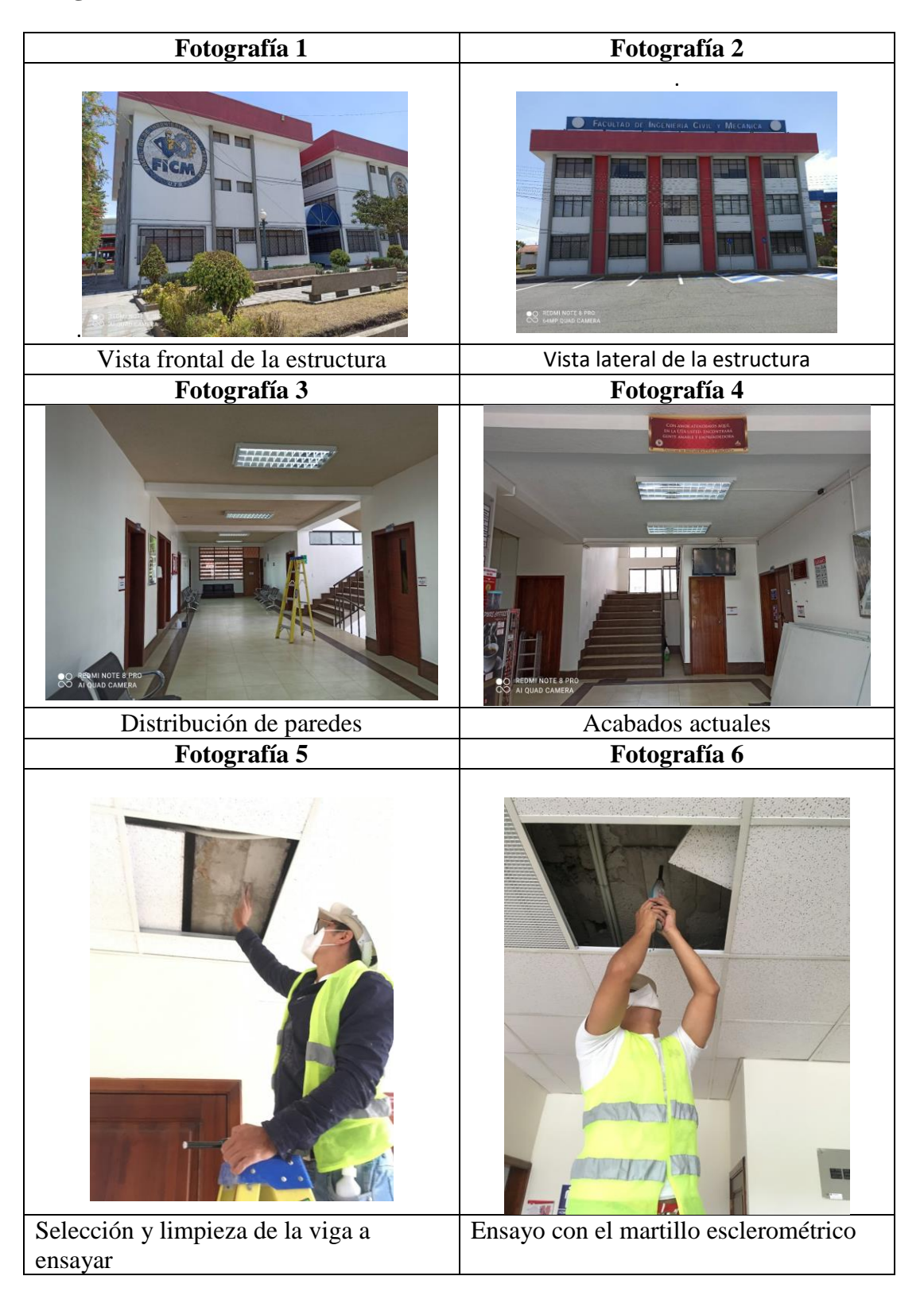

### **Anexo B**

# **Tablas de ensayos esclerométrico**

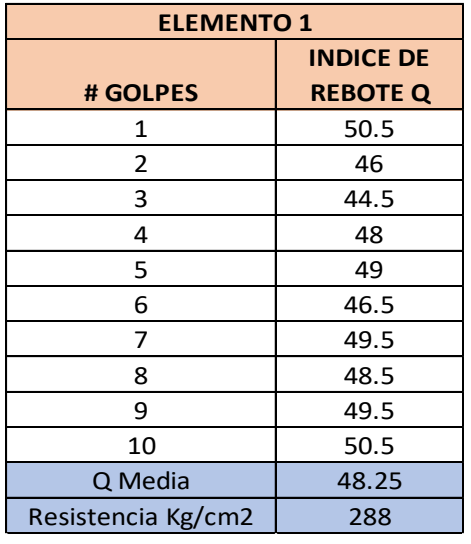

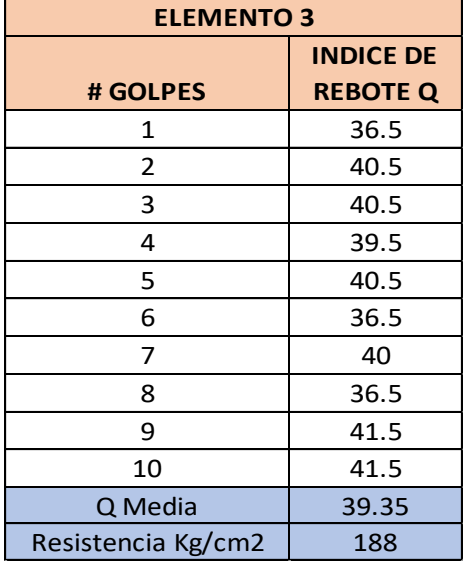

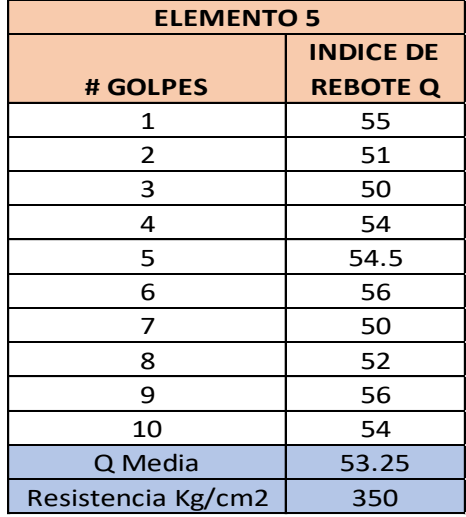

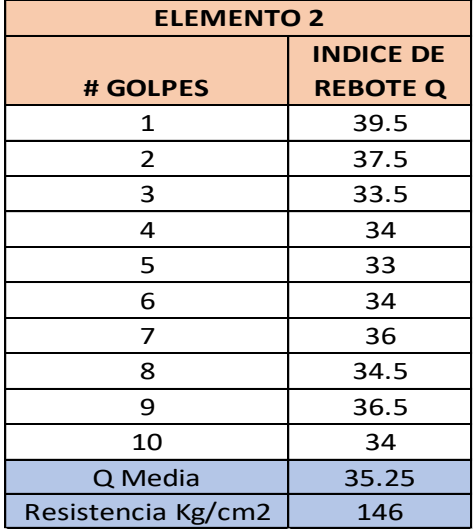

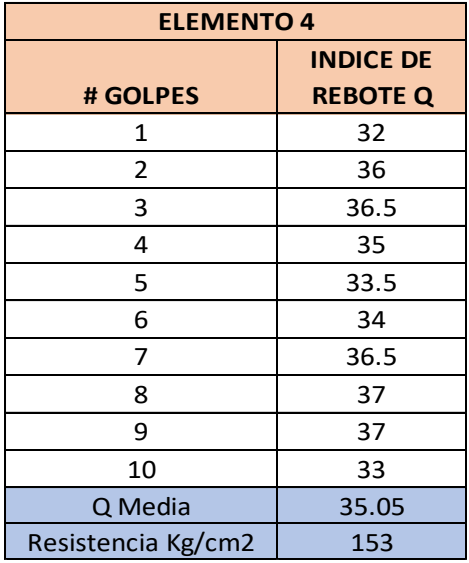

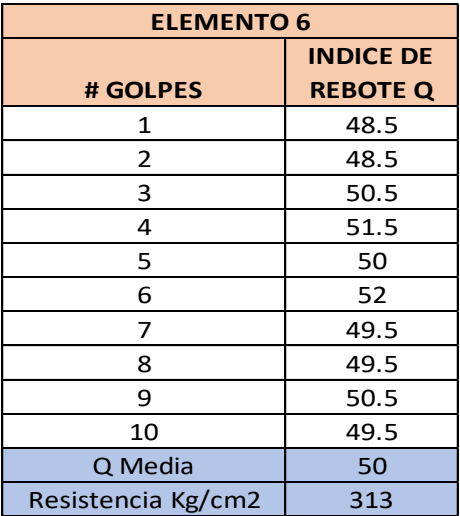

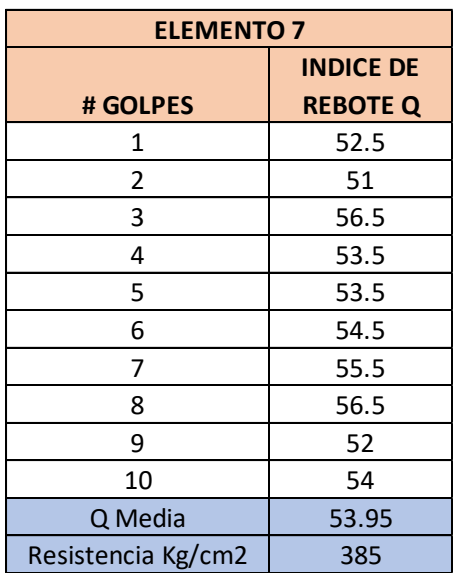

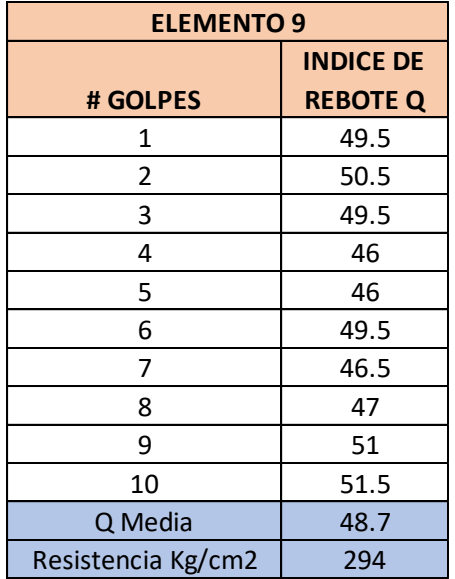

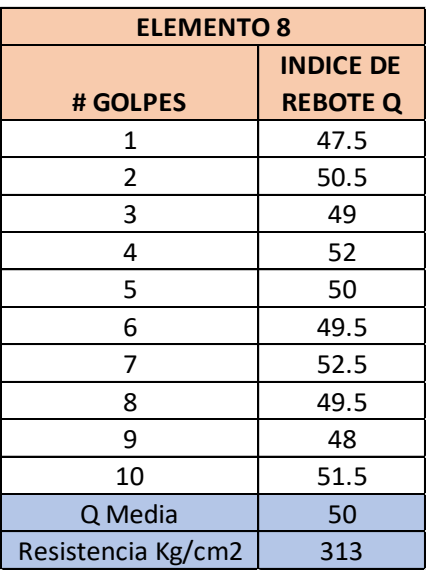

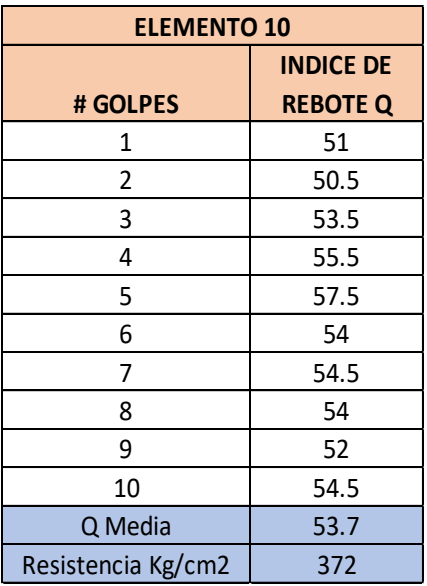

**Anexo C**

**Planos estructurales**

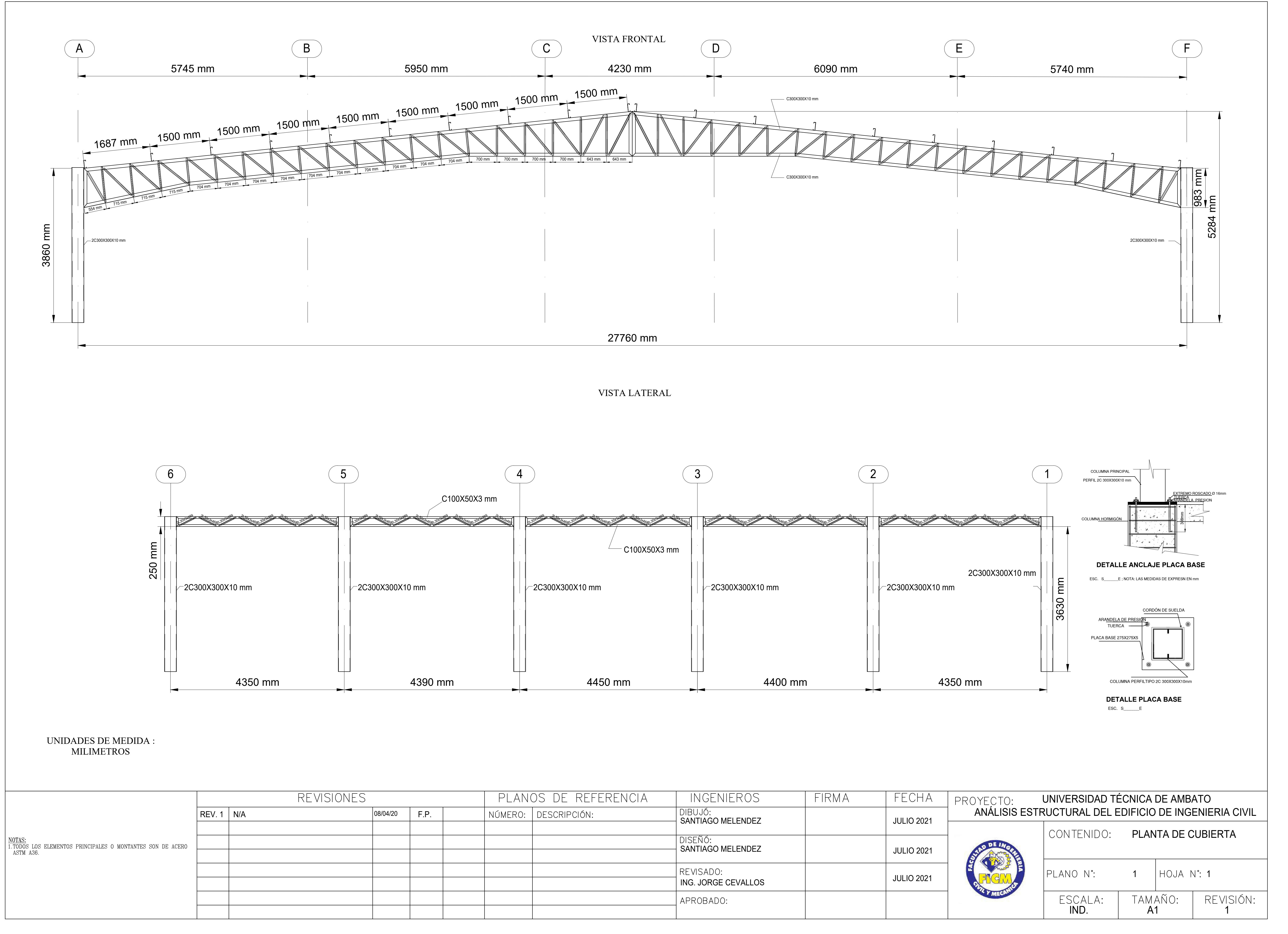

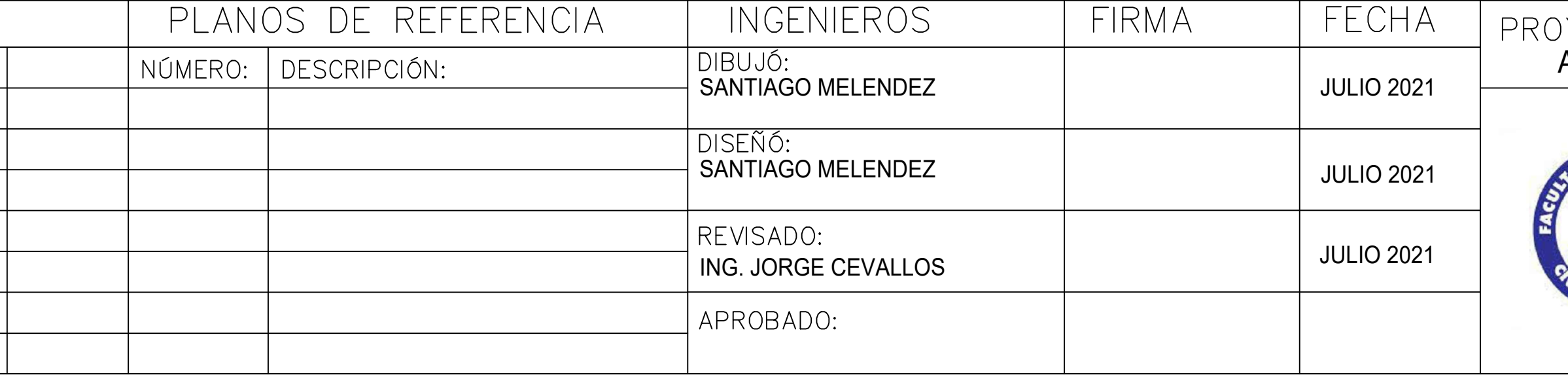

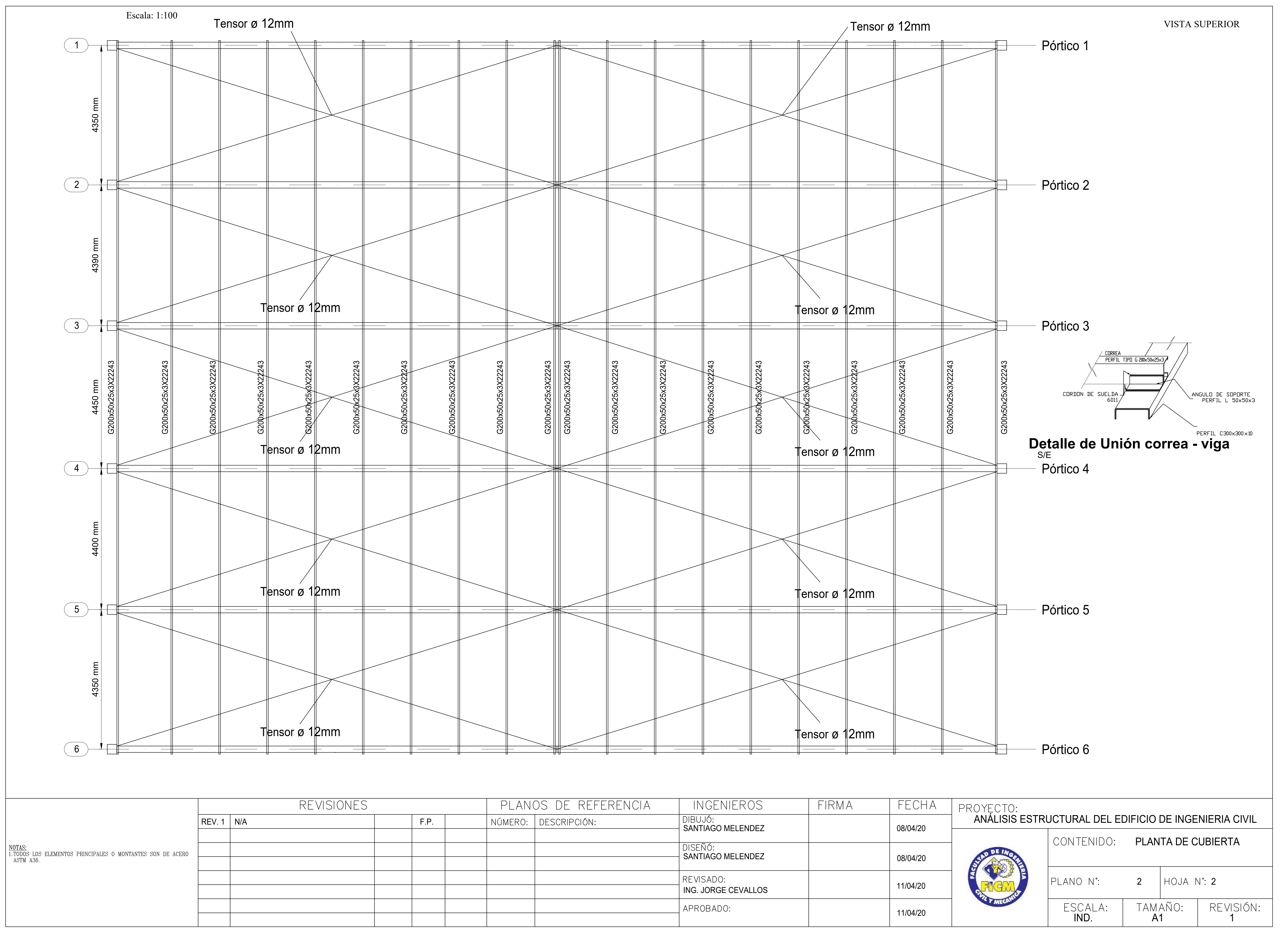

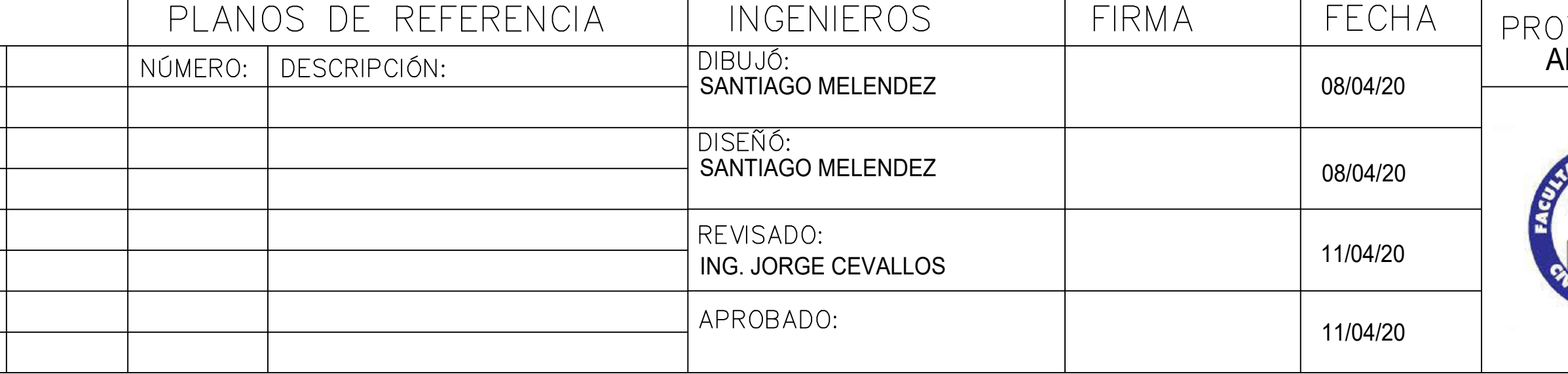

C200X80X6 CORTE 7-7

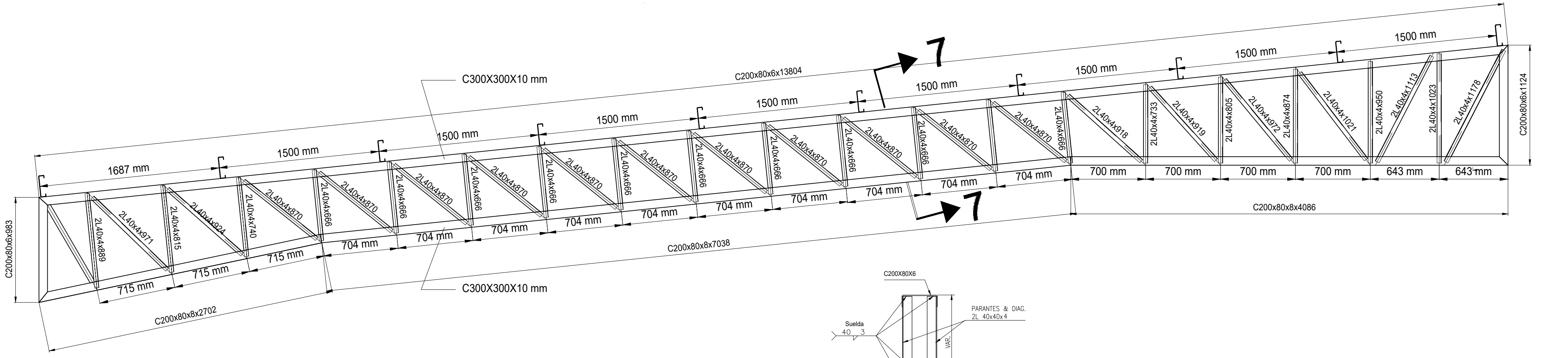

Escala: 1:50

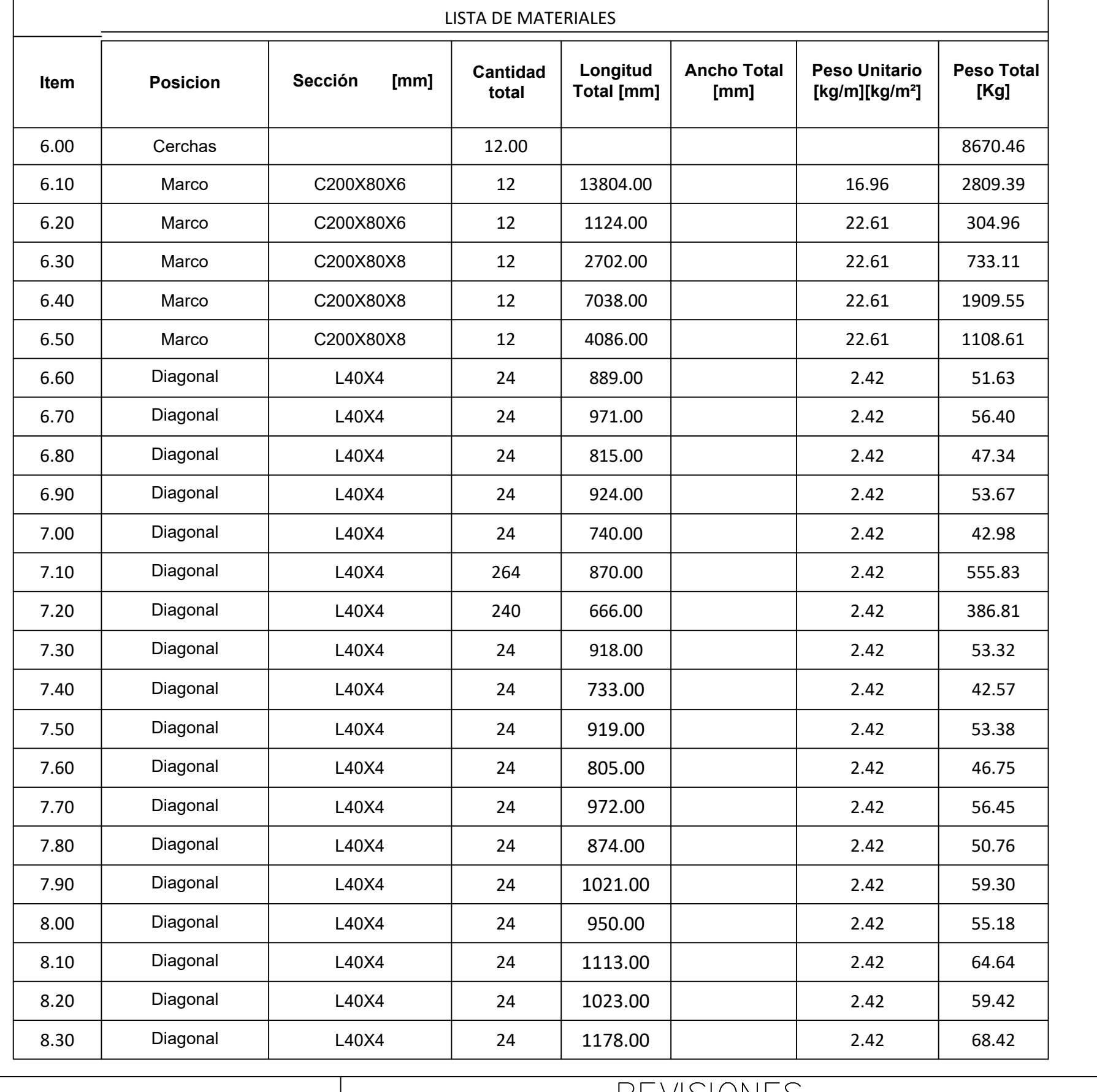

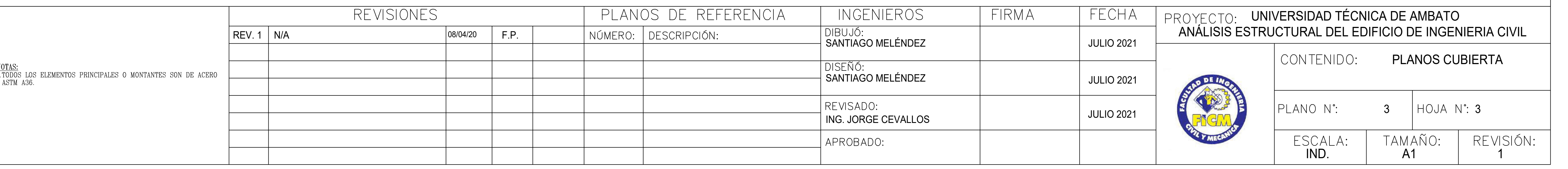

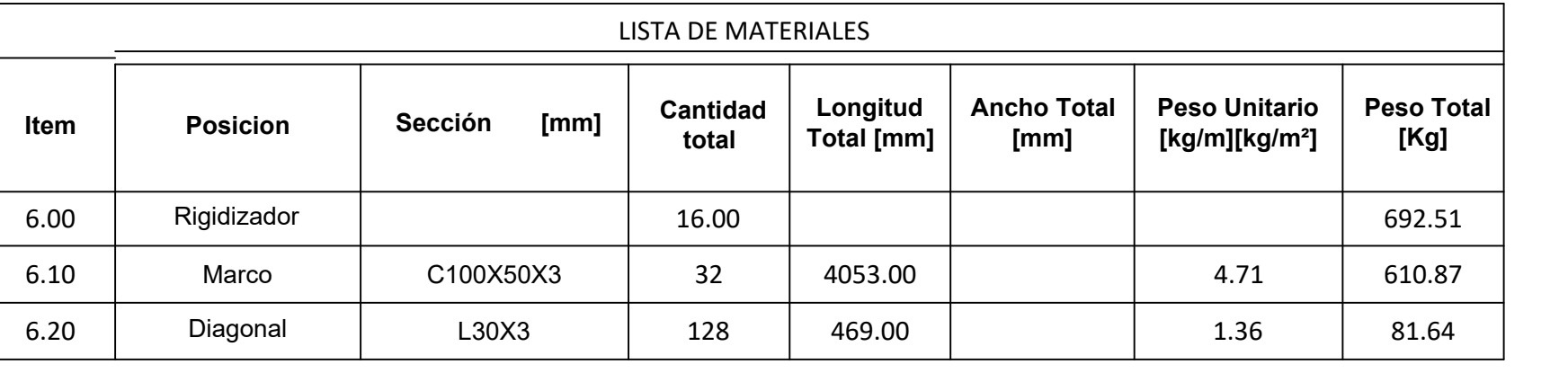

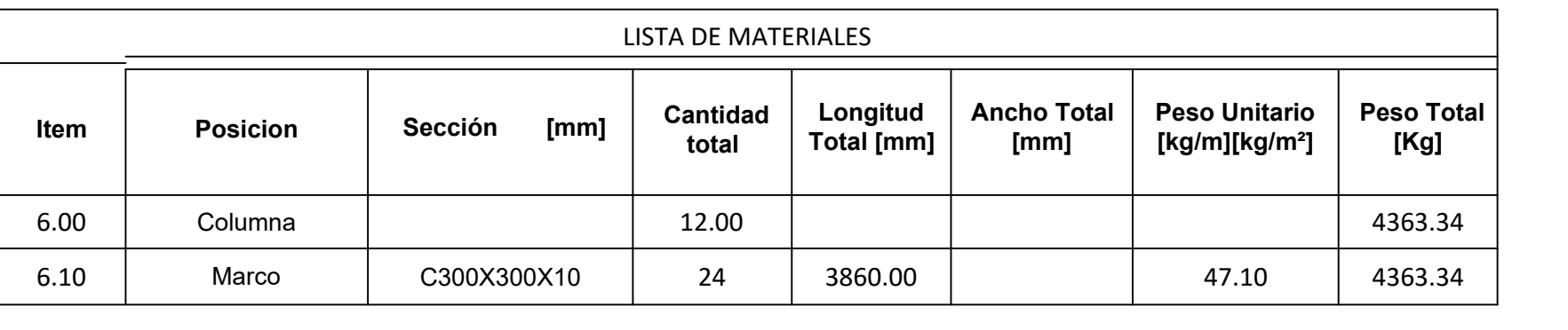

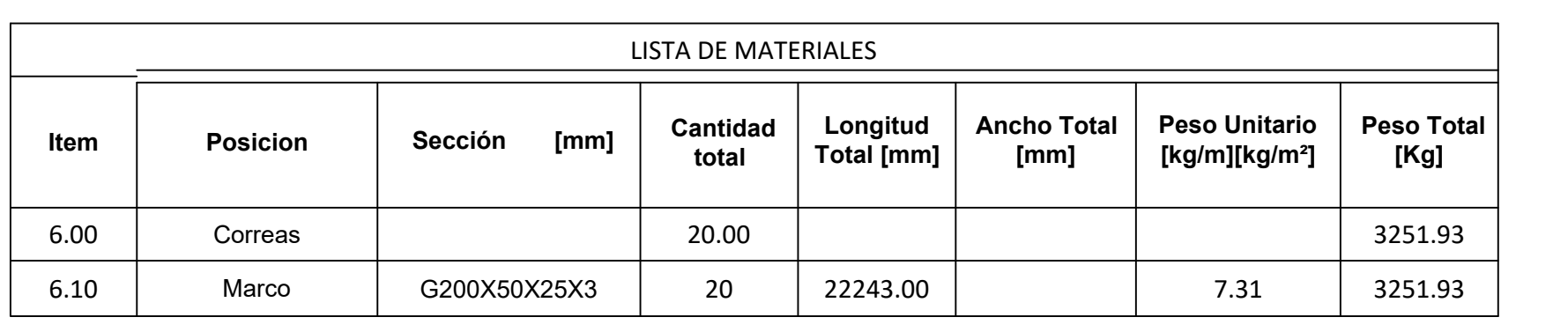

# Cercha

**ESCALA:** Indicadas

**APROBÓ:** Ing.Mg. Jorge Cevallos

**ELABORADO POR:** Santiago Melendez

# **FACULTAD DE INGENIERÍA CIVIL Y MECÁNICA**

**FECHA:** Julio 2021

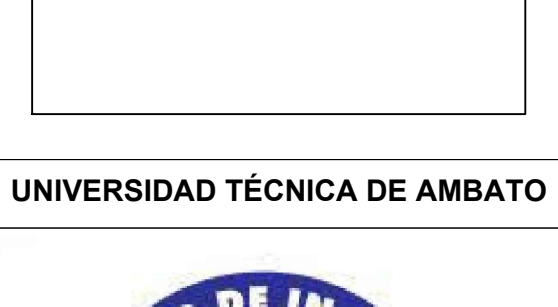

**PROYECTO:**

ANÁLISIS ESTRUCTURAL DEL EDIFICIO DE LA FACULTAD DE INGENIERIA CIVIL.

**NÚMERO DEL PROYECTO:** N-1

**CONTIENE:** Planos estructurales

**PLANO N°:** 4

Comentarios Adicionales:

.\a\$cf39529b3.dib

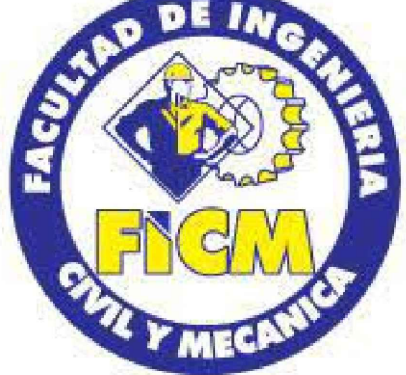

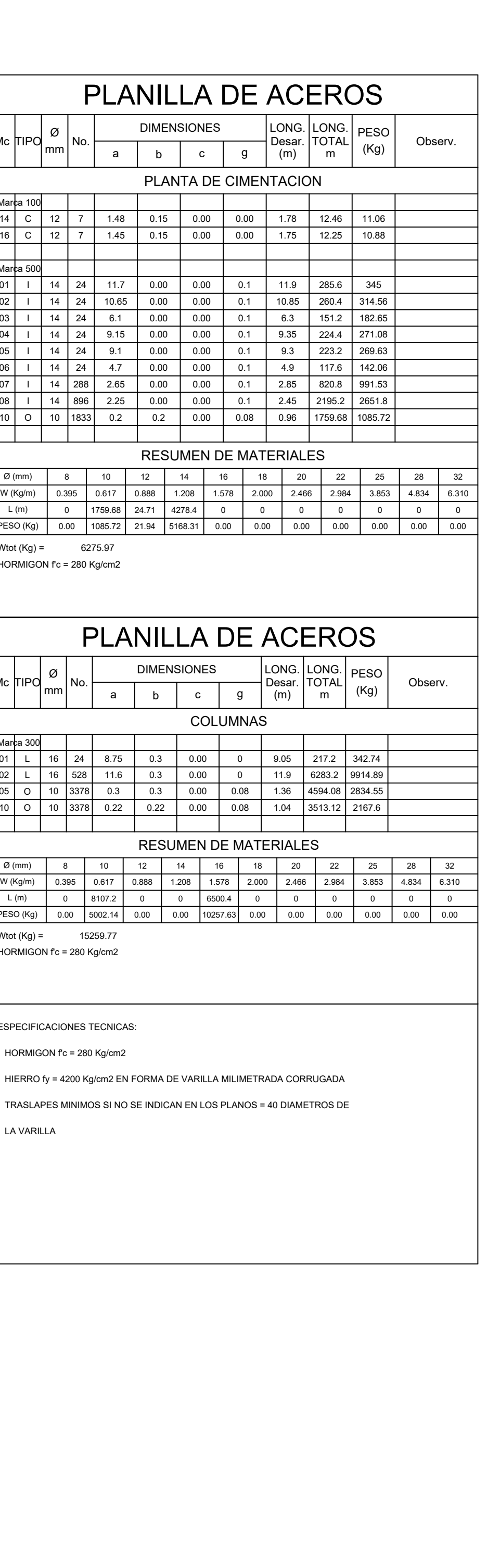

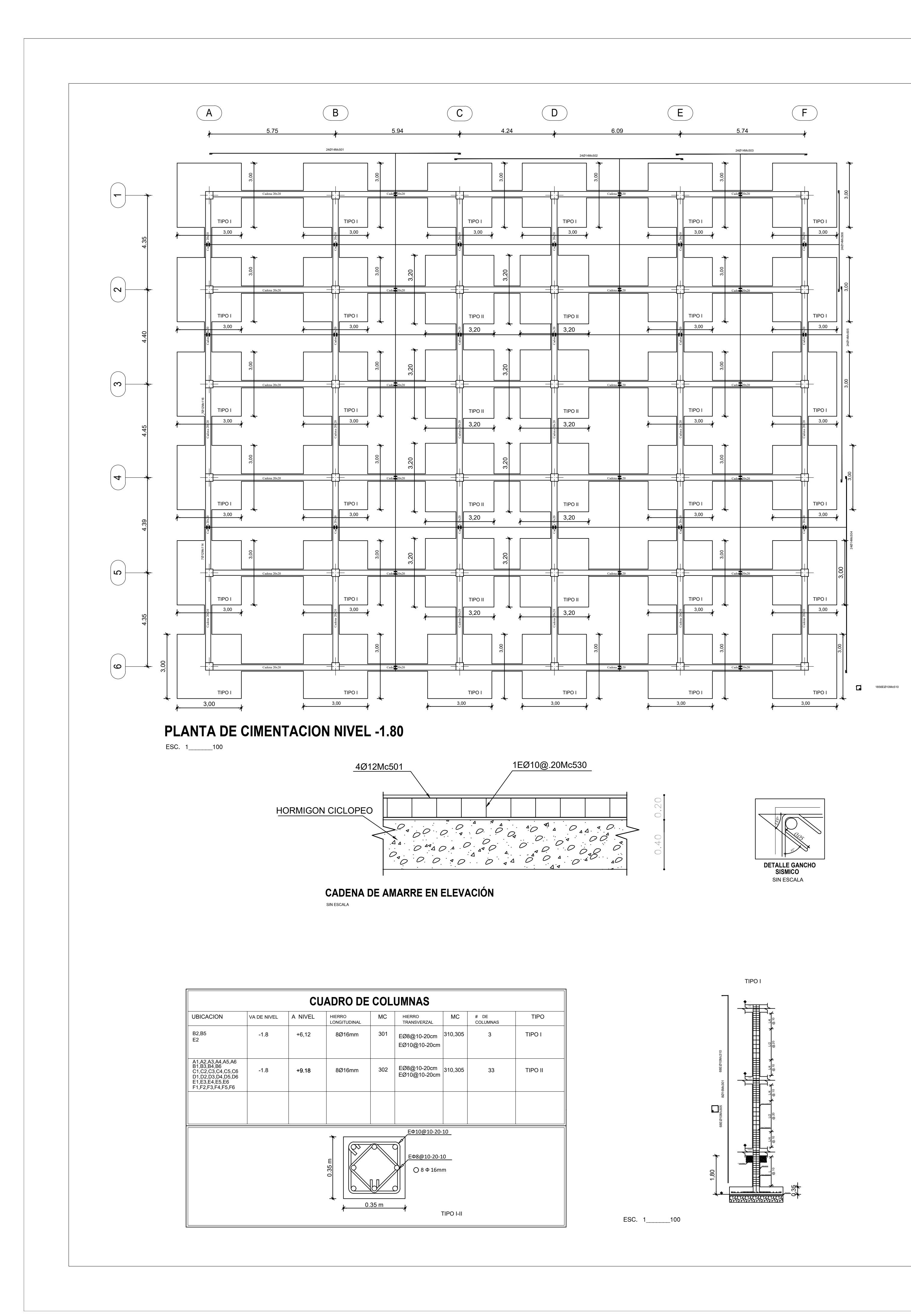

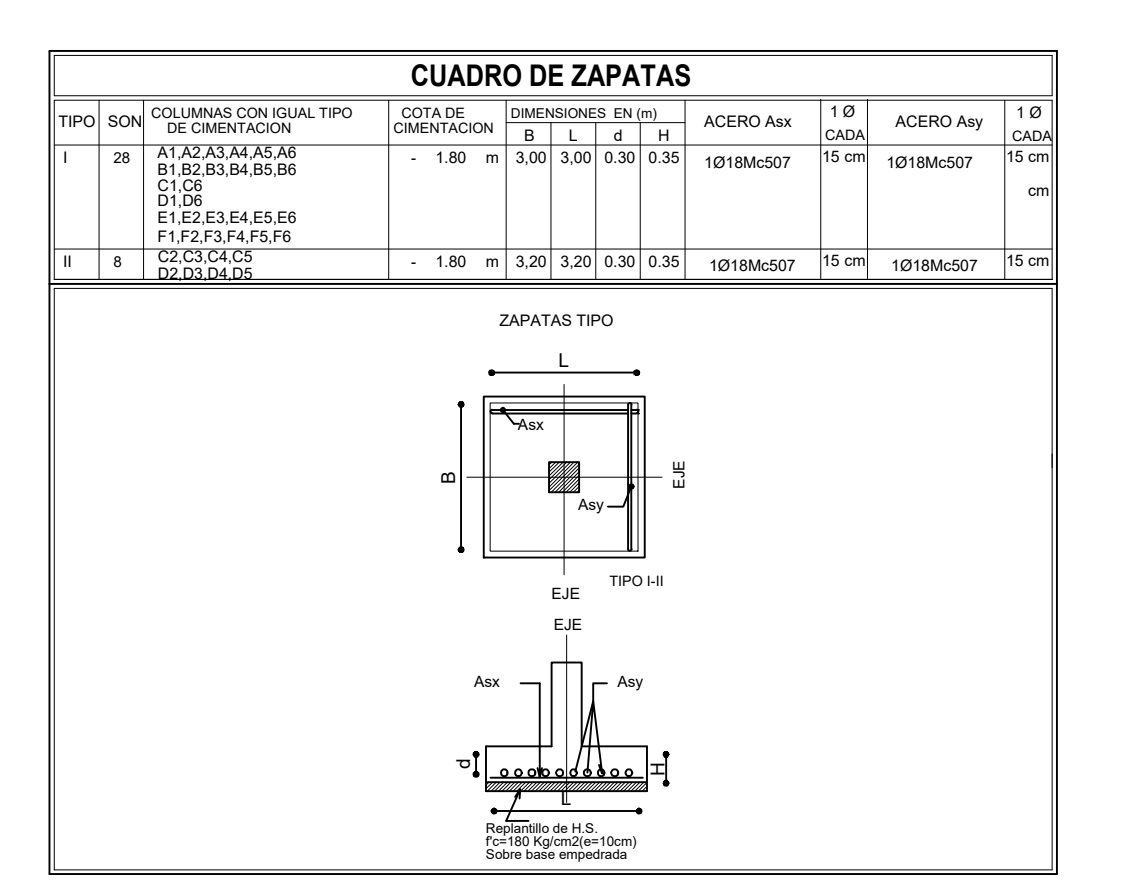

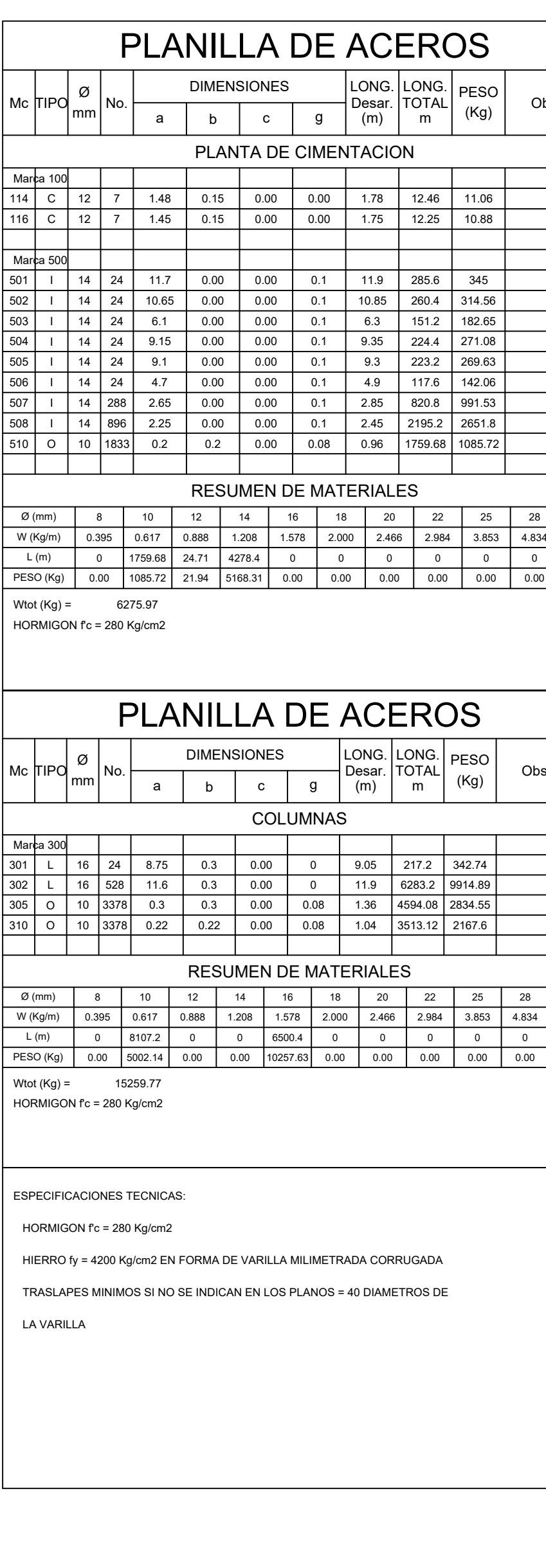

# **DETALLE DE CADENA TIPO** ESC. 1\_\_\_\_\_\_\_10

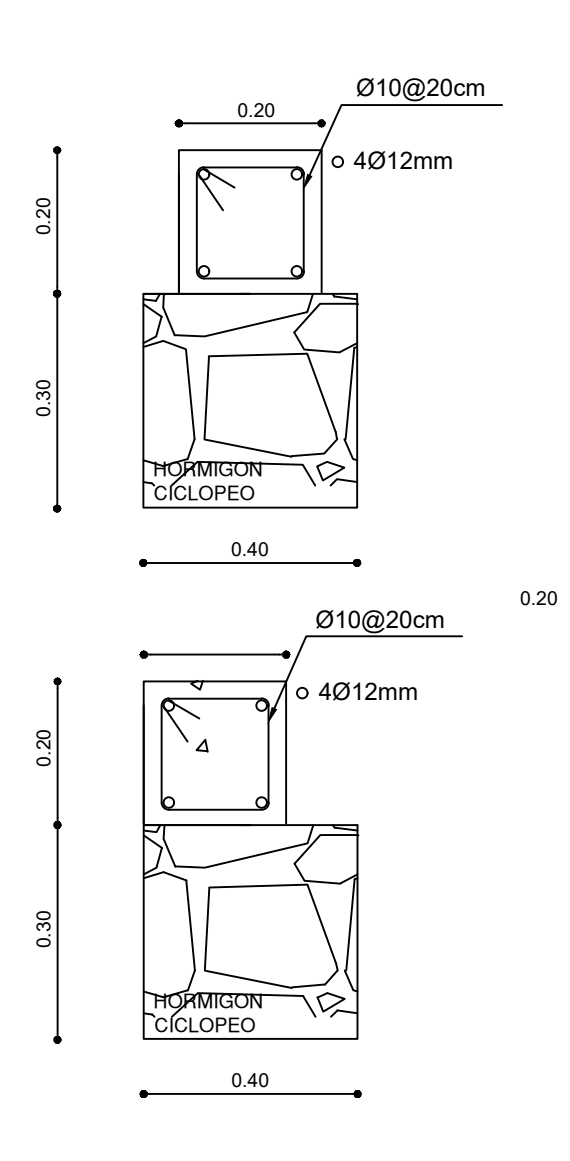

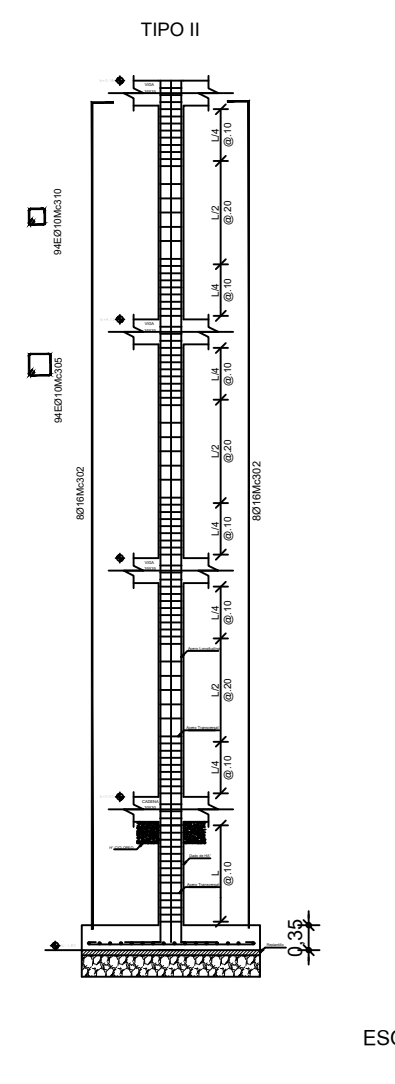

ESC. 1\_\_\_\_\_\_\_100

# **ESCALA:** Indicadas **APROBÓ:** Ing.Mg. Jorge Cevallos **ELABORADO POR:** Santiago Melendez **FECHA:** JULIO 2021  **UNIVERSIDAD TÉCNICA DE AMBATO FACULTAD DE INGENIERÍA CIVIL Y MECÁNICA PROYECTO:** ANÁLISIS ESTRUCTURAL DEL EDIFICIO DE LA FACULTAD DE INGENIERIA CIVIL. **NÚMERO DEL PROYECTO:** N-1 **CONTIENE:** Planos estructurales **PLANO N°:** 5 Comentarios Adicionales: .\a\$cf39529b3.dib

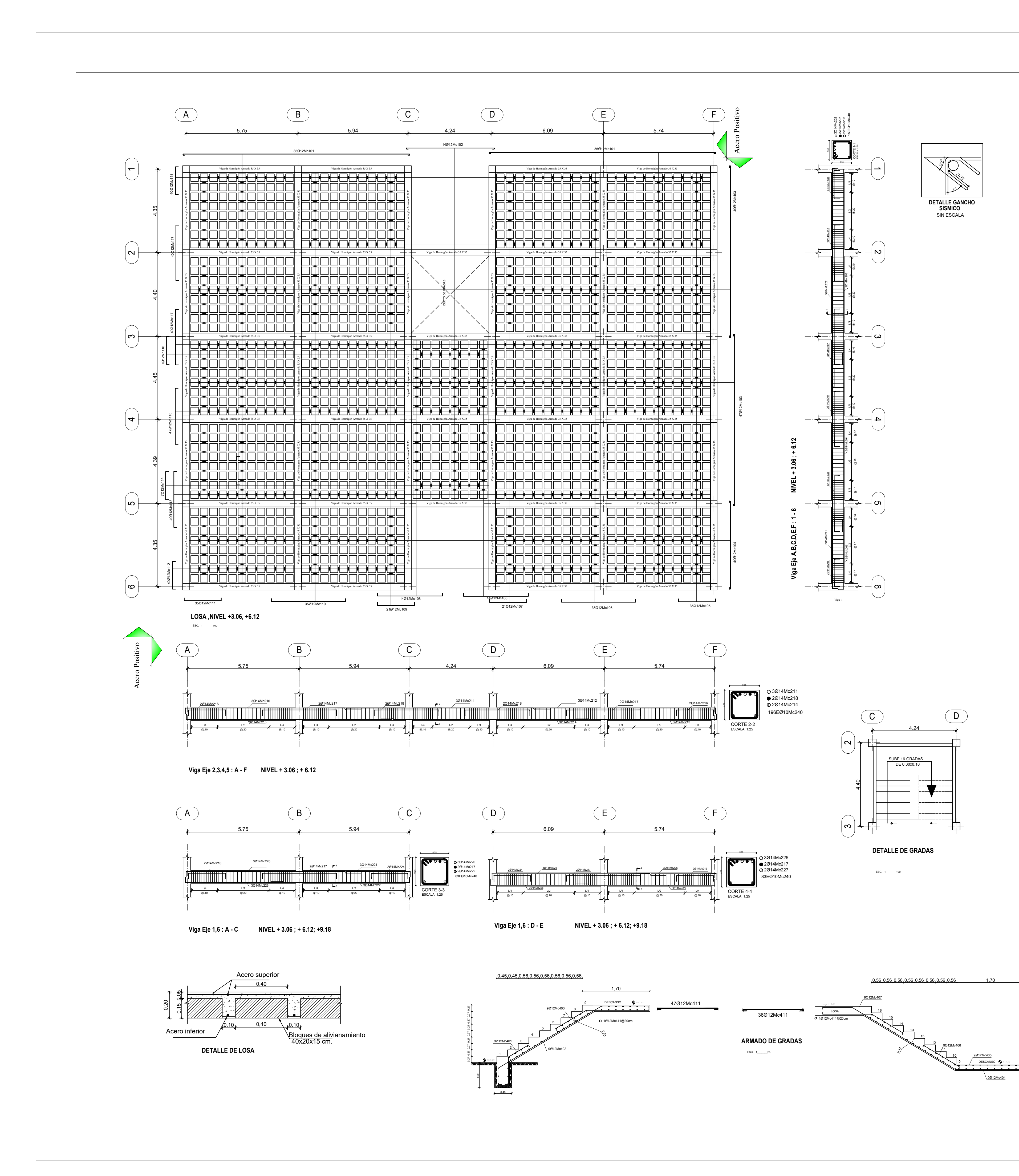

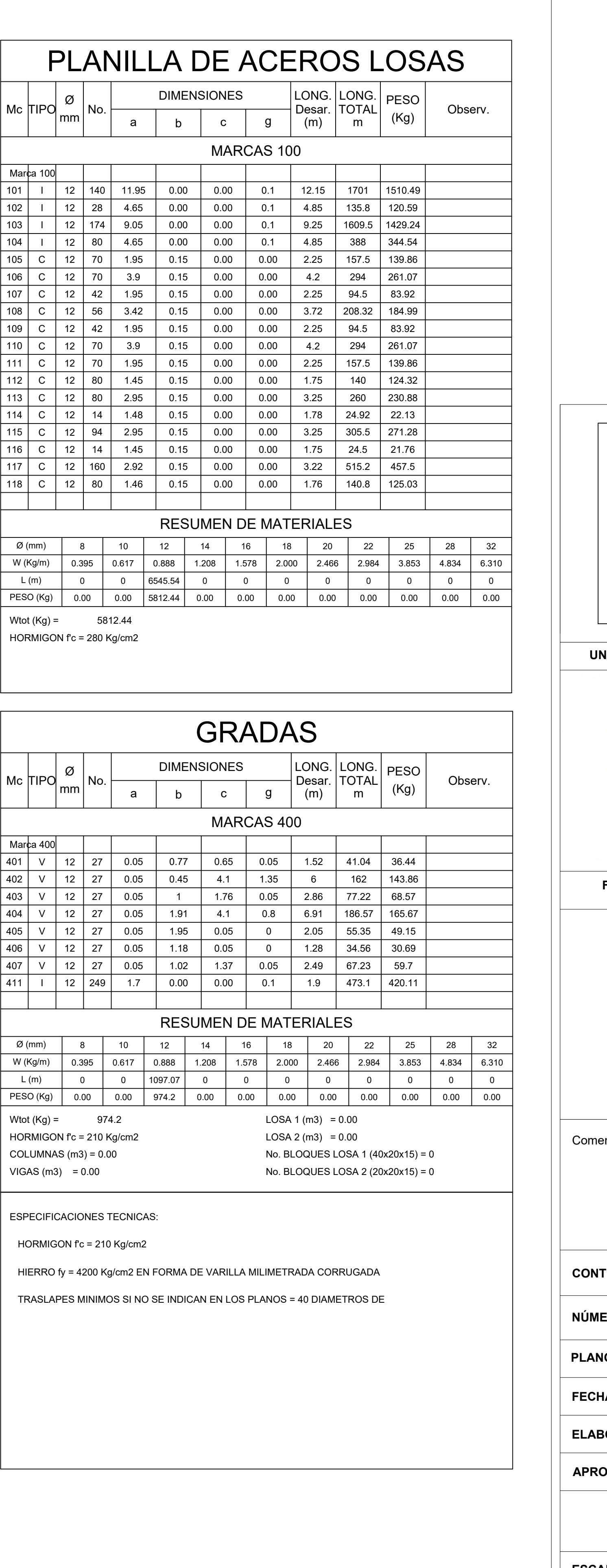

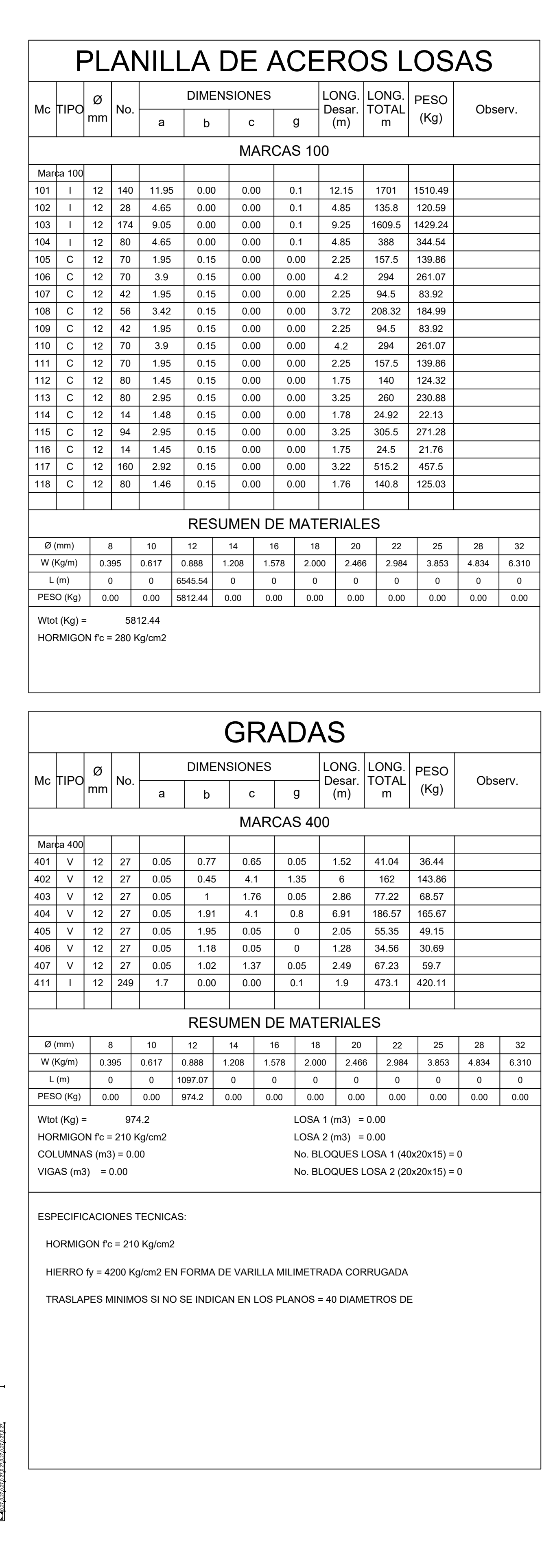

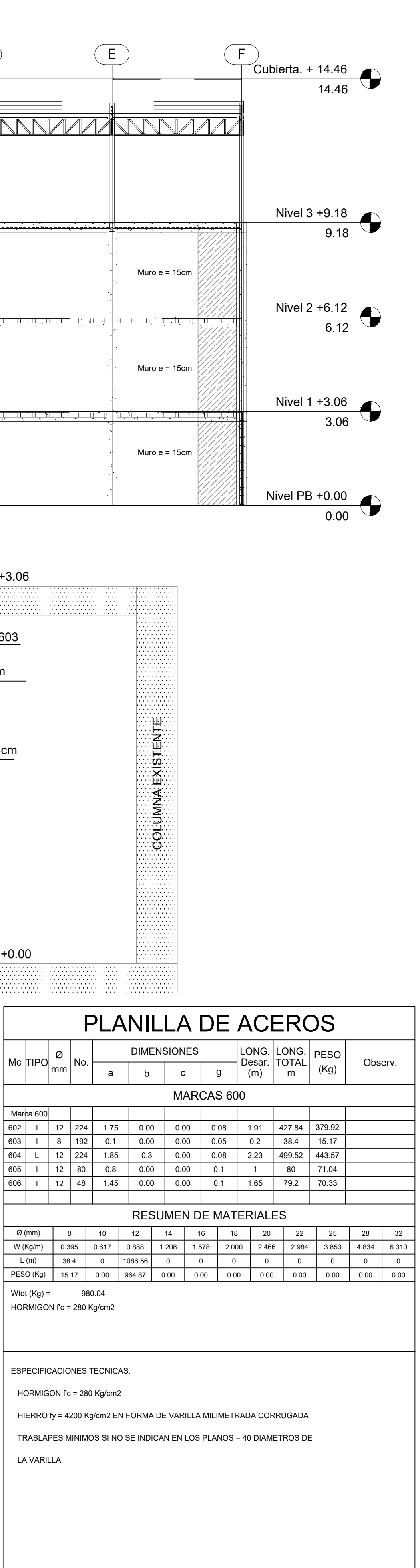

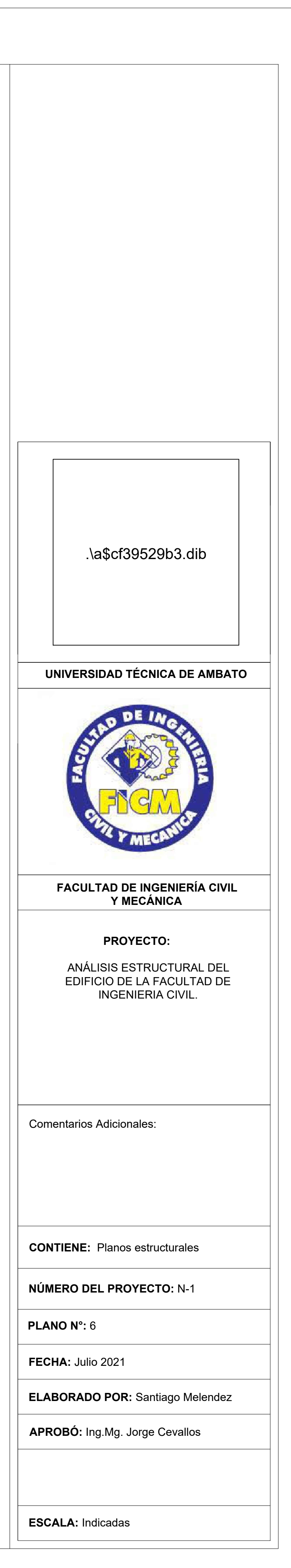

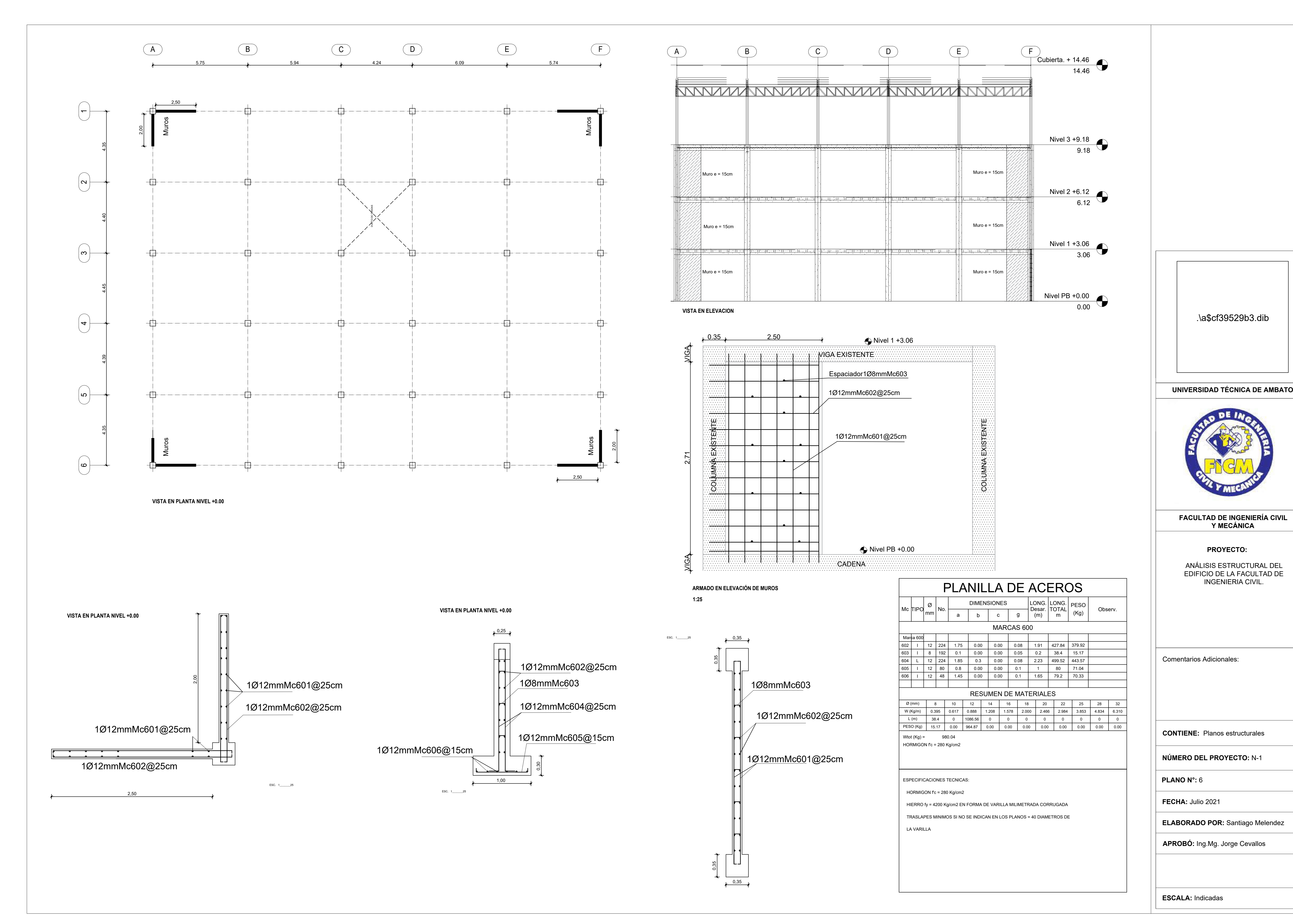

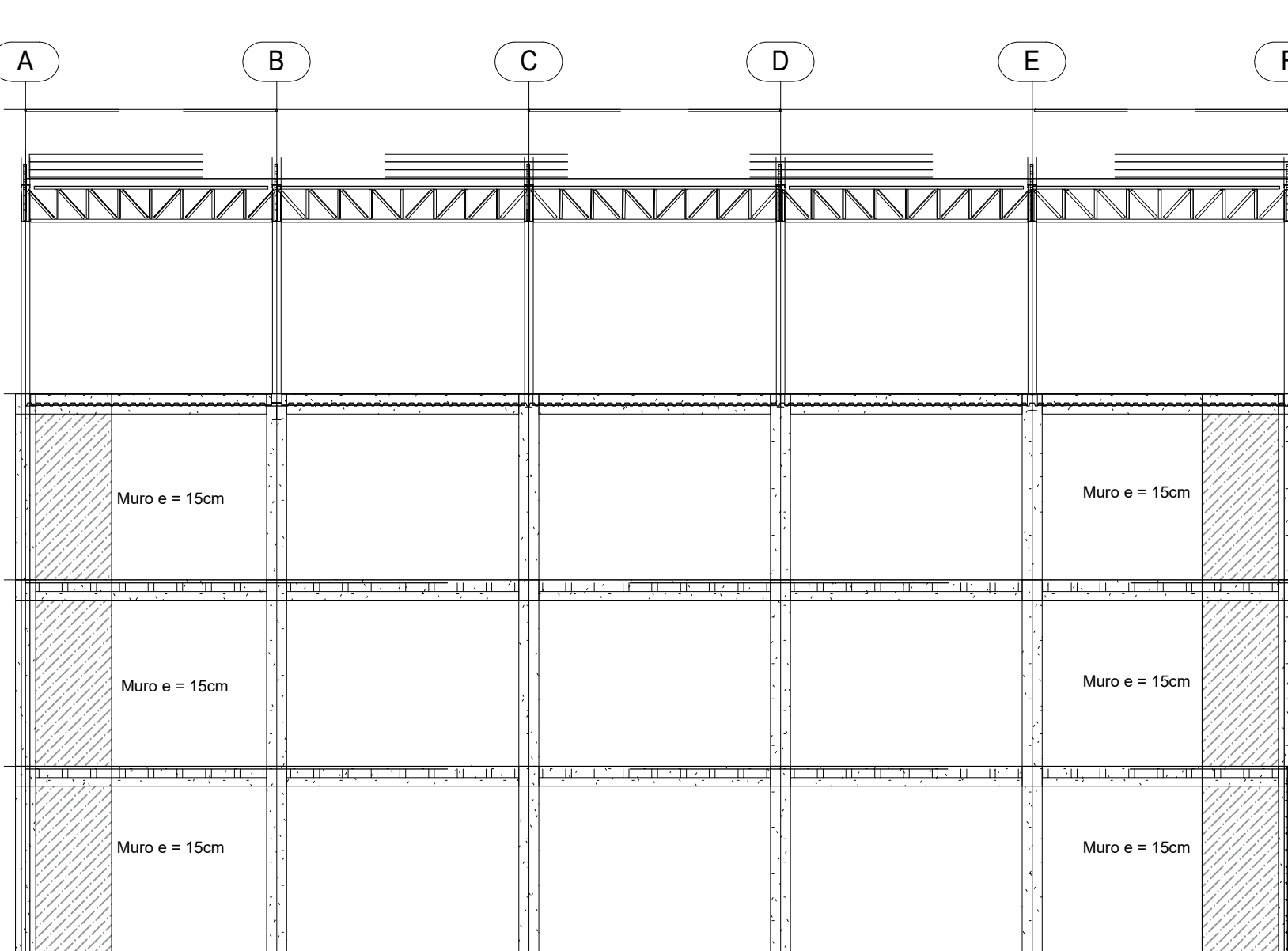

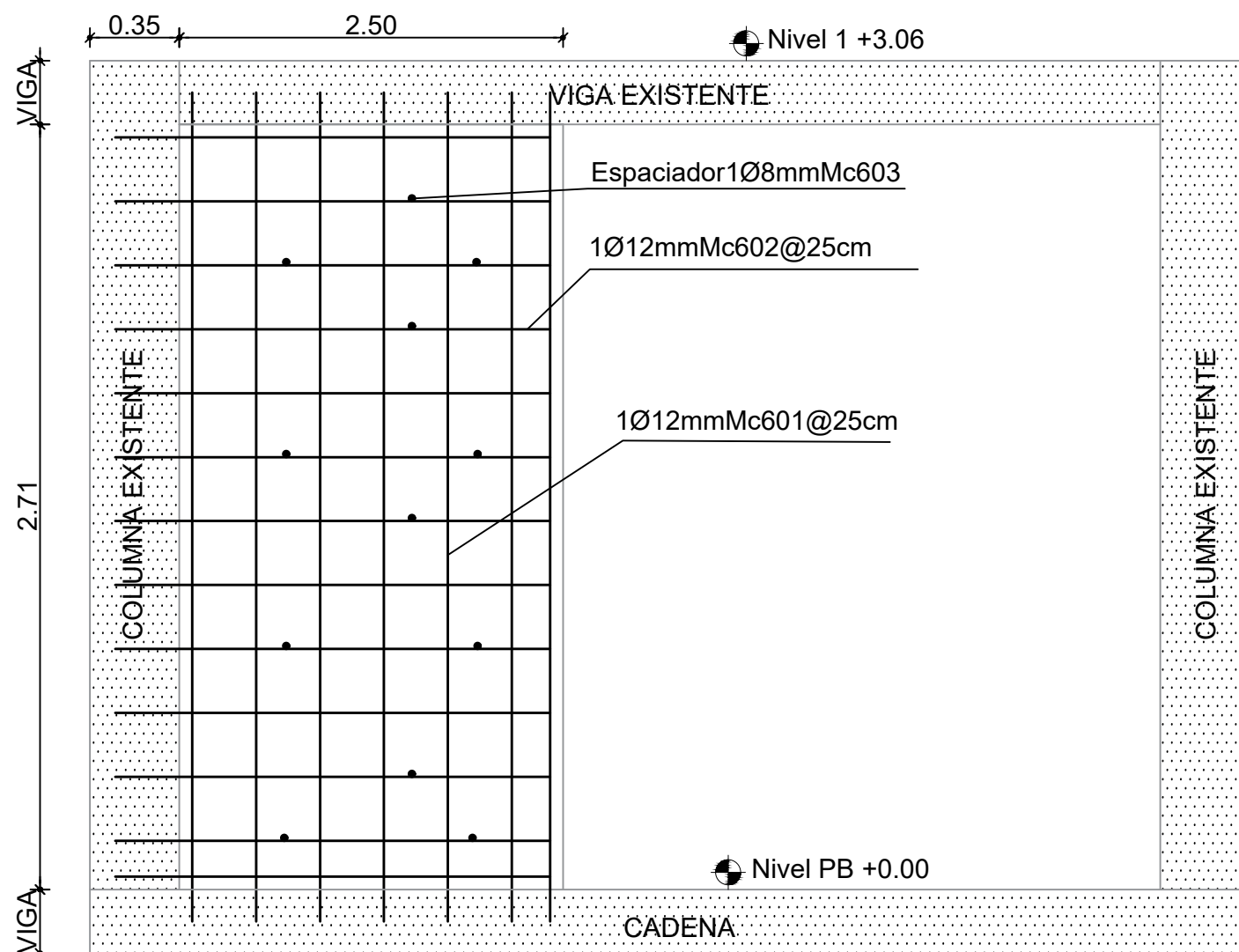

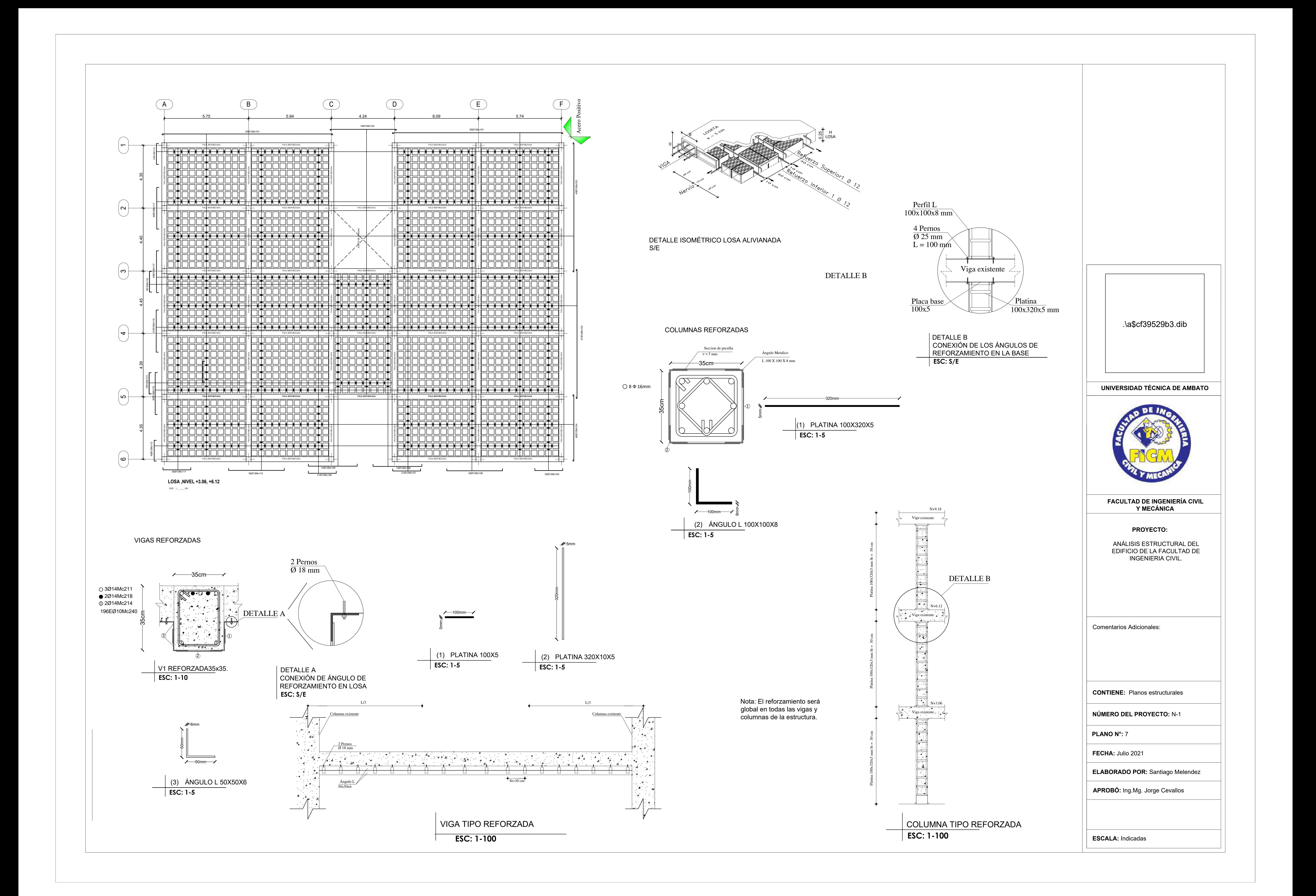

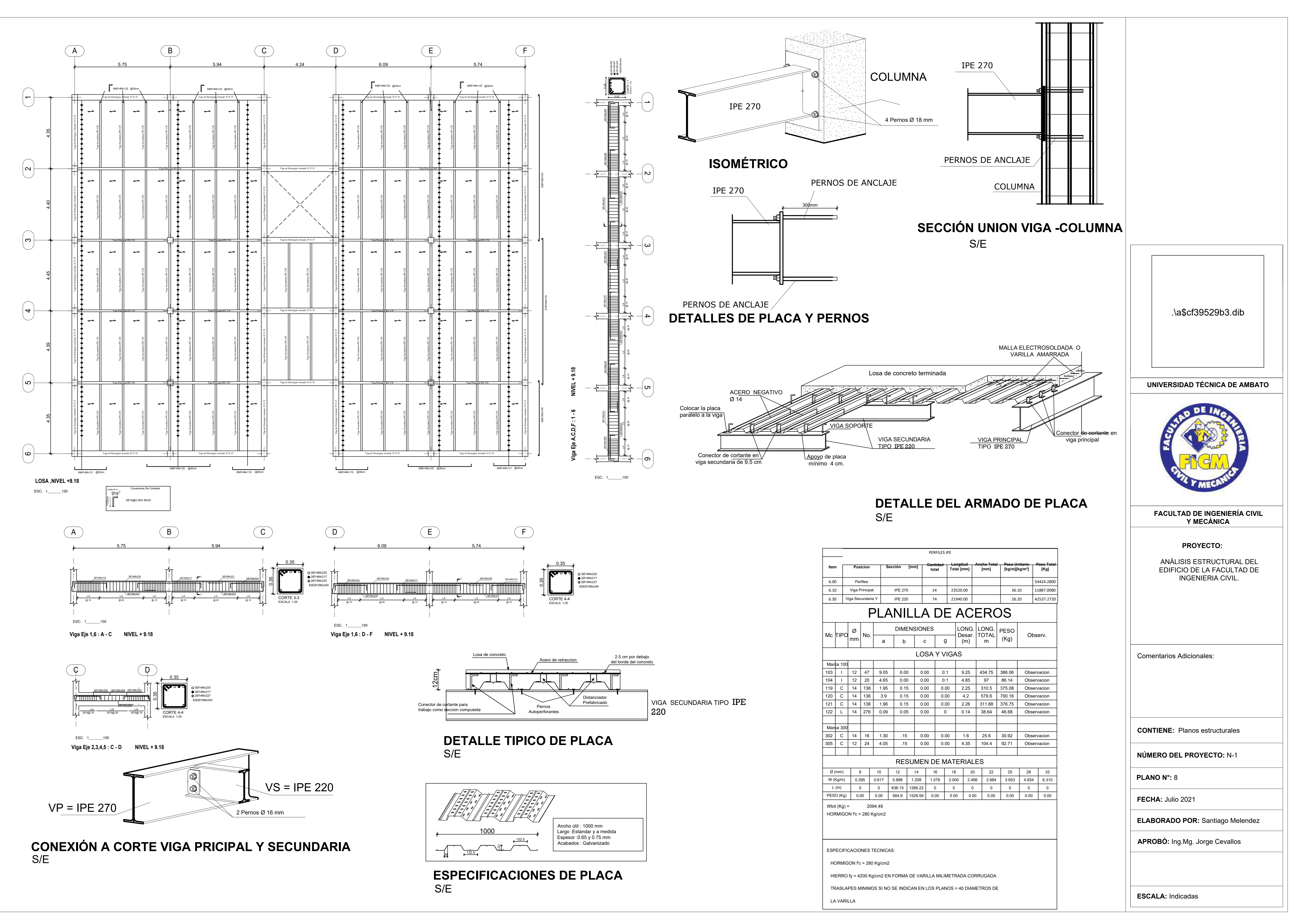

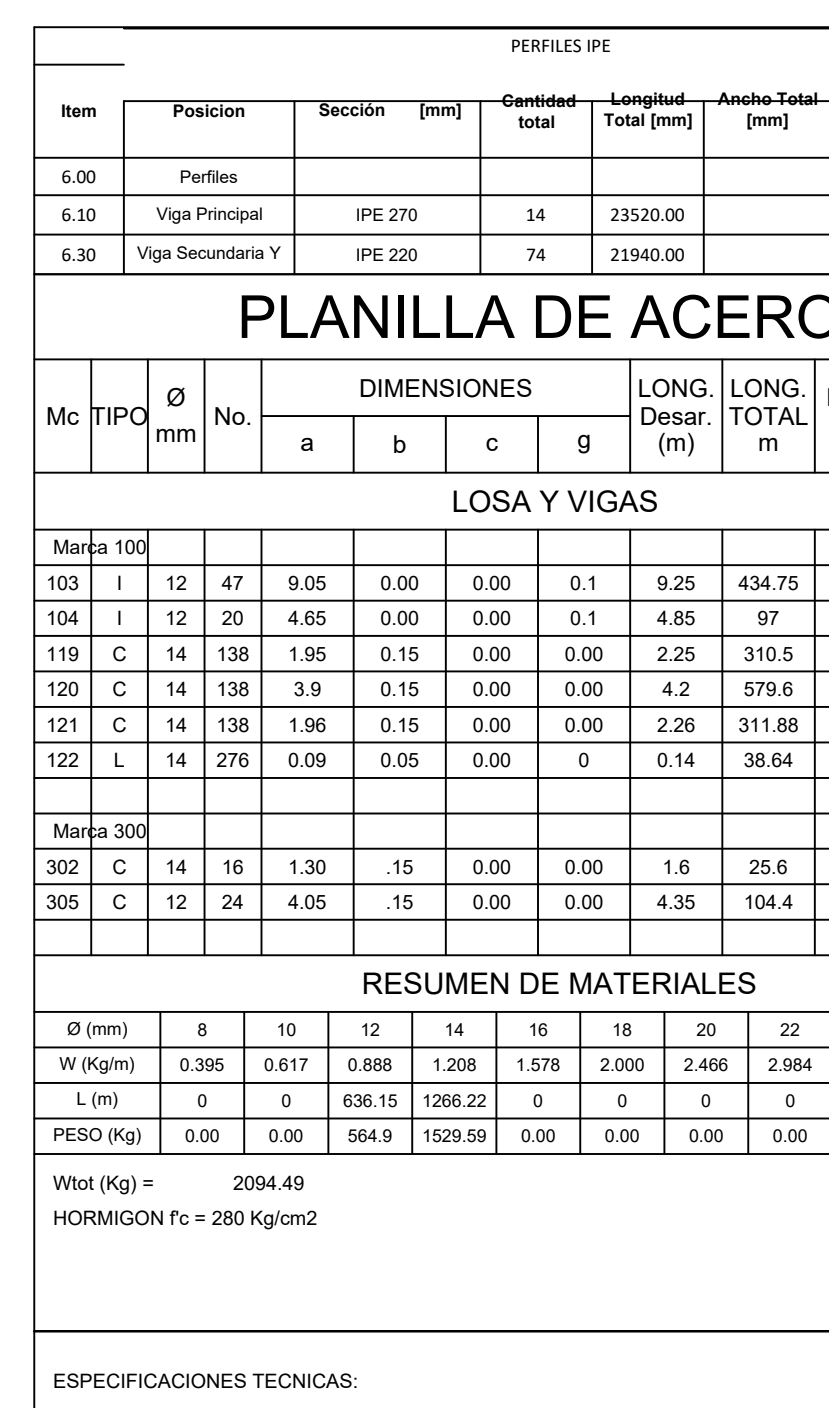